### Títol: **Bibliotècnica a mida**

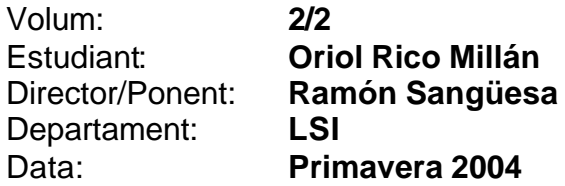

### **Dades del Projecte:**

*Títol del projecte:*

*Nom de l'estudiant: Titulació: Crèdits: Director/Ponent: Departament:*

### **MEMBRES DEL TRIBUNAL** *(nom i signatura)*

*President:*

*Vocal:*

*Secretari:*

### **QUALIFICACIÓ**

*Qualificació numèrica:*

*Qualificació descriptiva:*

*Data:*

## **Índex Volum 2**

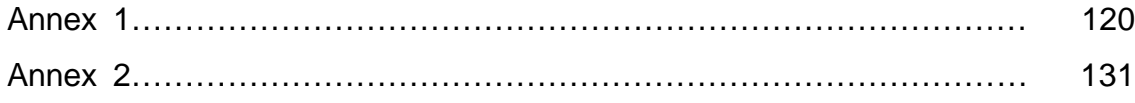

# **Annex 1**

## **Accès LDAP**

<% 'Variables inicials de validació Session.Timeout=20 Ldap\_variable=" " 'Variable on posem la ip del servidor LDAP Port\_Ldap\_variable="636" 'Port on es troba el servidor LDAP Usuari\_bind="" 'Omès per temes de seguretat Password bind="" 'Omès per temes de seguretat Hash="111111111111" 'Response.AddHeader "pragma","no-cache" 'Response.AddHeader "cache-control","private" Response.CacheControl = "no-cache" Dim cn(50) 'vol dir que podem trobar 50 usuaris dins el LDAP i que potser cal validar-ne 50 '---------------------------------------------------------------------------- 'Programa Principal Cookie\_valida=Verifica\_Cookie(hash) if Cookie valida then 'Si es valida no hem de fer res else if Request.Cookies("Amida")("id")<>"" then 'Timeout Response.Cookies("Amida")("id") = "" Response.Cookies("Amida").Secure = True session("id")="timeout" Myname="" Mypass="" Response.Redirect "https://bibliotecnica.upc.es/amida/errors/timeout.asp" else GetUser Myname, MyPass if  $len(Myname) = 0$  or  $len(MyPass) = 0$  or session("id")="timeout" or session("id")="error" or session("id")="logout" then 'Demanem autenticació session("id")="" Myname="" Mypass="" Call Authentication() else If BuscaUsuari(Myname,cn,usuaris\_trobats) then Numero\_Usuari=VerifyUser(cn,usuaris\_trobats,MyPass) 'response.write ucase(cn(Numero\_Usuari))&"<br>" 'response.write Numero\_Usuari&"<br>" If Numero\_Usuari>=0 Then Set db2 = Server.CreateObject("ADODB.Connection") db2.Open "amida" set mirs= Server.CreateObject("ADODB.Recordset") sql="select \* from usuaris where username like '" & ucase(cn(Numero\_Usuari)) & ... mirs.open sql,db2,3,3 'Password correcte, cal veure si es la primera vegada o no 'Independent d´això li montarem el sistema de menus Session("html\_Info")="" Session("N\_Info")=0 Session("html\_Cerca")="" Session("N\_Cerca")=0 Session("html\_Cole")="" Session("N\_Cole")=0 Session("html\_Servei")="" Session("N\_Servei")=0 Session("format\_submenus")=NULL

```
 Session("html_Segment")=""
               if mirs.recordcount=0 then
                'Cal recollir les dades del LDAP i guardar-lo a la bbdd
                'No es un error, simplement cal donar-lo d´alta al sistema
               mirs.close
               set mirs=nothing
                Alta_Usuari cn(Numero_Usuari), MyPass, id
                Session("id")=Rand(1,hash)
                Response.Cookies("Amida").Secure = True 
                Response.Cookies("Amida")("id") = cdbl(hash-session("id"))
                Session("idusuari")=id
               response.redirect "https://bibliotecnica.upc.es/amida/dades_p/inici.asp?first=yes"
                'Per aqui caldrà redireccionar-lo a la pagina que toqui perque validi les seves 
dades
              else
                'El usuari es correcte li generem la cookie i li posem les variables de sessió
               mirs.movefirst
               Session("id")=Rand(1,hash)
                Response.Cookies("Amida").Secure = True 
                Response.Cookies("Amida")("id") = cdbl(hash-session("id"))
               Session("idusuari")=mirs("id")
               mirs("penultima_visita")=mirs("darrera_visita")
               mirs("darrera_visita")=date&" "&time
               mirs.update
               mirs.close
               set mirs=nothing
              end if
              db2.close
              set db2=nothing
             else
               'El password que ha introduit el usuari no es valid, li direm que es torni a validar
              session("id")="error"
              Response.Cookies("Amida")("id") = ""
               Response.Cookies("Amida").Secure = True 
              Response.Redirect "https://bibliotecnica.upc.es/amida/errors/error_login.asp"
             end if
            else
             'El usuari no existeix, el redireccionem cap una pagina on indiquem com donar-se 
d´alta
             session("id")="error"
             Response.Cookies("Amida")("id") = ""
             Response.Cookies("Amida").Secure = True 
             Response.Redirect "https://bibliotecnica.upc.es/amida/errors/user_exist.asp"
            end if
          end if
        end if
      end if
                   '------------------------------FUNCIONS AUXILIARS------------------------------
        Private Sub Alta_Usuari(Usuari_LDAP, Password, id)
         Dim info(10) 'Recollirem 10 atributs com a molt de moment
         'Posició 1 conte el DNI . Valid per a EST i FPC. Format valid: 8 digits o 8 digits + 1 lletra
         'Posició 2 conte el Nom. Valid per a tots
         'Posició 3 conte els Cognoms. Valid per a tots
         'Posició 4 conte el Mail. Nomès valid per PAS, PAC i FPC . Valid si conte el signe @
         'Posició 5 conte la UE. Valid per a PAS, PAC, EST, FPC
         'Posició 6 conte l´edifici. Valid per a PAS i PAC
         'Posició 7 conte el segment. Valid per a PAS, PAC i EST
```

```
 Info_LDAP Usuari_LDAP,Password,Info
  set mirs2= Server.CreateObject("ADODB.Recordset") 
  sql="select * from usuaris order by id"
  mirs2.open sql,db2,3,3
  if mirs2.recordcount>0 then
   mirs2.movelast
   ultim=mirs2("id")+1
  else
   ultim=1
  end if
  mirs2.addnew
  mirs2("id")=ultim
  mirs2("username")=ucase(Usuari_LDAP)
  mirs2("dni")=info(1)
  mirs2("nom")=info(2)
  mirs2("cognoms")=info(3)
  mirs2("mail")=info(4)
 if info(5)<>"" then
   mirs2("ue")=info(5)
  end if
  if info(6)<>"" then
   mirs2("edifici")=info(6)
  end if
  mirs2("darrera_visita")=date&" "&time
 mirs2("darrer_analisi_materies")="1/1/1900"
 mirs2("darrer_analisi_coleccions")="1/1/1900"
  mirs2.update
  mirs2.close
  set mirs2=nothing
 if info(7) \ll " then
   set mirs2= Server.CreateObject("ADODB.Recordset") 
   sql="select * from SegmentsUsuari"
   mirs2.open sql,db2,3,3
   mirs2.addnew
   mirs2("idsegment")=info(7)
   mirs2("idusuari")=ultim
   mirs2.update
   mirs2.close
   set mirs2=nothing
  end if
 id=ultim
 End Sub
 Private Function Transforma_DNI(Cadena)
  If len(cadena)>9 then
   Transforma_DNI=""
  else
   if len(cadena)=9 then
      if IsNumeric(left(Cadena,8)) then
       'Aquesta es la branca en que Cadena es un NIF
       Transforma_DNI=Cadena
     else
       'No sabem que tenim, no es un NIF
       Transforma_DNI=""
     end if
   else
    if IsNumeric(Cadena) and len(Cadena)=8 then
      'Aquesta es la branca en que tenim un DNI
     Transforma_DNI=Cadena
```

```
else
    'Aqui no sabem que tenim
    Transforma DNI=""
   end if
  end if
end if
End Function
Private Function Transforma_UE(Cadena)
  Unitat=Left(Cadena,3)
  if IsNumeric(Unitat) then
   Transforma_UE=Unitat
  else
   Transforma_UE=""
  end if
End Function
Private Function Transforma_Segment(Cadena)
  Posicio=InStr(Cadena, "=")
  if posicio>0 then
   Seg=right(Cadena,len(Cadena)-Posicio)
   set mirs2= Server.CreateObject("ADODB.Recordset")
   if Seq="PAC" then
    Seq="PDI"
   end if
   sql="select * from segments where nom segment like '%" & Seg& "%"
   mirs2.open sql,db2,3,3
   if mirs2.recordcount>0 then
    Transforma_Segment=mirs2("id")
   else
    Transforma_Segment=""
   end if
   mirs2.close
   set mirs2=nothing
  else
   Transforma_Segment=""
  end if
End Function
Private Function Transforma_Mail(Cadena)
  Posicio=InStr(Cadena, "@")
  if posicio>0 then
   Transforma_Mail=Icase(Cadena)
  else
   Transforma Mail=""
  end if
End Function
Private Function Transforma_Nom(Cadena)
  if len(Cadena)>0 then
   Transforma_Nom=ucase(left(cadena,1)) & lcase(right(cadena,len(cadena)-1))
  else
   Transforma_Nom=""
  end if
End Function
Private Function Transforma_Cognoms(Cadena)
  if len(Cadena)>0 then
   Posicio=InStr(Cadena, "")
```

```
if Posicio>0 then
           Transforma Cognoms=ucase(left(cadena,1)) & lcase(mid(cadena,2,posicio-1)) &
ucase(mid(cadena,posicio+1,1)) & lcase(mid(cadena,posicio+2,len(cadena)-posicio-1))
          else
           Transforma Cognoms=ucase(left(cadena,1)) & lcase(right(cadena,len(cadena)-1))
          end if
        else
          Transforma Nom=""
        end if
      End Function
      Private Function Transforma_Edifici(Cadena)
        Cadena=ucase(Cadena)
        Posicio=InStr(Cadena, "EDIFICI")
        if Posicio>0 then
          Ed=right(Cadena,len(cadena)-posicio-7)
          Posicio=InStr(Ed, "-")
          Ed=left(Ed,posicio-2)
          set mirs2= Server.CreateObject("ADODB.Recordset")
          sql="select * from globals.dbo.edificisupc where edificis like '%" &Ed& "%"
          mirs2.open sql,db2,3,3
          if mirs2.recordcount>0 then
           Transforma Edifici=mirs2("id")
          else
           Transforma Edifici=""
          end if
          mirs2.close
          set mirs2=nothing
        else
          Transforma Edifici=""
        and ifEnd Function
      Private Sub Info_LDAP(Usuari_LDAP,Password,Info)
       On Error Resume Next
       Dim oLDAP, oUser
       Set oLDAP=GetObject("LDAP:")
       'Usuari LDAP="CN=XAVIER LLINAS.OU=OE.O=UPC"
       'response.write Usuari_LDAP &"<br>"
       'response.write Password&"<br><hr>"
       Set oUser =oLDAP.OpenDSObject("LDAP://"&Ldap_variable&":"&Port_Ldap_variable&"/"&Usuari_LDAP,Us
uari bind, Password bind, 2)
       'No cal comprovar que ha donat error perque abans ja hem fet aquesta validació i ha
sigut correcta
       if InStr(ucase(Usuari LDAP), "O=EST-UPC")>0 then
        info(7)=Transforma Segment("CN=EST")
       end if
       oUser.GetInfo
       For r = 0 To oUser.PropertyCount - 1
        Set propEntry = oUserItem(r)select case ucase(propEntry.Name)
          case "UID":
              if info(1) = "" thenTransforma_Dades oUser, propEntry, info(1)
                info(1)=Transforma_DNI(info(1))end if
          case "DESCRIPTION":
              if info(1) = "" then
```

```
 Transforma_Dades oUser, propEntry, info(1)
          info(1)=Transforma_DNI(info(1))
         end if
    case "GIVENNAME": 
          Transforma_Dades oUser, propEntry, info(2)
          info(2)=Transforma_Nom(info(2))
    case "SN": 
          Transforma_Dades oUser, propEntry, info(3)
          info(3)=Transforma_Cognoms(info(3))
    case "MAIL":
        if info(4) = "" then
          Transforma_Dades oUser, propEntry, info(4)
          info(4)=Transforma_Mail(info(4))
         end if
    case "HOMECOUNTRY": 
        if info(4) = " " then Transforma_Dades oUser, propEntry, info(4)
          info(4)=Transforma_Mail(info(4))
         end if
    case "DEPARTMENT": 
        if info(5)="" then
          Transforma_Dades oUser, propEntry, info(5)
          info(5)=Transforma_UE(info(5))
         end if
    case "HOMEPHONE": 
        if info(5)="" then
          Transforma_Dades oUser, propEntry, info(5)
          info(5)=Transforma_UE(info(5))
         end if
    case "OFFICESTREETADDRESS":
        if info(6)="" then
          Transforma_Dades oUser, propEntry, info(6)
          info(6)=Transforma_Edifici(info(6))
         end if
    case "MANAGER":
        if info(7) = "" then
          Transforma_Dades oUser, propEntry, info(7)
          info(7)=Transforma_Segment(info(7))
         end if
    case "HOMEFAX": 
        if info(7) = "" then
          Transforma_Dades oUser, propEntry, info(7)
          info(7)=Transforma_Segment(info(7))
         end if
   end select
 next
 End Sub
 Private Sub Transforma_Dades(Objecte,Propietat,lloc_guardar)
   select case Propietat.ADsType
     case 8: 
        Set propEntry2 = Objecte.GetPropertyItem(Propietat.Name, 8)
        For Each v In propEntry2.Values
         Set propVal2 = v
          lloc_guardar=propVal2.OctetString
        Next 
     case 11:
        Set propEntry2 = Objecte.GetPropertyItem(Propietat.Name, 3)
        For Each v In propEntry2.Values
```

```
Set propVal2 = v
                 lloc_guardar=propVal2.CaseIgnoreString
               Next 
            case else:
               ReturnValue = Objecte.getex(Propietat.Name)
               If IsArray(ReturnValue) Then
                For l = LBound(ReturnValue) To UBound(ReturnValue)
                  If ReturnValue(I) <> "" Then
                   lloc_guardar=ReturnValue(l)
                  End If 
                Next
               Else
                lloc_guardar=ReturnValue
               End If
          end select 
       End Sub
       Private Function Verifica_Cookie(hash)
          'response.write Request.Cookies("Intranet")("id")&" a<br>"
          'response.write session("id")&" a<br>"
          if session("id")<>"" and Request.Cookies("Amida")("id")<>"" then
           if session("id")="timeout" or session("id")="error" or session("id")="logout" then
             'Si la variable de sessió te alguna cosa pero es timeout o error
             'Llavors no es valida la cookie
            Verifica_Cookie=false
           else
             'Si la variable de sessió te alguna cosa i la cookie tambe i les dues son numeriques
             'Llavors la cookie es valida en funcio del seu contingut
            'response.write session("id")&"<br>"
            'response.write Request.Cookies("Intranet")("id")&"<br>"
            hash_temp=cdbl(session("id")+Request.Cookies("Amida")("id"))
            Verifica_Cookie=(cdbl(hash_temp)=cdbl(hash))
           end if
          else
           'Si la variable de sessió esta buida
           'Llavors no es valida la cookie
           Verifica_Cookie=false
          end if
          'response.write Verifica_Cookie
       End Function
        Private Function Rand(Low,High)
        'Aquesta funció ens torna un número aleatori entre Low i High
        Randomize
       Rand = Int((High - Low + 1) * Rnd) + Low End Function
        Private sub Authentication()
         Response.Status = "401 Unauthorized"
         Response.AddHeader "WWW-Authenticate", "BASIC Realm=Bibliotècnica a Mida 
(Username i Password Intranet UPC)"
        Response.End
       end sub
        Function VerifyUser(cn,usuaris_trobats,Password)
         On Error Resume Next
         Dim oLDAP, oUser
        VerifyUser = -1
        Set oLDAP= GetObject("LDAP:")
```

```
 If oLDAP Is Nothing Then
         szError = "<br>>show hi ha suport per LDAP en aquest entorn<br>>shown
          Exit Function
        End If
         VerifyUser=-1
       j=0do while ( (VerifyUser<0) and (j<=usuaris_trobats) )
          Set oUser = oLDAP.OpenDSObject("LDAP://"&Ldap_variable&":"&Port_Ldap_variable, 
cn(j), Password, 2)
          if oUser is Nothing then
           VerifyUser=-1 'El password no es correcte hem de seguir cercant
           'response.write "Incorrecte: "&cn(j)&"<br>"
          else
           if Password="" then
            VerifyUser=-1
           else
           'response.write "Correcte: "&cn(j)&"<br>"
            VerifyUser=j
           end if
          end if
         j=j+1 loop
        Set oUser=Nothing
        set oLDAP=Nothing
        End Function
        Function buscausuari(user,cn,usuaris_trobats)
        SQLStmt = "SELECT ADsPath FROM 
'LDAP://"&Ldap_variable&":"&Port_Ldap_variable&"' WHERE cn='"&user&"'"
         Set Conn = CreateObject("ADODB.Connection")
        Conn.Provider = "ADSDSOObject"
         Conn.Properties("User ID") = Usuari_bind
         Conn.Properties("Password") = Password_bind
         Conn.Properties("Encrypt Password") = True
         Conn.Properties("ADSI Flag") = ADS_USE_SSL
        Conn.Open 
         Set rs = Conn.Execute(SQLStmt)
        if rs.recordcount>0 then
          buscausuari=true
         i=0usuaris_trobats=0
          'Esto es porque quito ldap://ldap_variable:port_ldap_variable/ de Adspath
          'Que tiene siempre la misma longitud
          do while not rs.eof
           dummy=7+len(Ldap_variable)+1+len(Port_Ldap_variable)+1
           cn(i)=right(rs.fields(0),len(rs.fields(0))-dummy)
          i=i+1 rs.movenext
          loop
         usuaris_trobats=i-1
        else
          buscausuari=false
        end if
        rs.close
        set rs=nothing
       end function
```
Private Sub GetUser(LOGON\_USER, LOGON\_PASSWORD)

```
 Dim UP, Pos, Auth
       Auth = Request.ServerVariables("HTTP_AUTHORIZATION")
      LOGON USER = " LOGON_PASSWORD = ""
      if LCase(Left(Auth, 5)) = "basic" Then
       UP = Base64Decode(Mid(Auth, 7))
       Pos = InStr(UP, ":")
       if Pos > 1 Then
       LOGON_USER = Left(UP, Pos - 1)
       LOGON_PASSWORD = Mid(UP, Pos + 1)
       End if
       End if
       End Sub
       function Base64Decode(base64String)
       Const Base64CodeBase = 
"ABCDEFGHIJKLMNOPQRSTUVWXYZabcdefghijklmnopqrstuvwxyz0123456789+/"
       Dim dataLength, Out, groupBegin
       dataLength = Len(base64String)
      Out = " if dataLength Mod 4 <> 0 Then
       Err.Raise 1, "Base64Decode", "Bad Base64 string."
       Exit function
       End if
      For groupBegin = 1 To dataLength Step 4
       Dim numDataBytes, CharCounter, thisChar, thisData, groupData
      numDatabase = 3qroupData = 0
      For CharCounter = 0 To 3
       thisChar = Mid(base64String, groupBegin + CharCounter, 1)
       if thisChar = "=" Then
       numDataBytes = numDataBytes - 1
      thisData = 0 Else
       thisData = InStr(Base64CodeBase, thisChar) - 1
       End if
       if thisData=-1 Then
       Err.Raise 2, "Base64Decode", "Bad character In Base64 string."
       Exit function
       End if
       groupData = 64 * groupData + thisData
      Next
       Dim OneChar
       For CharCounter = 1 To numDataBytes
       Select Case CharCounter
      Case 1: OneChar = qroupData \setminus 65536Case 2: OneChar = (groupData And 65535) \setminus 256
       Case 3: OneChar = (groupData And 255)
       End Select
       Out = Out & Chr(OneChar)
       Next
       Next
       Base64Decode = Out
       End function
```
 $\%$ 

# **Annex 2**

# **Codi del projecte**

#### **Index Annex 2**

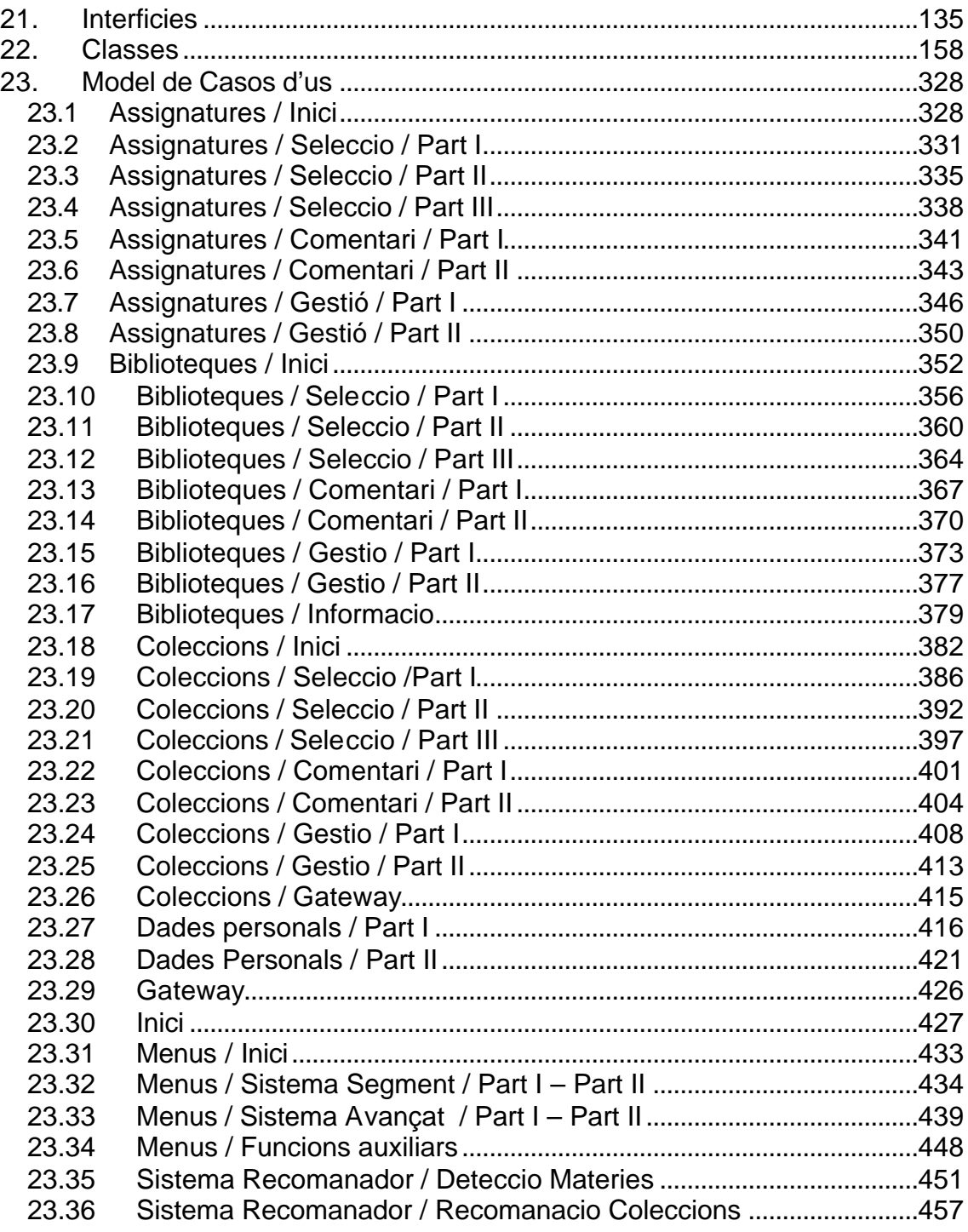

## 21. Interficies

=========== INTERFICIES VERSIó 10.0

Dia de la revisió: 04/04/2004 Número de clases definides: 38

---------------------------------------------------------------------------- Classe Número 1 Classe Usuari **Propietats** .Id .DNI .Nom .Cognoms .Mail .Usuari\_amb\_Unitat\_Estructural : Boolean (L) .Usuari\_amb\_Edifici : Boolean (L) .Unitat\_Estructural :Unitat\_Estructural .Edifici\_Usuari :Edifici .Items\_analisi : Integer .Analisi\_Materies : Date .Analisi\_Coleccions : Date .Darrera\_Visita : Date .Sistema\_Submenus :Integer 'Ens indica la modalitat que te escollida de submenus. 1=Predefinits segons segment. 2=Sistema avançat .Error : Excepcio 'Torna el objecte error associat a la classe (L) Metodes 'Pel tractament de les materies suggerides a l'usuari .MateriesSuggerides(OCL,ORDER) 'OCL marca les restriccions. ORDER marca els camps d'ordenació .MateriesSuggerides\_Add(Par\_Materia\_Sug:Materia\_Suggerida) : Excepcio .MateriesSuggerides\_Delete(Par\_Materia\_Sug:Materia\_Suggerida) : Excepcio .MateriesSuggerides\_First .MateriesSuggerides\_IsDone :Boolean .MateriesSuggerides\_CurrentItem :Materia\_Suggerida .MateriesSuggerides\_Next .MateriesSuggerides\_Destroy 'Pel tractament de les coleccions suggerides a l'usuari .ColeccionsSuggerides(OCL,ORDER) 'OCL marca les restriccions. ORDER marca els camps d'ordenació .ColeccionsSuggerides\_Add(Par\_Coleccio\_Sug:Coleccio\_Suggerida) : Excepcio .ColeccionsSuggerides\_Delete(Par\_Coleccio\_Sug:Coleccio\_Suggerida) : Excepcio .ColeccionsSuggerides\_First .ColeccionsSuggerides\_IsDone :Boolean .ColeccionsSuggerides\_CurrentItem :Coleccio\_Suggerida .ColeccionsSuggerides\_Next .ColeccionsSuggerides\_Destroy 'Pel tractament de les coleccions seleccionades per l'usuari .ColeccionsSeleccionades(OCL,ORDER) 'OCL marca les restriccions. ORDER marca els camps d'ordenació .ColeccionsSeleccionades\_Add(Par\_Coleccio\_Sel:Coleccio\_Seleccionada) : Excepcio .ColeccionsSeleccionades\_Delete(Par\_Coleccio\_Sel:Coleccio\_Seleccionada) :Excepcio .ColeccionsSeleccionades\_First .ColeccionsSeleccionades\_IsDone :Boolean

.ColeccionsSeleccionades\_CurrentItem : Coleccio\_Seleccionada .ColeccionsSeleccionades\_Next .ColeccionsSeleccionades\_Destroy 'Pel tractament de les coleccions visitades per l'usuari .ColeccionsVisitades(OCL,ORDER) 'OCL marca les restriccions. ORDER marca els camps d'ordenació .ColeccionsVisitades\_Add(Par\_Coleccio\_Vis:Coleccio\_visitada) : Excepcio .ColeccionsVisitades\_Delete(Par\_Coleccio\_Vis:Coleccio\_visitada) : Excepcio .ColeccionsVisitades\_First .ColeccionsVisitades\_IsDone :Boolean .ColeccionsVisitades\_CurrentItem : Coleccio\_visitada .ColeccionsVisitades\_Next .ColeccionsVisitades\_Destroy 'Pel tractament dels segments de l'usuari .SegmentsUsuari(OCL,ORDER) 'OCL marca les restriccions. ORDER marca els camps d'ordenació .SegmentsUsuari\_Add(Par\_Segment:Segment) : Excepcio .SegmentsUsuari\_Delete(Par\_Segment:Segment) : Excepcio .SegmentsUsuari\_First .SegmentsUsuari\_IsDone :Boolean .SegmentsUsuari\_CurrentItem : Segment .SegmentsUsuari\_Next .SegmentsUsuari\_Destroy 'Pel tractament dels submenus\_suggerits de l'usuari .SubmenusSuggerits(OCL,ORDER) 'OCL marca les restriccions. ORDER marca els camps d'ordenació .SubmenusSuggerits\_Add(Par\_Submenu\_Sugg:Submenu\_Suggerit) : Excepcio .SubmenusSuggerits\_Delete(Par\_Submenu\_Sugg:Submenu\_Suggerit) : Excepcio .SubmenusSuggerits\_First .SubmenusSuggerits\_IsDone :Boolean .SubmenusSuggerits\_CurrentItem : Submenu\_Suggerit .SubmenusSuggerits\_Next .SubmenusSuggerits\_Destroy 'Pel tractament dels submenus visitats de l'usuari .SubmenusVisitats(OCL,ORDER) 'OCL marca les restriccions. ORDER marca els camps d'ordenació .SubmenusVisitats\_Add(Par\_Submenu\_Vis:Submenu\_Visitat) : Excepcio .SubmenusVisitats\_Delete(Par\_Submenu\_Vis:Submenu\_Visitat) : Excepcio .SubmenusVisitats\_First .SubmenusVisitats\_IsDone :Boolean .SubmenusVisitats\_CurrentItem : Submenu\_Visitat .SubmenusVisitats\_Next .SubmenusVisitats\_Destroy 'Pel tractament de les assignatures seleccionades de l'usuari .AssignaturesSeleccionades(OCL,ORDER) 'OCL marca les restriccions. ORDER marca els camps d'ordenació .AssignaturesSeleccionades\_Add(Par\_Assignatura\_Sel:Assignatura\_Seleccionada) : Excepcio .AssignaturesSeleccionades\_Delete(Par\_Assignatura\_Sel:Assignatura\_Seleccionada) : Excepcio .AssignaturesSeleccionades\_First .AssignaturesSeleccionades\_IsDone :Boolean .AssignaturesSeleccionades\_CurrentItem : Assignatura\_Seleccionada .AssignaturesSeleccionades\_Next .AssignaturesSeleccionades\_Destroy 'Pel tractament de les sessions seleccionades de l'usuari .SessionsSeleccionades(OCL,ORDER) 'OCL marca les restriccions. ORDER marca els camps d'ordenació .SessionsSeleccionades\_Add(Par\_Sessio\_Sel:Sessio\_Seleccionada) : Excepcio

.SessionsSeleccionades\_Delete(Par\_Sessio\_Sel:Sessio\_Seleccionada) : Excepcio .SessionsSeleccionades\_First .SessionsSeleccionades\_IsDone :Boolean .SessionsSeleccionades\_CurrentItem : Sessio\_Seleccionada .SessionsSeleccionades\_Next .SessionsSeleccionades\_Destroy 'Pel tractament de les biblioteques seleccionades de l'usuari .BibliotequesSeleccionades(OCL,ORDER) 'OCL marca les restriccions. ORDER marca els camps d'ordenació .BibliotequesSeleccionades\_Add(Par\_Biblioteca\_Sel:Biblioteca\_Seleccionada) : Excepcio .BibliotequesSeleccionades\_Delete(Par\_Biblioteca\_Sel:Biblioteca\_Seleccionada) : Excepcio .BibliotequesSeleccionades\_First .BibliotequesSeleccionades\_IsDone :Boolean .BibliotequesSeleccionades\_CurrentItem : Biblioteca\_Seleccionada .BibliotequesSeleccionades\_Next .BibliotequesSeleccionades\_Destroy 'Per mantindre la persistencia dels objectes .Monta(idusuari) : Excepcio .Desmonta : Excepcio .Elimina : Excepcio  $-$ Classe Número 2 Classe Unitat\_Estructural **Propietats** .Id .Centre .URL .Nom\_Sencer .Error : Excepcio 'Torna el objecte error associat a la classe (L) Metodes 'Pel tractament de les titulacions d'un centre .TitulacionsCentre(OCL,ORDER) 'OCL marca les restriccions. ORDER marca els camps d'ordenació .TitulacionsCentre\_Add(Par\_Titulacio:Titulacio) : Excepcio .TitulacionsCentre\_Delete(Par\_Titulacio:Titulacio) : Excepcio .TitulacionsCentre\_First .TitulacionsCentre\_IsDone :Boolean .TitulacionsCentre\_CurrentItem : Titulacio .TitulacionsCentre\_Next .TitulacionsCentre\_Destroy 'Per mantindre la persistencia dels objectes .Monta(idue) : Excepcio .Desmonta : Excepcio .Elimina : Excepcio ---------------------------------------------------------------------------- Classe Número 3

Classe Titulacio **Propietats** .Id .Centre : Centre .Pla .Nom

.Any\_Bibliografia .Error : Excepcio 'Torna el objecte error associat a la classe (L) Metodes 'Pel tractament de les assignatures d'una titulacio .AssignaturesTitulacio(OCL,ORDER) 'OCL marca les restriccions. ORDER marca els camps d'ordenació .AssignaturesTitulacio\_Add(Par\_Assignatura:Assignatura) : Excepcio .AssignaturesTitulacio\_Delete(Par\_Assignatura:Assignatura) : Excepcio .AssignaturesTitulacio\_First .AssignaturesTitulacio\_IsDone :Boolean .AssignaturesTitulacio\_CurrentItem : Assignatura .AssignaturesTitulacio\_Next .AssignaturesTitulacio\_Destroy 'Per mantindre la persistencia dels objectes .Monta(id) : Excepcio .Desmonta : Excepcio .Elimina : Excepcio ---------------------------------------------------------------------------- Classe Número 4 Classe Assignatura **Propietats** .Id .Centre : Centre .Titulacio\_Assignatura : Titulacio .Darrera\_modificacio : Date 'Torna la data en que s'ha modificat la bustia de l'assignatura. Torna NULL si no te bustia activada .Codi\_UPC .Nom .Esborrada : Boolean (L) .Tipus .Error : Excepcio 'Torna el objecte error associat a la classe (L) Metodes 'Per mantindre la persistencia dels objectes .Monta(id) : Excepcio .Desmonta : Excepcio .Elimina : Excepcio ---------------------------------------------------------------------------- Classe Número 5 Classe Assignatura\_Seleccionada 'Hereda de la classe Assignatura **Propietats** ' Atributs heretats .Id .Centre : Centre .Titulacio\_Assignatura : Titulacio .Darrera\_modificacio : Date 'Torna la data en que s'ha modificat la bustia de l'assignatura. Torna NULL si no te bustia activada .Codi\_UPC .Nom .Esborrada : Boolean (L) .Tipus ' Atributs propis de la classe .Assignatura\_Heredada : Assignatura .Data\_Seleccio

.Usuari

.Comentari

.Error : Excepcio 'Torna el objecte error associat a la classe (L) Metodes 'Per mantindre la persistencia dels objectes .Monta(id) : Excepcio .Desmonta : Excepcio .Elimina : Excepcio ---------------------------------------------------------------------------- Classe Número 6 Classe Materia **Propietats** .Id .Nom .Pare : Materia .Identificador .Definicio .Data : Date 'Data d'alta de la materia .Tinc\_Pare : Boolean (L) .Te\_responsable\_tematic : Boolean (L) .Responsable\_Tematic : Personal .Numero Fills (L) .Error : Excepcio 'Torna el objecte error associat a la classe (L) Metodes 'Pel tractament de les coleccions .MateriesColeccio(OCL,ORDER) 'OCL marca les restriccions. ORDER marca els camps d'ordenació .MateriesColeccio\_Add(Par\_Coleccio:Coleccio) : Excepcio .MateriesColeccio\_Delete(Par\_Coleccio:Coleccio) : Excepcio .MateriesColeccio\_First .MateriesColeccio\_IsDone :Boolean .MateriesColeccio\_CurrentItem : Coleccio .MateriesColeccio\_Next .MateriesColeccio\_Destroy 'Pel tractament dels tematics .MateriesPersones(OCL,ORDER) 'OCL marca les restriccions. ORDER marca els camps d'ordenació .MateriesPersones\_Add(Par\_Personal:Personal) : Excepcio .MateriesPersones\_Delete(Par\_Personal:Personal) : Excepcio .MateriesPersones\_First .MateriesPersones\_IsDone :Boolean .MateriesPersones\_CurrentItem : Personal .MateriesPersones\_Next .MateriesPersones\_Destroy 'Per mantindre la persistencia dels objectes .Monta(idmateria) : Excepcio .Desmonta : Excepcio .Elimina : Excepcio ----------------------------------------------------------------------------

#### Classe Número 7

Classe Materia\_suggerida 'Hereda de la classe Materia **Propietats** ' Atributs heretats .Id .Nom .Pare : Materia .Identificador

.Definicio .Data : Date 'Data d'alta en el sistema de la materia .Tinc\_Pare : Boolean (L) .Te\_responsable\_tematic : Boolean (L) .Responsable\_Tematic : Personal .Numero Fills (L) ' Atributs propis de la classe .Materia\_Heredada : Materia .Usuari 'Contè el seu Identificador per evitar deadlock entre objectes .Factor .Error : Excepcio 'Torna el objecte error associat a la classe (L) Metodes 'Pel tractament de les coleccions .MateriesColeccio(OCL,ORDER) 'OCL marca les restriccions. ORDER marca els camps d'ordenació .MateriesColeccio\_Add(Par\_Coleccio:Coleccio) : Excepcio .MateriesColeccio\_Delete(Par\_Coleccio:Coleccio) : Excepcio .MateriesColeccio\_First .MateriesColeccio\_IsDone :Boolean .MateriesColeccio\_CurrentItem : Coleccio .MateriesColeccio\_Next .MateriesColeccio\_Destroy 'Pel tractament dels tematics .MateriesPersones(OCL,ORDER) 'OCL marca les restriccions. ORDER marca els camps d'ordenació .MateriesPersones\_Add(Par\_Personal:Personal) : Excepcio .MateriesPersones\_Delete(Par\_Personal:Personal) : Excepcio .MateriesPersones\_First .MateriesPersones\_IsDone :Boolean .MateriesPersones\_CurrentItem : Personal .MateriesPersones\_Next .MateriesPersones\_Destroy 'Per mantindre la persistencia dels objectes .Monta(idmateria,idusuari) : Excepcio .Desmonta : Excepcio .Elimina : Excepcio

----------------------------------------------------------------------------

#### Classe Número 8

Classe Coleccio **Propietats** .Id .Tipus .Titol .Data\_coleccio .Data\_edicio .Mantenidor .Descripcio .Editor .Idioma .PreIndexada

.Coleccio\_Associada : Tipus\_Variant 'Torna el objecte basedades o el objecte fullacces en el cas que en tingui, nothing en cas contrari.

'Existeix la operació

TypeName(Objecte) : String . On string contè el tipus de l'objecte. .Esborrada : Boolean (L) .Error : Excepcio 'Torna el objecte error associat a la classe (L) Metodes 'Pel tractament de les url's de les coleccions .ColeccioURL(OCL,ORDER) 'OCL marca les restriccions. ORDER marca els camps d'ordenació .ColeccioURL\_Add(Par\_URL:URL) : Excepcio .ColeccioURL\_Delete(Par\_URL:URL) : Excepcio .ColeccioURL\_First .ColeccioURL\_IsDone :Boolean .ColeccioURL\_CurrentItem : URL .ColeccioURL\_Next .ColeccioURL\_Destroy 'Pel tractament dels identificadors de les coleccions .ColeccioIdentificador(OCL,ORDER) 'OCL marca les restriccions. ORDER marca els camps d'ordenació .ColeccioIdentificador\_Add(Par\_Identificador:Identificador) : Excepcio .ColeccioIdentificador\_Delete(Par\_Identificador:Identificador) : Excepcio .ColeccioIdentificador\_First .ColeccioIdentificador\_IsDone :Boolean .ColeccioIdentificador\_CurrentItem : Identificador .ColeccioIdentificador\_Next .ColeccioIdentificador\_Destroy 'Pel tractament de les biblioteques on es reben les coleccions .ColeccioBiblioteques(OCL,ORDER) 'OCL marca les restriccions. ORDER marca els camps d'ordenació .ColeccioBiblioteques\_Add(Par\_Autor:Autor) : Excepcio .ColeccioBiblioteques\_Delete(Par\_Autor:Autor) : Excepcio .ColeccioBiblioteques\_First .ColeccioBiblioteques\_IsDone :Boolean .ColeccioBiblioteques\_CurrentItem : Autor .ColeccioBiblioteques\_Next .ColeccioBiblioteques\_Destroy 'Pel tractament dels autors de les coleccions .ColeccioAutors(OCL,ORDER) 'OCL marca les restriccions. ORDER marca els camps d'ordenació .ColeccioAutors\_Add(Par\_Autor:Autor) : Excepcio .ColeccioAutors\_Delete(Par\_Autor:Autor) : Excepcio .ColeccioAutors\_First .ColeccioAutors\_IsDone :Boolean .ColeccioAutors\_CurrentItem : Autor .ColeccioAutors\_Next .ColeccioAutors\_Destroy 'Pel tractament de les materies .ColeccioMateries(OCL,ORDER) 'OCL marca les restriccions. ORDER marca els camps d'ordenació .ColeccioMateries\_Add(Par\_Materia:Materia) : Excepcio .ColeccioMateries\_Delete(Par\_Materia:Materia) : Excepcio .ColeccioMateries\_First .ColeccioMateries\_IsDone :Boolean .ColeccioMat eries\_CurrentItem : Materia .ColeccioMateries\_Next .ColeccioMateries\_Destroy 'Per mantindre la persistencia dels objectes .Monta(idcoleccio) : Excepcio .Desmonta : Excepcio .Elimina : Excepcio

Classe Número 9

----------------------------------------------------------------------------

Classe FullAcces **Propietats** .Id .Serie .Numero .Supervisio .Correccio .Mantenidor .Coleccio\_Associada : Coleccio 'Torna la coleccio associada a aquest full d'acces .Error : Excepcio (L) Metodes .Monta(id) : Excepcio .Desmonta : Excepcio .Elimina : Excepcio ---------------------------------------------------------------------------- Classe Número 10 Classe BaseDades **Propietats** .Id .Manual .Mes\_informacio .Comentaris .Estat .Periodicitat .Visualitzacio .Mantenidor .Coleccio\_Associada : Coleccio 'Torna la coleccio associada a aquest full d'acces .Error : Excepcio (L) Metodes .Monta(id) : Excepcio .Desmonta : Excepcio .Elimina : Excepcio ---------------------------------------------------------------------------- Classe Número 11 Classe Coleccio\_Suggerida 'Hereda de la classe Coleccio Propietats ' Atributs heretats .Id .Tipus .Titol .Data\_coleccio .Data\_edicio .Mantenidor .Descripcio .Editor .Idioma .PreIndexada .Coleccio\_Associada : Tipus\_Variant 'Torna el objecte basedades o el objecte fullacces en el cas que en tingui, nothing en cas contrari. 'Existeix la operació TypeName(Objecte) : String . On string contè el tipus de l'objecte. .Esborrada : Boolean (L)

' Atributs propis de la classe .Coleccio\_Heredada : Coleccio

.Data\_ultima\_recomanacio : Data .Hora\_ultima\_recomanacio : Hora .Relevancia :Integer 'Expressat en tant per cent .Usuari 'Contè el seu Identificador per evitar deadlock entre objectes .Error : Excepcio 'Torna el objecte error associat a la classe (L) Metodes 'Pel tractament de les url's de les coleccions .ColeccioURL(OCL,ORDER) 'OCL marca les restriccions. ORDER marca els camps d'ordenació .ColeccioURL\_Add(Par\_URL:URL) : Excepcio .ColeccioURL\_Delete(Par\_URL:URL) : Excepcio .ColeccioURL\_First .ColeccioURL\_IsDone :Boolean .ColeccioURL\_CurrentItem : URL .ColeccioURL\_Next .ColeccioURL\_Destroy 'Pel tractament dels identificadors de les coleccions .ColeccioIdentificador(OCL,ORDER) 'OCL marca les restriccions. ORDER marca els camps d'ordenació .ColeccioIdentificador\_Add(Par\_Identificador:Identificador) : Excepcio .ColeccioIdentificador\_Delete(Par\_Identificador:Identificador) : Excepcio .ColeccioIdentificador\_First .ColeccioIdentificador\_IsDone :Boolean .ColeccioIdentificador\_CurrentItem : Identificador .ColeccioIdentificador\_Next .ColeccioIdentificador\_Destroy 'Pel tractament de les biblioteques on es reben les coleccions .ColeccioBiblioteques(OCL,ORDER) 'OCL marca les restriccions. ORDER marca els camps d'ordenació .ColeccioBiblioteques\_Add(Par\_Autor:Autor) : Excepcio .ColeccioBiblioteques\_Delete(Par\_Autor:Autor) : Excepcio .ColeccioBiblioteques\_First .ColeccioBiblioteques\_IsDone :Boolean .ColeccioBiblioteques\_CurrentItem : Autor .ColeccioBiblioteques\_Next .ColeccioBiblioteques\_Destroy 'Pel tractament dels autors de les coleccions .ColeccioAutors(OCL,ORDER) 'OCL marca les restriccions. ORDER marca els camps d'ordenació .ColeccioAutors\_Add(Par\_Autor:Autor) : Excepcio .ColeccioAutors\_Delete(Par\_Autor:Autor) : Excepcio .ColeccioAutors\_First .ColeccioAutors\_IsDone :Boolean .ColeccioAutors\_CurrentItem : Autor .ColeccioAutors\_Next .ColeccioAutors\_Destroy 'Pel tractament de les materies .ColeccioMateries(OCL,ORDER) 'OCL marca les restriccions. ORDER marca els camps d'ordenació .ColeccioMateries\_Add(Par\_Materia:Materia) : Excepcio .ColeccioMateries\_Delete(Par\_Materia:Materia) : Excepcio .ColeccioMateries\_First .ColeccioMateries\_IsDone :Boolean .ColeccioMateries\_CurrentItem : Materia .ColeccioMateries\_Next .ColeccioMateries\_Destroy 'Per mantindre la persistencia dels objectes .Monta(idcoleccio,idusuari) : Excepcio .Desmonta : Excepcio

.Elimina : Excepcio ---------------------------------------------------------------------------- Classe Número 12 Classe Coleccio\_Seleccionada 'Hereda de la classe Coleccio **Propietats** ' Atributs heretats .Id .Tipus .Titol .Data\_coleccio .Data\_edicio .Mantenidor .Descripcio .Editor .Idioma .PreIndexada .Coleccio\_Associada : Tipus\_Variant 'Torna el objecte basedades o el objecte fullacces en el cas que en tingui, nothing en cas contrari. 'Existeix la operació TypeName(Objecte) : String . On string contè el tipus de l'objecte. .Esborrada : Boolean (L) ' Atributs propis de la classe .Coleccio\_Heredada : Coleccio .Data\_Seleccio : Data .Comentari .Usuari 'Contè el seu Identificador per evitar deadlock entre objectes .Submenu\_Coleccio : Submenu .Error : Excepcio 'Torna el objecte error associat a la classe (L) Metodes 'Pel tractament de les url's de les coleccions .ColeccioURL(OCL,ORDER) 'OCL marca les restriccions. ORDER marca els camps d'ordenació .ColeccioURL\_Add(Par\_URL:URL) : Excepcio .ColeccioURL\_Delete(Par\_URL:URL) : Excepcio .ColeccioURL\_First .ColeccioURL\_IsDone :Boolean .ColeccioURL\_CurrentItem : URL .ColeccioURL\_Next .ColeccioURL\_Destroy 'Pel tractament dels identificadors de les coleccions .ColeccioIdentificador(OCL,ORDER) 'OCL marca les restriccions. ORDER marca els camps d'ordenació .ColeccioIdentificador\_Add(Par\_Identificador:Identificador) : Excepcio .ColeccioIdentificador\_Delete(Par\_Identificador:Identificador) : Excepcio .ColeccioIdentificador\_First .ColeccioIdentificador\_IsDone :Boolean .ColeccioIdentificador\_CurrentItem : Identificador .ColeccioIdentificador\_Next .ColeccioIdentificador\_Destroy 'Pel tractament de les biblioteques on es reben les coleccions .ColeccioBiblioteques(OCL,ORDER) 'OCL marca les restriccions. ORDER marca els camps d'ordenació .ColeccioBiblioteques\_Add(Par\_Autor:Autor) : Excepcio .ColeccioBiblioteques\_Delete(Par\_Autor:Autor) : Excepcio

- .ColeccioBiblioteques\_First
- .ColeccioBiblioteques\_IsDone :Boolean

.ColeccioBiblioteques\_CurrentItem : Autor .ColeccioBiblioteques\_Next .ColeccioBiblioteques\_Destroy 'Pel tractament dels autors de les coleccions .ColeccioAutors(OCL,ORDER) 'OCL marca les restriccions. ORDER marca els camps d'ordenació .ColeccioAutors\_Add(Par\_Autor:Autor) : Excepcio .ColeccioAutors\_Delete(Par\_Autor:Autor) : Excepcio .ColeccioAutors\_First .ColeccioAutors\_IsDone :Boolean .ColeccioAutors\_CurrentItem : Autor .ColeccioAutors\_Next .ColeccioAutors\_Destroy 'Pel tractament de les materies .ColeccioMateries(OCL,ORDER) 'OCL marca les restriccions. ORDER marca els camps d'ordenació .ColeccioMateries\_Add(Par\_Materia:Materia) : Excepcio .ColeccioMateries\_Delete(Par\_Materia:Materia) : Excepcio .ColeccioMateries\_First .ColeccioMateries\_IsDone :Boolean .ColeccioMateries\_CurrentItem : Materia .ColeccioMateries\_Next .ColeccioMateries\_Destroy 'Per mantindre la persistencia dels objectes .Monta(idcoleccio,idusuari,idsubmenu) : Excepcio .Desmonta : Excepcio .Elimina : Excepcio ---------------------------------------------------------------------------- Classe Número 13 Classe Coleccio\_Visitada 'Hereda de la classe Coleccio **Propietats** ' Atributs heretats .Id .Tipus .Titol .Data\_coleccio .Data\_edicio .Mantenidor .Descripcio .Editor .Idioma .PreIndexada .Coleccio\_Associada : Tipus\_Variant 'Torna el objecte basedades o el objecte fullacces en el cas que en tingui, nothing en cas contrari. 'Existeix la operació TypeName(Objecte) : String . On string contè el tipus de l'objecte. .Esborrada : Boolean (L) ' Atributs propis de la classe .Coleccio\_Heredada : Coleccio .Comentari .Data\_Visita : Data .Hora\_Visita : Hora .Usuari 'Contè el seu Identificador per evitar deadlock entre objectes

.Submenu : Submenu

.Error : Excepcio 'Torna el objecte error associat a la classe (L)

#### Metodes

'Pel tractament de les url's de les coleccions .ColeccioURL(OCL,ORDER) 'OCL marca les restriccions. ORDER marca els camps d'ordenació .ColeccioURL\_Add(Par\_URL:URL) : Excepcio .ColeccioURL\_Delete(Par\_URL:URL) : Excepcio .ColeccioURL\_First .ColeccioURL\_IsDone :Boolean .ColeccioURL\_CurrentItem : URL .ColeccioURL\_Next .ColeccioURL\_Destroy 'Pel tractament dels identificadors de les coleccions .ColeccioIdentificador(OCL,ORDER) 'OCL marca les restriccions. ORDER marca els camps d'ordenació .ColeccioIdentificador\_Add(Par\_Identificador:Identificador) : Excepcio .ColeccioIdentificador\_Delete(Par\_Identificador:Identificador) : Excepcio .ColeccioIdentificador\_First .ColeccioIdentificador\_IsDone :Boolean .ColeccioIdentificador\_CurrentItem : Identificador .ColeccioIdentificador\_Next .ColeccioIdentificador\_Destroy 'Pel tractament de les biblioteques on es reben les coleccions .ColeccioBiblioteques(OCL,ORDER) 'OCL marca les restriccions. ORDER marca els camps d'ordenació .ColeccioBiblioteques\_Add(Par\_Autor:Autor) : Excepcio .ColeccioBiblioteques\_Delete(Par\_Autor:Autor) : Excepcio .ColeccioBiblioteques\_First .ColeccioBiblioteques\_IsDone :Boolean .ColeccioBiblioteques\_CurrentItem : Autor .ColeccioBiblioteques\_Next .ColeccioBiblioteques\_Destroy 'Pel tractament dels autors de les coleccions .ColeccioAutors(OCL,ORDER) 'OCL marca les restriccions. ORDER marca els camps d'ordenació .ColeccioAutors\_Add(Par\_Autor:Autor) : Excepcio .ColeccioAutors\_Delete(Par\_Autor:Autor) : Excepcio .ColeccioAutors\_First .ColeccioAutors\_IsDone :Boolean .ColeccioAutors\_CurrentItem : Autor .ColeccioAutors\_Next .ColeccioAutors\_Destroy 'Pel tractament de les materies .ColeccioMateries(OCL,ORDER) 'OCL marca les restriccions. ORDER marca els camps d'ordenació .ColeccioMateries\_Add(Par\_Materia:Materia) : Excepcio .ColeccioMateries\_Delete(Par\_Materia:Materia) : Excepcio .ColeccioMateries\_First .ColeccioMateries\_IsDone :Boolean .ColeccioMateries\_CurrentItem : Materia .ColeccioMateries\_Next .ColeccioMateries\_Destroy 'Per mantindre la persistencia dels objectes .Monta(idcoleccio,idusuari,idsubmenu,data,hora) : Excepcio .Desmonta : Excepcio .Elimina : Excepcio ----------------------------------------------------------------------------

Classe Número 14

Classe Excepcio

**Propietats** .Id .Text (L) Metodes .Monta(id) : Excepcio .Desmonta : Excepcio ---------------------------------------------------------------------------- Classe Número 15 Classe Biblioteca **Propietats** .Id .Sigles .Nom\_Sencer .Adreca .Codi\_Postal .Ciutat .Telefon .Fax .Mail .URL .Autobus .Metro .Renfe .FGC .URLPlanol .Horari\_Biblioteca :Horari 'Propietat de lectura, no es poden assignar nous objectes horaris (L) .Error : Excepcio (L) Metodes 'Pel tractament del personal .PersonesBiblioteca(OCL,ORDER) 'OCL marca les restriccions. ORDER marca els camps d'ordenació .PersonesBiblioteca\_Add(Par\_Personal:Personal) : Excepcio .PersonesBiblioteca\_Delete(Par\_Personal:Personal) : Excepcio .PersonesBiblioteca\_First .PersonesBiblioteca\_IsDone :Boolean .PersonesBiblioteca\_CurrentItem : Personal .PersonesBiblioteca\_Next .PersonesBiblioteca\_Destroy .Monta(id) : Excepcio .Desmonta : Excepcio .Elimina : Excepcio  $-$ Classe Número 16 Classe Biblioteca\_Seleccionada **Propietats** ' Atributs heretats .Id .Sigles .Nom\_Sencer .Adreca .Codi\_Postal .Ciutat .Telefon

.Fax

.Mail .URL .Autobus .Metro .Renfe .FGC .URLPlanol .Horari\_Biblioteca :Horari 'Propietat de lectura, no es poden assignar nous objectes horaris (L) ' Atributs propis de la classe .Biblioteca\_Heredada : Biblioteca .Data\_Seleccio : Data .Comentari .Usuari 'Contè el seu Identificador per evitar deadlock entre objectes .Error : Excepcio (L) Metodes 'Pel tractament del personal .PersonesBiblioteca(OCL,ORDER) 'OCL marca les restriccions. ORDER marca els camps d'ordenació .PersonesBiblioteca\_Add(Par\_Personal:Personal) : Excepcio .PersonesBiblioteca\_Delete(Par\_Personal:Personal) : Excepcio .PersonesBiblioteca\_First .PersonesBiblioteca\_IsDone :Boolean .PersonesBiblioteca\_CurrentItem : Personal .PersonesBiblioteca\_Next .PersonesBiblioteca\_Destroy .Monta(id) : Excepcio .Desmonta : Excepcio .Elimina : Excepcio ---------------------------------------------------------------------------- Classe Número 17 Classe Edifici **Propietats** .Id .Edifici .Biblioteca\_edifici :Biblioteca .Error : Excepcio (L) Metodes .Monta(id) : Excepcio .Desmonta : Excepcio .Elimina : Excepcio ---------------------------------------------------------------------------- Classe Número 18 Classe Horari **Propietats** .Codi\_HTML (L) .Error : Excepcio (L) Metodes .Monta(id) : Excepcio .Desmonta : Excepcio .Elimina : Excepcio ---------------------------------------------------------------------------- Classe Número 19
Classe Diccionari **Propietats** .Error : Excepcio (L) Metodes 'Pel tractament dels submenus. Permet recuperar objectes submenu .Submenus(OCL,ORDER) 'OCL marca les restriccions. ORDER marca els camps d'ordenació .Submenus\_Add(Par\_Submenu:Submenu) : Excepcio .Submenus\_Delete(Par\_Submenu:Submenu) : Excepcio .Submenus\_First .Submenus\_IsDone :Boolean .Submenus\_CurrentItem : Submenu .Submenus\_Next .Submenus\_Destroy 'Pel tractament dels menus. Permet recuperar objectes menu .Menus(OCL,ORDER) 'OCL marca les restriccions. ORDER marca els camps d'ordenació .Menus\_Add(Par\_Menu:Menu) : Excepcio .Menus\_Delete(Par\_Menu:Menu) : Excepcio .Menus\_First .Menus\_IsDone :Boolean .Menus\_CurrentItem : Menu .Menus\_Next .Menus\_Destroy 'Pel tractament dels usuaris de la plataforma. Permet recuperar objectes usuari .Usuaris(OCL,ORDER) 'OCL marca les restriccions. ORDER marca els camps d'ordenació .Usuaris\_Add(Par\_Usuaris:Usuari) :Excepcio .Usuaris\_Delete(Par\_Usuaris:Usuari) :Excepcio .Usuaris\_First .Usuaris\_IsDone .Usuaris\_CurrentItem : Usuari .Usuaris\_Next .Usuaris\_Destroy 'Pel tractament de les persones de les biblioteques. Permet recuperar objectes personal .Personal(OCL,ORDER) 'OCL marca les restriccions. ORDER marca els camps d'ordenació .Personal\_Add(Par\_Personal:Personal) : Excepcio .Personal\_Delete(Par\_Personal:Personal) : Excepcio .Personal\_First .Personal\_IsDone .Personal\_CurrentItem : Personal .Personal\_Next .Personal\_Destroy 'Pel tractament de les biblioteques. Permet recuperar objectes biblioteca .Biblioteques(OCL,ORDER) 'OCL marca les restriccions. ORDER marca els camps d'ordenació .Biblioteques\_Add(Par\_Biblioteques:Biblioteca) : Excepcio .Biblioteques\_Delete(Par\_Biblioteques:Biblioteca) : Excepcio .Biblioteques\_First .Biblioteques\_IsDone .Biblioteques\_CurrentItem : Biblioteca .Biblioteques\_Next .Biblioteques\_Destroy 'Pel tractament de les coleccions. Permet recuperar objectes coleccio .Coleccions(OCL,ORDER) 'OCL marca les restriccions. ORDER marca els camps d'ordenació .Coleccions\_Add(Par\_Coleccions:Coleccio) : Excepcio .Coleccions\_Delete(Par\_Coleccions:Coleccio) : Excepcio .Coleccions\_First .Coleccions\_IsDone

 .Coleccions\_CurrentItem : Coleccio .Coleccions\_Next .Coleccions\_Destroy 'Pel tractament de les bases de dades. Permet recuperar objectes BaseDades .BaseDades(OCL,ORDER) 'OCL marca les restriccions. ORDER marca els camps d'ordenació .BaseDades\_Add(Par\_BaseDades:BaseDades) : Excepcio .BaseDades\_Delete(Par\_BaseDades:BaseDades) : Excepcio .BaseDades\_First .BaseDadess\_IsDone .BaseDades\_CurrentItem : BaseDades .BaseDades\_Next .BaseDades\_Destroy 'Pel tractament dels fullsacces. Permet recuperar objectes FullAcces .FullAcces(OCL,ORDER) 'OCL marca les restriccions. ORDER marca els camps d'ordenació .FullAcces\_Add(Par\_FullAcces:FullAcces) : Excepcio .FullAcces\_Delete(Par\_FullAcces:FullAcces) : Excepcio .FullAcces\_First .FullAcces\_IsDone .FullAcces\_CurrentItem : FullAcces .FullAcces\_Next .FullAcces\_Destroy 'Pel tractament de les coleccions amb temes associats. Permet recuperar objectes coleccio .ColeccionsTematiques(OCL,ORDER) 'OCL marca les restriccions. ORDER marca els camps d'ordenació .ColeccionsTematiques\_Add(Par\_Coleccions:Coleccio) : Excepcio .ColeccionsTematiques\_Delete(Par\_Coleccions:Coleccio) : Excepcio .ColeccionsTematiques\_First .ColeccionsTematiques\_IsDone .ColeccionsTematiques\_CurrentItem : Coleccio .ColeccionsTematiques\_Next .ColeccionsTematiques\_Destroy 'Pel tractament de les assignatures. Permet recuperar objectes assignatura .Assignatures(OCL,ORDER) 'OCL marca les restriccions. ORDER marca els camps d'ordenació .Assignatures\_Add(Par\_Assignatures:Assignatura) : Excepcio .Assignatures\_Delete(Par\_Assignatures:Assignatura) : Excepcio .Assignatures\_First .Assignatures\_IsDone .Assignatures\_CurrentItem : Assignatura .Assignatures\_Next .Assignatures\_Destroy 'Pel tractament de les titulacions. Permet recuperar objectes titulacio .Titulacions(OCL,ORDER) 'OCL marca les restriccions. ORDER marca els camps d'ordenació .Titulacions\_Add(Par\_Titulacions:Titulacio) : Excepcio .Titulacions\_Delete(Par\_Titulacions:Titulacio) : Excepcio .Titulacions\_First .Titulacions\_IsDone .Titulacions\_CurrentItem : Titulacio .Titulacions\_Next .Titulacions\_Destroy 'Pel tractament de les unitats estructurals. Permet recuperar objectes unitat\_estructural .Unitats\_Estructurals(OCL,ORDER) 'OCL marca les restriccions. ORDER marca els camps d'ordenació .Unitats\_Estructurals\_Add(Par\_Unitats\_Estructurals:UnitatEstructural) : Excepcio .Unitats\_Estructurals\_Delete(Par\_Unitats\_Estructurals:UnitatEstructural) : Excepcio .Unitats\_Estructurals\_First .Unitats\_Estructurals\_IsDone

.Unitats\_Estructurals\_CurrentItem : UnitatEstructural

 .Unitats\_Estructurals\_Next .Unitats\_Estructurals\_Destroy 'Pel tractament dels edificis. Permet recuperar objectes edifici .Edificis(OCL,ORDER) 'OCL marca les restriccions. ORDER marca els camps d'ordenació .Edificis\_Add(Par\_Edificis:Edifici) : Excepcio .Edificis\_Delete(Par\_Edificis:Edifici) : Excepcio .Edificis\_First .Edificis\_IsDone .Edificis\_CurrentItem : Edifici .Edificis\_Next .Edificis\_Destroy 'Pel tractament dels segments. Permet recuperar objectes segment .Segments(OCL,ORDER) 'OCL marca les restriccions. ORDER marca els camps d'ordenació .Segments\_Add(Par\_Segments:Segment) : Excepcio .Segments\_Delete(Par\_Segments:Segment) : Excepcio .Segments\_First .Segments\_IsDone .Segments\_CurrentItem : Segment .Segments\_Next .Segments\_Destroy 'Pel tractament dels segments. Permet recuperar objectes segment .Materies(OCL,ORDER) 'OCL marca les restriccions. ORDER marca els camps d'ordenació .Materies\_Add(Par\_Materia:Materia) : Excepcio .Materies\_Delete(Par\_Materia:Materia) : Excepcio .Materies\_First .Materies\_IsDone .Materies\_CurrentItem : Materia .Materies\_Next .Materies\_Destroy .Monta(id) : Excepcio .Desmonta : Excepcio ---------------------------------------------------------------------------- Classe Número 20 Classe Segment **Propietats** .Id .Nom .Error : Excepcio (L) Metodes 'Pel tractament dels submenus predefinits pel segment. Permet recuperar objectes submenu .Submenus\_predefinits(OCL,ORDER) 'OCL marca les restriccions. ORDER marca els camps d'ordenació .Submenus\_predefinits\_Add(Par\_Submenu:Submenu) : Excepcio .Submenus\_predefinits\_Delete(Par\_Submenu:Submenu) : Excepcio .Submenus\_predefinits\_First .Submenus\_predefinits\_IsDone .Submenus\_predefinits\_CurrentItem : Submenu .Submenus\_predefinits\_Next .Submenus\_predefinits\_Destroy .Monta(id) : Excepcio .Desmonta : Excepcio .Elimina : Excepcio ----------------------------------------------------------------------------

```
Classe Número 21
```

```
Classe Submenu
Propietats
        .Id
        .Titol
        .Menu_Pertanyent :Menu
        .Tipus_Coleccio 'Ens torna el nom pel qual cal fer filtre dins coleccions
        .Titol_Usuari 'Ens dona el texte que cal mostrar-li a l'Usuari com a titol
        .Inici
        .Tinc_pare : Boolean (L)
        .Numero_Fills (L)
        .Error : Excepcio (L)
Metodes
        .Monta(id) : Excepcio
        .Desmonta : Excepcio
        .Elimina : Excepcio
----------------------------------------------------------------------------
Classe Número 22
Classe Submenu_Suggerit
Propietats
        'Atributs heretats
        .Id
        .Titol
        .Menu_Pertanyent :Menu
        .Tipus_Coleccio 'Ens torna el nom pel qual cal fer filtre dins coleccions
        .Titol_Usuari 'Ens dona el texte que cal mostrar-li a l'Usuari com a titol
        .Inici
        .Tinc_pare : Boolean (L)
        .Numero_Fills (L)
        'Atributs propis de la clase
        .Clase
        .Submenu_Heredada : Submenu
        .Usuari
        .Factor : Integer 
        .Error : Excepcio (L)
Metodes
        .Monta(idsubmenu,idusuari) : Excepcio
        .Desmonta : Excepcio
        .Elimina : Excepcio
                        ----------------------------------------------------------------------------
Classe Número 23
Classe Submenu_Visitat
Propietats
        'Atributs heretats
        .Id
        .Titol
        .Menu_Pertanyent :Menu
        .Tipus_Coleccio 'Ens torna el nom pel qual cal fer filtre dins coleccions
        .Titol_Usuari 'Ens dona el texte que cal mostrar-li a l'Usuari com a titol
        .Inici
        .Tinc_pare : Boolean (L)
        .Numero_Fills (L)
        'Atributs propis de la clase
        .Clase
        .Submenu_Heredada : Submenu
        .Data_Visita : Data
```
.Hora\_Visita : Hora .Usuari .Error : Excepcio (L) Metodes .Monta(idsubmenu,idusuari,data,hora) : Excepcio .Desmonta : Excepcio .Elimina : Excepcio ---------------------------------------------------------------------------- Classe Número 24 Classe Menu **Propietats** .Id .Titol .Error : Excepcio (L) Metodes .Monta(id) : Excepcio .Desmont a : Excepcio .Elimina : Excepcio ---------------------------------------------------------------------------- Classe Número 25 Classe URL **Propietats** .IdColeccio. .Href .Observacions .URLTipus : tipus\_URL .Mantenidor .Tinc\_Distribuidor : Boolean .URLDistribuidor : Distribuidor .Error : Excepcio (L) Metodes .Monta(id,URL) : Excepcio .Desmonta : Excepcio .Elimina : Excepcio ---------------------------------------------------------------------------- Classe Número 26 Classe Tipus\_URL **Propietats** .Id .Text .Visible .Error : Excepcio (L) Metodes .Monta(id) : Excepcio .Desmonta : Excepcio .Elimina : Excepcio ---------------------------------------------------------------------------- Classe Número 27

Classe Distribuidor **Propietats** 

.Id .Text .Error : Excepcio (L) Metodes .Monta(id) : Excepcio .Desmonta : Excepcio .Elimina : Excepcio ---------------------------------------------------------------------------- Classe Número 28 Classe Identificador **Propietats** .IdColeccio .IdAlternatiu .Format .Mantenidor .Error : Excepcio (L) Metodes .Monta(idcoleccio,idalternatiu) : Excepcio .Desmonta : Excepcio .Elimina : Excepcio ---------------------------------------------------------------------------- Classe Número 29 Classe Autor **Propietats** .Id .IdColeccio .Nom .Mantenidor .Rol .Error : Excepcio (L) Metodes .Monta(id) : Excepcio .Desmonta : Excepcio .Elimina : Excepcio ---------------------------------------------------------------------------- Classe Número 30 Classe Personal **Propietats** .Id .Cognoms .Nom .Carrec .Telefon .Mail .Persona\_Biblioteca : Biblioteca .Responsable\_Tematic : Boolean (L) .Responsable\_Anella : Materia (L) 'Si no es responsable de cap anella es torna valor Nothing .Error : Excepcio (L) Metodes 'Pel tractament de les materies del tematic. Permet recuperar objectes materia .ResponsableMateries(OCL,ORDER) 'OCL marca les restriccions. ORDER marca els camps

```
d'ordenació
```
 .ResponsableMateries\_Add(Par\_Materia:Materia) :Excepcio .ResponsableMateries\_Delete(Par\_Materia:Materia) :Excepcio .ResponsableMateries\_First .ResponsableMateries\_IsDone .ResponsableMateries\_CurrentItem : Materia .ResponsableMateries\_Next .ResponsableMateries\_Destroy .Monta(id) : Excepcio .Desmonta : Excepcio .Elimina : Excepcio

----------------------------------------------------------------------------

### Classe Número 31

Classe Sessio **Propietats** .Id .Nom .Adrecat .Durada .TipusSessio : Tipus\_Sessio .Descripcio .Data\_Alta : Data 'Data en que s'ha donat d'alta al sistema la sessió .Error : Excepcio (L)

## Metodes

 'Pel tractament de les materies de la sessio. Permet recuperar objectes materia .SessioMateries(OCL,ORDER) 'OCL marca les restriccions. ORDER marca els camps d'ordenació .SessioMateries\_Add(Par\_Materia:Materia) : Excepcio .SessioMateries\_Delete(Par\_Materia:Materia) : Excepcio .SessioMateries\_First .SessioMateries\_IsDone .SessioMateries\_CurrentItem : Materia .SessioMateries\_Next .SessioMateries\_Destroy .Monta(id) : Excepcio .Desmonta : Excepcio .Elimina : Excepcio

#### Classe Número 32

Classe Sessio\_Seleccionada **Propietats** ' Atributs heretats .Id .Nom .Adrecat .Durada .TipusSessio : Tipus\_Sessio .Descripcio .Data\_Alta : Data 'Data en que s'ha donat d'alta al sistema la sessió ' Atributs propis de la classe .Sessio\_Heredada : Sessió .Data\_Seleccio : Data .Comentari .Usuari 'Contè el seu Identificador per evitar deadlock entre objectes .Error : Excepcio (L)

----------------------------------------------------------------------------

## Metodes

 'Pel tractament de les materies de la sessio. Permet recuperar objectes materia .SessioMateries(OCL,ORDER) 'OCL marca les restriccions. ORDER marca els camps d'ordenació .SessioMateries\_Add(Par\_Materia:Materia) : Excepcio .SessioMateries\_Delete(Par\_Materia:Materia) : Excepcio .SessioMateries\_First .SessioMateries\_IsDone .SessioMateries\_CurrentItem : Materia .SessioMateries\_Next .SessioMateries\_Destroy .Monta(id) : Excepcio .Desmonta : Excepcio .Elimina : Excepcio ---------------------------------------------------------------------------- Classe Número 33 Classe Tipus\_Sessio **Propietats** .Id .Text .Error : Excepcio (L) Metodes 'Pel tractament de les sessions segons el tipus. Permet recuperar objectes sessio .SessionsTipus(OCL,ORDER) 'OCL marca les restriccions. ORDER marca els camps d'ordenació .SessionsTipus\_Add(Par\_Sessio:Sessio) : Excepcio .SessionsTipus\_Delete(Par\_Sessio:Sessio) : Excepcio .SessionsTipus\_First .SessionsTipus\_IsDone .SessionsTipus\_CurrentItem : Materia .SessionsTipus\_Next .SessionsTipus\_Destroy .Monta(id) : Excepcio .Desmonta : Excepcio .Elimina : Excepcio ---------------------------------------------------------------------------- Classe Número 34 Classe ArrayDinamic **Propietats** .Data(iPos) .DataArray() : Array (L) 'Torna el array dinamic actual Metodes .StartIndex() 'Index inferior del array dinamic .StopIndex() 'Index superior del array dinamic .Delete(iPos) ---------------------------------------------------------------------------- Classe Número 35 Classe ArrayDinamic\_Objectes **Propietats** .Data(iPos) .DataArray() : Array (L) 'Torna el array dinamic actual Metodes .StartIndex() 'Index inferior del array dinamic .StopIndex() 'Index superior del array dinamic

.Delete(iPos)

---------------------------------------------------------------------------- Classe Número 36 Classe Llista **Propietats** .Count (L) 'Nombre de elements a la llista Metodes .AddHead(varItem) .RemoveHead .AddTail(varItem) .RemoveTail .PeekHead .PeekTail ---------------------------------------------------------------------------- Classe Número 37 Classe Llista\_Objectes **Propietats** .Count (L) 'Nombre de elements a la llista Metodes .AddHead(objecte) .RemoveHead .AddTail(objecte) .RemoveTail .PeekHead .PeekTail ---------------------------------------------------------------------------- Classe Número 38 Classe Capa **Propietats** .PosicioX .PosicioY .Color 'Expressat en format hexadecimal i format RGB .EsCapa (L) 'Indica si es una capa o nomès es tracta d'un submenu .Numero\_submenus (L) 'Si es una capa retorna el nombre de submenus, altrament torna 0 .Id .Pare : Capa 'Torna la capa de la que penja. Torna nothing si es la capa arrel .Amplada\_m .Altura\_s .Submenu\_Capa : Submenu 'Torna el submenu que conte la capa .Llista\_subcapes : Llista\_Objectes 'Llista de capes que son les que penjen d'aquesta

# 22. Classes

```
<%
Class ArrayDinamic
  '--------------------------------------------------------------------------------Atributs de la classe
  Private aData
        '--------------------------------------------------------------------------------Metodes de creació i 
destrucció
  Private Sub Class_Initialize()
   Redim aData(0)
  End Sub
        '--------------------------------------------------------------------------------Propietats de la classe
  Public Property Get Data(iPos)
   If iPos < LBound(aData) or iPos > UBound(aData) then
     Exit Property 'Invalid range
   End If
   Data = aData(iPos)
  End Property
  Public Property Get DataArray()
   DataArray = aData
  End Property
  Public Property Let Data(iPos, varValue)
   'Make sure iPos >= LBound(aData)
   If iPos < LBound(aData) Then Exit Property
   If iPos > UBound(aData) then
     'We need to resize the array
     Redim Preserve aData(iPos)
     aData(iPos) = varValue
   Else
     'We don't need to resize the array
     aData(iPos) = varValue
   End If
  End Property
                 '--------------------------------------------------------------------------------Metodes de la classe 
        Public Function StartIndex()
    StartIndex = LBound(aData)
  End Function
  Public Function StopIndex()
    StopIndex = UBound(aData)
  End Function
  Public Sub Delete(iPos)
    'Make sure iPos is within acceptable ranges
    If iPos < LBound(aData) or iPos > UBound(aData) then
     Exit Sub 'Invalid range
    End If
    Dim iLoop
    For iLoop = iPos to UBound(aData) - 1
```
 aData(iLoop) = aData(iLoop + 1) Next Redim Preserve aData(UBound(aData) - 1) End Sub End Class %>

```
<%
Class ArrayDinamic_Objectes
  '--------------------------------------------------------------------------------Atributs de la classe
  Private aData
        '--------------------------------------------------------------------------------Metodes de creació i 
destrucció
  Private Sub Class_Initialize()
   Redim aData(0)
  End Sub
            '--------------------------------------------------------------------------------Propietats de la classe
  Public Property Get Data(iPos)
   If iPos < LBound(aData) or iPos > UBound(aData) then
     Exit Property 'Invalid range
   End If
   Set Data = aData(iPos)
  End Property
  Public Property Get DataArray()
         Set DataArray = aData
  End Property
  Public Property Let Data(iPos, varValue)
   'Make sure iPos >= LBound(aData)
   If iPos < LBound(aData) Then Exit Property
   If iPos > UBound(aData) then
     'We need to resize the array
     Redim Preserve aData(iPos)
     Set aData(iPos) = varValue
    Else
     'We don't need to resize the array
     Set aData(iPos) = varValue
   End If
  End Property
        '--------------------------------------------------------------------------------Metodes de la classe 
        Public Function StartIndex()
    StartIndex = LBound(aData)+1
  End Function
  Public Function StopIndex()
    StopIndex = UBound(aData)
  End Function
  Public Sub Delete(iPos)
    'Make sure iPos is within acceptable ranges
    If iPos < LBound(aData) or iPos > UBound(aData) then
     Exit Sub 'Invalid range
    End If
    Dim iLoop
    For iLoop = iPos to UBound(aData) - 1
      Set aData(iLoop) = aData(iLoop + 1)
    Next
```
 Redim Preserve aData(UBound(aData) - 1) End Sub End Class  $%$ 

<% '=============================================CLASSE ASSIGNATURA========================================== Class Assignatura '--------------------------------------------------------------------------------Atributs de la classe Private Assignatura\_Id Private Assignatura\_Centre Private Assignatura\_Titulacio Private Assignatura\_Codi\_UPC Private Assignatura\_Nom Private Assignatura\_Tipus Private Assignatura\_Darrera\_Modificacio Private Assignatura\_Error '--------------------------------------------------------------------------------Metodes de creació i destrucció Private Sub Class\_Initialize Set Assignatura\_Centre=New UnitatEstructural Set Assignatura\_Titulacio=New Titulacio Set Assignatura\_Error=New Excepcio Assignatura\_Error.Monta(0) End Sub Private Sub Class\_Terminate Desmonta Set Assignatura\_Centre=Nothing Set Assignatura\_Titulacio=Nothing Set Assignatura\_Error=Nothing End Sub '--------------------------------------------------------------------------------Propietats de la classe Public Property Get Id() Id=Assignatura\_Id End Property Public Property Let Id(Par\_Id) Assignatura\_Id=Par\_Id End Property Public Property Get Centre() Set Centre=Assignatura\_Centre End Property Public Property Let Centre(Par\_Centre) Set Assignatura Centre=Par Centre End Property Public Property Get Titulacio\_Assignatura() Set Titulacio\_Assignatura=Assignatura\_Titulacio End Property Public Property Let Titulacio\_Assignatura(Par\_Titulacio) Set Assignatura\_Titulacio=Par\_Titulacio End Property Public Property Get Codi\_UPC() Codi\_UPC=Assignatura\_Codi\_UPC End Property

Public Property Let Codi\_UPC(Par\_Codi\_UPC) Assignatura\_Codi\_UPC=Par\_Codi\_UPC End Property Public Property Get Nom() Nom=Assignatura\_Nom End Property Public Property Let Nom(Par\_Nom) Assignatura\_Nom=Par\_Nom End Property Public Property Get Tipus() Tipus=Assignatura\_Tipus End Property Public Property Let Tipus(Par\_Tipus) Assignatura\_Tipus=Par\_Tipus End Property Public Property Get Darrera\_modificacio() Darrera modificacio=Assignatura Darrera Modificacio End Property Public Property Let Darrera\_modificacio(Par\_Darrera\_Modificacio) Assignatura\_Darrera\_Modificacio=Par\_Darrera\_Modificacio End Property Public Property Get Esborrada() Esborrada=(Assignatura\_Error.Id=222) End Property Public Property Get Error() Set Error=Assignatura\_Error End Property '--------------------------------------------------------------------------------Metodes de la classe Public Function Monta(Id) 'Recuperem les dades de la BBDD set db= Server.CreateObject("ADODB.Connection") db.Open "amida" set mirs\_assignatura= Server.CreateObject("ADODB.Recordset") sql="select \* from globals.dbo.assignatures left outer join intrabibs.dbo.intrabibs on intrabibs.dbo.intrabibs.identificador=globals.dbo.assignatures.id where id="&Id mirs\_assignatura.open sql,db,3,3 if mirs\_assignatura.recordcount>0 then Assignatura\_Id=mirs\_assignatura("id") Assignatura\_Codi\_UPC=mirs\_assignatura("codiassig") Assignatura\_Nom=mirs\_assignatura("nomassignatura") Assignatura\_Tipus=mirs\_assignatura("tipus") Assignatura\_Darrera\_Modificacio=mirs\_assignatura("ultima\_modificacio") if mirs\_assignatura("centre")<>"" then Set Error\_Heretat=Assignatura\_Centre.monta(mirs\_assignatura("centre")) if Error\_Heretat.Id=0 then Assignatura\_Error.Monta(0) else

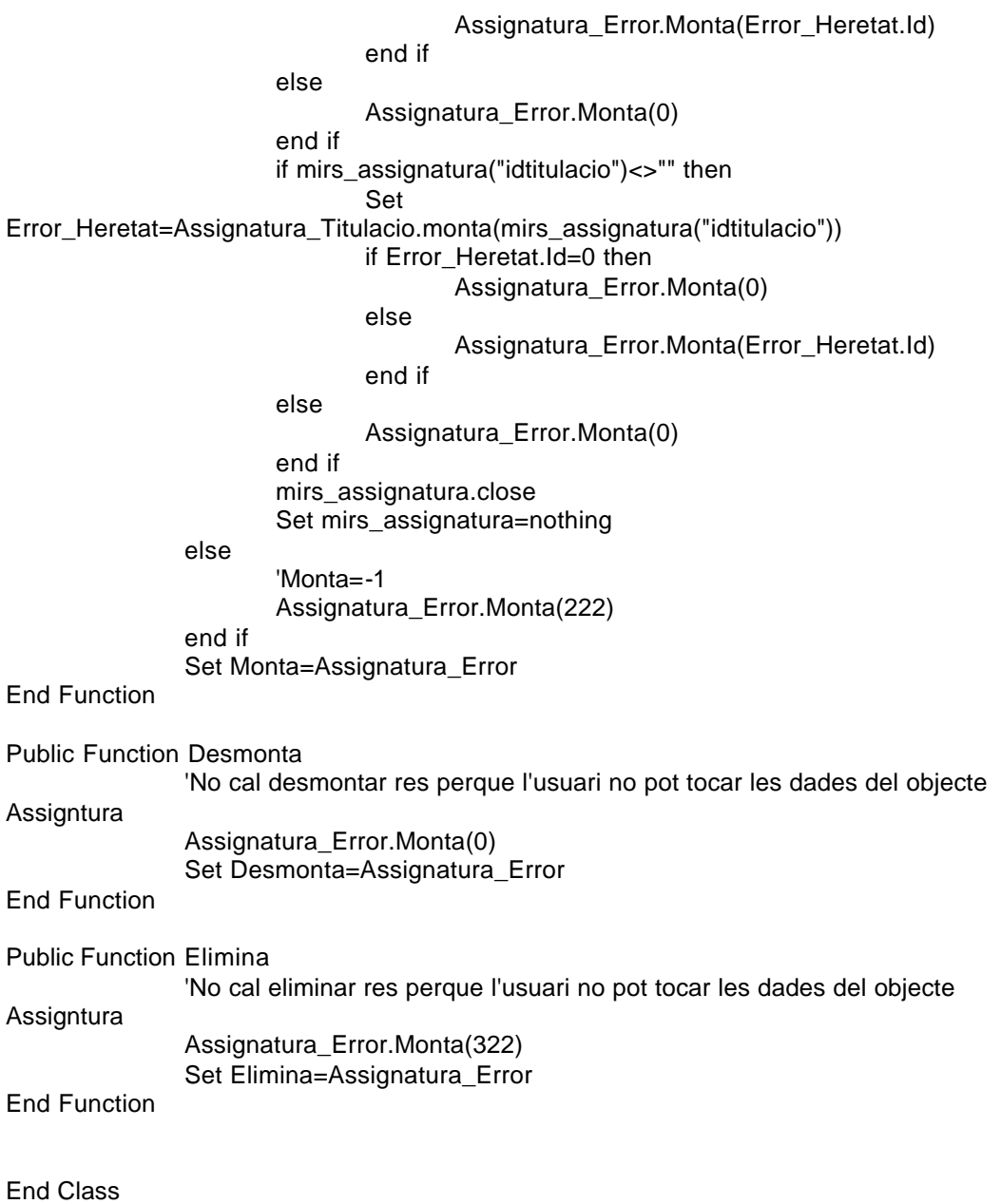

%>

<% '=============================================CLASSE ASSIGNATURA\_SELECCIONADA==================================== Class Assignatura\_Seleccionada '--------------------------------------------------------------------------------Atributs de la classe Private Assignatura\_Heretat Private Assignatura\_Usuari Private Assignatura\_Data\_Seleccio Private Assignatura\_Comentari Private Assignatura\_Nom Private Assignatura\_Id 'Serveix per tindre coherencia d'una assignatura seleccionada d'amida en el cas que s'hagi esborrat la assignatura de Bibliotecnica Private Assignatura\_Error '--------------------------------------------------------------------------------Metodes de creació i destrucció Private Sub Class\_Initialize Set Assignatura\_Heretat=New Assignatura Set Assignatura\_Error=New Excepcio Assignatura\_Error.Monta(0) End Sub Private Sub Class\_Terminate **Desmonta** Set Assignatura\_Heretat=Nothing Set Assignatura\_Error=Nothing End Sub '--------------------------------------------------------------------------------Propietats de la classe Public Property Get Id() Id=Assignatura\_Heretat.Id End Property Public Property Let Id(Par\_Id) Assignatura\_Heretat.Id=Par\_Id End Property Public Property Get Centre() Set Centre=Assignatura\_Heretat.Centre End Property Public Property Let Centre(Par\_Centre) Set Assignatura\_Heretat.Centre=Par\_Centre End Property Public Property Get Titulacio\_Assignatura() Set Titulacio\_Assignatura=Assignatura\_Heretat.Titulacio\_Assignatura End Property Public Property Let Titulacio\_Assignatura(Par\_Titulacio) Set Assignatura\_Heretat.Titulacio\_Assignatura=Par\_Titulacio End Property Public Property Get Codi\_UPC() Codi\_UPC=Assignatura\_Heretat.Codi\_UPC End Property

Public Property Let Codi\_UPC(Par\_Codi\_UPC) Assignatura\_Heretat.Codi\_UPC=Par\_Codi\_UPC End Property Public Property Get Nom() if Esborrada then Nom=Assignatura\_Nom else Nom=Assignatura\_Heretat.Nom end if Nom=Assignatura\_Heretat.Nom End Property Public Property Let Nom(Par\_Nom) Assignatura\_Heretat.NomPar\_Nom End Property Public Property Get Tipus() Tipus=Assignatura\_Heretat.Tipus End Property Public Property Get Darrera\_modificacio() Darrera\_modificacio=Assignatura\_Heretat.Darrera\_Modificacio End Property Public Property Let Darrera\_modificacio(Par\_Darrera\_Modificacio) Assignatura\_Heretat.Darrera\_Modificacio=Par\_Darrera\_Modificacio End Property Public Property Let Tipus(Par\_Tipus) Assignatura\_Heretat.Tipus=Par\_Tipus End Property Public Property Get Usuari() Usuari=Assignatura\_Usuari End Property Public Property Let Usuari(Par\_Usuari) Assignatura\_Usuari=Par\_Usuari End Property Public Property Get Data\_Seleccio() Data\_Seleccio=Assignatura\_Data\_Seleccio End Property Public Property Let Data\_Seleccio(Par\_Data\_Seleccio) Assignatura\_Data\_Seleccio=Par\_Data\_Seleccio End Property Public Property Get Comentari() Comentari=Assignatura\_Comentari End Property Public Property Let Comentari(Par\_Comentari) Assignatura\_Comentari=Par\_Comentari End Property Public Property Get Assignatura\_Heredada()

Set Assignatura\_Heredada=Assignatura\_Heretat End Property Public Property Let Assignatura\_Heredada(Par\_Assignatura\_Heredada) Set Assignatura\_Heretat=Par\_Assignatura\_Heredada End Property Public Property Get Esborrada() Esborrada=Assignatura\_Heretat.Esborrada End Property Public Property Get Error() Set Error=Assignatura\_Error End Property '--------------------------------------------------------------------------------Metodes de la classe Public Function Monta(idassignatura,idusuari) Set Error\_Heretat=Assignatura\_Heretat.Monta(idassignatura) if Error\_Heretat.id=0 then 'Recuperem les dades de la BBDD set db= Server.CreateObject("ADODB.Connection") db.Open "amida" set mirs\_assignatura\_seleccionada= Server.CreateObject("ADODB.Recordset") sql="select \* from assignatures seleccionades where idassignatura=" & idassignatura & " and idusuari="&idusuari mirs\_assignatura\_seleccionada.open sql,db,3,3 if mirs\_assignatura\_seleccionada.recordcount>0 then Assignatura Data Seleccio=mirs assignatura seleccionada("data seleccio") Assignatura\_Comentari=mirs\_assignatura\_seleccionada("comentari") Assignatura\_Usuari=mirs\_assignatura\_seleccionada("idusuari") Assignatura\_Id=mirs\_assignatura\_seleccionada("idassignatura") mirs\_assignatura\_seleccionada.close set mirs\_assignatura\_seleccionada=nothing Assignatura\_Error.Monta(0) else Assignatura\_Error.Monta(223) end if else 'Si es produeix un error en aquest punt vol dir que la assignatura de la que hereda no existeix. 'Vol dir que s'ha esborrat. Recuperem les dades de la bbdd i li notifiquem que s'ha esborrat 'Recuperem les dades de la BBDD set db= Server.CreateObject("ADODB.Connection") db.Open "amida" set mirs\_assignatura\_seleccionada= Server.CreateObject("ADODB.Recordset") sql="select \* from assignatures\_seleccionades where idassignatura=" & idassignatura & " and idusuari="&idusuari mirs\_coleccio\_seleccionada.open sql,db,3,3 if mirs\_coleccio\_seleccionada.recordcount>0 then Assignatura\_Data\_Seleccio=mirs\_assignatura\_seleccionada("data\_seleccio")

Assignatura Comentari=mirs assignatura seleccionada("comentari")

Assignatura\_Usuari=mirs\_assignatura\_seleccionada("idusuari") Assignarura\_Nom=mirs\_coleccio\_seleccionada("nom\_c") Assignatura\_Id=mirs\_assignatura\_seleccionada("idassignatura") mirs\_coleccio\_seleccionada.close set mirs\_coleccio\_seleccionada=nothing Coleccio\_Error.Monta(Error\_Heretat.Id) else 'Si a més l'usuari no el tenia seleccionat vol dir que es produeix un error dels que teniem fins ara Coleccio\_Error.Monta(201) 'Monta=-1 end if db.close set db=nothing Assignatura\_Error.Monta(Error\_Heretat.Id) end if Set Monta=Assignatura\_Error End Function Public Function Desmonta 'Ara desmontem les dades de la herencia Set Error\_Heretat=Assignatura\_Heretat.Desmonta if Error\_Heretat.Id=0 and Assignatura\_Error.Id=0 then 'Guardem les dades a la BBDD set db= Server.CreateObject("ADODB.Connection") db.Open "amida" set mirs\_assignatura\_seleccionada= Server.CreateObject("ADODB.Recordset") 'La consulta definitiva sera sql="select \* from assignatures\_seleccionades where idassignatura=" & Assignatura\_Heretat.Id & " and idusuari=" & Assignatura\_Usuari mirs\_assignatura\_seleccionada.open sql,db,3,3 if mirs\_assignatura\_seleccionada.recordcount>0 then if Assignatura\_Data\_Seleccio<>"" then mirs\_assignatura\_seleccionada("data\_seleccio")=Assignatura\_Data\_Seleccio end if if Assignatura\_Comentari<>"" then mirs\_assignatura\_seleccionada("comentari")=Assignatura\_Comentari end if mirs\_assignatura\_seleccionada.update Assignatura\_Error.Monta(0) else mirs\_assignatura\_seleccionada.addnew mirs\_assignatura\_seleccionada("idassignatura")=Assignatura\_Heretat.Id mirs\_assignatura\_seleccionada("idusuari")=Assignatura\_Usuari mirs\_assignatura\_seleccionada("data\_seleccio")=Assignatura\_Data\_Seleccio mirs\_assignatura\_seleccionada("comentari")=Assignatura\_Comentari mirs\_assignatura\_seleccionada("nom\_c")=Assignatura\_Heretat.Nom mirs\_assignatura\_seleccionada.update Assignatura\_Error.Monta(0) end if mirs assignatura seleccionada.close

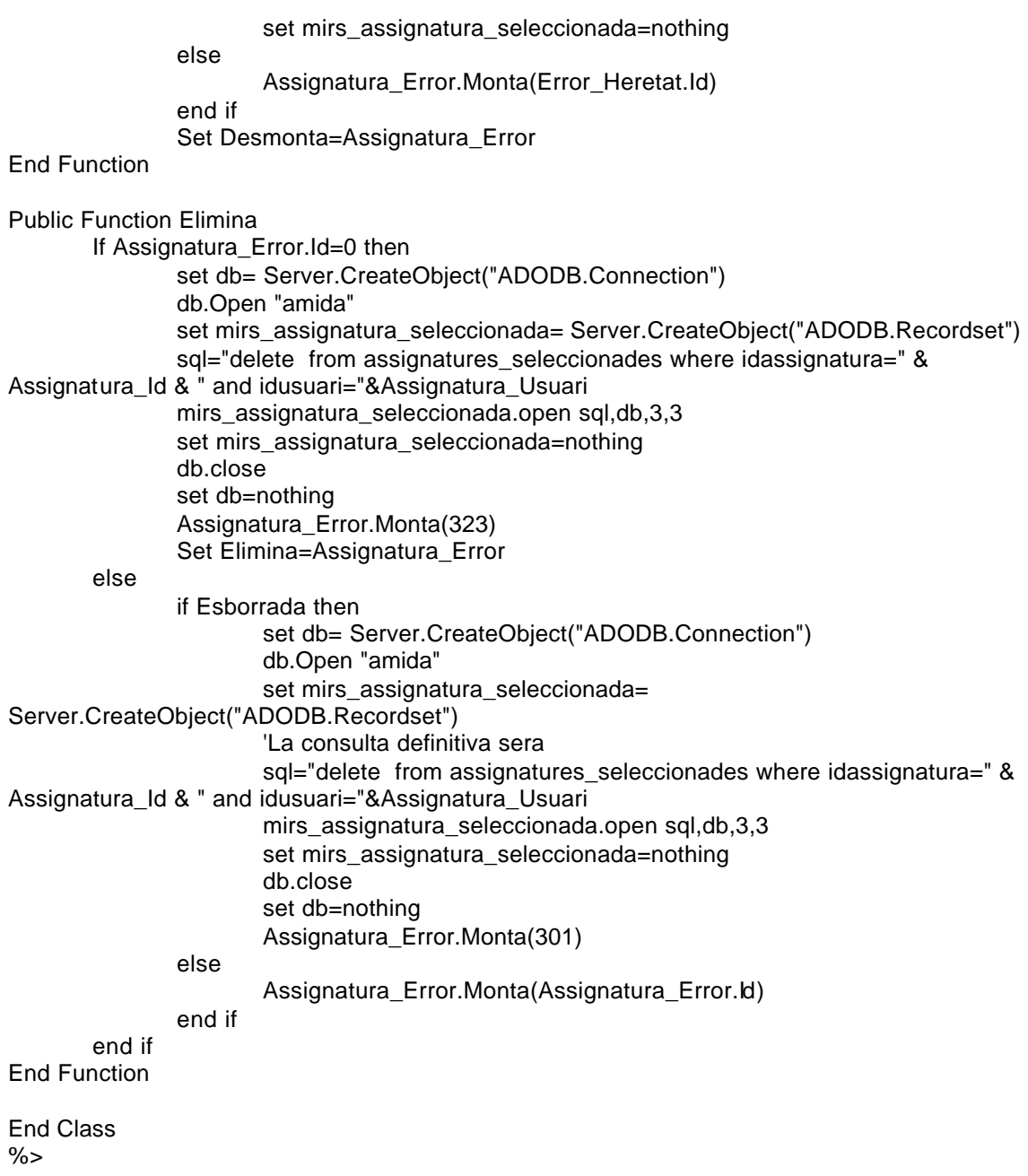

<% '=============================================CLASSE AUTOR====================================================== Class Autor '--------------------------------------------------------------------------------Atributs de la classe Private Autor\_id Private Autor\_Idcoleccio Private Autor\_Nom Private Autor\_Mantenidor Private Autor\_Rol Private Autor\_Error '--------------------------------------------------------------------------------Metodes de creació i destrucció Private Sub Class\_Initialize Set Autor\_Error=New Excepcio Autor\_Error.Monta(0) End Sub Private Sub Class\_Terminate Desmonta Set Autor\_Error=Nothing End Sub '--------------------------------------------------------------------------------Propietats de la classe Public Property Get Id() Id=Autor\_id End Property Public Property Let Id(Par\_Autor\_id) Autor\_id=Par\_Autor\_id End Property Public Property Get IdColeccio() IdColeccio=Autor\_Idcoleccio End Property Public Property Let IdColeccio(Par\_IdColeccio) Autor\_Idcoleccio=Par\_IdColeccio End Property Public Property Get Nom() Nom=Autor\_Nom End Property Public Property Let Nom(Par\_Nom) Autor\_Nom=Par\_Nom End Property Public Property Get Mantenidor() Mantenidor=Autor\_Mantenidor End Property Public Property Let Mantenidor(Par\_Mantenidor) Autor\_Mantenidor=Par\_Mantenidor End Property

```
Public Property Get Rol()
       Rol=Autor_Mantenidor
End Property
Public Property Let Rol(Par_Rol)
       Autor_Rol=Par_Rol
End Property
Public Property Get Error()
       Set Error=Autor_Error
End Property
    '--------------------------------------------------------------------------------Metodes de la classe
Public Function Monta(id)
               'Recuperem les dades de la BBDD
               set db= Server.CreateObject("ADODB.Connection")
               db.Open "amida"
               set mirs_autor= Server.CreateObject("ADODB.Recordset") 
               sql="SELECT coleccions.dbo.AutorsColeccio.Tipus AS Tipus, 
coleccions.dbo.Autors.*, coleccions.dbo.AutorsColeccio.idColeccio AS idcoleccio FROM 
coleccions.dbo.Autors RIGHT OUTER JOIN coleccions.dbo.AutorsColeccio ON 
coleccions.dbo.Autors.idautor = coleccions.dbo.AutorsColeccio.idAutor where 
coleccions.dbo.AutorsColeccio.idAutor=" & id
               mirs_autor.open sql,db,3,3
               if mirs_autor.recordcount>0 then
                       Autor id=mirs autor("idautor")
                       Autor_Idcoleccio=mirs_autor("idcoleccio")
                       Autor_nom=mirs_autor("autor")
                       Autor_Mantenidor=mirs_autor("mantenidor")
                       Autor_Rol=mirs_autor("tipus")
                       mirs_autor.close
                       set mirs_autor=nothing
                       Autor_Error.Monta(0)
               else
                       Autor_Error.Monta(215)
               end if
               Set Monta=Autor_Error
End Function
Public Function Desmonta
               'No cal desmontar res perque l'usuari no pot tocar les dades del objecte Autor
               Autor_Error.Monta(0) 
               Set Desmonta=Autor_Error
End Function
Public Function Elimina
               'No cal eliminar res perque l'usuari no pot tocar les dades del objecte Autor
               Autor_Error.Monta(315) 
               Set Elimina=Autor_Error
End Function
End Class
\%
```
<% '=============================================CLASSE BASE\_DE\_DADES=================================================== Class BaseDades '--------------------------------------------------------------------------------Atributs de la classe Private BaseDades\_Id Private BaseDades\_Manual Private BaseDades\_Mes\_Informacio Private BaseDades\_Comentaris Private BaseDades\_Estat Private BaseDades\_Periodicitat Private BaseDades\_Visualitzacio Private BaseDades\_Mantenidor Private BaseDades\_Coleccio Private BaseDades\_Error '--------------------------------------------------------------------------------Metodes de creació i destrucció Private Sub Class\_Initialize Set BaseDades\_Coleccio=new Coleccio Set BaseDades Error=new Excepcio BaseDades\_Error.Monta(0) End Sub Private Sub Class\_Terminate **Desmonta** Set BaseDades\_Error=Nothing End Sub '--------------------------------------------------------------------------------Propietats de la classe Public Property Get Id() Id=BaseDades\_Id End Property Public Property Let Id(Par\_Id) BaseDades\_Id=Par\_Id End Property Public Property Get Manual() Manual=BaseDades\_Manual End Property Public Property Let Manual(Par\_Manual) BaseDades\_Manual=Par\_Manual End Property Public Property Get Mes\_Informacio() Mes\_Informacio=BaseDades\_Mes\_Informacio End Property Public Property Let Mes\_Informacio(Par\_Mes\_Informacio) BaseDades\_Mes\_Informacio=Par\_Manual End Property Public Property Get Comentaris() Comentaris=BaseDades\_Comentaris End Property

Public Property Let Comentaris(Par\_Comentaris) BaseDades\_Comentaris=Par\_Comentaris End Property Public Property Get Estat() Estat=BaseDades\_Estat End Property Public Property Let Estat(Par\_Estat) BaseDades\_Estat=Par\_Estat End Property Public Property Get Periodicitat() Periodicitat=BaseDades\_Periodicitat End Property Public Property Let Periodicitat(Par\_Periodicitat) BaseDades\_Periodicitat=Par\_Periodicitat End Property Public Property Get Visualitzacio() Visualitzacio=BaseDades\_Visualitzacio End Property Public Property Let Visualitzacio(Par\_Visualitzacio) BaseDades\_Visualitzacio=Par\_Visualitzacio End Property Public Property Get Mantenidor() Mantenidor=BaseDades\_Mantenidor End Property Public Property Let Mantenidor(Par\_Mantenidor) BaseDades\_Mantenidor=Par\_Mantenidor End Property Public Property Get Coleccio\_Associada() Set Error\_Heretat=BaseDades\_Coleccio.monta(BaseDades\_Id) BaseDades\_Error.monta(Error\_Heretat.Id) Set Coleccio Associada=BaseDades Coleccio End Property Public Property Let Coleccio\_Associada(Par\_Coleccio\_Associada) Set Error\_Heretat=BaseDades\_Coleccio.desmonta(BaseDades\_Id) BaseDades\_Error.monta(Error\_Heretat.Id) Set BaseDades\_Coleccio=Par\_Coleccio\_Associada End Property Public Property Get Error() Set Error=BaseDades\_Error End Property '--------------------------------------------------------------------------------Metodes de la classe Public Function Monta(id) set db= Server.CreateObject("ADODB.Connection") db.Open "amida"

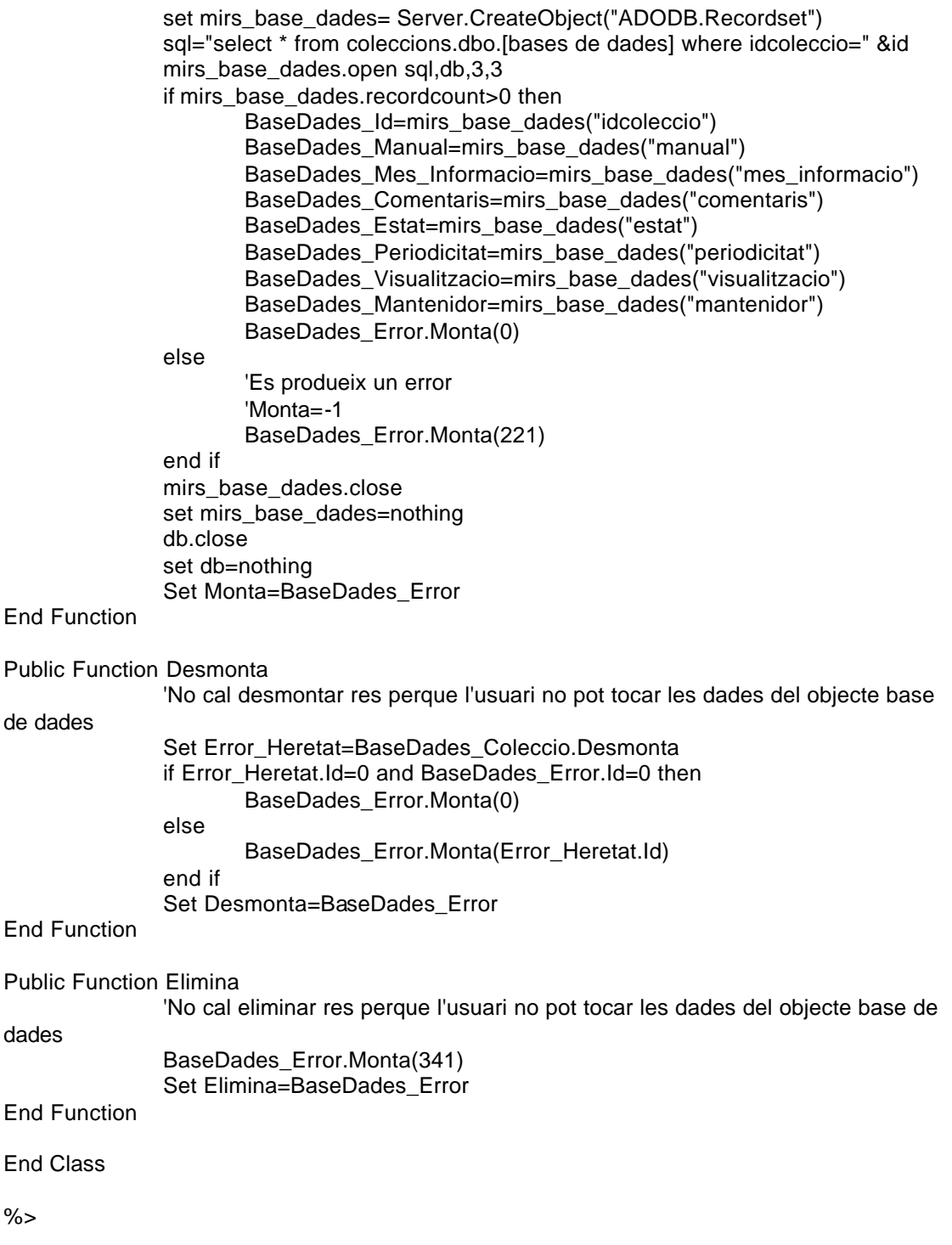

<% '=============================================CLASSE BIBLIOTECA========================================== Class Biblioteca '--------------------------------------------------------------------------------Atributs de la classe Private Biblioteca\_id Private Biblioteca\_Sigles Private Biblioteca\_Nom\_Sencer Private Biblioteca\_Adreca Private Biblioteca\_CodiPostal Private Biblioteca\_Ciutat Private Biblioteca\_Telefon Private Biblioteca\_Fax Private Biblioteca\_Mail Private Biblioteca\_URL Private Biblioteca\_Autobus Private Biblioteca\_Metro Private Biblioteca\_Renfe Private Biblioteca\_FGC Private Biblioteca\_URLPlanol Private Biblioteca\_Error Private Biblioteca\_Horari Private Biblioteca\_Persones '--------------------------------------------------------------------------------Metodes de creació i destrucció Private Sub Class\_Initialize Set Biblioteca\_Persones=Nothing Set Biblioteca\_Horari=New Horari Set Biblioteca\_Error=New Excepcio Biblioteca\_Error.Monta(0) End Sub Private Sub Class\_Terminate **Desmonta** Set Biblioteca\_Persones=Nothing Set Biblioteca\_Horari=Nothing Set Biblioteca\_Error=Nothing End Sub '--------------------------------------------------------------------------------Propietats de la classe Public Property Get Id() Id=Biblioteca\_id End Property Public Property Let Id(Par\_Id) Biblioteca\_id=Par\_Id End Property Public Property Get Sigles() Sigles=Biblioteca\_Sigles End Property Public Property Let Sigles(Par\_Sigles) Biblioteca\_Sigles=Par\_Sigles End Property

Public Property Get Nom\_Sencer() Nom\_Sencer=Biblioteca\_Nom\_Sencer End Property Public Property Let Nom\_Sencer(Par\_Nom\_Sencer) Biblioteca\_Nom\_Sencer=Par\_Nom\_Sencer End Property Public Property Get Adreca() Adreca=Biblioteca\_Adreca End Property Public Property Let Adreca(Par\_Adreca) Biblioteca\_Adreca=Par\_Adreca End Property Public Property Get Codi\_Postal() Codi\_Postal=Biblioteca\_CodiPostal End Property Public Property Let Codi\_Postal(Par\_Codi\_Postal) Biblioteca\_CodiPostal=Par\_Codi\_Postal End Property Public Property Get Ciutat() Ciutat=Biblioteca\_Ciutat End Property Public Property Let Ciutat(Par\_Ciutat) Biblioteca\_Ciutat=Par\_Ciutat End Property Public Property Get Telefon() Telefon=Biblioteca\_Telefon End Property Public Property Let Telefon(Par\_Telefon) Biblioteca\_Telefon=Par\_Telefon End Property Public Property Get Fax() Fax=Biblioteca\_Fax End Property Public Property Let Fax(Par\_Fax) Biblioteca\_Fax=Par\_Fax End Property Public Property Get Mail() Mail=Biblioteca\_Mail End Property Public Property Let Mail(Par\_Mail) Biblioteca\_Mail=Par\_Mail End Property Public Property Get URL() URL=Biblioteca\_URL End Property

Public Property Let URL(Par\_URL) Biblioteca\_URL=Par\_URL End Property Public Property Get Autobus() Autobus=Biblioteca\_Autobus End Property Public Property Let Autobus(Par\_Autobus) Biblioteca\_Autobus=Par\_Autobus End Property Public Property Get Metro() Metro=Biblioteca\_Metro End Property Public Property Let Metro(Par\_Metro) Biblioteca\_Metro=Par\_Metro End Property Public Property Get Renfe() Renfe=Biblioteca\_Renfe End Property Public Property Let Renfe(Par\_Renfe) Biblioteca\_Renfe=Par\_Renfe End Property Public Property Get FGC() FGC=Biblioteca\_FGC End Property Public Property Let FGC(Par\_FGC) Biblioteca\_FGC=Par\_FGC End Property Public Property Get URLPlanol() URLPlanol=Biblioteca\_URLPlanol End Property Public Property Let URLPlanol(Par\_URLPlanol) Biblioteca\_URLPlanol=Par\_URLPlanol End Property Public Property Get Horari\_Biblioteca() Biblioteca\_Horari.Monta(Biblioteca\_id) 'Cal comprovar error al montar el horari Set Horari\_Biblioteca=Biblioteca\_Horari End Property Public Property Get Error() Set Error=Biblioteca\_Error End Property '--------------------------------------------------------------------------------Metodes de la classe Public Function PersonesBiblioteca(OCL,ORDER) set db= Server.CreateObject("ADODB.Connection") db.Open "amida"

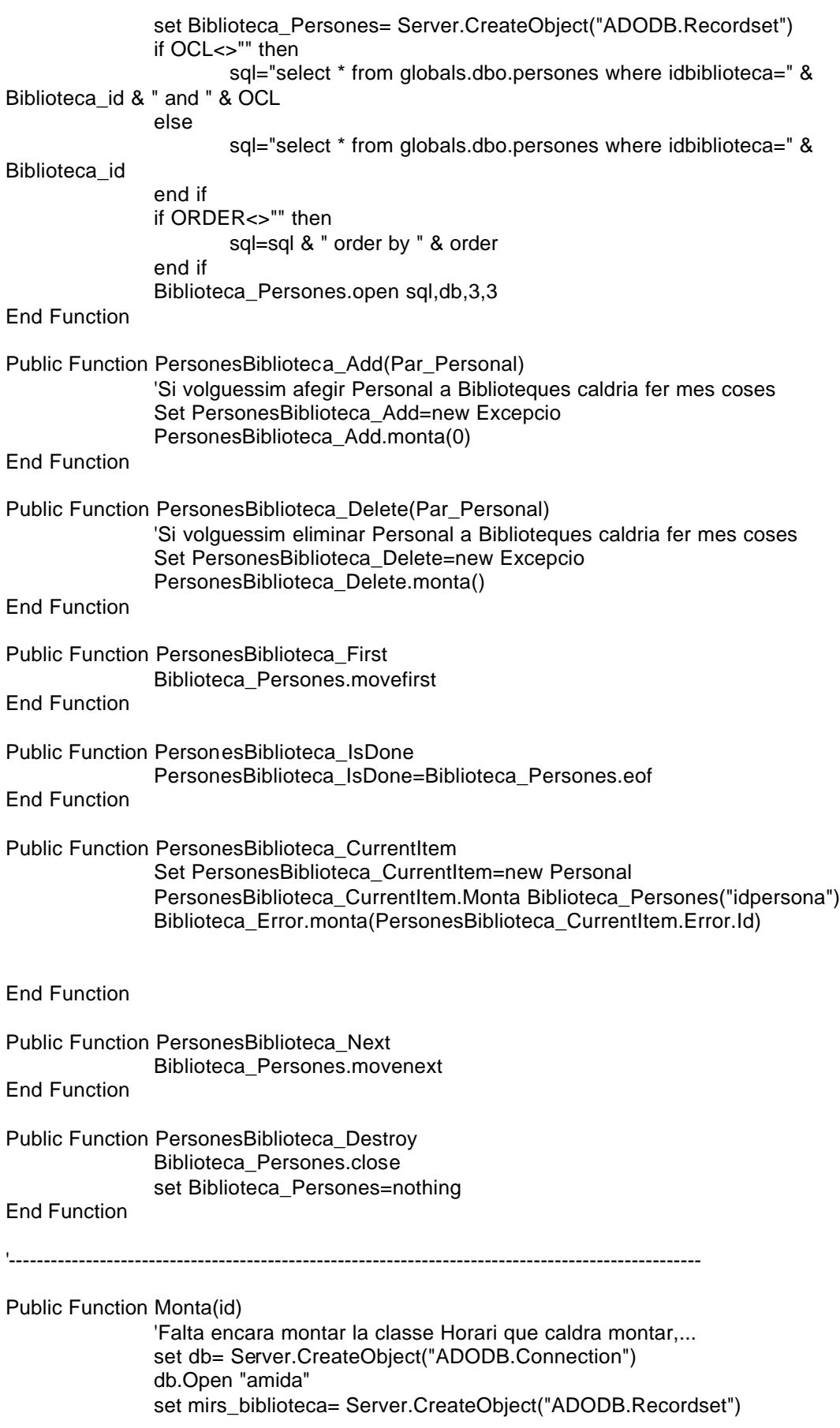

sql="select \*,adreça as adreca,adreça\_e as adreca\_e from globals.dbo.biblioteques where idbiblioteca=" &id mirs\_biblioteca.open sql,db,3,3 if mirs\_biblioteca.recordcount>0 then Biblioteca\_id=mirs\_biblioteca("idbiblioteca") Biblioteca\_Sigles=mirs\_biblioteca("biblioteca") Biblioteca\_Nom\_Sencer=mirs\_biblioteca("nomsencer") Biblioteca\_Adreca=mirs\_biblioteca("adreca") Biblioteca\_CodiPostal=mirs\_biblioteca("codip") Biblioteca\_Ciutat=mirs\_biblioteca("ciutat") Biblioteca\_Telefon=mirs\_biblioteca("telefon") Biblioteca\_Fax=mirs\_biblioteca("fax") Biblioteca\_Mail=mirs\_biblioteca("adreca\_e") Biblioteca\_URL=mirs\_biblioteca("url") Biblioteca\_Autobus=mirs\_biblioteca("autobus") Biblioteca\_Metro=mirs\_biblioteca("metro") Biblioteca\_Renfe=mirs\_biblioteca("renfe") Biblioteca\_FGC=mirs\_biblioteca("fgc") Biblioteca\_URLPlanol=mirs\_biblioteca("url\_planol") Biblioteca\_Error.Monta(0) else 'Es produeix un error Biblioteca\_Error.Monta(208) end if mirs\_biblioteca.close set mirs\_biblioteca=nothing db.close set db=nothing Set Monta=Biblioteca\_Error End Function Public Function Desmonta 'Aqui no cal desmontar res perque l'usuari no pot tocar les del objecte Biblioteca Biblioteca\_Error.Monta(0) Set Desmonta=Biblioteca\_Error End Function Public Function Elimina 'Aqui no cal eliminar res perque l'usuari no pot tocar les del objecte Biblioteca Biblioteca\_Error.Monta(308) Set Elimina=Biblioteca\_Error End Function End Class  $% >$ 

<% '=============================================CLASSE BIBLIOTECA\_SELECCIONADA=============================== Class Biblioteca\_Seleccionada '--------------------------------------------------------------------------------Atributs de la classe Private Biblioteca\_Heretat Private Biblioteca\_Usuari Private Biblioteca\_Data\_Seleccio Private Biblioteca\_Comentari Private Biblioteca\_Error '--------------------------------------------------------------------------------Metodes de creació i destrucció Private Sub Class\_Initialize Set Biblioteca\_Heretat=New Biblioteca Set Biblioteca\_Error=New Excepcio Biblioteca\_Error.monta(0) End Sub Private Sub Class\_Terminate **Desmonta** Set Biblioteca\_Heretat=Nothing Set Biblioteca\_Error=Nothing End Sub '--------------------------------------------------------------------------------Propietats de la classe Public Property Get Id() Id=Biblioteca\_Heretat.Id End Property Public Property Let Id(Par\_Id) Biblioteca\_Heretat.Id=Par\_Id End Property Public Property Get Sigles() Sigles=Biblioteca\_Heretat.Sigles End Property Public Property Let Sigles(Par\_Sigles) Biblioteca\_Heretat.Sigles=Par\_Sigles End Property Public Property Get Nom\_Sencer() Nom\_Sencer=Biblioteca\_Heretat.Nom\_Sencer End Property Public Property Let Nom\_Sencer(Par\_Nom\_Sencer) Biblioteca\_Heretat.Nom\_Sencer=Par\_Nom\_Sencer End Property Public Property Get Adreca() Adreca=Biblioteca\_Heretat.Adreca End Property Public Property Let Adreca(Par\_Adreca) Biblioteca\_Heretat.Adreca=Par\_Adreca End Property

Public Property Get Codi\_Postal() Codi\_Postal=Biblioteca\_Heretat.Codi\_Postal End Property Public Property Let Codi\_Postal(Par\_Codi\_Postal) Biblioteca\_Heretat.Codi\_Postal=Par\_Codi\_Postal End Property Public Property Get Ciutat() Ciutat=Biblioteca\_Heretat.Ciutat End Property Public Property Let Ciutat(Par\_Ciutat) Biblioteca\_Heretat.Ciutat=Par\_Ciutat End Property Public Property Get Telefon() Telefon=Biblioteca\_Heretat.Telefon End Property Public Property Let Telefon(Par\_Telefon) Biblioteca\_Heretat.Telefon=Par\_Telefon End Property Public Property Get Fax() Fax=Biblioteca\_Heretat.Fax End Property Public Property Let Fax(Par\_Fax) Biblioteca\_Heretat.Fax=Par\_Fax End Property Public Property Get Mail() Mail=Biblioteca\_Heretat.Mail End Property Public Property Let Mail(Par\_Mail) Biblioteca\_Heretat.Mail=Par\_Mail End Property Public Property Get URL() URL=Biblioteca\_Heretat.URL End Property Public Property Let URL(Par\_URL) Biblioteca\_Heretat.URL=Par\_URL End Property Public Property Get Autobus() Autobus=Biblioteca\_Heretat.Autobus End Property Public Property Let Autobus(Par\_Autobus) Biblioteca\_Heretat.Autobus=Par\_Autobus End Property Public Property Get Metro() Metro=Biblioteca\_Heretat.Metro

End Property Public Property Let Metro(Par\_Metro) Biblioteca\_Heretat.Metro=Par\_Metro End Property Public Property Get Renfe() Renfe=Biblioteca\_Heretat.Renfe End Property Public Property Let Renfe(Par\_Renfe) Biblioteca\_Heretat.Renfe=Par\_Renfe End Property Public Property Get FGC() FGC=Biblioteca\_Heretat.FGC End Property Public Property Let FGC(Par\_FGC) Biblioteca\_Heretat.FGC=Par\_FGC End Property Public Property Get URLPlanol() URLPlanol=Biblioteca\_Heretat.URLPlanol End Property Public Property Let URLPlanol(Par\_URLPlanol) Biblioteca\_Heretat.URLPlanol=Par\_URLPlanol End Property Public Property Get Horari\_Biblioteca() Set Horari\_Biblioteca=Biblioteca\_Heretat.Horari\_Biblioteca End Property Public Property Get Data\_Alta() Data\_Alta=Biblioteca\_Heretat.Data\_Alta End Property Public Property Let Data\_Alta(Par\_Data\_Alta) Biblioteca\_Heretat.Data\_Alta=Par\_Data\_Alta End Property Public Property Get Usuari() Usuari=Biblioteca\_Usuari End Property Public Property Let Usuari(Par\_Usuari) Biblioteca\_Usuari=Par\_Usuari End Property Public Property Get Data\_Seleccio() Data\_Seleccio=Biblioteca\_Data\_Seleccio End Property Public Property Let Data\_Seleccio(Par\_Data\_Seleccio) Biblioteca\_Data\_Seleccio=Par\_Data\_Seleccio End Property

Public Property Get Comentari()

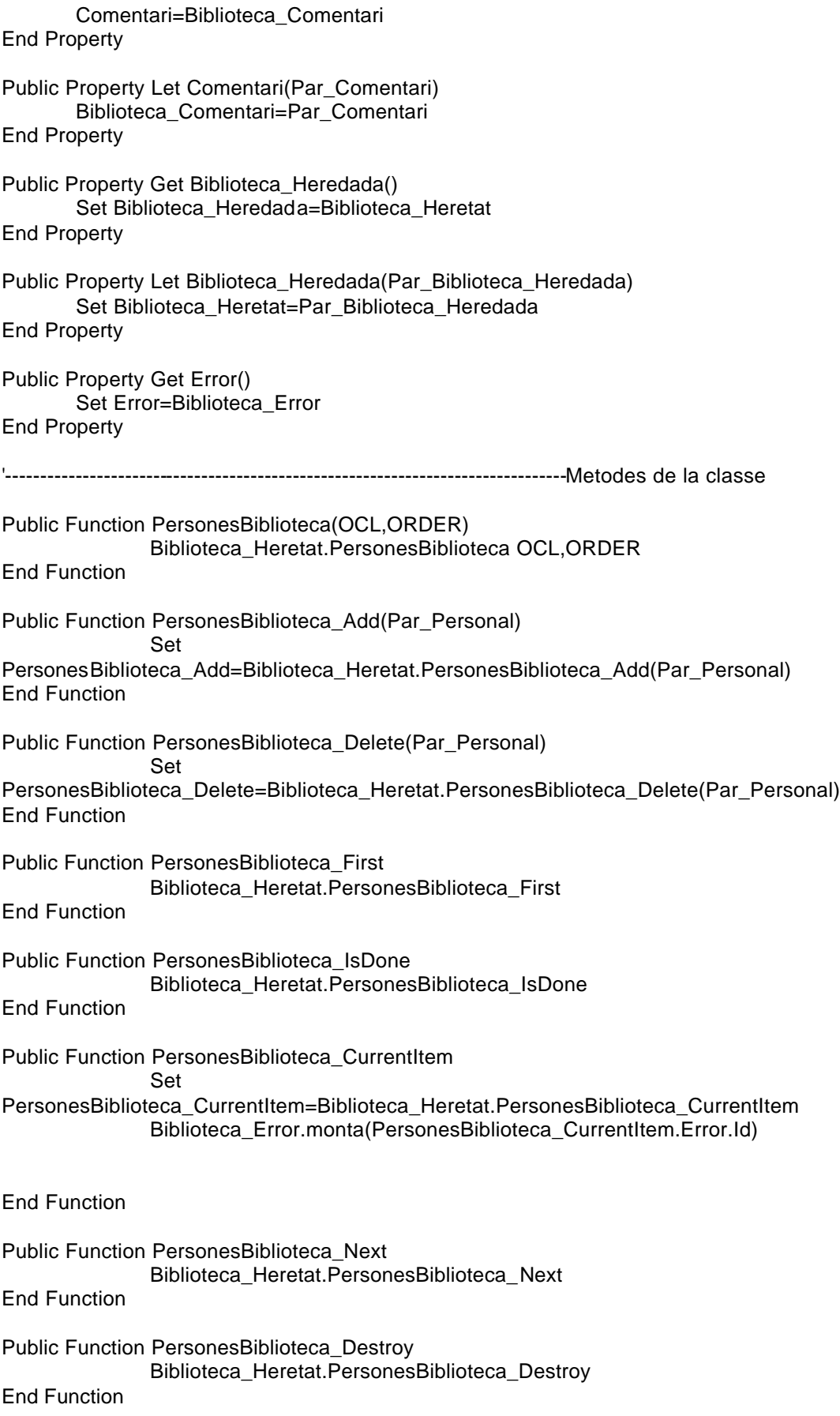

'--------------------------------------------------------------------------------------------------- Public Function Monta(idbiblioteca,idusuari) Set Error\_Heretat=Biblioteca\_Heretat.Monta(idbiblioteca) if Error\_Heretat.id=0 then 'Recuperem les dades de la BBDD set db= Server.CreateObject("ADODB.Connection") db.Open "amida" set mirs\_biblioteca\_seleccionada= Server.CreateObject("ADODB.Recordset") sql="select \* from biblioteques\_seleccionades where idbiblioteca=" & idbiblioteca & " and idusuari=" & idusuari mirs\_biblioteca\_seleccionada.open sql,db,3,3 if mirs\_biblioteca\_seleccionada.recordcount>0 then Biblioteca\_Data\_Seleccio=mirs\_biblioteca\_seleccionada("data\_seleccio") Biblioteca\_Comentari=mirs\_biblioteca\_seleccionada("comentari") Biblioteca\_Usuari=mirs\_biblioteca\_seleccionada("idusuari") mirs\_biblioteca\_seleccionada.close set mirs\_biblioteca\_seleccionada=nothing Biblioteca\_Error.Monta(0) else Biblioteca\_Error.Monta(227) end if else Biblioteca\_Error.Monta(Error\_Heretat.Id) end if Set Monta=Biblioteca\_Error End Function Public Function Desmonta 'Ara desmontem les dades de la herencia Set Error\_Heretat=Biblioteca\_Heretat.Desmonta if Error\_Heretat.Id=0 and Biblioteca\_Error.Id=0 then 'Guardem les dades a la BBDD set db= Server.CreateObject("ADODB.Connection") db.Open "amida" set mirs\_biblioteca\_seleccionada= Server.CreateObject("ADODB.Recordset") 'La consulta definitiva sera sql="select \* from biblioteques\_seleccionades where idbiblioteca=" & Biblioteca\_Heretat.Id & " and idusuari=" & Biblioteca\_Usuari mirs\_biblioteca\_seleccionada.open sql,db,3,3 if mirs\_biblioteca\_seleccionada.recordcount>0 then if Biblioteca Data Seleccio<>"" then mirs\_biblioteca\_seleccionada("data\_seleccio")=Biblioteca\_Data\_Seleccio end if if Biblioteca comentari<>"" then mirs\_biblioteca\_seleccionada("comentari")=Biblioteca\_Comentari end if mirs\_biblioteca\_seleccionada.update Biblioteca\_Error.Monta(0) else mirs\_biblioteca\_seleccionada.addnew

mirs biblioteca seleccionada("idbiblioteca")=Biblioteca Heretat.Id
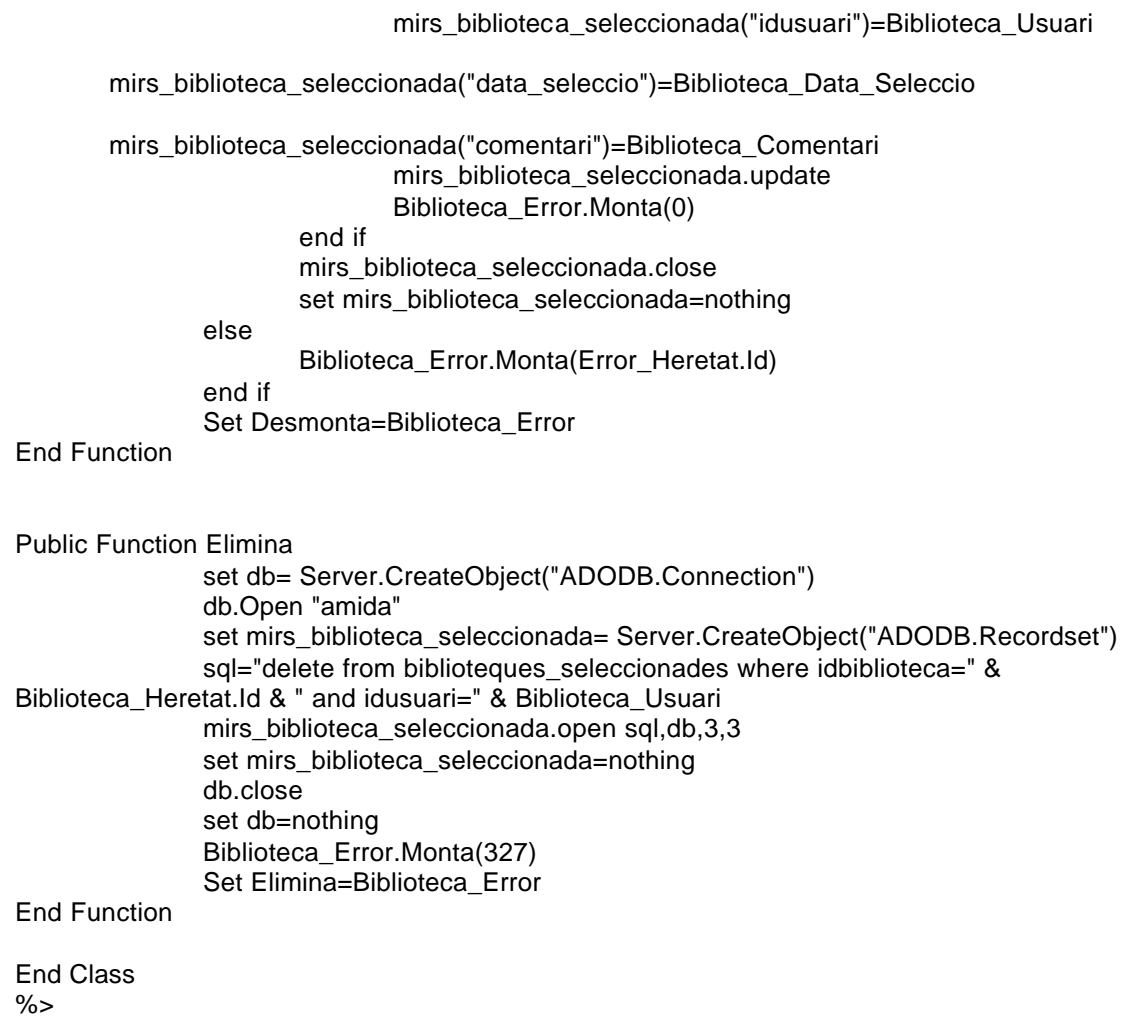

<% '=============================================CLASSE CAPA========================================== Class Capa '--------------------------------------------------------------------------------Atributs de la classe Private Capa\_X Private Capa\_Y Private Capa\_Color Private Capa\_Pare Private Capa\_Id Private Capa\_Amplada\_m Private Capa\_Altura\_s Private Capa\_Submenu Private Capa\_Llista\_Subcapes '--------------------------------------------------------------------------------Metodes de creació i destrucció Private Sub Class\_Initialize Set Capa\_Llista\_Subcapes=new Llista\_Objectes Set Capa\_Pare=new Capa Set Capa\_Submenu=Nothing End Sub Private Sub Class\_Terminate End Sub '--------------------------------------------------------------------------------Propietats de la classe Public Property Get PosicioX() PosicioX=Capa\_X End Property Public Property Let PosicioX(Par\_PosicioX) Capa\_X=Par\_PosicioX End Property Public Property Get PosicioY() PosicioY=Capa\_Y End Property Public Property Let PosicioY(Par\_PosicioY) Capa\_Y=Par\_PosicioY End Property Public Property Get Color() Color=Capa\_Color End Property Public Property Let Color(Par\_Color) Capa\_Color=Par\_Color End Property Public Property Get EsCapa() EsCapa=(Capa\_Llista\_Subcapes.Count>0) End Property Public Property Get Numero\_Submenus()

Numero\_Submenus=Capa\_Llista\_Subcapes.Count End Property Public Property Get Id() Id=Capa\_Id End Property Public Property Let Id(Par\_Id) Capa\_Id=Par\_Id End Property Public Property Get Pare() Set Pare=Capa\_Pare End Property Public Property Let Pare(Par\_Pare) Set Capa\_Pare=Par\_Pare End Property Public Property Get Amplada\_m() Amplada\_m=Capa\_Amplada\_m End Property Public Property Let Amplada\_m(Par\_PosicioX) Capa\_Amplada\_m=Par\_PosicioX End Property Public Property Get Altura\_s() Altura\_s=Capa\_Altura\_s End Property Public Property Let Altura\_s(Par\_Altura\_s) Capa\_Altura\_s=Par\_Altura\_s End Property Public Property Get Submenu\_Capa() Set Submenu\_Capa=Capa\_Submenu End Property Public Property Let Submenu\_Capa(Par\_Submenu\_Capa) Set Capa\_Submenu=Par\_Submenu\_Capa End Property Public Property Get Llista\_Subcapes() Set Llista\_Subcapes=Capa\_Llista\_Subcapes End Property Public Property Let Llista\_Subcapes(Par\_L\_Subcapes) Set Capa\_Llista\_Subcapes=Par\_L\_Subcapes End Property End Class  $% >$ 

<% '=============================================CLASSE COLECCIO=================================================== Class Coleccio '--------------------------------------------------------------------------------Atributs de la classe Private Coleccio\_Id Private Coleccio\_Tipus Private Coleccio\_Titol Private Coleccio\_Data\_Coleccio Private Coleccio\_Data\_Edicio Private Coleccio\_Mantenidor Private Coleccio\_Descripcio Private Coleccio\_Editor Private Coleccio\_Idioma Private Coleccio\_PreIndexada Private Coleccio\_URL Private Coleccio\_Identificador Private Coleccio\_Biblioteca Private Coleccio\_Autor Private Coleccio\_Materies Private Coleccio\_Agregada Private Coleccio\_Error '--------------------------------------------------------------------------------Metodes de creació i destrucció Private Sub Class\_Initialize Set Coleccio\_Autor=Nothing Set Coleccio\_Identificador=Nothing Set Coleccio\_URL=Nothing Set Coleccio\_Error=New Excepcio Set Coleccio\_Agregada=Nothing Coleccio\_Error.Monta(0) End Sub Private Sub Class\_Terminate **Desmonta** Set Coleccio\_Identificador=Nothing Set Coleccio\_URL=Nothing Set Coleccio\_Error=Nothing End Sub '--------------------------------------------------------------------------------Propietats de la classe Public Property Get Id() Id=Coleccio\_Id End Property Public Property Let Id(Par\_Id) Coleccio\_Id=Par\_Id End Property Public Property Get Tipus() Tipus=Coleccio\_Tipus End Property Public Property Let Tipus(Par\_Tipus) Coleccio\_Tipus=Par\_Tipus End Property

Public Property Get Titol() Titol=Coleccio\_Titol End Property Public Property Let Titol(Par\_Titol) Coleccio\_Titol=Par\_Titol End Property Public Property Get Data\_coleccio() Data\_coleccio=Coleccio\_Data\_Coleccio End Property Public Property Let Data\_coleccio(Par\_Data\_coleccio) Coleccio\_Data\_Coleccio=Par\_Data\_coleccio End Property Public Property Get Data\_edicio() Data\_edicio=Coleccio\_Data\_Edicio End Property Public Property Let Data\_edicio(Par\_Data\_edicio) Coleccio\_Data\_Edicio=Par\_Data\_edicio End Property Public Property Get Mantenidor() Mantenidor=Coleccio\_Mantenidor End Property Public Property Let Mantenidor(Par\_Mantenidor) Coleccio\_Mantenidor=Par\_Mantenidor End Property Public Property Get Descripcio() Descripcio=Coleccio\_Descripcio End Property Public Property Let Descripcio(Par\_Descripcio) Coleccio\_Descripcio=Par\_Descripcio End Property Public Property Get Editor() Editor=Coleccio\_Editor End Property Public Property Let Editor(Par\_Editor) Coleccio\_Editor=Par\_Editor End Property Public Property Get Idioma() Idioma=Coleccio\_Idioma End Property Public Property Let Idioma(Par\_Idioma) Coleccio\_Idioma=Par\_Idioma End Property Public Property Get PreIndexada() PreIndexada=Coleccio\_PreIndexada

End Property Public Property Let PreIndexada(Par\_PreIndexada) Coleccio\_PreIndexada=Par\_PreIndexada End Property Public Property Get Coleccio\_Associada() Set Coleccio\_Associada=Coleccio\_Agregada End Property Public Property Let Coleccio\_Associada(Par\_Coleccio\_Associada) Set Coleccio\_Agregada=Par\_Coleccio\_Associada End Property Public Property Get Esborrada() Esborrada=(Coleccio\_Error.Id=200) End Property Public Property Get Error() Set Error=Coleccio\_Error End Property '--------------------------------------------------------------------------------Metodes de la classe Public Function ColeccioURL(OCL,ORDER) set db= Server.CreateObject("ADODB.Connection") db.Open "amida" set Coleccio URL= Server.CreateObject("ADODB.Recordset") if OCL<>"" then sql="select \* from coleccions.dbo.url where idcoleccio=" & Coleccio\_Id & " and " & OCL else sql="select \* from coleccions.dbo.url where idcoleccio=" & Coleccio\_Id end if if ORDER<>"" then sql=sql & " order by " & order end if Coleccio\_URL.open sql,db,3,3 End Function Public Function ColeccioURL\_Add(Par\_URL) 'Si volguessim afegir URL a Coleccio caldria fer mes coses Set ColeccioURL\_Add=new Excepcio ColeccioURL\_Add.monta(0) End Function Public Function ColeccioURL\_Delete(Par\_URL) 'Si volguessim eliminar URL a Coleccio caldria fer mes coses Set ColeccioURL\_Delet e=new Excepcio ColeccioURL\_Delete.monta(337) End Function Public Function ColeccioURL\_First Coleccio\_URL.movefirst End Function Public Function ColeccioURL\_IsDone ColeccioURL\_IsDone=Coleccio\_URL.eof End Function

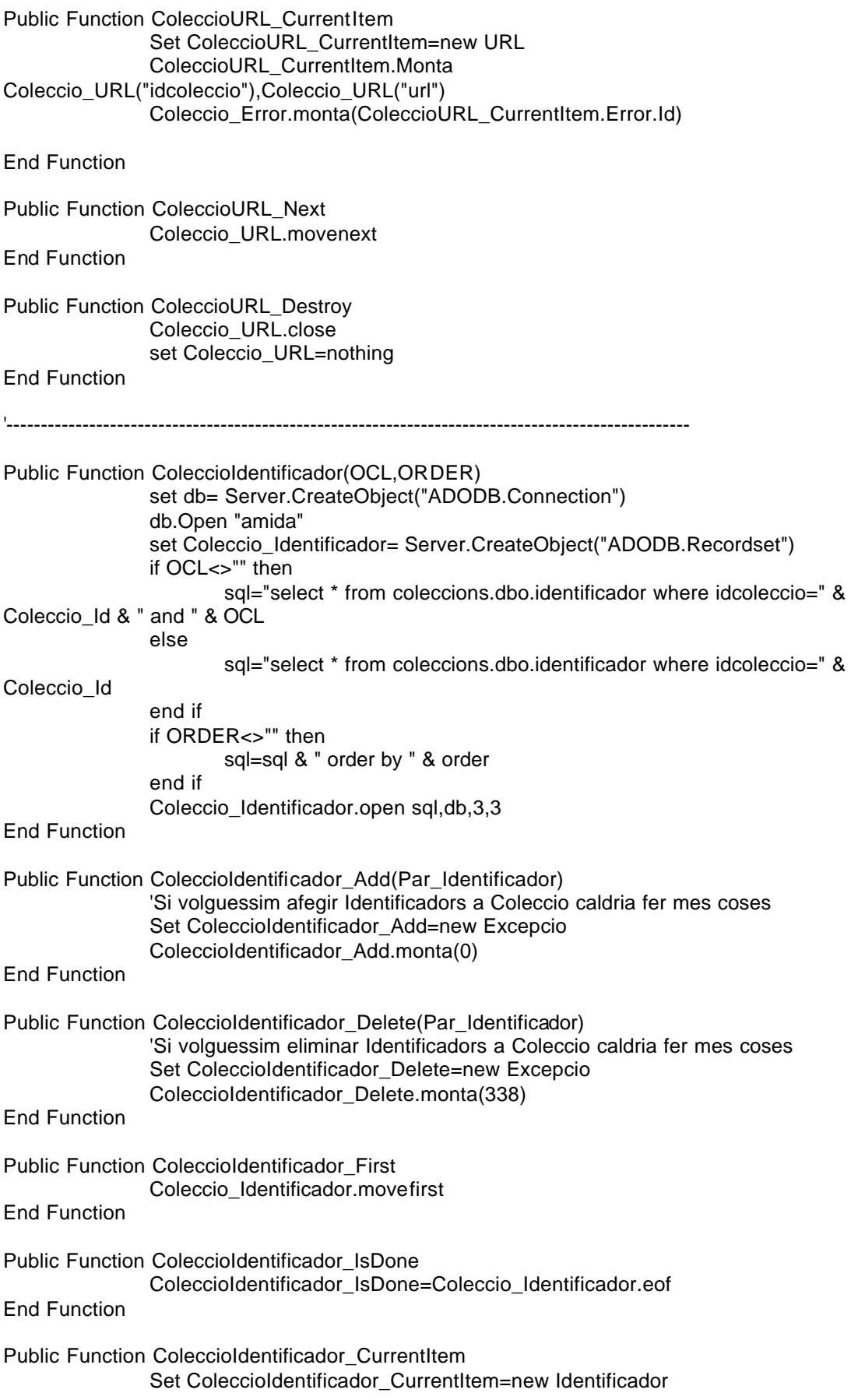

ColeccioIdentificador\_CurrentItem.Monta Coleccio\_Identificador("idcoleccio"),Coleccio\_Identificador("id\_alternatiu") Coleccio\_Error.monta(ColeccioIdentificador\_CurrentItem.Error.Id) End Function Public Function ColeccioIdentificador\_Next Coleccio\_Identificador.movenext End Function Public Function ColeccioIdentificador\_Destroy Coleccio\_Identificador.close set Coleccio\_Identificador=nothing End Function '--------------------------------------------------------------------------------------------------- Public Function ColeccioBiblioteques(OCL,ORDER) set db= Server.CreateObject("ADODB.Connection") db.Open "amida" set Coleccio\_Biblioteca= Server.CreateObject("ADODB.Recordset") if OCL<>"" then sql="select \* from coleccions.dbo.bibliocoleccio where idcoleccio=" & Coleccio\_Id & " and " & OCL else sql="select \* from coleccions.dbo.bibliocoleccio where idcoleccio=" & Coleccio\_Id end if if ORDER<>"" then sql=sql & " order by " & order end if Coleccio\_Biblioteca.open sql,db,3,3 End Function Public Function ColeccioBiblioteques\_Add(Par\_Biblioteca) 'Si volguessim afegir Biblioteques a Coleccio caldria fer mes coses Set ColeccioBiblioteques\_Add=new Excepcio ColeccioBiblioteques\_Add.monta(0) End Function Public Function ColeccioBiblioteques\_Delete(Par\_Biblioteca) 'Si volguessim eliminar Biblioteques a Coleccio caldria fer mes coses Set ColeccioBiblioteques\_Delete=new Excepcio ColeccioBiblioteques\_Delete.monta(338) End Function Public Function ColeccioBiblioteques\_First Coleccio\_Biblioteca.movefirst End Function Public Function ColeccioBiblioteques\_IsDone ColeccioBiblioteques\_IsDone=Coleccio\_Biblioteca.eof End Function Public Function ColeccioBiblioteques\_CurrentItem Set ColeccioBiblioteques\_CurrentItem=new Biblioteca ColeccioBiblioteques\_CurrentItem.Monta Coleccio\_Biblioteca("idbiblioteca") Coleccio\_Error.monta(ColeccioBiblioteques\_CurrentItem.Error.Id)

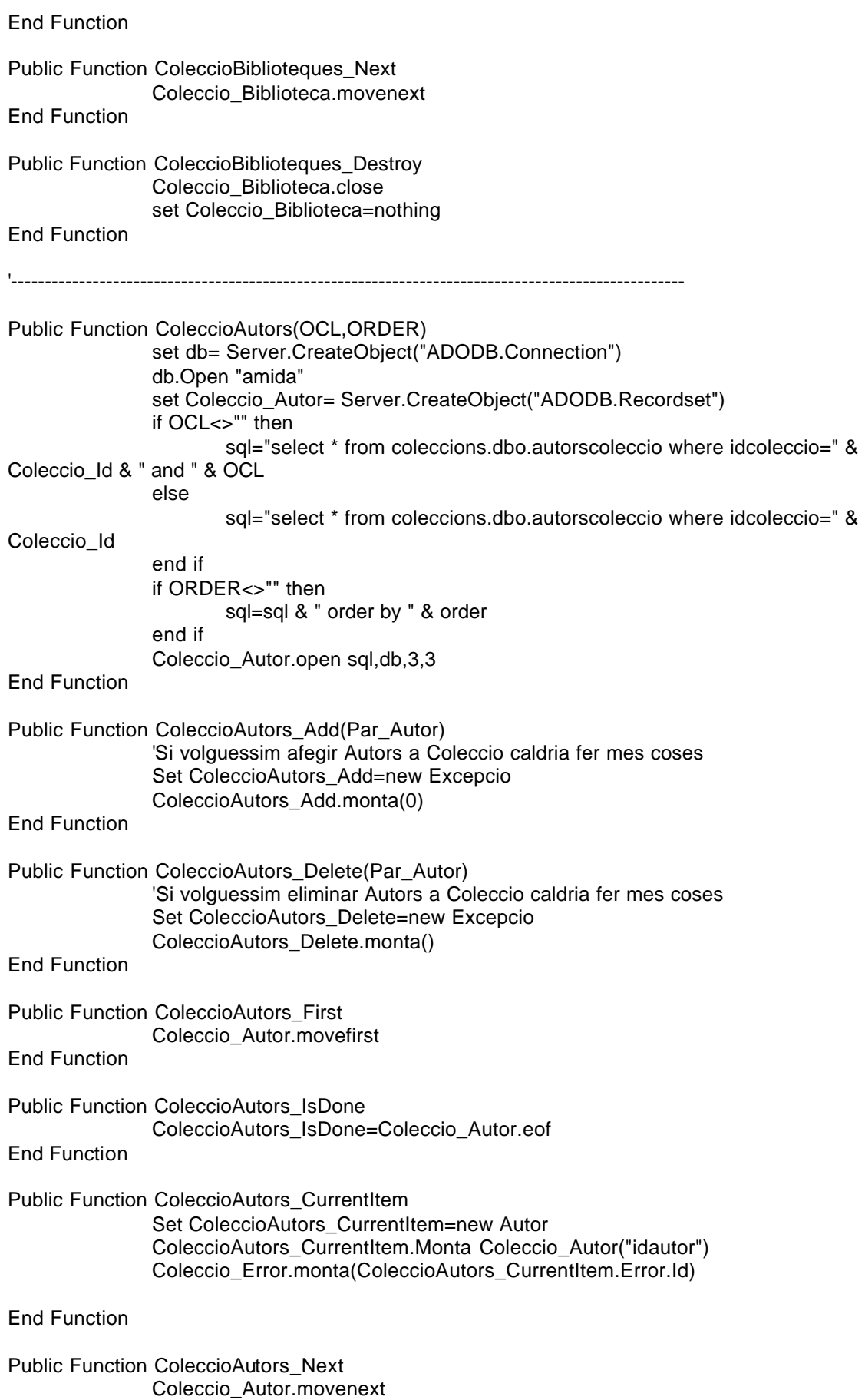

End Function Public Function ColeccioAutors\_Destroy Coleccio\_Autor.close set Coleccio\_Autor=nothing End Function '--------------------------------------------------------------------------------------------------- Public Function ColeccioMateries(OCL,ORDER) set db= Server.CreateObject("ADODB.Connection") db.Open "amida" set Coleccio\_Materies= Server.CreateObject("ADODB.Recordset") if OCL<>"" then sql="select \* from coleccions.dbo.materiesv2coleccio where idcoleccio=" & Coleccio\_Id & " and " & OCL else sql="select \* from coleccions.dbo.materiesv2coleccio where idcoleccio=" & Coleccio\_Id end if if ORDER<>"" then sql=sql & " order by " & order end if Coleccio\_Materies.open sql,db,3,3 End Function Public Function ColeccioMateries\_Add(Par\_Materia) 'Si volguessim afegir Materies a Coleccio caldria fer mes coses Set ColeccioMateries Add=new Excepcio ColeccioMateries\_Add.monta(0) End Function Public Function ColeccioMateries\_Delete(Par\_Materia) 'Si volguessim eliminar Materies a Coleccio caldria fer mes coses Set ColeccioMateries\_Delete=new Excepcio ColeccioMateries\_Delete.monta(336) End Function Public Function ColeccioMateries\_First Coleccio\_Materies.movefirst End Function Public Function ColeccioMateries\_IsDone ColeccioMateries\_IsDone=Coleccio\_Materies.eof End Function Public Function ColeccioMateries\_CurrentItem Set ColeccioMateries\_CurrentItem=new Materia ColeccioMateries\_CurrentItem.Monta Coleccio\_Materies("idmateria") Coleccio\_Error.monta(ColeccioMateries\_CurrentItem.Error.Id) End Function Public Function ColeccioMateries\_Next Coleccio\_Materies.movenext End Function Public Function ColeccioMateries\_Destroy Coleccio\_Materies.close

set Coleccio\_Materies=nothing End Function '--------------------------------------------------------------------------------------------------- Public Function Monta(id) set db= Server.CreateObject("ADODB.Connection") db.Open "amida" set mirs\_coleccio= Server.CreateObject("ADODB.Recordset") sql="select \* from coleccions.dbo.[col-leccio] where id=" &id mirs\_coleccio.open sql,db,3,3 if mirs\_coleccio.recordcount>0 then Coleccio\_Id=mirs\_coleccio("id") Coleccio\_Tipus=mirs\_coleccio("tipus") Coleccio\_Titol=mirs\_coleccio("titol") Coleccio Data Coleccio=mirs coleccio("data colleccio") Coleccio Data Edicio=mirs coleccio("data edicio") Coleccio\_Mantenidor=mirs\_coleccio("mantenidor") Coleccio\_Descripcio=mirs\_coleccio("descripcio") Coleccio Editor=mirs\_coleccio("editor") Coleccio\_Idioma=mirs\_coleccio("idioma") if not(isnull(Coleccio\_Idioma)) then Coleccio\_Idioma=replace(Coleccio\_Idioma,"Angles","Anglès") Coleccio\_Idioma=replace(Coleccio\_Idioma,"Castella","Castellà") Coleccio\_Idioma=replace(Coleccio\_Idioma,"Catala","Català") end if Coleccio\_PreIndexada=mirs\_coleccio("pre\_indexada") Set Coleccio Agregada=new BaseDades Set Error\_Heretat=Coleccio\_Agregada.monta(id) If Error\_Heretat.Id<>0 then 'No es una base de dades, per tant mirem si es un full d´access Set Coleccio\_Agregada=nothing Set Coleccio\_Agregada=new FullAcces Set Error\_Heretat=Coleccio\_Agregada.monta(id) if Error\_Heretat.id<>0 then 'No es un full d'accès, per tant ens el carreguem Set Coleccio\_Agregada=nothing end if end if Coleccio\_Error.Monta(0) else 'Es produeix un error 'Monta=-1 Coleccio\_Error.Monta(200) end if mirs\_coleccio.close set mirs\_coleccio=nothing db.close set db=nothing Set Monta=Coleccio\_Error End Function Public Function Desmonta 'No cal desmontar res perque l'usuari no pot tocar les dades del objecte coleccio Coleccio\_Error.Monta(0) Set Desmonta=Coleccio\_Error End Function

Public Function Elimina

'No cal eliminar res perque l'usuari no pot tocar les dades del objecte coleccio Coleccio\_Error.Monta(300) Set Elimina=Coleccio\_Error

End Function

End Class %>

<% '=============================================CLASSE COLECCIO\_SELECCIONADA====================================== Class Coleccio\_Seleccionada '--------------------------------------------------------------------------------Atributs de la classe Private Coleccio\_Heredada\_S Private Coleccio\_Usuari Private Coleccio\_Data\_Seleccio Private Coleccio\_Comentari Private Coleccio\_Submenu Private Coleccio\_Titol Private Coleccio\_Id 'Serveix per tindre coherencia d'una colecció seleccionada d'amida en el cas que s'hagi esborrat la colecció de Bibliotecnica Private Coleccio\_Error '--------------------------------------------------------------------------------Metodes de creació i destrucció Private Sub Class\_Initialize Set Coleccio\_Heredada\_S=New Coleccio Set Coleccio\_Submenu=New Submenu Set Coleccio Error=new Excepcio Coleccio\_Error.Monta(0) End Sub Private Sub Class\_Terminate **Desmonta** Set Coleccio\_Error=Nothing Set Coleccio\_Heredada\_S=Nothing Set Coleccio\_Submenu=Nothing End Sub '--------------------------------------------------------------------------------Propietats de la classe Public Property Get Id() Id=Coleccio\_Heredada\_S.id End Property Public Property Let Id(Par\_Id) Coleccio\_Heredada\_S.idPar\_Id End Property Public Property Get Usuari() Usuari=Coleccio\_Usuari End Property Public Property Let Usuari(Par\_Usuari) Coleccio\_Usuari=Par\_Usuari End Property Public Property Get Tipus() Tipus=Coleccio\_Heredada\_S.tipus End Property Public Property Let Tipus(Par\_Tipus) Coleccio\_Heredada\_S.tipus=Par\_Tipus End Property Public Property Get Titol()

if Esborrada then Titol=Coleccio\_Titol else Titol=Coleccio\_Heredada\_S.titol end if End Property Public Property Let Titol(Par\_Titol) Coleccio\_Heredada\_S.titol=Par\_Titol End Property Public Property Get Data\_coleccio() Data\_coleccio=Coleccio\_Heredada\_S.data\_coleccio End Property Public Property Let Data\_coleccio(Par\_Data\_coleccio) Coleccio\_Heredada\_S.data\_coleccio=Par\_Data\_coleccio End Property Public Property Get Data\_edicio() Data\_edicio=Coleccio\_Heredada\_S.data\_edicio End Property Public Property Let Data\_edicio(Par\_Data\_edicio) Coleccio\_Heredada\_S.data\_edicio=Par\_Data\_edicio End Property Public Property Get Mantenidor() Mantenidor=Coleccio\_Heredada\_S.mantenidor End Property Public Property Let Mantenidor(Par\_Mantenidor) Coleccio\_Heredada\_S.mantenidor=Par\_Mantenidor End Property Public Property Get Descripcio() Descripcio=Coleccio\_Heredada\_S.descripcio End Property Public Property Let Descripcio(Par\_Descripcio) Coleccio\_Heredada\_S.descripcio=Par\_Descripcio End Property Public Property Get Editor() Editor=Coleccio\_Heredada\_S.editor End Property Public Property Let Editor(Par\_Editor) Coleccio\_Heredada\_S.editor=Par\_Editor End Property Public Property Get Idioma() Idioma=Coleccio\_Heredada\_S.idioma End Property Public Property Let Idioma(Par\_Idioma) Coleccio\_Heredada\_S.idioma=Par\_Idioma End Property

Public Property Get PreIndexada() PreIndexada=Coleccio\_Heredada\_S.preindexada End Property Public Property Let PreIndexada(Par\_PreIndexada) Coleccio\_Heredada\_S.preindexada=Par\_PreIndexada End Property Public Property Get Esborrada() Esborrada=Coleccio\_Heredada\_S.Esborrada End Property Public Property Get Coleccio\_Associada() Set Coleccio\_Associada=Coleccio\_Heredada\_S.Coleccio\_Associada End Property Public Property Let Coleccio Associada(Par Coleccio Associada) Coleccio\_Heredada\_S.Coleccio\_Associada=Par\_Coleccio\_Associada End Property Public Property Get Data\_Seleccio() Data Seleccio=Coleccio Data Seleccio End Property Public Property Let Data\_Seleccio(Par\_Data\_Seleccio) Coleccio\_Data\_Seleccio=Par\_Data\_Seleccio End Property Public Property Get Comentari Comentari=Coleccio\_Comentari End Property Public Property Let Comentari(Par\_Comentari) Coleccio\_Comentari=Par\_Comentari End Property Public Property Get Submenu\_Coleccio() Set Submenu\_Coleccio=Coleccio\_Submenu End Property Public Property Let Submenu\_Coleccio(Par\_Coleccio\_Submenu) Set Coleccio\_Submenu=Par\_Coleccio\_Submenu End Property Public Property Get Coleccio\_Heredada() Set Coleccio Heredada=Coleccio Heredada S End Property Public Property Let Coleccio Heredada(Par\_Coleccio\_Heredada) Set Coleccio Heredada S=Par Coleccio Heredada End Property Public Property Get Error() Set Error=Coleccio\_Error End Property '--------------------------------------------------------------------------------Metodes de la classe Public Function ColeccioURL(OCL,ORDER) Coleccio\_Heredada\_S.ColeccioURL OCL,ORDER

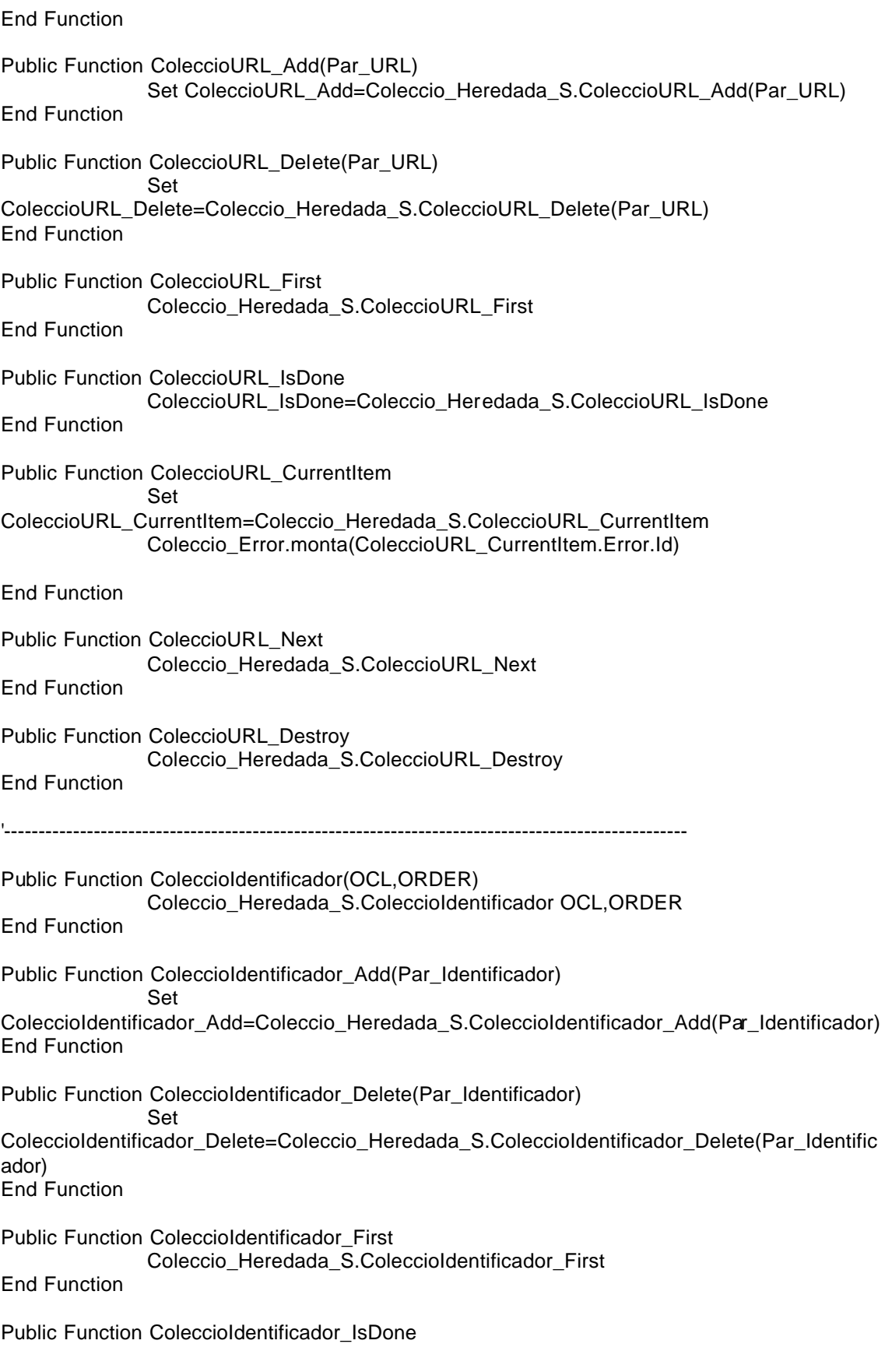

ColeccioIdentificador\_IsDone=Coleccio\_Heredada\_S.ColeccioIdentificador\_IsDone End Function

Public Function ColeccioIdentificador\_CurrentItem Set ColeccioIdentificador\_CurrentItem=Coleccio\_Heredada\_S.ColeccioIdentificador\_CurrentItem Coleccio\_Error.monta(ColeccioIdentificador\_CurrentItem.Error.Id) End Function Public Function ColeccioIdentificador\_Next Coleccio\_Heredada\_S.ColeccioIdentificador\_Next End Function Public Function ColeccioIdentificador\_Destroy Coleccio\_Heredada\_S.ColeccioIdentificador\_Destroy End Function '--------------------------------------------------------------------------------------------------- Public Function ColeccioBiblioteques(OCL,ORDER) Coleccio\_Heredada\_S.ColeccioBiblioteques OCL,ORDER End Function Public Function ColeccioBiblioteques\_Add(Par\_Biblioteca) Set ColeccioBiblioteques\_Add=Coleccio\_Heredada\_S.ColeccioBiblioteques\_Add(Par\_Biblioteca) End Function Public Function ColeccioBiblioteques\_Delete(Par\_Biblioteca) Set ColeccioBiblioteques\_Delete=Coleccio\_Heredada\_S.ColeccioBiblioteques\_Delete(Par\_Bibliote ca) End Function Public Function ColeccioBiblioteques\_First Coleccio\_Heredada\_S.ColeccioBiblioteques\_First End Function Public Function ColeccioBiblioteques\_IsDone ColeccioBiblioteques\_IsDone=Coleccio\_Heredada\_S.ColeccioBiblioteques\_IsDone End Function Public Function ColeccioBiblioteques\_CurrentItem Set ColeccioBiblioteques\_CurrentItem=Coleccio\_Heredada\_S.ColeccioBiblioteques\_CurrentItem Coleccio\_Error.monta(ColeccioBiblioteques\_CurrentItem.Error.Id) End Function Public Function ColeccioBiblioteques\_Next Coleccio\_Heredada\_S.ColeccioBiblioteques\_Next End Function Public Function ColeccioBiblioteques\_Destroy Coleccio\_Heredada\_S.ColeccioBiblioteques\_Destroy End Function '---------------------------------------------------------------------------------------------------

Public Function ColeccioAutors(OCL,ORDER) Coleccio\_Heredada\_S.ColeccioAutors OCL,ORDER End Function Public Function ColeccioAutors\_Add(Par\_Autor) Set ColeccioAutors\_Add=Coleccio\_Heredada\_S.ColeccioAutors\_Add(Par\_Autor) End Function Public Function ColeccioAutors\_Delete(Par\_Autor) Set ColeccioAutors\_Delete=Coleccio\_Heredada\_S.ColeccioAutors\_Delete(Par\_Autor) End Function Public Function ColeccioAutors\_First Coleccio\_Heredada\_S.ColeccioAutors\_First End Function Public Function ColeccioAutors\_IsDone ColeccioAutors\_IsDone=Coleccio\_Heredada\_S.ColeccioAutors\_Is Done End Function Public Function ColeccioAutors\_CurrentItem Set ColeccioAutors\_CurrentItem=Coleccio\_Heredada\_S.ColeccioAutors\_CurrentItem Coleccio\_Error.monta(ColeccioAutors\_CurrentItem.Error.Id) End Function Public Function ColeccioAutors\_Next Coleccio\_Heredada\_S.ColeccioAutors\_Next End Function Public Function ColeccioAutors\_Destroy Coleccio\_Heredada\_S.ColeccioAutors\_Destroy End Function '--------------------------------------------------------------------------------------------------- Public Function ColeccioMateries(OCL,ORDER) Coleccio\_Heredada\_S.ColeccioMateries OCL,ORDER End Function Public Function ColeccioMateries\_Add(Par\_Materia) Set ColeccioMateries\_Add=Coleccio\_Heredada\_S.ColeccioMateries\_Add(Par\_Materia) End Function Public Function ColeccioMateries\_Delete(Par\_Materia) Set ColeccioMateries\_Delete=Coleccio\_Heredada\_S.ColeccioMateries\_Delete(Par\_Materia) End Function Public Function ColeccioMateries\_First Coleccio\_Heredada\_S.ColeccioMateries\_First End Function Public Function ColeccioMateries\_IsDone ColeccioMateries\_IsDone=Coleccio\_Heredada\_S.ColeccioMateries\_IsDone

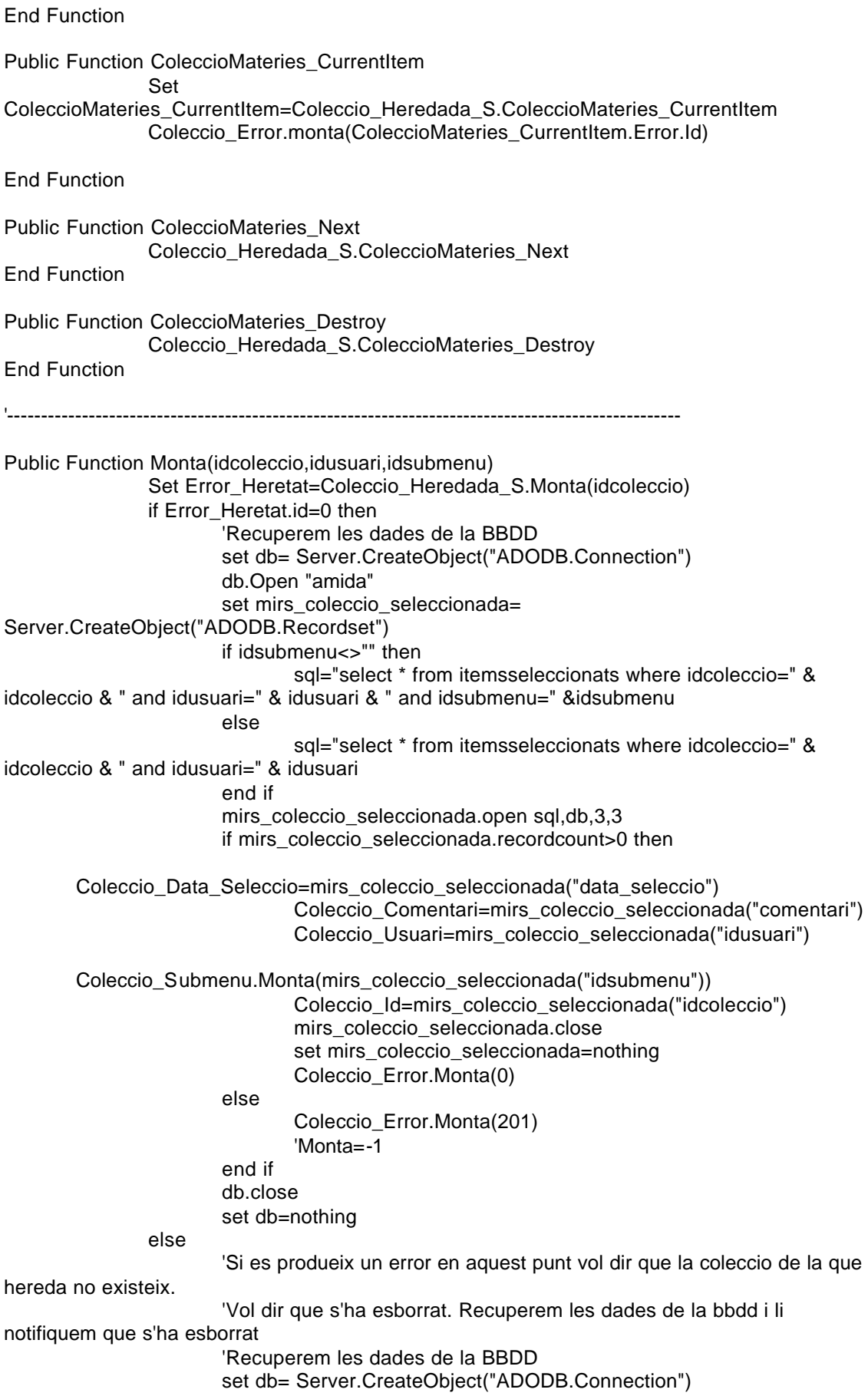

db.Open "amida" set mirs\_coleccio\_seleccionada= Server.CreateObject("ADODB.Recordset") if idsubmenu<>"" then sql="select \* from itemsseleccionats where idcoleccio=" & idcoleccio & " and idusuari=" & idusuari & " and idsubmenu=" &idsubmenu else sql="select \* from itemsseleccionats where idcoleccio=" & idcoleccio & " and idusuari=" & idusuari end if mirs\_coleccio\_seleccionada.open sql,db,3,3 if mirs\_coleccio\_seleccionada.recordcount>0 then Coleccio\_Data\_Seleccio=mirs\_coleccio\_seleccionada("data\_seleccio") Coleccio\_Comentari=mirs\_coleccio\_seleccionada("comentari") Coleccio\_Usuari=mirs\_coleccio\_seleccionada("idusuari") Coleccio\_Submenu.Monta(mirs\_coleccio\_seleccionada("idsubmenu")) Coleccio\_Titol=mirs\_coleccio\_seleccionada("titol\_c") Coleccio Id=mirs coleccio seleccionada("idcoleccio") mirs coleccio seleccionada.close set mirs\_coleccio\_seleccionada=nothing Coleccio\_Error.Monta(Error\_Heretat.Id) else 'Si a més l'usuari no el tenia seleccionat vol dir que es produeix un error dels que teniem fins ara Coleccio\_Error.Monta(201) 'Monta=-1 end if db.close set db=nothing end if Set Monta=Coleccio\_Error End Function Public Function Desmonta If Coleccio Error.Id=0 then 'Ara desmontem les dades de la herencia Set Error\_Heretat=Coleccio\_Heredada\_S.Desmonta if Error Heretat.Id=0 then 'Guardem les dades a la BBDD set db= Server.CreateObject("ADODB.Connection") db.Open "amida" set mirs\_coleccio\_seleccionada= Server.CreateObject("ADODB.Recordset") 'La consulta definitiva sera sql="select \* from itemsseleccionats where idcoleccio=" & Coleccio\_Heredada\_S.Id & " and idusuari=" & Coleccio\_Usuari & " and idsubmenu=" & Coleccio\_Submenu.id mirs\_coleccio\_seleccionada.open sql,db,3,3 if mirs\_coleccio\_seleccionada.recordcount>0 then if Coleccio\_Data\_Seleccio<>"" then mirs\_coleccio\_seleccionada("data\_seleccio")=Coleccio\_Data\_Seleccio end if mirs\_coleccio\_seleccionada("comentari")=Coleccio\_Comentari mirs\_coleccio\_seleccionada.update Coleccio\_Error.Monta(0) else

mirs\_coleccio\_seleccionada.addnew mirs\_coleccio\_seleccionada("idcoleccio")=Coleccio\_Heredada\_S.Id mirs\_coleccio\_seleccionada("idusuari")=Coleccio\_Usuari mirs\_coleccio\_seleccionada("idsubmenu")=Coleccio\_Submenu.Id mirs coleccio\_seleccionada("data\_seleccio")=Coleccio\_Data\_Seleccio mirs\_coleccio\_seleccionada("comentari")=Coleccio\_Comentari mirs\_coleccio\_seleccionada("titol\_c")=Coleccio\_Heredada\_S.Titol mirs\_coleccio\_seleccionada.update Coleccio\_Error.Monta(0) 'Desmonta= -1 end if mirs\_coleccio\_seleccionada.close set mirs\_coleccio\_seleccionada=nothing else Coleccio\_Error.Monta(Error\_Heretat.Id) 'Desmonta= -1 end if else 'No hem de fer res perque hem detectat un error end if Set Desmonta=Coleccio\_Error End Function Public Function Elimina If Coleccio\_Error.Id=0 then set db= Server.CreateObject("ADODB.Connection") db.Open "amida" set mirs\_coleccio\_seleccionada= Server.CreateObject("ADODB.Recordset") 'La consulta definitiva sera sql="delete from itemsseleccionats where idcoleccio=" & Coleccio\_Heredada\_S.Id & " and idusuari=" & Coleccio\_Usuari & " and idsubmenu=" & Coleccio\_Submenu.id mirs\_coleccio\_seleccionada.open sql,db,3,3 set mirs\_coleccio\_seleccionada=nothing db.close set db=nothing Coleccio\_Error.Monta(301) else if Esborrada then set db= Server.CreateObject("ADODB.Connection") db.Open "amida" set mirs\_coleccio\_seleccionada= Server.CreateObject("ADODB.Recordset") 'La consulta definitiva sera sql="delete from itemsseleccionats where idcoleccio=" & Coleccio Id & " and idusuari=" & Coleccio\_Usuari & " and idsubmenu=" & Coleccio\_Submenu.id mirs\_coleccio\_seleccionada.open sql,db,3,3 set mirs\_coleccio\_seleccionada=nothing db.close set db=nothing Coleccio\_Error.Monta(301) else Coleccio\_Error.Monta(Coleccio\_Error.Id) end if end if

Set Elimina=Coleccio\_Error End Function

End Class  $%$ 

<% '=============================================CLASSE COLECCIO\_SUGGERIDA========================================= Class Coleccio\_Suggerida '--------------------------------------------------------------------------------Atributs de la classe Private Coleccio\_Heredada\_S Private Coleccio\_Usuari Private Coleccio\_Data\_Ultima\_Recomanacio Private Coleccio\_Hora\_Ultima\_Recomanacio Private Coleccio\_Relevancia Private Coleccio\_Error '--------------------------------------------------------------------------------Metodes de creació i destrucció Private Sub Class\_Initialize Set Coleccio\_Heredada\_S=New Coleccio Set Coleccio\_Error=New Excepcio Coleccio\_Error.Monta(0) End Sub Private Sub Class\_Terminate Desmonta Set Coleccio\_Error=Nothing Set Coleccio Heredada S=Nothing End Sub '--------------------------------------------------------------------------------Propietats de la classe Public Property Get Id() Id=Coleccio\_Heredada\_S.id End Property Public Property Let Id(Par\_Id) Coleccio\_Heredada\_S.id=Par\_Id End Property Public Property Get Usuari() Usuari=Coleccio\_Usuari End Property Public Property Let Usuari(Par\_Usuari) Coleccio\_Usuari=Par\_Usuari End Property Public Property Get Tipus() Tipus=Coleccio\_Heredada\_S.tipus End Property Public Property Let Tipus(Par\_Tipus) Coleccio\_Heredada\_S.tipus=Par\_Tipus End Property Public Property Get Titol() Titol=Coleccio\_Heredada\_S.titol End Property Public Property Let Titol(Par\_Titol) Coleccio\_Titol=Coleccio\_Heredada\_S.titol

End Property Public Property Get Data\_coleccio() Data coleccio=Coleccio Heredada\_S.data\_coleccio End Property Public Property Let Data\_coleccio(Par\_Data\_coleccio) Coleccio\_Heredada\_S.data\_coleccio=Par\_Data\_coleccio End Property Public Property Get Data\_edicio() Data\_edicio=Coleccio\_Heredada\_S.data\_edicio End Property Public Property Let Data\_edicio(Par\_Data\_edicio) Coleccio\_Heredada\_S.data\_edicio=Par\_Data\_edicio End Property Public Property Get Mantenidor() Mantenidor=Coleccio\_Heredada\_S.mantenidor End Property Public Property Let Mantenidor(Par\_Mantenidor) Coleccio\_Heredada\_S.mantenidor=Par\_Mantenidor End Property Public Property Get Descripcio() Descripcio=Coleccio\_Heredada\_S.descripcio End Property Public Property Let Descripcio(Par\_Descripcio) Coleccio\_Heredada\_S.descripcio=Par\_Descripcio End Property Public Property Get Editor() Editor=Coleccio\_Heredada\_S.editor End Property Public Property Let Editor(Par\_Editor) Coleccio\_Heredada\_S.editor=Par\_Editor End Property Public Property Get Idioma() Idioma=Coleccio\_Heredada\_S.idioma End Property Public Property Let Idioma(Par\_Idioma) Coleccio\_Heredada\_S.idioma=Par\_Idioma End Property Public Property Get PreIndexada() PreIndexada=Coleccio\_Heredada\_S.preindexada End Property Public Property Let PreIndexada(Par\_PreIndexada) Coleccio\_Heredada\_S.preindexada=Par\_PreIndexada End Property

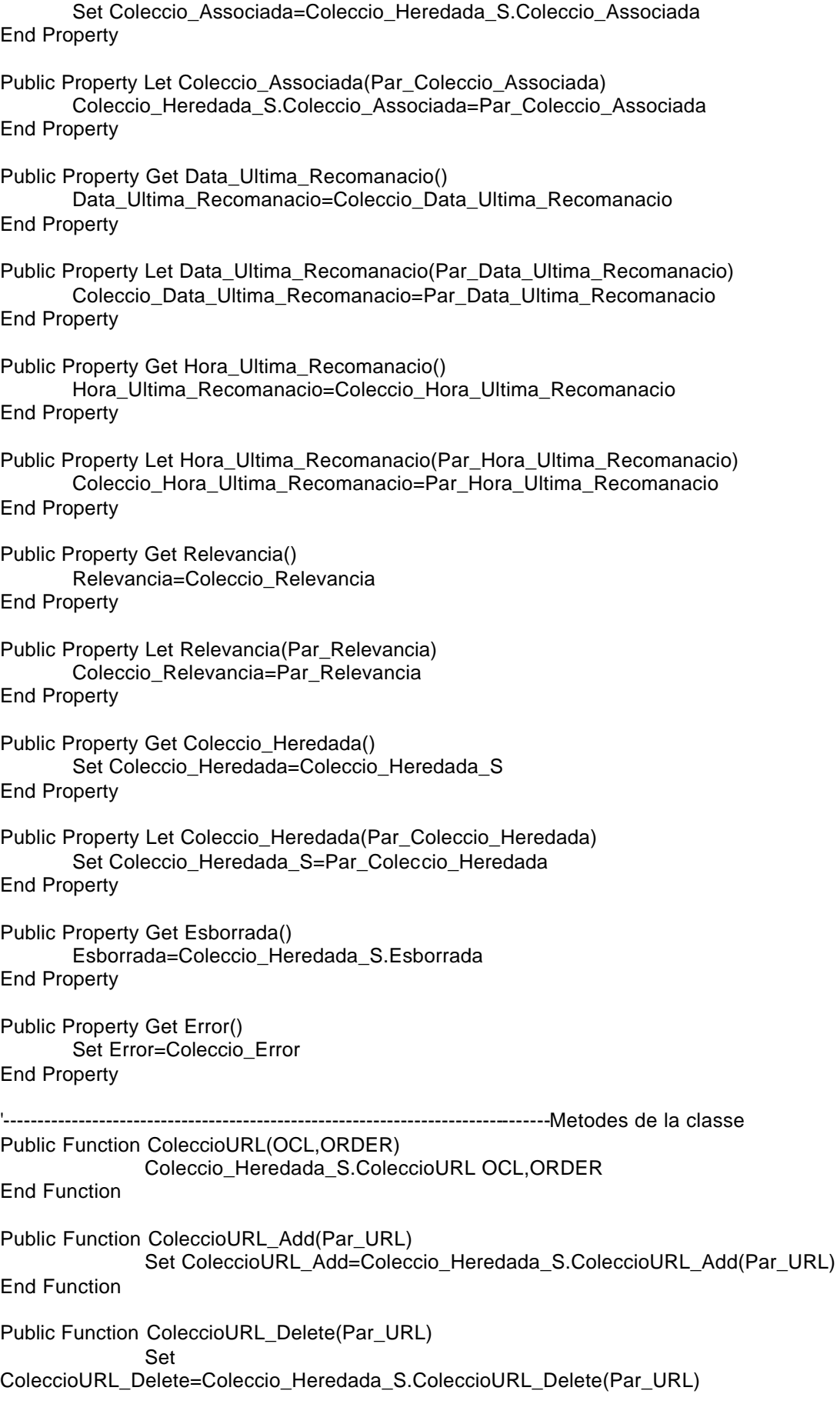

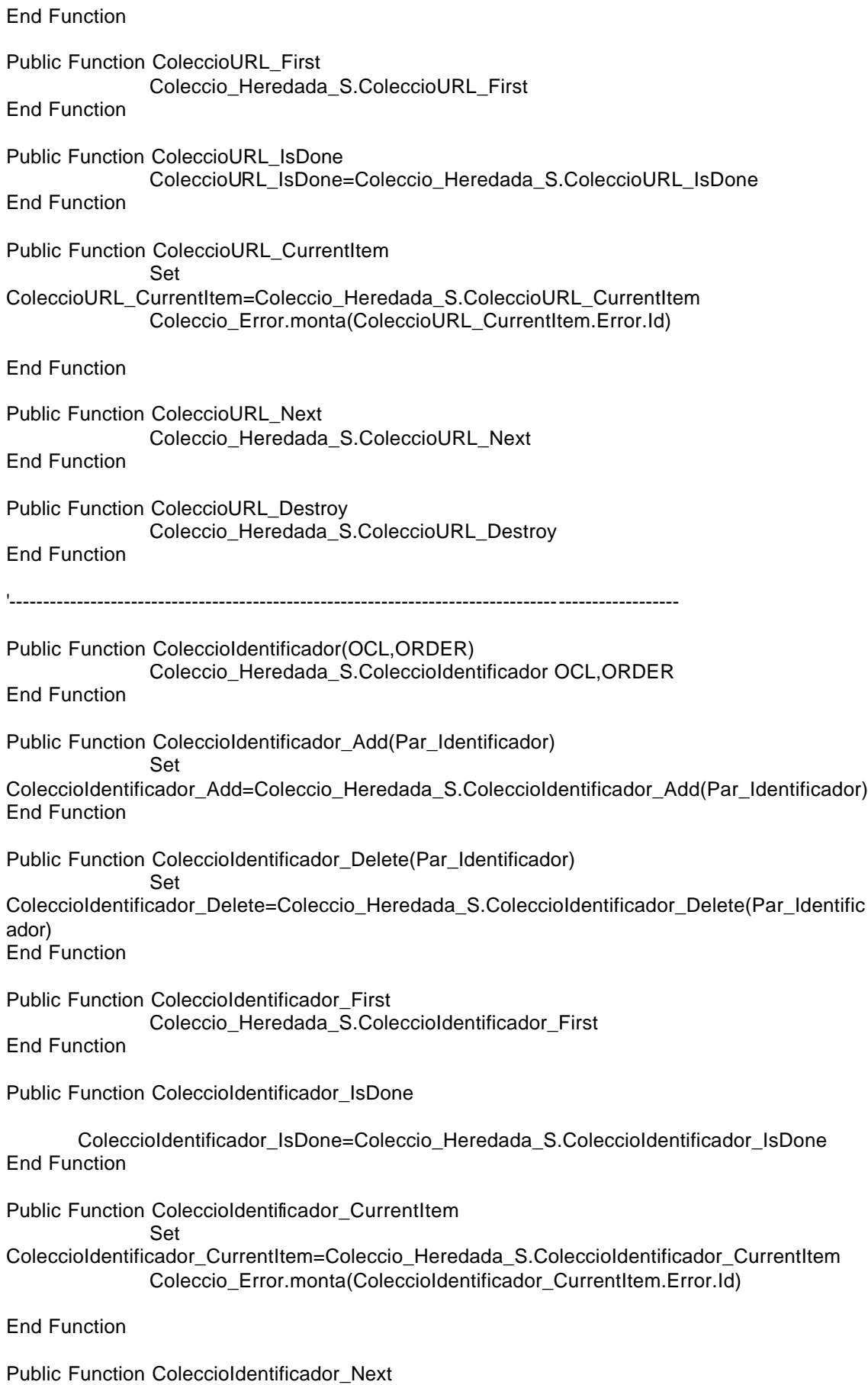

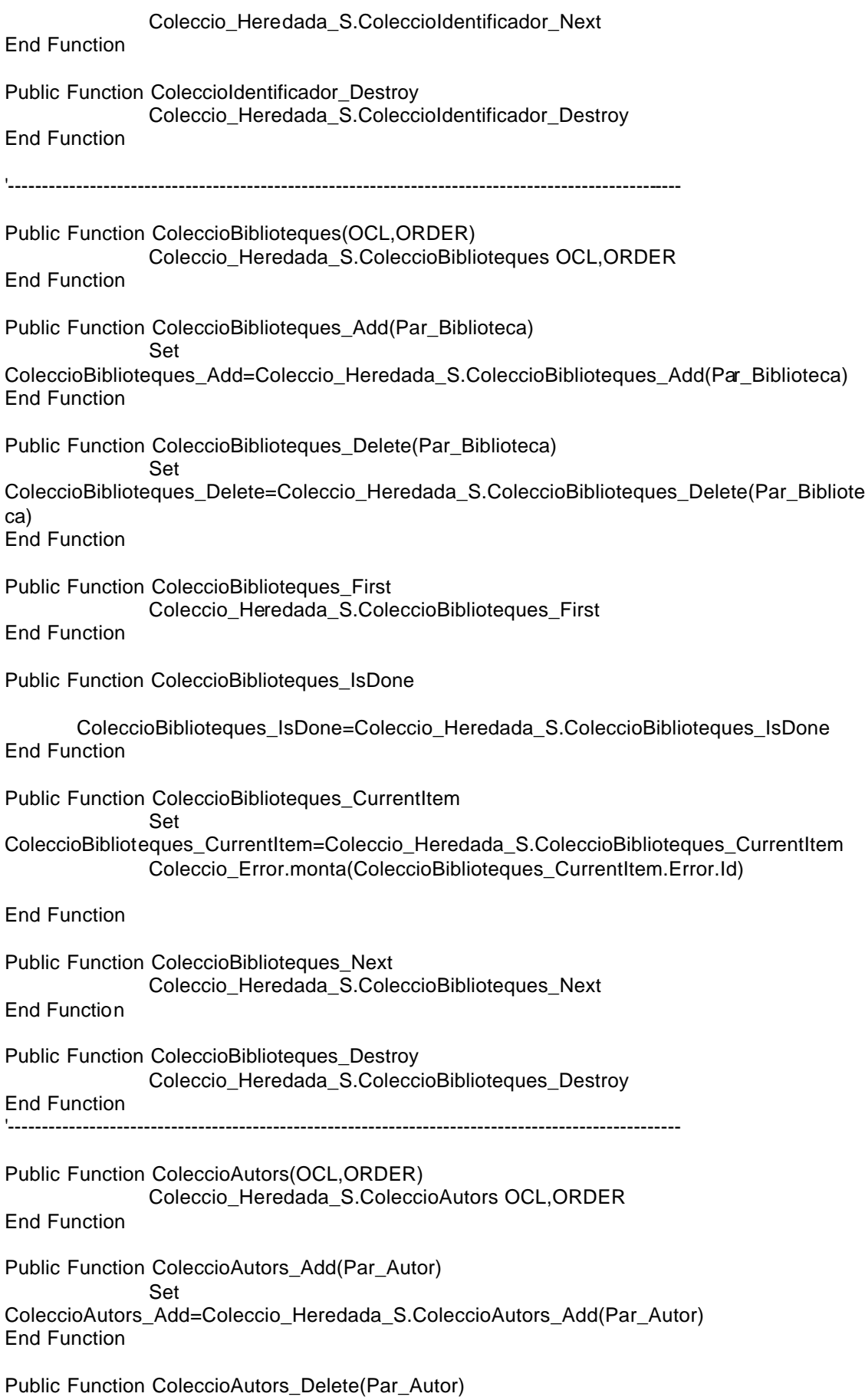

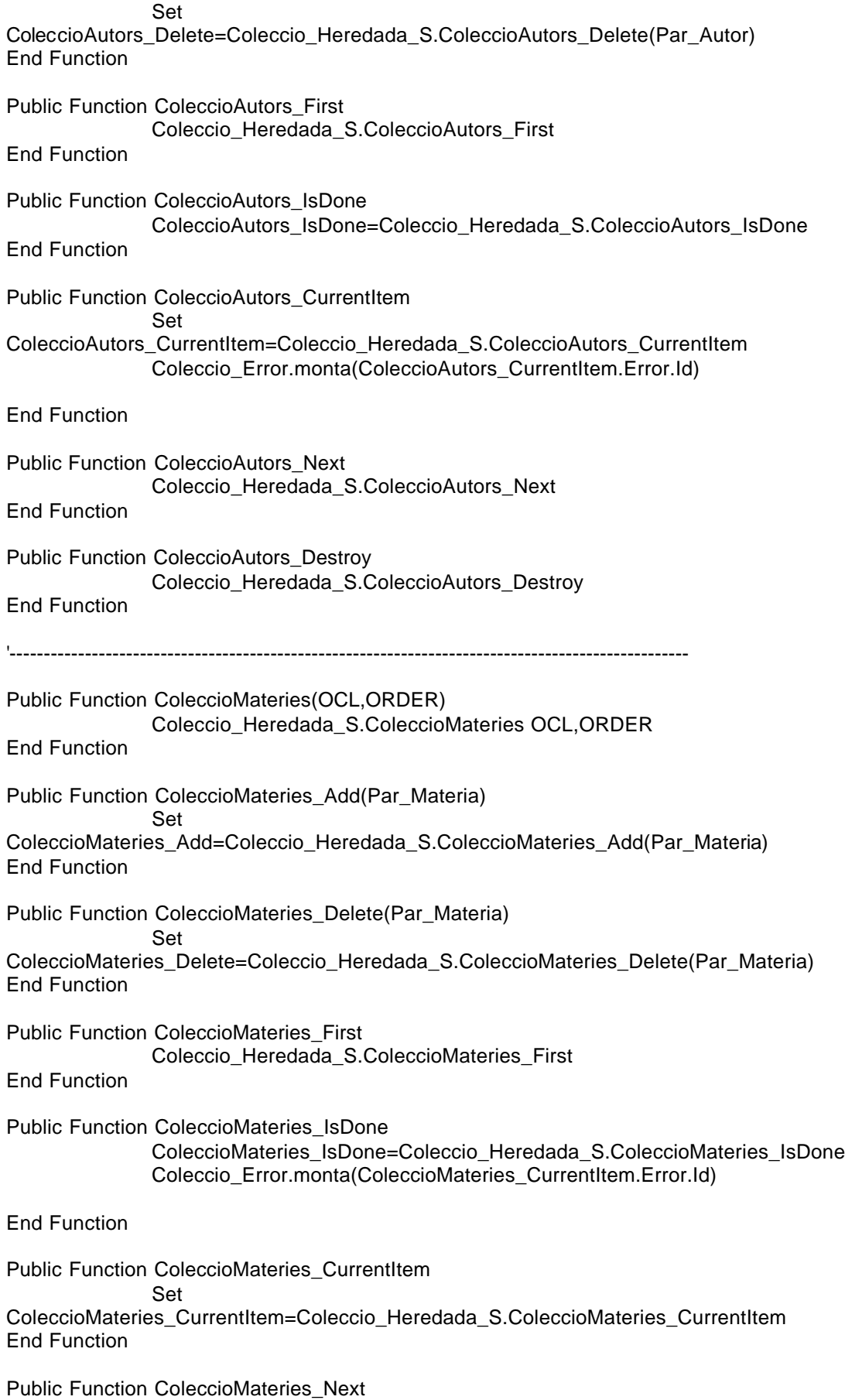

Coleccio\_Heredada\_S.ColeccioMateries\_Next End Function Public Function ColeccioMateries\_Destroy Coleccio\_Heredada\_S.ColeccioMateries\_Destroy End Function '--------------------------------------------------------------------------------------------------- Public Function Monta(idcoleccio,idusuari) Set Error\_Heretat=Coleccio\_Heredada\_S.Monta(idcoleccio) if Error Heretat.id=0 then 'Recuperem les dades de la BBDD set db= Server.CreateObject("ADODB.Connection") db.Open "amida" set mirs\_coleccio\_suggerida= Server.CreateObject("ADODB.Recordset") sql="select \* from coleccions\_suggerides where idcoleccio=" & idcoleccio & " and idusuari=" & idusuari mirs\_coleccio\_suggerida.open sql,db,3,3 if mirs\_coleccio\_suggerida.recordcount>0 then Coleccio\_Data\_Ultima\_Recomanacio=mirs\_coleccio\_suggerida("data\_ultima\_recoman acio") Coleccio\_Hora\_Ultima\_Recomanacio=mirs\_coleccio\_suggerida("hora\_ultima\_recoman acio") Coleccio\_Relevancia=mirs\_coleccio\_suggerida("relevancia") Coleccio\_Usuari=idusuari mirs\_coleccio\_suggerida.close set mirs\_coleccio\_suggerida=nothing Coleccio\_Error.Monta(0) else 'Monta=-1 Coleccio\_Error.Monta(202) end if else 'Monta=-1 Coleccio\_Error.Monta(Error\_Heretat.Id) end if Set Monta=Coleccio\_Error End Function Public Function Desmonta 'Ara desmontem les dades de la herencia Set Error Heretat=Coleccio Heredada S.Desmonta if Error\_Heretat.id=0 and Coleccio\_Error.Id=0 then 'Guardem les dades a la BBDD set db= Server.CreateObject("ADODB.Connection") db.Open "amida" set mirs\_coleccio\_suggerida= Server.CreateObject("ADODB.Recordset") sql="select \* from coleccions\_suggerides where idcoleccio=" & Coleccio\_Heredada\_S.Id & " and idusuari=" & Coleccio\_Usuari mirs\_coleccio\_suggerida.open sql,db,3,3 if mirs\_coleccio\_suggerida.recordcount>0 then if Coleccio\_Data\_Ultima\_Recomanacio<>"" then

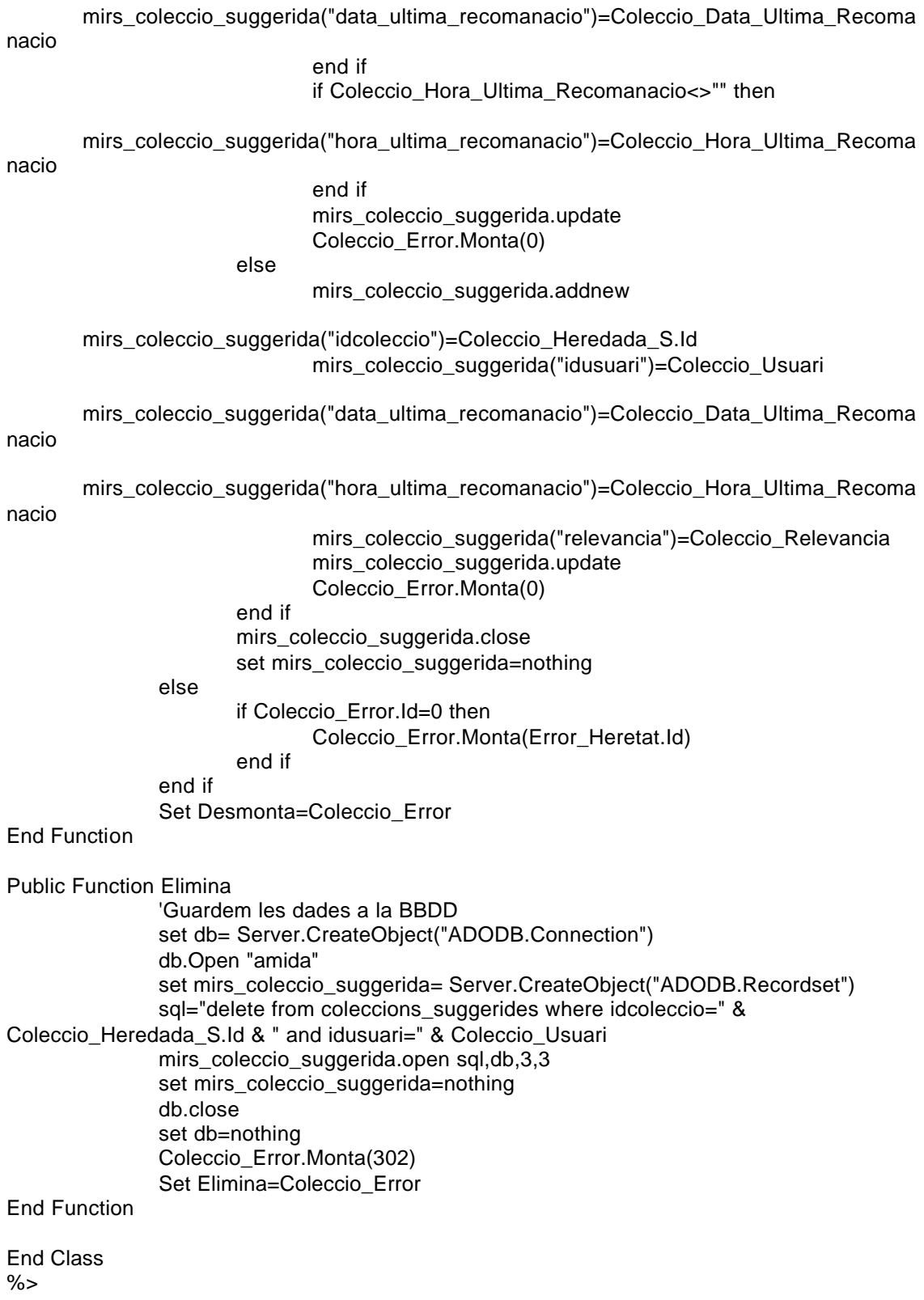

<% '=============================================CLASSE COLECCIO\_VISITADA======================================== Class Coleccio\_Visitada '--------------------------------------------------------------------------------Atributs de la classe Private Coleccio\_Heredada\_S Private Coleccio\_Usuari Private Coleccio\_Data\_Visita Private Coleccio\_Hora\_Visita Private Coleccio\_Submenu Private Coleccio\_Error '--------------------------------------------------------------------------------Metodes de creació i destrucció Private Sub Class\_Initialize Set Coleccio\_Heredada\_S=New Coleccio Set Coleccio\_Submenu=New Submenu Set Coleccio Error=new Excepcio Coleccio\_Error.Monta(0) End Sub Private Sub Class\_Terminate **Desmonta** Set Coleccio\_Error=Nothing Set Coleccio Heredada S=Nothing Set Coleccio\_Submenu=Nothing End Sub '--------------------------------------------------------------------------------Propietats de la classe Public Property Get Id() Id=Coleccio\_Heredada\_S.id End Property Public Property Let Id(Par\_Id) Coleccio\_Heredada\_S.idPar\_Id End Property Public Property Get Usuari() Usuari=Coleccio\_Usuari End Property Public Property Let Usuari(Par\_Usuari) Coleccio\_Usuari=Par\_Usuari End Property Public Property Get Tipus() Tipus=Coleccio\_Heredada\_S.tipus End Property Public Property Let Tipus(Par\_Tipus) Coleccio\_Heredada\_S.tipus=Par\_Tipus End Property Public Property Get Titol() Titol=Coleccio\_Heredada\_S.titol End Property

Public Property Let Titol(Par\_Titol) Coleccio\_Heredada\_S.titol=Par\_Titol End Property Public Property Get Data\_coleccio() Data coleccio=Coleccio Heredada S.data coleccio End Property Public Property Let Data\_coleccio(Par\_Data\_coleccio) Coleccio\_Heredada\_S.data\_coleccio=Par\_Data\_coleccio End Property Public Property Get Data\_edicio() Data\_edicio=Coleccio\_Heredada\_S.data\_edicio End Property Public Property Let Data\_edicio(Par\_Data\_edicio) Coleccio\_Heredada\_S.data\_edicio=Par\_Data\_edicio End Property Public Property Get Mantenidor() Mantenidor=Coleccio\_Heredada\_S.mantenidor End Property Public Property Let Mantenidor(Par\_Mantenidor) Coleccio\_Heredada\_S.mantenidor=Par\_Mantenidor End Property Public Property Get Descripcio() Descripcio=Coleccio\_Heredada\_S.descripcio End Property Public Property Let Descripcio(Par\_Descripcio) Coleccio\_Heredada\_S.descripcio=Par\_Descripcio End Property Public Property Get Editor() Editor=Coleccio\_Heredada\_S.editor End Property Public Property Let Editor(Par\_Editor) Coleccio\_Heredada\_S.editor=Par\_Editor End Property Public Property Get Idioma() Idioma=Coleccio\_Heredada\_S.idioma End Property Public Property Let Idioma(Par\_Idioma) Coleccio\_Heredada\_S.idioma=Par\_Idioma End Property Public Property Get PreIndexada() PreIndexada=Coleccio\_Heredada\_S.preindexada End Property Public Property Let PreIndexada(Par\_PreIndexada) Coleccio\_Heredada\_S.preindexada=Par\_PreIndexada End Property

Public Property Get Coleccio\_Associada() Set Coleccio\_Associada=Coleccio\_Heredada\_S.Coleccio\_Associada End Property Public Property Let Coleccio\_Associada(Par\_Coleccio\_Associada) Coleccio\_Heredada\_S.Coleccio\_Associada=Par\_Coleccio\_Associada End Property Public Property Get Data\_Visita() Data\_Visita=Coleccio\_Data\_Visita End Property Public Property Let Data\_Visita(Par\_Data\_Visita) Coleccio\_Data\_Visita=Par\_Data\_Visita End Property Public Property Get Hora\_Visita() Hora\_Visita=Coleccio\_Hora\_Visita End Property Public Property Let Hora\_Visita(Par\_Hora\_Visita) Coleccio\_Hora\_Visita=Par\_Hora\_Visita End Property Public Property Get Submenu\_Coleccio() Set Submenu=Coleccio\_Submenu End Property Public Property Let Submenu\_Coleccio(Par\_Coleccio\_Submenu) Set Coleccio\_Submenu=Par\_Coleccio\_Submenu End Property Public Property Get Coleccio\_Heredada() Set Coleccio\_Heredada=Coleccio\_Heredada\_S End Property Public Property Let Coleccio Heredada(Par\_Coleccio\_Heredada) Set Coleccio\_Heredada\_S=Par\_Coleccio\_Heredada End Property Public Property Get Esborrada() Esborrada=Coleccio\_Heredada\_S.Esborrada End Property Public Property Get Error() Set Error=Coleccio\_Error End Property '--------------------------------------------------------------------------------Metodes de la classe Public Function ColeccioURL(OCL,ORDER) Coleccio\_Heredada\_S.ColeccioURL OCL,ORDER End Function Public Function ColeccioURL\_Add(Par\_URL) Set ColeccioURL\_Add=Coleccio\_Heredada\_S.ColeccioURL\_Add(Par\_URL) End Function Public Function ColeccioURL\_Delete(Par\_URL)

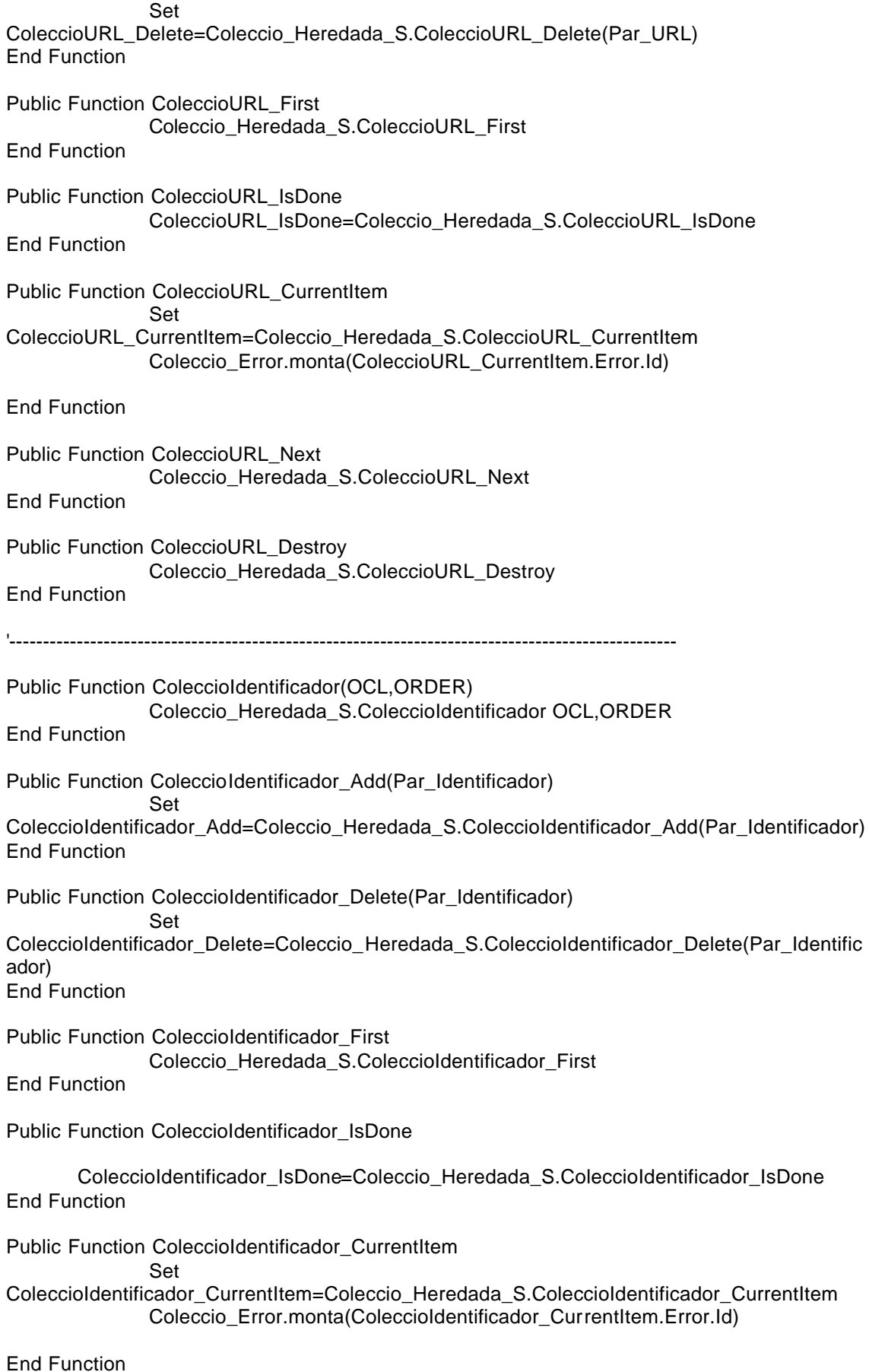

Public Function ColeccioIdentificador\_Next Coleccio\_Heredada\_S.ColeccioIdentificador\_Next End Function Public Function ColeccioIdentificador\_Destroy Coleccio\_Heredada\_S.ColeccioIdentificador\_Destroy End Function '--------------------------------------------------------------------------------------------------- Public Function ColeccioBiblioteques(OCL,ORDER) Coleccio\_Heredada\_S.ColeccioBiblioteques OCL,ORDER End Function Public Function ColeccioBiblioteques\_Add(Par\_Biblioteca) Set ColeccioBiblioteques\_Add=Coleccio\_Heredada\_S.ColeccioBiblioteques\_Add(Par\_Biblioteca) End Function Public Function ColeccioBiblioteques\_Delete(Par\_Biblioteca) Set ColeccioBiblioteques\_Delete=Coleccio\_Heredada\_S.ColeccioBiblioteques\_Delete(Par\_Bibliote ca) End Function Public Function ColeccioBiblioteques\_First Coleccio\_Heredada\_S.ColeccioBiblioteques\_First End Function Public Function ColeccioBiblioteques\_IsDone ColeccioBiblioteques\_IsDone=Coleccio\_Heredada\_S.ColeccioBiblioteques\_IsDone End Function Public Function ColeccioBiblioteques\_CurrentItem Set ColeccioBiblioteques\_CurrentItem=Coleccio\_Heredada\_S.ColeccioBiblioteques\_CurrentItem Coleccio\_Error.monta(ColeccioBiblioteques\_CurrentItem.Error.Id) End Function Public Function ColeccioBiblioteques\_Next Coleccio\_Heredada\_S.ColeccioBiblioteques\_Next End Function Public Function ColeccioBiblioteques\_Destroy Coleccio Heredada\_S.ColeccioBiblioteques\_Destroy End Function '--------------------------------------------------------------------------------------------------- Public Function ColeccioAutors(OCL,ORDER) Coleccio\_Heredada\_S.ColeccioAutors OCL,ORDER End Function Public Function ColeccioAutors\_Add(Par\_Autor) Set ColeccioAutors\_Add=Coleccio\_Heredada\_S.ColeccioAutors\_Add(Par\_Autor)

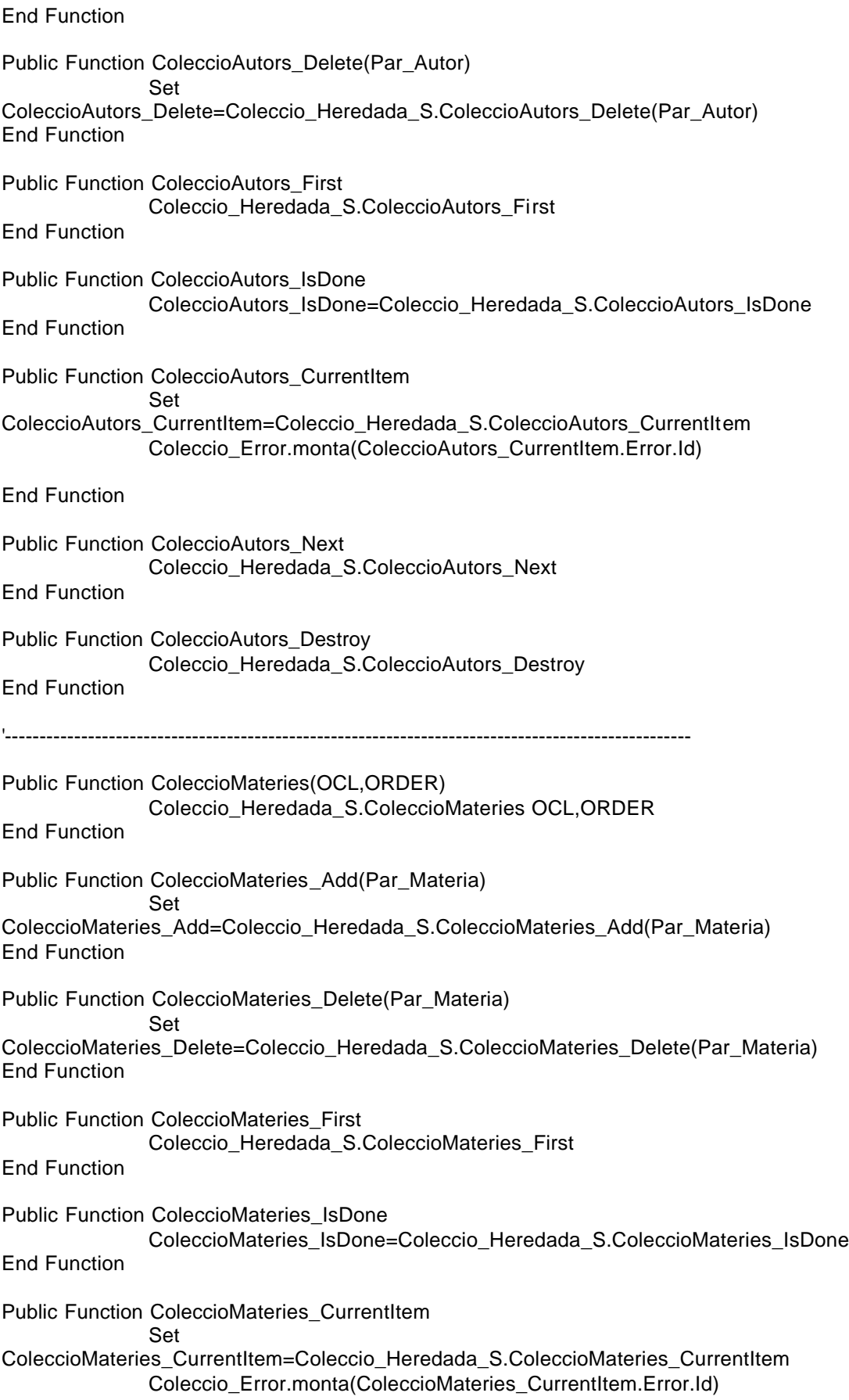
End Function Public Function ColeccioMateries\_Next Coleccio\_Heredada\_S.ColeccioMateries\_Next End Function Public Function ColeccioMateries\_Destroy Coleccio\_Heredada\_S.ColeccioMateries\_Destroy End Function '--------------------------------------------------------------------------------------------------- Public Function Monta(idcoleccio,idusuari,idsubmenu,data,hora) Set Error\_Heretat=Coleccio\_Heredada\_S.Monta(idcoleccio) if Error\_Heretat.id=0 then 'Recuperem les dades de la BBDD set db= Server.CreateObject("ADODB.Connection") db.Open "amida" set mirs\_coleccio\_visitada= Server.CreateObject("ADODB.Recordset") sql="select \* from itemsvisitats where idcoleccio=" & idcoleccio & " and idusuari=" & idusuari & " and idsubmenu=" &idsubmenu&" and data\_visita='"&data&"' and hora\_visita - CAST(FLOOR(CAST(hora\_visita AS float)) AS datetime)="&hora&"" mirs\_coleccio\_visitada.open sql,db,3,3 if mirs\_coleccio\_visitada.recordcount>0 then Coleccio Data Visita=mirs coleccio visitada("data visita") Coleccio Hora\_Visita=mirs\_coleccio\_visitada("hora\_visita") Coleccio\_Usuari=idusuari Coleccio\_Submenu.Monta(mirs\_coleccio\_visitada("idsubmenu")) mirs\_coleccio\_visitada.close set mirs\_coleccio\_visitada=nothing Coleccio\_Error.Monta(0) else Coleccio\_Error.Monta(217) 'Monta=-1 end if else Coleccio\_Error.Monta(Error\_Heretat.Id) 'Monta=-1 end if Set Monta=Coleccio\_Error End Function Public Function Desmonta 'Ara desmontem les dades de la herencia Set Error\_Heretat=Coleccio\_Heredada\_S.Desmonta if Error\_Heretat.Id=0 and Coleccio\_Error.Id=0 then 'Guardem les dades a la BBDD set db= Server.CreateObject("ADODB.Connection") db.Open "amida" set mirs\_coleccio\_visitada= Server.CreateObject("ADODB.Recordset") 'La consulta definitiva sera 'sql="select \* from itemsseleccionats where idcoleccio=" & Coleccio\_Heredada\_S.Id & " and idusuari=" & Coleccio\_Usuari & " and idsubmenu=" & Coleccio\_Submenu.id sql="select \* from itemsvisitats where idcoleccio=" & Coleccio\_Heredada\_S.Id & " and idusuari=" & Coleccio\_Usuari & " and idsubmenu=" & Coleccio Submenu.Id & " and data visita='"&Coleccio Data Visita&"' and hora visita -CAST(FLOOR(CAST(hora\_visita AS float)) AS datetime)='"&Coleccio\_Hora\_Visita&"'"

mirs\_coleccio\_visitada.open sql,db,3,3 if mirs\_coleccio\_visitada.recordcount>0 then if Coleccio\_Data\_Visita<>"" then mirs\_coleccio\_visitada("data\_visita")=Coleccio\_Data\_Visita end if if Coleccio Hora\_Visita<>"" then mirs\_coleccio\_visitada("hora\_visita")=Coleccio\_Hora\_Visita end if mirs\_coleccio\_visitada.update Coleccio\_Error.Monta(0) else mirs\_coleccio\_visitada.addnew mirs\_coleccio\_visitada("idcoleccio")=Coleccio\_Heredada\_S.Id mirs\_coleccio\_visitada("idusuari")=Coleccio\_Usuari mirs\_coleccio\_visitada("idsubmenu")=Coleccio\_Submenu.Id mirs\_coleccio\_visitada("data\_visita")=Coleccio\_Data\_Visita mirs\_coleccio\_visitada("hora\_visita")=Coleccio\_Hora\_Visita mirs coleccio visitada.update Coleccio\_Error.Monta(0) 'Desmonta= -1 end if mirs\_coleccio\_visitada.close set mirs\_coleccio\_visitada=nothing else Coleccio\_Error.Monta(Error\_Heretat.Id) 'Desmonta= -1 end if Set Desmonta=Coleccio\_Error End Function Public Function Elimina 'Guardem les dades a la BBDD set db= Server.CreateObject("ADODB.Connection") db.Open "amida" set mirs\_coleccio\_visitada= Server.CreateObject("ADODB.Recordset") 'La consulta definitiva sera sql="delete from itemsseleccionats where idcoleccio=" & Coleccio\_Heredada\_S.Id & " and idusuari=" & Coleccio\_Usuari & " and idsubmenu=" & Coleccio\_Submenu.id & " and data\_visita='"&Coleccio\_Data\_Visita&"' and hora\_visita='"&Coleccio\_Hora\_Visita&"'" mirs\_coleccio\_visitada.open sql,db,3,3 set mirs\_coleccio\_visitada=nothing db.close set db=nothing Coleccio\_Error.Monta(317) Set Elimina=Coleccio\_Error End Function End Class

 $\%$ 

<% '=============================================CLASSE DICCIONARI========================================== Class Diccionari '--------------------------------------------------------------------------------Atributs de la classe Private Diccionari\_Submenus Private Diccionari\_Menus Private Diccionari\_Usuaris Private Diccionari\_Personal Private Diccionari\_Biblioteques Private Diccionari\_Coleccions Private Diccionari\_BaseDades Private Diccionari\_FullAcces Private Diccionari\_Coleccions\_Tematiques Private Diccionari\_Titulacions Private Diccionari\_Assignatures Private Diccionari\_Unitats\_Estructurals Private Diccionari\_Edificis Private Diccionari\_Segments Private Diccionari\_Materies Private Diccionari\_Error '--------------------------------------------------------------------------------Metodes de creació i destrucció Private Sub Class\_Initialize Set Diccionari\_Submenus=Nothing Set Diccionari\_Menus=Nothing Set Diccionari\_Usuaris=Nothing Set Diccionari\_Personal=Nothing Set Diccionari\_Biblioteques=Nothing Set Diccionari\_Coleccions=Nothing Set Diccionari\_BaseDades=Nothing Set Diccionari\_FullAcces=Nothing Set Diccionari Assignatures=Nothing Set Diccionari\_Titulacions=Nothing Set Diccionari\_Materies=Nothing Set Diccionari\_Unitats\_Estructurals=Nothing Set Diccionari\_Edificis=Nothing Set Diccionari\_Error=New Excepcio Diccionari\_Error.Monta(0) End Sub Private Sub Class\_Terminate Set Diccionari Submenus=Nothing Set Diccionari\_Menus=Nothing Set Diccionari Usuaris=Nothing Set Diccionari\_Personal=Nothing Set Diccionari\_Biblioteques=Nothing Set Diccionari\_Coleccions=Nothing Set Diccionari\_BaseDades=Nothing Set Diccionari\_FullAcces=Nothing Set Diccionari\_Assignatures=Nothing Set Diccionari\_Titulacions=Nothing Set Diccionari\_Materies=Nothing

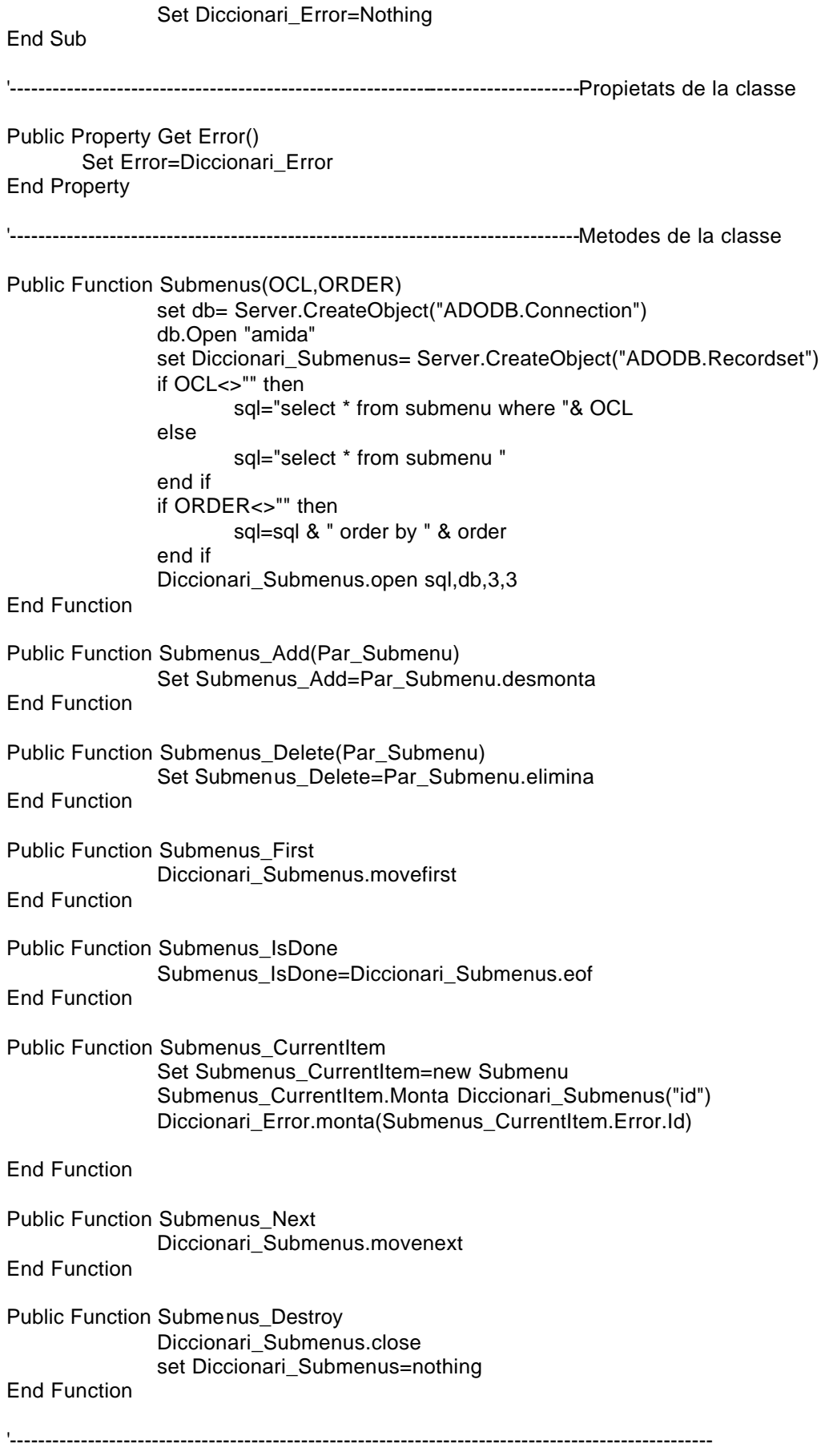

```
Public Function Menus(OCL,ORDER)
               set db= Server.CreateObject("ADODB.Connection")
               db.Open "amida"
               set Diccionari_Menus= Server.CreateObject("ADODB.Recordset") 
               if OCL<>"" then
                      sql="select * from menus where "& OCL 
               else
                      sql="select * from menus "
               end if
               if ORDER<>"" then
                      sql=sql & " order by " & order
               end if
               Diccionari_Menus.open sql,db,3,3
End Function
Public Function Menus_Add(Par_Menu)
               Set Menus_Add=Par_Menu.desmonta
End Function
Public Function Menus_Delete(Par_Menu)
               Set Menus Delete=Par Menu.elimina
End Function
Public Function Menus_First
               Diccionari_Menus.movefirst
End Function
Public Function Menus_IsDone
               Menus_IsDone=Diccionari_Menus.eof
End Function
Public Function Menus_CurrentItem
               Set Menus_CurrentItem=new Menu
               Menus_CurrentItem.Monta Diccionari_Menus("id")
               Diccionari_Error.monta(Menus_CurrentItem.Error.Id)
End Function
Public Function Menus_Next
               Diccionari_Menus.movenext
End Function
Public Function Menus_Destroy
               Diccionari_Menus.close
               set Diccionari_Menus=nothing
End Function
'---------------------------------------------------------------------------------------------------
Public Function Usuaris(OCL,ORDER)
               set db= Server.CreateObject("ADODB.Connection")
               db.Open "amida"
               set Diccionari_Usuaris= Server.CreateObject("ADODB.Recordset") 
               if OCL<>"" then
                      sql="select * from usuaris where "& OCL 
               else
                      sql="select * from usuaris "
               end if
```
if ORDER<>"" then sql=sql & " order by " & order end if Diccionari\_Usuaris.open sql,db,3,3 End Function Public Function Usuaris\_Add(Par\_Usuaris) Set Usuaris\_Add=Par\_Usuaris.desmonta End Function Public Function Usuaris\_Delete(Par\_Usuaris) Set Usuaris\_Delete=Par\_Usuaris.elimina End Function Public Function Usuaris\_First Diccionari\_Usuaris.movefirst End Function Public Function Usuaris\_IsDone Usuaris\_IsDone=Diccionari\_Usuaris.eof End Function Public Function Usuaris CurrentItem Set Usuaris\_CurrentItem=new Usuari Usuaris CurrentItem.Monta Diccionari Usuaris("id") Diccionari\_Error.monta(Usuaris\_CurrentItem.Error.Id) End Function Public Function Usuaris\_Next Diccionari\_Usuaris.movenext End Function Public Function Usuaris\_Destroy Diccionari\_Usuaris.close set Diccionari\_Usuaris=nothing End Function '--------------------------------------------------------------------------------------------------- Public Function Personal(OCL,ORDER) set db= Server.CreateObject("ADODB.Connection") db.Open "amida" set Diccionari\_Personal= Server.CreateObject("ADODB.Recordset") if OCL<>"" then sql="select \* from globals.dbo.biblioteques where "& OCL else sql="select \* from globals.dbo.biblioteques " end if if ORDER<>"" then sql=sql & " order by " & order end if Diccionari\_Personal.open sql,db,3,3 End Function Public Function Personal\_Add(Par\_Personal) Set Personal\_Add=Par\_Personal.desmonta End Function

Public Function Personal\_Delete(Par\_Personal) Set Personal\_Delete=Par\_Personal.elimina End Function Public Function Personal\_First Diccionari\_Personal.movefirst End Function Public Function Personal\_IsDone Personal\_IsDone=Diccionari\_Personal.eof End Function Public Function Personal\_CurrentItem Set Personal CurrentItem=new Biblioteca Personal\_CurrentItem.Monta Diccionari\_Personal("idpersona") Diccionari\_Error.monta(Personal\_CurrentItem.Error.Id) End Function Public Function Personal\_Next Diccionari\_Personal.movenext End Function Public Function Personal\_Destroy Diccionari Personal.close set Diccionari Personal=nothing End Function '--------------------------------------------------------------------------------------------------- Public Function Biblioteques(OCL,ORDER) set db= Server.CreateObject("ADODB.Connection") db.Open "amida" set Diccionari\_Biblioteques= Server.CreateObject("ADODB.Recordset") if OCL<>"" then sql="select \* from globals.dbo.biblioteques where "& OCL else sql="select \* from globals.dbo.biblioteques " end if if ORDER<>"" then sql=sql & " order by " & order end if Diccionari\_Biblioteques.open sql,db,3,3 End Function Public Function Biblioteques\_Add(Par\_Biblioteques) Set Biblioteques\_Add=Par\_Biblioteques.desmonta End Function Public Function Biblioteques\_Delete(Par\_Biblioteques) Set Biblioteques\_Delete=Par\_Biblioteques.elimina End Function Public Function Biblioteques\_First Diccionari\_Biblioteques.movefirst End Function Public Function Biblioteques\_IsDone Biblioteques\_IsDone=Diccionari\_Biblioteques.eof

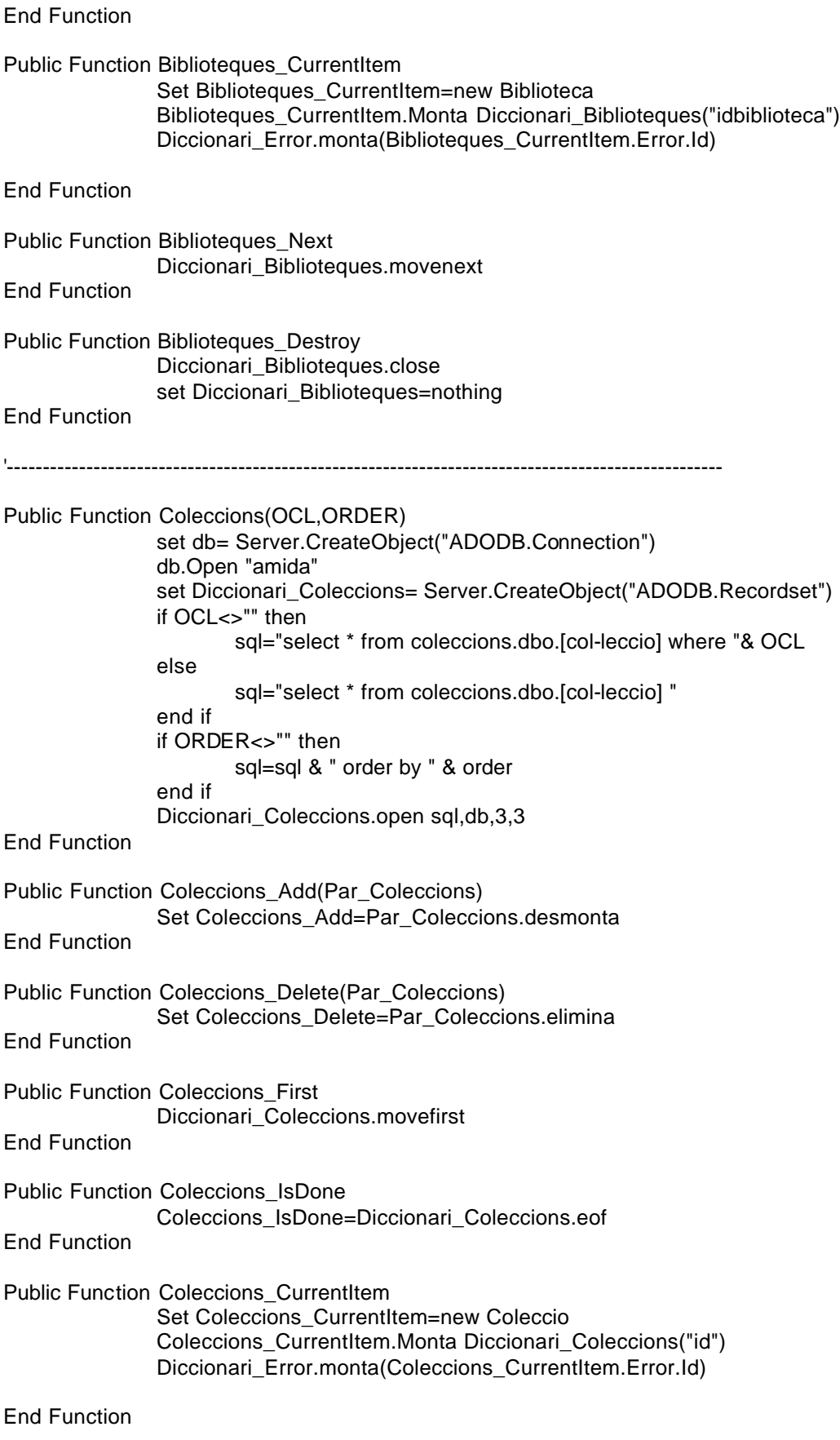

Public Function Coleccions\_Next

Diccionari\_Coleccions.movenext End Function Public Function Coleccions\_Destroy Diccionari\_Coleccions.close set Diccionari\_Coleccions=nothing End Function '--------------------------------------------------------------------------------------------------- Public Function ColeccionsTematiques(OCL,ORDER) set db= Server.CreateObject("ADODB.Connection") db.Open "amida" set Diccionari\_Coleccions\_Tematiques= Server.CreateObject("ADODB.Recordset") if OCL<>"" then sql="select distinct idcoleccio,titol from coleccions.dbo.materiesv2coleccio left outer join coleccions.dbo.[col-leccio] on coleccions.dbo.[col-leccio].id=coleccions.dbo.materiesv2coleccio.idcoleccio where "& OCL else sql="select distinct idcoleccio,titol from coleccions.dbo.materiesv2coleccio left outer join coleccions.dbo.[col-leccio] on coleccions.dbo.[col-leccio].id=coleccions.dbo.materiesv2coleccio.idcoleccio" end if if ORDER<>"" then sql=sql & " order by " & order end if Diccionari\_Coleccions\_Tematiques.open sql,db,3,3 End Function Public Function ColeccionsTematiques\_Add(Par\_Coleccions) Set Coleccions\_Add=Par\_Coleccions.desmonta End Function Public Function ColeccionsTematiques\_Delete(Par\_Coleccions) Set Coleccions Delete=Par Coleccions.elimina End Function Public Function ColeccionsTematiques\_First Diccionari\_Coleccions\_Tematiques.movefirst End Function Public Function ColeccionsTematiques\_IsDone ColeccionsTematiques\_IsDone=Diccionari\_Coleccions\_Tematiques.eof End Function Public Function ColeccionsTematiques\_CurrentItem Set ColeccionsTematiques\_CurrentItem=new Coleccio ColeccionsTematiques\_CurrentItem.Monta Diccionari\_Coleccions\_Tematiques("idcoleccio") Diccionari\_Error.monta(ColeccionsTematiques\_CurrentItem.Error.Id) End Function Public Function ColeccionsTematiques\_Next Diccionari\_Coleccions\_Tematiques.movenext End Function

Public Function ColeccionsTematiques\_Destroy Diccionari\_Coleccions\_Tematiques.close set Diccionari\_Coleccions\_Tematiques=nothing End Function '--------------------------------------------------------------------------------------------------- Public Function BasesDades(OCL,ORDER) set db= Server.CreateObject("ADODB.Connection") db.Open "amida" set Diccionari\_BaseDades= Server.CreateObject("ADODB.Recordset") if OCL<>"" then sql="select \* from coleccions.dbo.[bases de dades] where "& OCL else sql="select \* from coleccions.dbo.[bases de dades] " end if if ORDER<>"" then sql=sql & " order by " & order end if Diccionari BaseDades.open sql,db,3,3 End Function Public Function BasesDades\_Add(Par\_BaseDades) Set BasesDades\_Add=Par\_BaseDades.desmonta End Function Public Function BasesDades\_Delete(Par\_BaseDades) Set BasesDades\_Delete=Par\_BaseDades.elimina End Function Public Function BasesDades\_First Diccionari\_BaseDades.movefirst End Function Public Function BasesDades\_IsDone BasesDades\_IsDone=Diccionari\_BaseDades.eof End Function Public Function BasesDades\_CurrentItem Set BasesDades CurrentItem=new BaseDades BasesDades CurrentItem.Monta Diccionari BaseDades("idcoleccio") Diccionari\_Error.monta(BasesDades\_CurrentItem.Error.Id) End Function Public Function BasesDades\_Next Diccionari\_BaseDades.movenext End Function Public Function BasesDades\_Destroy Diccionari\_BaseDades.close set Diccionari\_BaseDades=nothing End Function '--------------------------------------------------------------------------------------------------- Public Function FullsAcces(OCL,ORDER) set db= Server.CreateObject("ADODB.Connection") db.Open "amida"

set Diccionari\_FullAcces= Server.CreateObject("ADODB.Recordset") if OCL<>"" then sql="select \* from coleccions.dbo.[fullsacces] where "& OCL else sql="select \* from coleccions.dbo.[fullsacces] " end if if ORDER<>"" then sql=sql & " order by " & order end if Diccionari\_FullAcces.open sql,db,3,3 End Function Public Function FullsAcces\_Add(Par\_FullAcces) Set FullsAcces\_Add=Par\_FullAcces.desmonta End Function Public Function FullsAcces\_Delete(Par\_FullAcces) Set FullsAcces\_Delete=Par\_FullAcces.elimina End Function Public Function FullsAcces\_First Diccionari\_FullAcces.movefirst End Function Public Function FullsAcces\_IsDone FullsAcces\_IsDone=Diccionari\_FullAcces.eof End Function Public Function FullsAcces\_CurrentItem Set FullsAcces\_CurrentItem=new FullAcces FullsAcces\_CurrentItem.Monta Diccionari\_FullAcces("idcoleccio") Diccionari\_Error.monta(FullsAcces\_CurrentItem.Error.Id) End Function Public Function FullsAcces\_Next Diccionari\_FullAcces.movenext End Function Public Function FullsAcces\_Destroy Diccionari\_FullAcces.close set Diccionari\_FullAcces=nothing End Function '--------------------------------------------------------------------------------------------------- Public Function Assignatures(OCL,ORDER) set db= Server.CreateObject("ADODB.Connection") db.Open "amida" set Diccionari\_Assignatures= Server.CreateObject("ADODB.Recordset") if OCL<>"" then sql="select \* from globals.dbo.assignatures where "& OCL else sql="select \* from globals.dbo.assignatures " end if if ORDER<>"" then sql=sql & " order by " & order end if Diccionari\_Assignatures.open sql,db,3,3

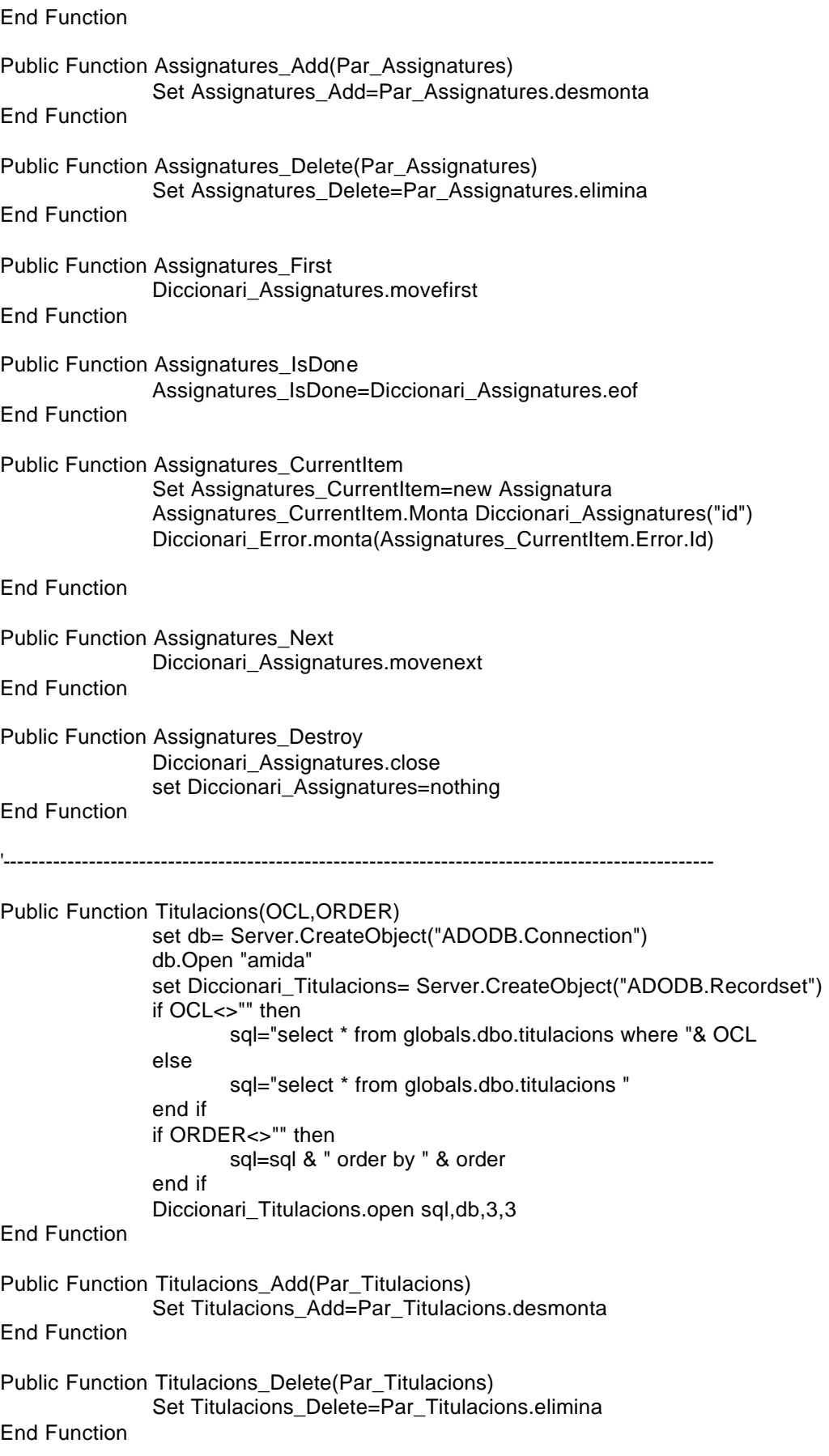

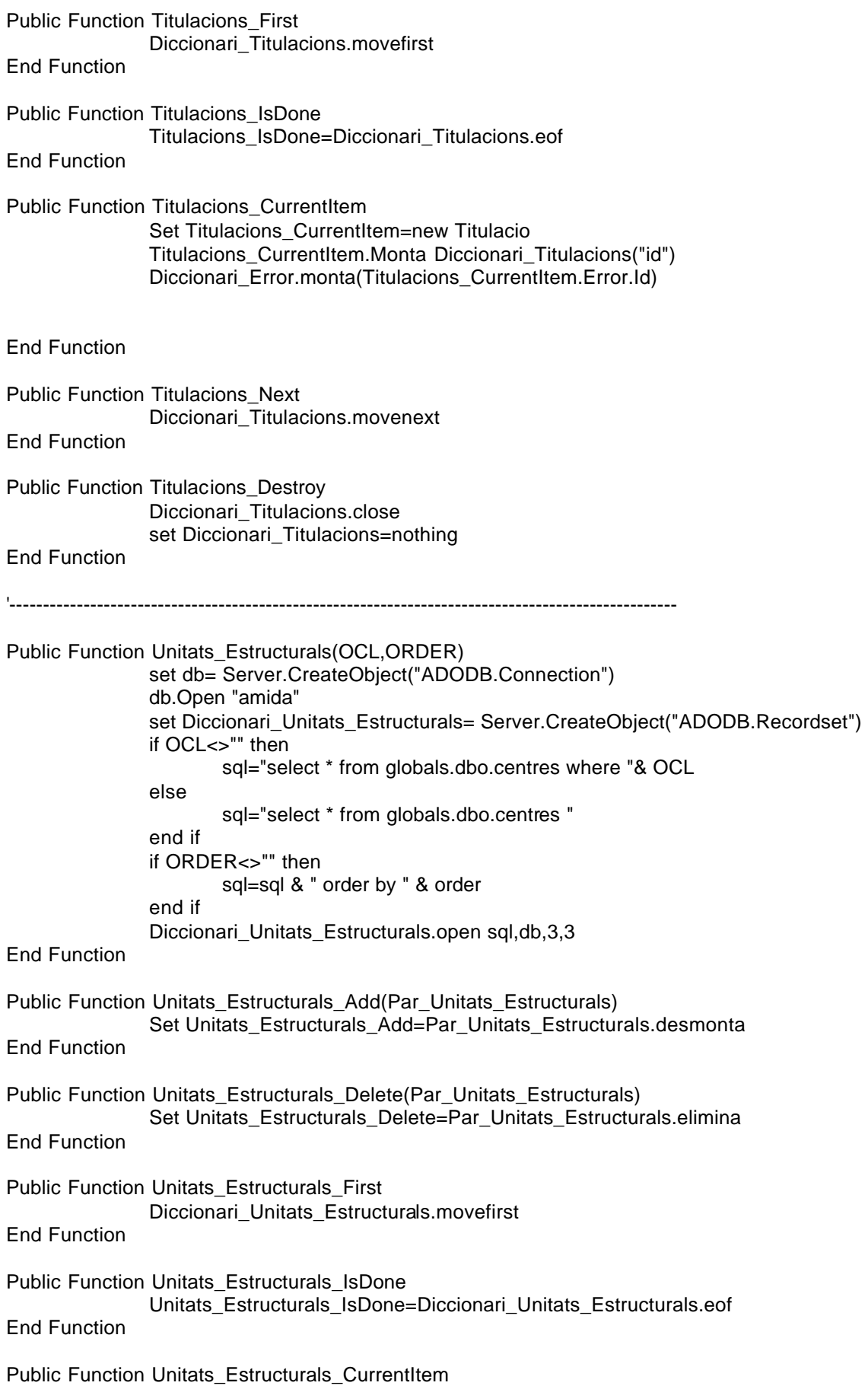

Set Unitats\_Estructurals\_CurrentItem=new UnitatEstructural Unitats\_Estructurals\_CurrentItem.Monta Diccionari\_Unitats\_Estructurals("idcentre") Diccionari\_Error.monta(Unitats\_Estructurals\_CurrentItem.Error.Id) End Function Public Function Unitats\_Estructurals\_Next Diccionari\_Unitats\_Estructurals.movenext End Function Public Function Unitats\_Estructurals\_Destroy Diccionari\_Unitats\_Estructurals.close set Diccionari\_Unitats\_Estructurals=nothing End Function '--------------------------------------------------------------------------------------------------- Public Function Edificis(OCL,ORDER) set db= Server.CreateObject("ADODB.Connection") db.Open "amida" set Diccionari\_Edificis= Server.CreateObject("ADODB.Recordset") if OCL<>"" then sql="select \* from globals.dbo.edificisUPC where "& OCL else sql="select \* from globals.dbo.edificisUPC " end if if ORDER<>"" then sql=sql & " order by " & order end if Diccionari\_Edificis.open sql,db,3,3 End Function Public Function Edificis\_Add(Par\_Edificis) Set Edificis\_Add=Par\_Edificis.desmonta End Function Public Function Edificis\_Delete(Par\_Edificis) Set Edificis\_Delete=Par\_Edificis.elimina End Function Public Function Edificis\_First Diccionari\_Edificis.movefirst End Function Public Function Edificis\_IsDone Edificis\_IsDone=Diccionari\_Edificis.eof End Function Public Function Edificis\_CurrentItem Set Edificis\_CurrentItem=new Edifici Edificis\_CurrentItem.Monta Diccionari\_Edificis("id") Diccionari\_Error.monta(Edificis\_CurrentItem.Error.Id)

End Function

Public Function Edificis\_Next

Diccionari\_Edificis.movenext End Function Public Function Edificis\_Destroy Diccionari\_Edificis.close set Diccionari\_Edificis=nothing End Function '--------------------------------------------------------------------------------------------------- Public Function Segments(OCL,ORDER) set db= Server.CreateObject("ADODB.Connection") db.Open "amida" set Diccionari\_Segments= Server.CreateObject("ADODB.Recordset") if OCL<>"" then sql="select \* from segments where "& OCL else sql="select \* from segments " end if if ORDER<>"" then sql=sql & " order by " & order end if Diccionari\_Segments.open sql,db,3,3 End Function Public Function Segments Add(Par Segments) Set Segments\_Add=Par\_Segments.desmonta End Function Public Function Segments\_Delete(Par\_Segments) Set Segments\_Delete=Par\_Segments.elimina End Function Public Function Segments\_First Diccionari\_Segments.movefirst End Function Public Function Segments\_IsDone Segments\_IsDone=Diccionari\_Segments.eof End Function Public Function Segments\_CurrentItem Set Segments\_CurrentItem=new Segment Segments\_CurrentItem.Monta Diccionari\_Segments("id") Diccionari\_Error.monta(Segments\_CurrentItem.Error.Id) End Function Public Function Segments\_Next Diccionari\_Segments.movenext End Function Public Function Segments\_Destroy Diccionari\_Segments.close set Diccionari\_Segments=nothing End Function '---------------------------------------------------------------------------------------------------

```
Public Function Materies(OCL,ORDER)
               set db= Server.CreateObject("ADODB.Connection")
               db.Open "amida"
               set Diccionari_Materies= Server.CreateObject("ADODB.Recordset") 
               if OCL<>"" then
                       sql="select * from globals.dbo.[Materies-V2.0] where "& OCL 
               else
                       sql="select * from globals.dbo.[Materies-V2.0] "
               end if
               if ORDER<>"" then
                       sql=sql & " order by " & order
               end if
               Diccionari_Materies.open sql,db,3,3
End Function
Public Function Materies_Add(Par_Materia)
               Set Materies_Add=Par_Materia.desmonta
End Function
Public Function Materies_Delete(Par_Materia)
               Set Materies Delete=Par Materia.elimina
End Function
Public Function Materies_First
               Diccionari_Materies.movefirst
End Function
Public Function Materies_IsDone
               Materies_IsDone=Diccionari_Materies.eof
End Function
Public Function Materies_CurrentItem
               Set Materies_CurrentItem=new Materia
               Materies_CurrentItem.Monta Diccionari_Materies("id")
               Diccionari_Error.monta(Materies_CurrentItem.Error.Id)
End Function
Public Function Materies_Next
               Diccionari_Materies.movenext
End Function
Public Function Materies_Destroy
               Diccionari_Materies.close
               set Diccionari Materies=nothing
End Function
'---------------------------------------------------------------------------------------------------
Public Function Monta(id)
       Diccionari_Error.Monta(0)
       Set Monta=Diccionari_Error
End Function
Public Function Desmonta
       Diccionari_Error.Monta(0)
```
Set Desmonta=Diccionari\_Error End Function

End Class  $%$ 

<% '=============================================CLASSE DISTRIBUIDOR============================================= Class Distribuidor '--------------------------------------------------------------------------------Atributs de la classe Private Distribuidor\_Id Private Distribuidor\_Text Private Distribuidor\_Error '--------------------------------------------------------------------------------Metodes de creació i destrucció Private Sub Class\_Initialize Set Distribuidor\_Error=New Excepcio End Sub Private Sub Class\_Terminate **Desmonta** Set Distribuidor\_Error=Nothing End Sub '--------------------------------------------------------------------------------Propietats de la classe Public Property Get Id() Id=Distribuidor\_Id End Property Public Property Let Id(Par\_Id) Distribuidor\_Id=Par\_Id End Property Public Property Get Text() Text=Distribuidor\_Text End Property Public Property Let Text(Par\_Text) Distribuidor\_Text=Par\_text End Property Public Property Get Error() Set Error=Distribuidor\_Error End Property '--------------------------------------------------------------------------------Metodes de la classe Public Function Monta(id) 'Recuperem les dades de la BBDD set db= Server.CreateObject("ADODB.Connection") db.Open "amida" set mirs\_distribuidor= Server.CreateObject("ADODB.Recordset") sql="select \* from coleccions.dbo.distribuidor where id=" & id mirs\_distribuidor.open sql,db,3,3 if mirs\_distribuidor.recordcount>0 then Distribuidor\_Id=mirs\_distribuidor("id") Distribuidor\_Text=mirs\_distribuidor("distribuidor") mirs\_distribuidor.close set mirs\_distribuidor=nothing Distribuidor\_Error.Monta(0) else Distribuidor\_Error.Monta(216)

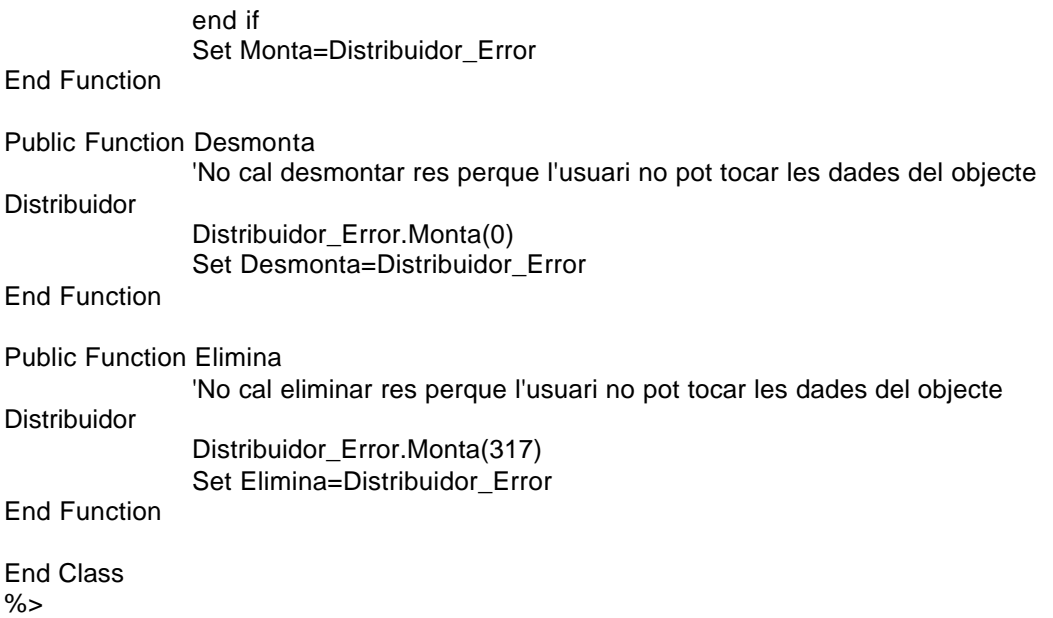

<% '=============================================CLASSE EDIFICI========================================== Class Edifici '--------------------------------------------------------------------------------Atributs de la classe Private Edifici\_Id Private Edifici\_Edificis Private Edifici\_Biblioteca Private Edifici\_Error '--------------------------------------------------------------------------------Metodes de creació i destrucció Private Sub Class\_Initialize Set Edifici\_Biblioteca=New Biblioteca Set Edifici\_Error=New Excepcio Edifici\_Error.Monta(0) End Sub Private Sub Class\_Terminate **Desmonta** Set Edifici\_Biblioteca=nothing Set Edifici\_Error=Nothing End Sub '--------------------------------------------------------------------------------Propietats de la classe Public Property Get Id() Id=Edifici\_Id End Property Public Property Let Id(Par\_Id) Edifici\_Id=Par\_Id End Property Public Property Get Edifici() Edifici=Edifici\_Edificis End Property Public Property Let Edifici(Par\_Edifici) Edifici\_Edificis=Par\_Edifici End Property Public Property Get Biblioteca\_Edifici() Set Biblioteca\_Edifici=Edifici\_Biblioteca End Property Public Property Let Biblioteca\_Edifici(Par\_Biblioteca) Set Edifici Biblioteca=Par Biblioteca End Property Public Property Get Error() Set Error=Edifici\_Error End Property '--------------------------------------------------------------------------------Metodes de la classe Public Function Monta(id) set db= Server.CreateObject("ADODB.Connection")

```
db.Open "amida"
                set mirs_edifici= Server.CreateObject("ADODB.Recordset")
                sql="select * from globals.dbo.edificisupc where id=" & id
                mirs_edifici.open sql,db,3,3
                if mirs_edifici.recordcount>0 then
                        Edifici_Id=mirs_edifici("id")
                        Edifici_Edificis=mirs_edifici("edificis")
                        Edifici_Biblioteca.Monta(mirs_edifici("biblioteca")) 'Falta el tractament 
d'error de la biblioteca
                        Edifici_Error.Monta(0)
                else
                        'Es produeix un error
                        Edifici_Error.Monta(207)
                end if
                mirs_edifici.close
                set mirs_edifici=nothing
                db.close
                set db=nothing
                Set Monta=Edifici_Error
End Function
Public Function Desmonta
                'Aqui no cal desmontar res perque l'usuari no pot tocar les del objecte 
Unitat_Estructural
                Set Error_Heretat=Edifici_Biblioteca.Desmonta
                if Error_Heretat.Id=0 and Edifici_Error.Id=0 then
                        Edifici_Error.Monta(0)
                else
                        Edifici_Error.Monta(Error_Heretat.Id)
                end if
                Set Desmonta=Edifici_Error
End Function
Public Function Elimina
                'Aqui no cal eliminar res perque l'usuari no pot tocar les del objecte 
Unitat_Estructural
                Edifici_Error.Monta(307)
                Set Elimina=Edifici_Error
End Function
End Class
% >
```
<% Class Excepcio '=============================================CLASSE EXCEPCIO====================================================== '--------------------------------------------------------------------------------Atributs de la classe Private Error\_Id Private Error\_Text '--------------------------------------------------------------------------------Metodes de creació i destrucció Private Sub Class\_Initialize Error\_Id="" Error\_Text="" End Sub Private Sub Class\_Terminate **Desmonta** End Sub '--------------------------------------------------------------------------------Propietats de la classe Public Property Get Id() Id=Error\_Id End Property Public Property Let Id(Par\_Id) Error\_Id=Par\_Id End Property Public Property Get Text() Text=Error\_Text End Property '--------------------------------------------------------------------------------Metodes de la classe Public Function Monta(id) Error\_id=id select case(id) case 0: Error\_Text="Operació Satisfactoria." 'Els codis de error que tenen el patro 1-- són errors de desmontar els objectes case 100: Error\_Text="Error al desmontar un objecte coleccio." case 101: Error\_Text="Error al desmontar un objecte Colecció\_Seleccionada." case 102: Error\_Text="Error al desmontar un objecte Colecció\_Suggerida." case 103: Error\_Text="Error al desmontar un objecte Materia." case 104: Error\_Text="Error al desmontar un objecte Materia\_Suggerida." case 105: Error\_Text="Error al desmontar un objecte Unitat\_Estructural." case 106: Error\_Text="No he trobat el Identificador de l'usuari per desmontar." case 107: Error\_Text="No he trobat el Identificador de l'edifici per desmontar."

Identificador de la biblioteca per desmontar." Identificador del segment per desmontar." Identificador del submenu per desmontar." Identificador del menu per desmontar." URL per desmontar." tipus de la URL per desmontar." l'Identificador per desmontar." Autor per desmontar." Distribuidor per desmontar." Colecció Visitada per desmontar." Persona per desmontar." Submenu Suggerit per desmontar." Submenu Visitat per desmontar." Titulacio per desmontar." Assignatura per desmontar." Assignatura Seleccionada per desmontar." Sessió per desmontar." Tipus de Sessió per desmontar." Sessió Seleccionada per desmontar." Biblioteca Seleccionada per desmontar." l'horari de la biblioteca per desmontar." base de dades per desmontar." d´accès per desmontar."

case 108: Error\_Text="No he trobat el case 109: Error\_Text="No he trobat el case 110: Error\_Text="No he trobat el case 111: Error\_Text="No he trobat el case 112: Error\_Text="No he trobat la case 113: Error\_Text="No he trobat el case 114: Error\_Text="No he trobat case 115: Error\_Text="No he trobat el case 116: Error\_Text="No he trobat el case 117: Error\_Text="No he trobat la case 118: Error\_Text="No he trobat la case 119: Error\_Text="No he trobat el case 120: Error\_Text="No he trobat el case 121: Error\_Text="No he trobat la case 122: Error\_Text="No he trobat l' case 123: Error\_Text="No he trobat l' case 124: Error\_Text="No he trobat la case 125: Error\_Text="No he trobat el case 126: Error\_Text="No he trobat la case 127: Error\_Text="No he trobat la case 128: Error Text="No he trobat case 129: Error\_Text="No he trobat la case 130: Error\_Text="No he trobat el full

objectes

'Els codis de error que tenen el patro 2-- són errors de montar els

objecte coleccio." objecte Colecció\_Seleccionada." objecte Colecció\_Suggerida." objecte Materia."

case 200: Error\_Text="Error al montar un case 201: Error\_Text="Error al montar un case 202: Error\_Text="Error al montar un case 203: Error\_Text="Error al montar un objecte Materia\_Suggerida." objecte Unitat\_Estructural." Identificador de l'usuari per mont ar." Identificador de l'edifici per montar." Identificador de la biblioteca per montar." Identificador del segment per montar." Identificador del submenu per montar." Identificador del menu per montar." URL per montar." tipus de la URL per montar." l'Identificador per montar." Autor per montar." Distribuidor per montar." Colecció Visitada per montar." Persona per montar." Submenu Suggerit per montar." Submenu Visitat per montar." Titulacio per montar." Assignatura per montar." Assignatura Seleccionada per montar." Sessió per montar." Tipus de Sessió per montar." Sessió Seleccionada per montar.' Biblioteca Seleccionada per montar." l'horari de la biblioteca per montar." base de dades per montar." d´accès per montar."

case 204: Error\_Text="Error al montar un case 205: Error\_Text="Error al montar un case 206: Error\_Text="No he trobat el case 207: Error\_Text="No he trobat el case 208: Error\_Text="No he trobat el case 209: Error\_Text="No he trobat el case 210: Error\_Text="No he trobat el case 211: Error\_Text="No he trobat el case 212: Error\_Text="No he trobat la case 213: Error\_Text="No he trobat el case 214: Error\_Text="No he trobat case 215: Error\_Text="No he trobat el case 216: Error\_Text="No he trobat el case 217: Error\_Text="No he trobat la case 218: Error\_Text="No he trobat la case 219: Error\_Text="No he trobat el case 220: Error\_Text="No he trobat el case 221: Error\_Text="No he trobat la case 222: Error\_Text="No he trobat l' case 223: Error\_Text="No he trobat l' case 224: Error Text="No he trobat la case 225: Error\_Text="No he trobat el case 226: Error Text="No he trobat la case 227: Error\_Text="No he trobat la case 228: Error\_Text="No he trobat case 229: Error\_Text="No he trobat la case 230: Error\_Text="No he trobat el full

'Els codis de error que tenen el patro 3-- NO són errors. Diu que s'han marcat els objectes per eliminar

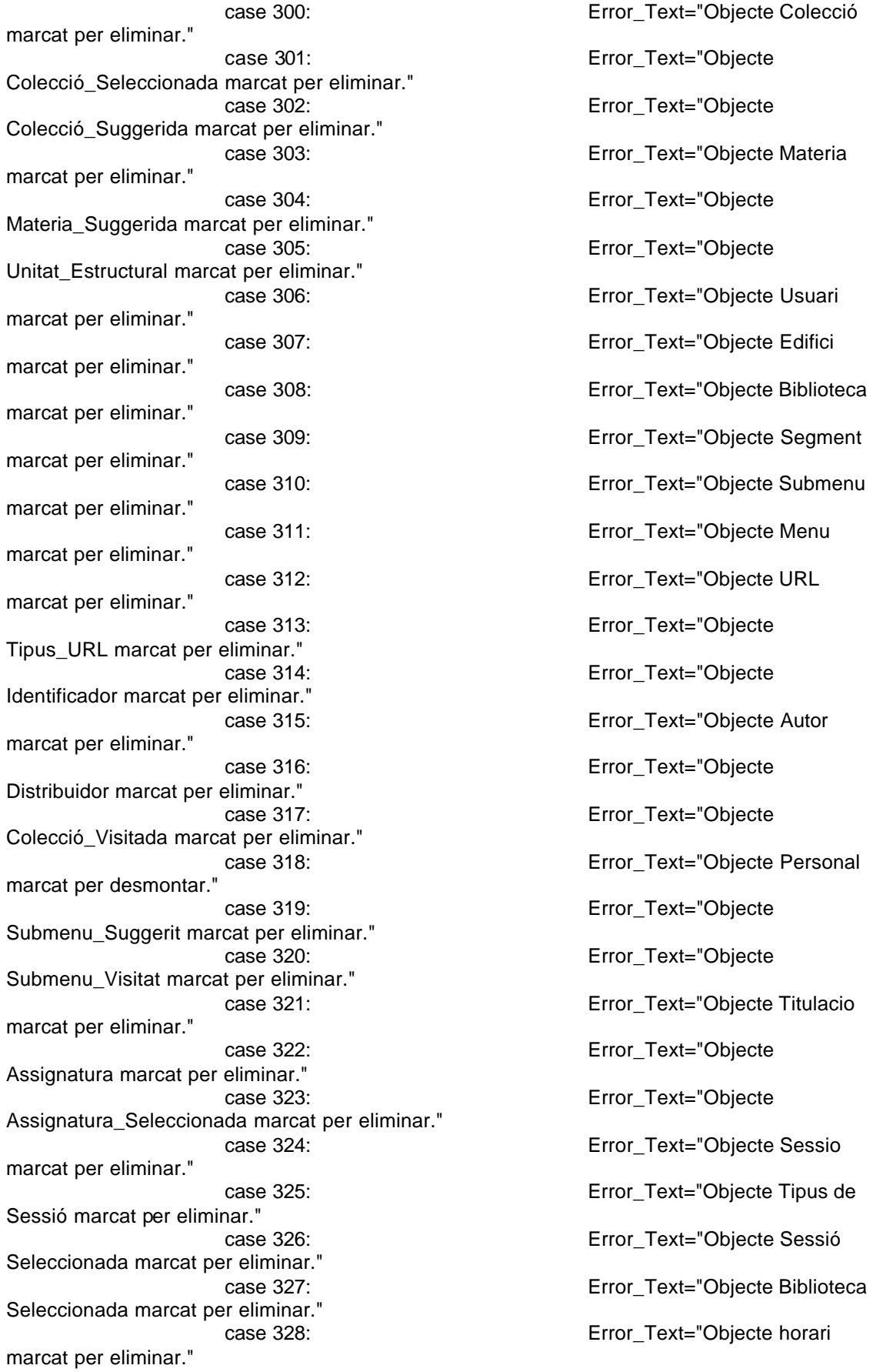

case 329: Error\_Text="Associació entre Usuari i Segment marcada per eliminar." case 330: Error\_Text="Associació entre Unitat Estructural i Titulacio marcada per eliminar." case 331: Error\_Text="Associació entre Titulacio i Assignatura marcada per eliminar." case 332: Error\_Text="Associació entre Sessio i Tipus\_Sessio marcada per eliminar." case 333: Error\_Text="Associació entre Sessio i Marcada marcada per eliminar." case 334: Error\_Text="Associació entre Segment i Submenu amb rol de Predefinit marcada per eliminar." case 335: Error\_Text="Associació entre Personal i Materia amb rol de Responsable marcada per eliminar." case 336: Error\_Text="Associació entre Materia i Coleccio marcada per eliminar." case 337: Error\_Text="Associació entre Coleccio i URL marcada per eliminar." case 338: Error\_Text="Associació entre Coleccio i Identificador marcada per eliminar." case 339: Error\_Text="Associació entre Coleccio i Autor marcada per eliminar." case 340: Error\_Text="Associació entre Personal i Biblioteca marcada per eliminar." case 341: Error\_Text="Base de dades marcada per eliminar." case 342: Error\_Text="Full d´Acces marcat per eliminar." case default: Error\_Text="Error desconegut" end select End Function Public Function Desmonta

Error\_Id="" Error\_Text="" End Function

End Class  $% >$ 

```
<%
Public Function Encrypt (Data)
  For a = 1 to Len(Data)
      Char = Mid(Data, a, 1)Output = Output & \angleASC(Char) &"-"
   Next
   Encrypt = Output
End Function
```

```
Public Function DeCrypt(Data)
```

```
Vector_URL=split(Data,"-")
       for i=0 to ubound(Vector_URL)-1
              Output=Output&Chr(Vector_URL(i))
       next
  DeCrypt = Output
End Function
% >
```
<% '=============================================CLASSE FULL\_ACCES=================================================== Class FullAcces '--------------------------------------------------------------------------------Atributs de la classe Private FullAcces\_Id Private FullAcces\_Serie Private FullAcces\_Numero Private FullAcces\_Supervisio Private FullAcces\_Correccio Private FullAcces\_Mantenidor Private FullAcces\_Coleccio Private FullAcces\_Error '--------------------------------------------------------------------------------Metodes de creació i destrucció Private Sub Class\_Initialize Set FullAcces Coleccio=new Coleccio Set FullAcces\_Error=new Excepcio FullAcces\_Error.Monta(0) End Sub Private Sub Class\_Terminate **Desmonta** Set FullAcces\_Error=Nothing End Sub '--------------------------------------------------------------------------------Propietats de la classe Public Property Get Id() Id=FullAcces\_Id End Property Public Property Let Id(Par\_Id) FullAcces\_Id=Par\_Id End Property Public Property Get Serie() Serie=FullAcces\_Serie End Property Public Property Let Serie(Par\_Serie) FullAcces\_Serie=Par\_Serie End Property Public Property Get Numero() Numero=FullAcces\_Numero End Property Public Property Let Numero(Par\_Numero) FullAcces\_Numero=Par\_Numero End Property Public Property Get Supervisio() Supervisio=FullAcces\_Supervisio End Property Public Property Let Supervisio(Par\_Supervisio)

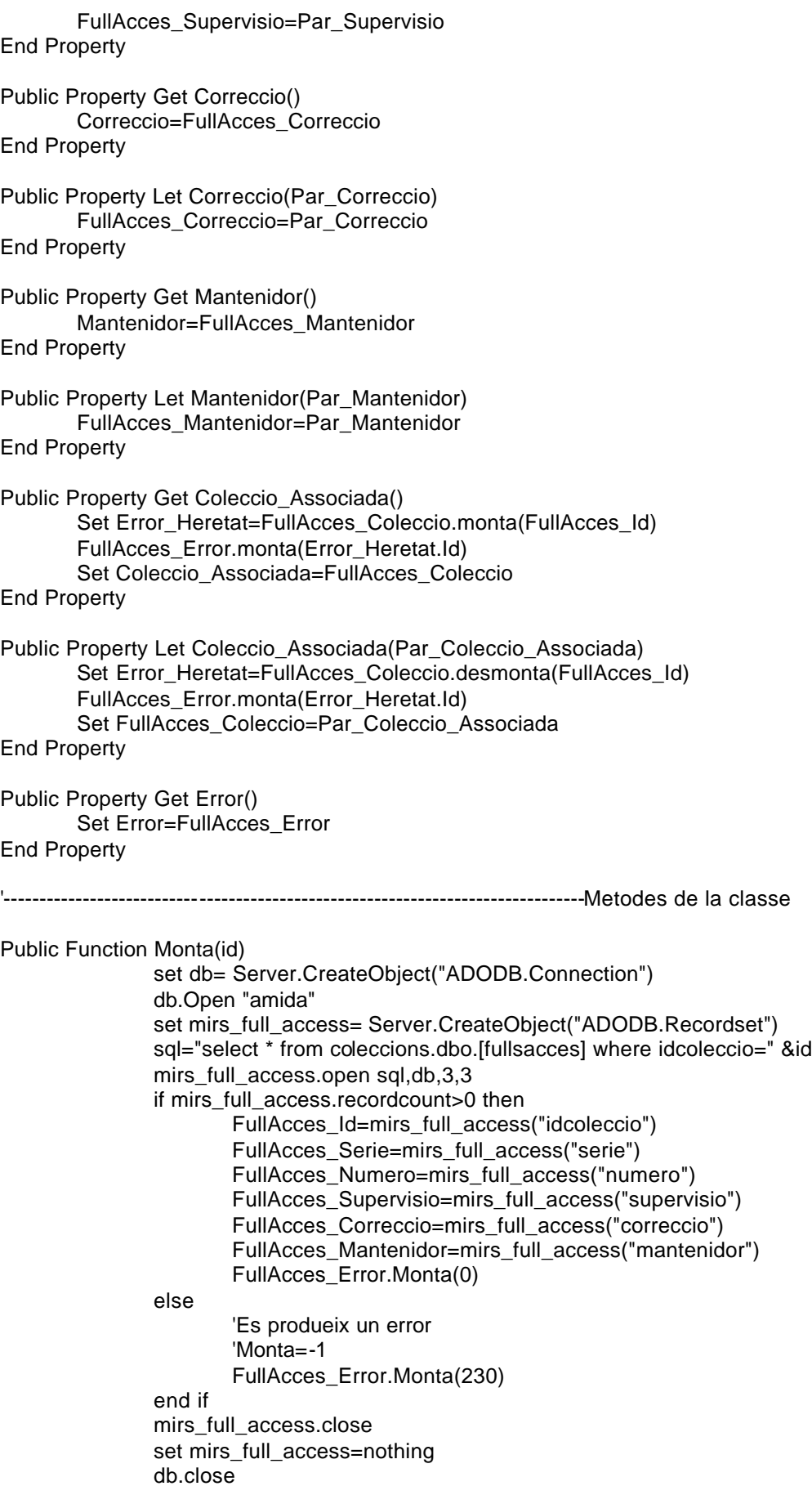

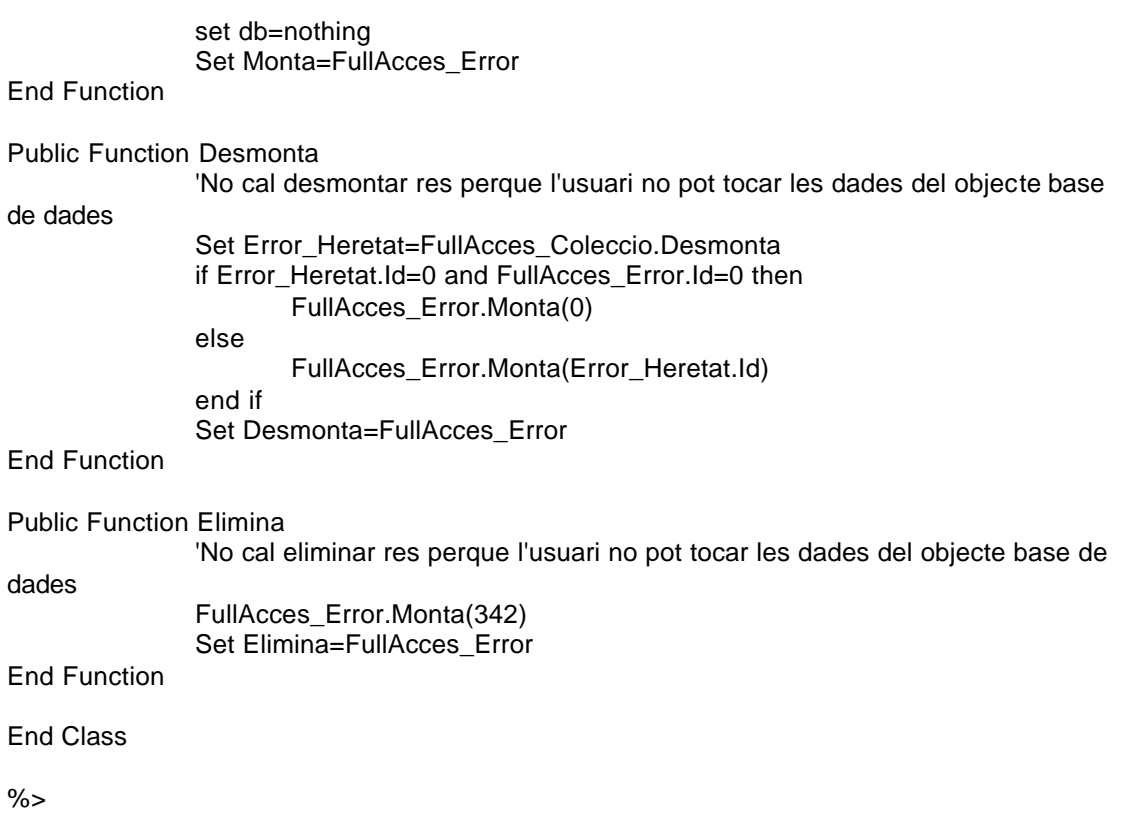

<% '=============================================CLASSE IDENTIFICADOR============================================ Class Identificador '--------------------------------------------------------------------------------Atributs de la classe Private Identificador\_IdColeccio Private Identificador\_IdAlternatiu Private Identificador\_Format Private Identificador\_Mantenidor Private Identificador\_Error '--------------------------------------------------------------------------------Metodes de creació i destrucció Private Sub Class\_Initialize Set Identificador\_Error=New Excepcio Identificador\_Error.Monta(0) End Sub Private Sub Class\_Terminate **Desmonta** Set Identificador\_Error=Nothing End Sub '--------------------------------------------------------------------------------Propietats de la classe Public Property Get IdColeccio() IdColeccio=Identificador\_IdColeccio End Property Public Property Let IdColeccio(Par\_IdColeccio) Identificador\_IdColeccio=Par\_IdColeccio End Property Public Property Get IdAlternatiu() IdAlternatiu=Identificador\_IdAlternatiu End Property Public Property Let IdAlternatiu(Par\_IdAlternatiu) Identificador\_IdAlternatiu=Par\_IdAlternatiu End Property Public Property Get Format() Format=Identificador\_Format End Property Public Property Let Format(Par\_Format) Identificador\_Format=Par\_Format End Property Public Property Get Mantenidor() Mantenidor=Identificador\_Mantenidor End Property Public Property Let Mantenidor(Par\_Mantenidor) Identificador\_Mantenidor=Par\_Mantenidor End Property Public Property Get Error() Set Error=Identificador\_Error

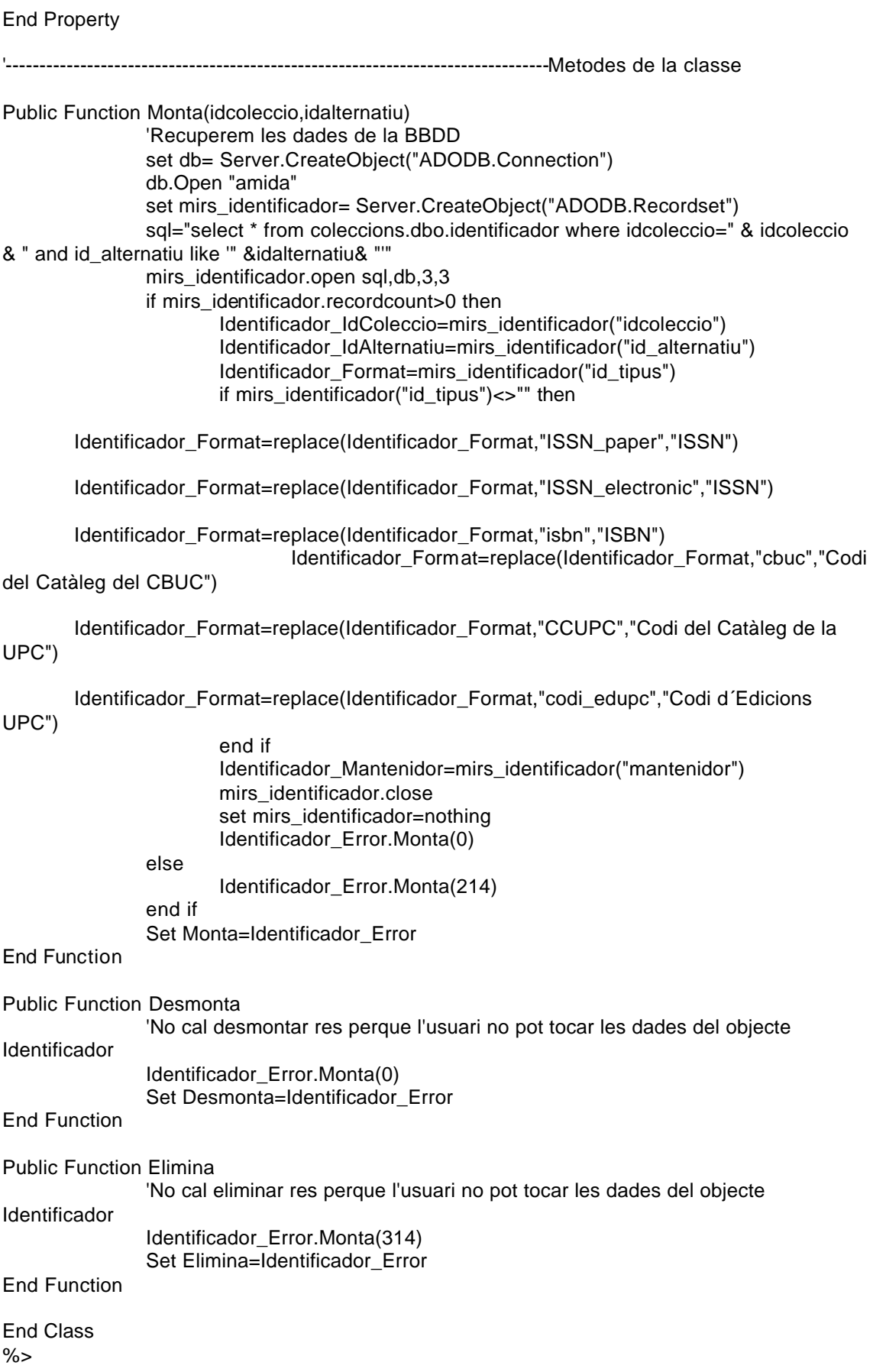

<% Class Llista '--------------------------------------------------------------------------------Atributs de la classe Private dynArray '--------------------------------------------------------------------------------Metodes de creació i destrucció Private Sub Class\_Initialize() Set dynArray = New ArrayDinamic End Sub Private Sub Class\_Terminate() Set dynArray = Nothing End Sub '--------------------------------------------------------------------------------Propietats de la classe Public Property Get Count() Count = dynArray.StopIndex() - dynArray.StartIndex() End Property '--------------------------------------------------------------------------------Metodes de la classe Public Sub AddHead(varItem) 'Add an element to the start of the arrray 'Start by moving all of the elements down on position Dim iLoop For iLoop = dynArray.StopIndex() to dynArray.StartIndex() STEP -1 dynArray.Data(iLoop + 1) = dynArray.Data(iLoop) **Next**  'Insert varItem at the head dynArray.Data(dynArray.StartIndex()) = varItem End Sub Public Function RemoveHead() 'Remove and return the element from the start of the array 'Don't do this if StopIndex() < StartIndex() If dynArray.StopIndex() > dynArray.StartIndex() then RemoveHead = dynArray.Data(dynArray.StartIndex()) dynArray.Delete(dynArray.StartIndex()) End If End Function Public Sub AddTail(varItem) 'Add an element to the end of the array dynArray.Data(dynArray.StopIndex()) = varItem End Sub Public Function RemoveTail() 'Remove and return the element from the end of the array 'Don't do this if StopIndex() < StartIndex() If dynArray.StopIndex() > dynArray.StartIndex() then RemoveTail = dynArray.Data(dynArray.StopIndex() - 1)

 dynArray.Delete(dynArray.StopIndex() - 1) End If End Function

 Public Function PeekHead() 'Return the element at the head of the array 'Don't do this if StopIndex() < StartIndex() If dynArray.StopIndex() > dynArray.StartIndex() then PeekHead = dynArray.Data(dynArray.StartIndex()) End If End Function

 Public Function PeekTail() 'Return the element at the end of the array 'Don't do this if StopIndex() < StartIndex() If dynArray.StopIndex() > dynArray.StartIndex() then PeekTail = dynArray.Data(dynArray.StopIndex() - 1) End If End Function End Class

%>

<% Class Llista\_Objectes '--------------------------------------------------------------------------------Atributs de la classe Private dynArray '--------------------------------------------------------------------------------Metodes de creació i destrucció Private Sub Class\_Initialize() Set dynArray = New ArrayDinamic\_Objectes End Sub Private Sub Class\_Terminate() Set dynArray = Nothing End Sub '--------------------------------------------------------------------------------Propietats de la classe Public Property Get Count() Count = dynArray.StopIndex() - dynArray.StartIndex() End Property '--------------------------------------------------------------------------------Metodes de la classe Public Sub AddHead(varItem) 'Add an element to the start of the arrray 'Start by moving all of the elements down on position Dim iLoop For iLoop = dynArray.StopIndex() to dynArray.StartIndex() STEP -1 dynArray.Data(iLoop + 1) = dynArray.Data(iLoop) Next 'Insert varItem at the head dynArray.Data(dynArray.StartIndex()) = varItem End Sub Public Function RemoveHead() 'Remove and return the element from the start of the array 'Don't do this if StopIndex() < StartIndex() 'If dynArray.StopIndex() > dynArray.StartIndex()+1 then Set RemoveHead = dynArray.Data(dynArray.StartIndex()) dynArray.Delete(dynArray.StartIndex()) 'End If End Function Public Sub AddTail(varItem) 'Add an element to the end of the array dynArray.Data(dynArray.StopIndex()) = varItem End Sub Public Function RemoveTail() 'Remove and return the element from the end of the array 'Don't do this if StopIndex() < StartIndex() 'If dynArray.StopIndex() > dynArray.StartIndex() then 'Set RemoveTail = dynArray.Data(dynArray.StopIndex() - 1)

```
 'dynArray.Delete(dynArray.StopIndex() - 1)
     Set RemoveTail = dynArray.Data(dynArray.StopIndex())
     dynArray.Delete(dynArray.StopIndex())
    'End If
  End Function
  Public Function PeekHead()
  'Return the element at the head of the array
    'Don't do this if StopIndex() < StartIndex()
    If dynArray.StopIndex() > dynArray.StartIndex() then
     Set PeekHead = dynArray.Data(dynArray.StartIndex())
    End If
  End Function
  Public Function PeekTail()
  'Return the element at the end of the array
    'Don't do this if StopIndex() < StartIndex()
    If dynArray.StopIndex() > dynArray.StartIndex() then
    Set PeekTail = dynArray.Data(dynArray.StopIndex() - 1)
    End If
  End Function
 End Class
```
%>
<% '=============================================CLASSE MATERIA===================================================== Class Materia '--------------------------------------------------------------------------------Atributs de la classe Private Materia\_Id Private Materia\_Nom Private Materia\_Pare Private Materia\_Identificador Private Materia\_Definicio Private Materia\_Data Private Materia\_Coleccio Private Materia\_Responsable Private Materia\_Error '--------------------------------------------------------------------------------Metodes de creació i destrucció Private Sub Class\_Initialize Set Materia\_Pare=Nothing Set Materia\_Responsable=Nothing Set Materia\_Personal=Nothing Set Materia\_Coleccio=Nothing Set Materia\_Error=new Excepcio Materia\_Error.Monta(0) End Sub Private Sub Class\_Terminate **Desmonta** Set Materia\_Pare=Nothing Set Materia\_Responsable=Nothing Set Materia\_Personal=Nothing Set Materia\_Coleccio=Nothing Set Materia\_Error=Nothing End Sub '--------------------------------------------------------------------------------Propietats de la classe Public Property Get Id() Id=Materia\_Id End Property Public Property Let Id(Par\_Id) Materia\_Id=Par\_Id End Property Public Property Get Nom() Nom=Materia\_Nom End Property Public Property Let Nom(Par\_Nom) Materia\_Nom=Par\_Nom End Property Public Property Get Tinc\_Pare() Tinc\_Pare=Not(Materia\_Pare is Nothing) End Property Public Property Get Pare()

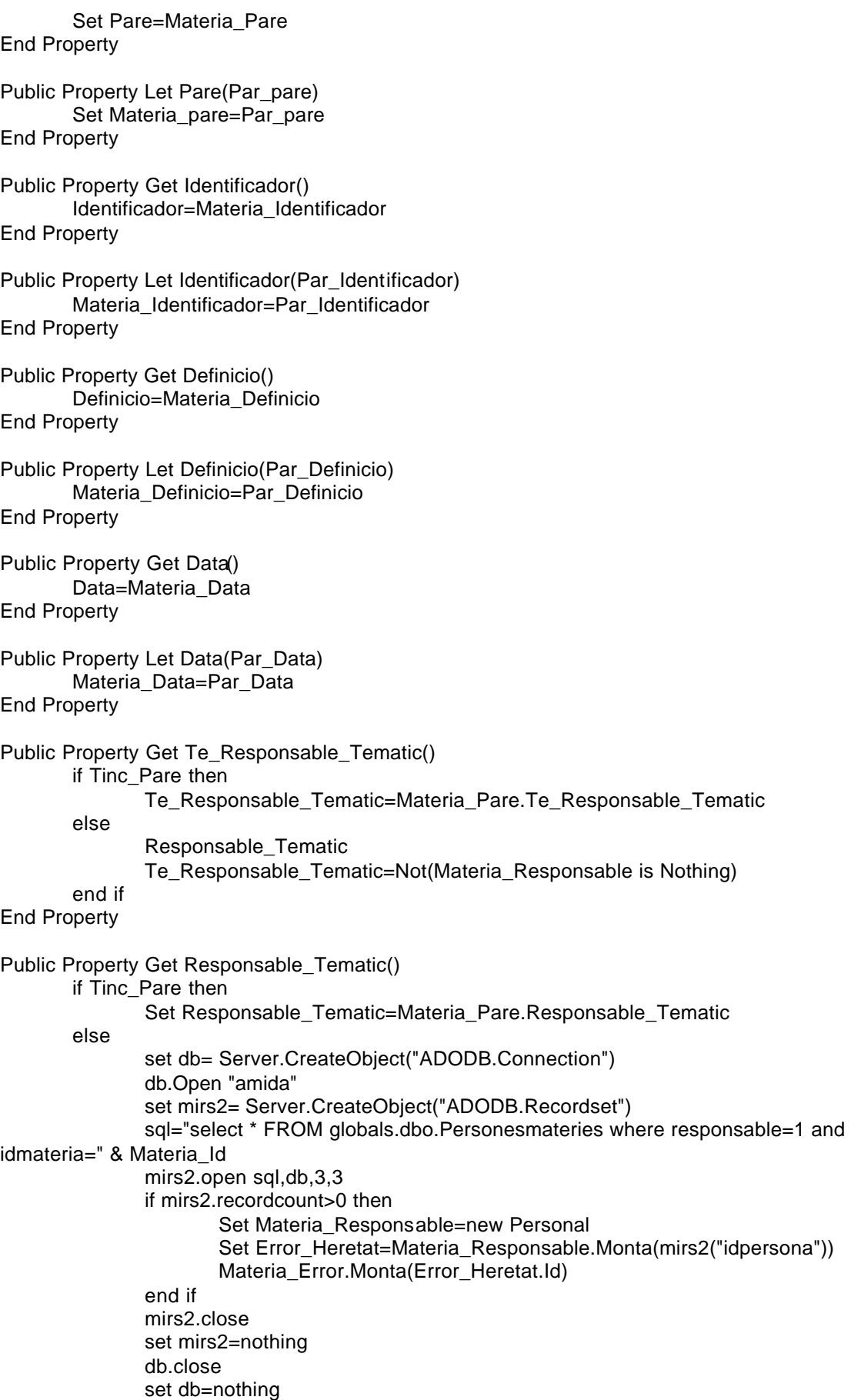

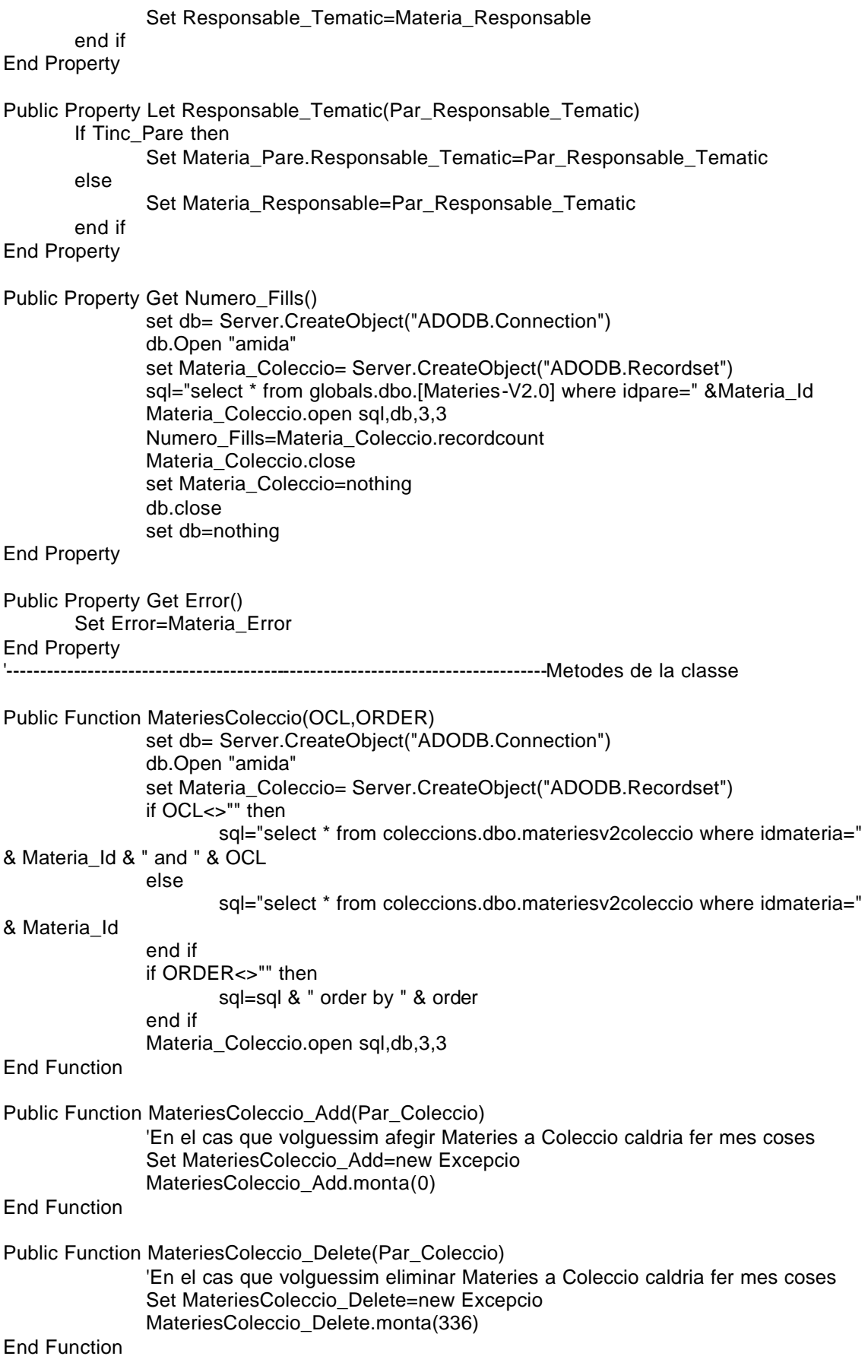

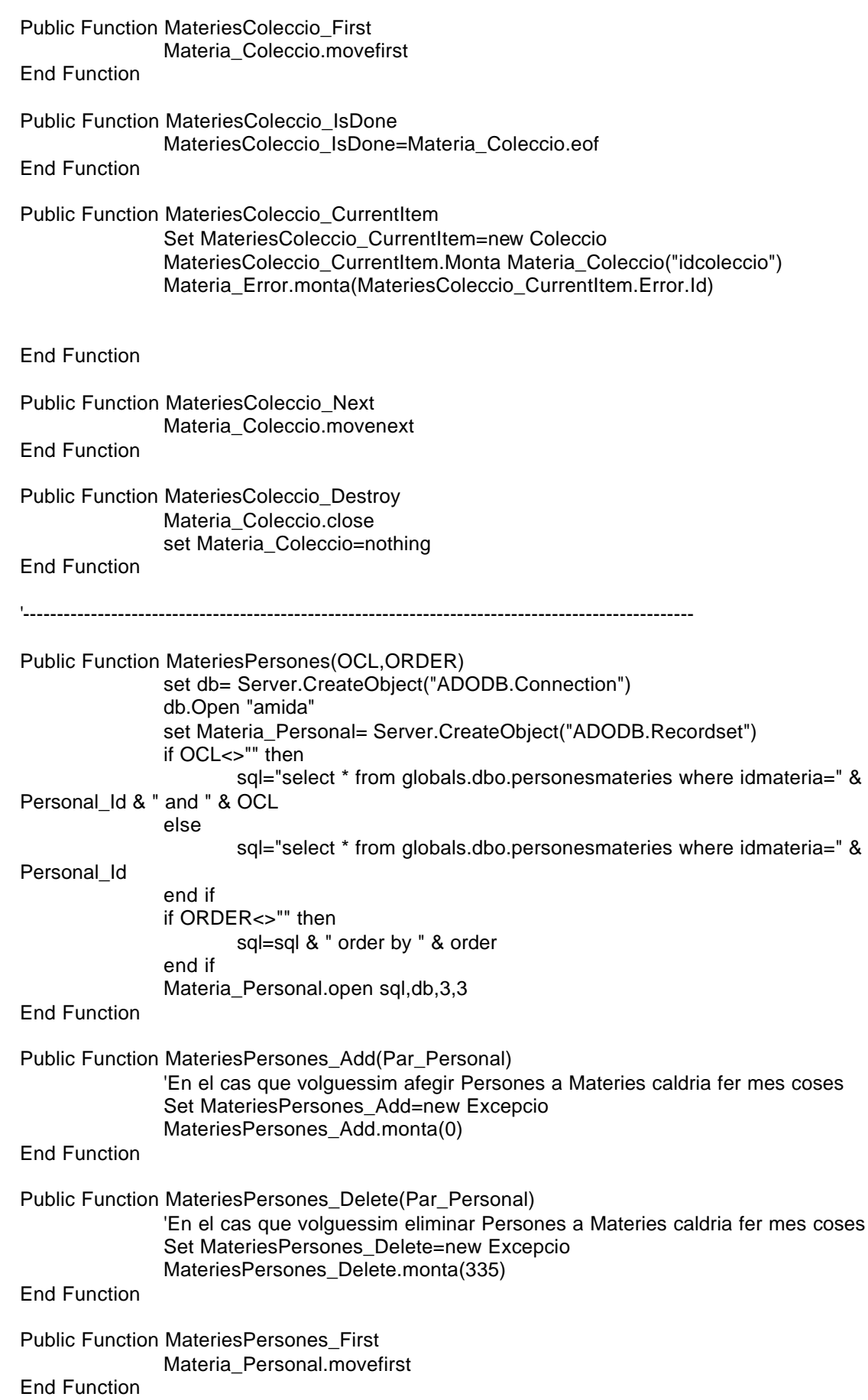

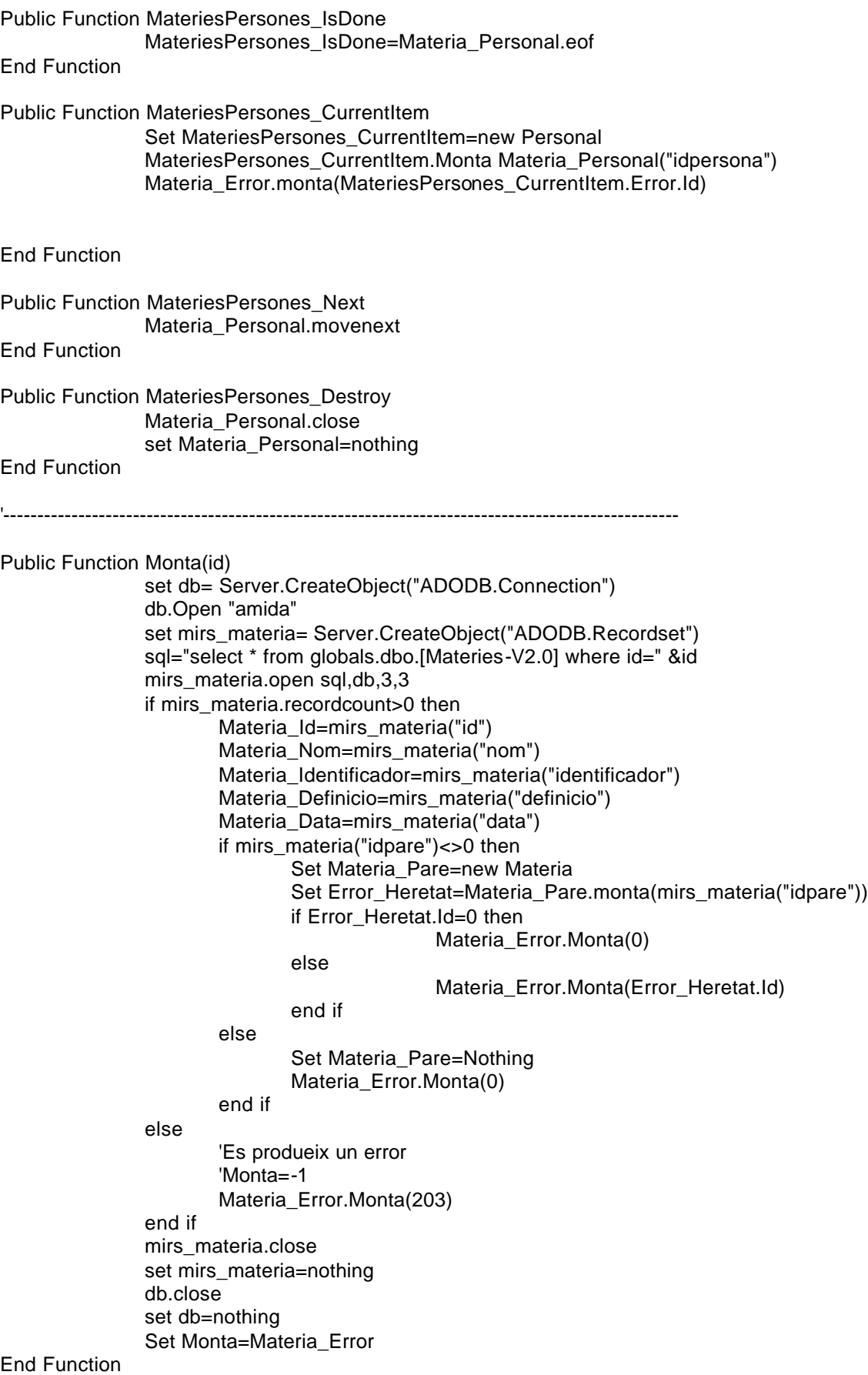

Public Function Desmonta

'No cal desmontar res perque l'usuari no pot tocar les dades del objecte materia Materia\_Error.Monta(0) Set Desmonta=Materia\_Error

End Function

Public Function Elimina

'No cal eliminar res perque l'usuari no pot tocar les dades del objecte materia Materia\_Error.Monta(303) Set Desmonta=Materia\_Error

End Function

End Class  $% >$ 

<% '=============================================CLASSE MATERIA\_SUGGERIDA========================================== Class Materia\_Suggerida '--------------------------------------------------------------------------------Atributs de la classe Private Materia\_Heredada\_S Private Materia\_Usuari Private Materia\_Factor Private Materia\_Error '--------------------------------------------------------------------------------Metodes de creació i destrucció Private Sub Class\_Initialize Set Materia\_Heredada\_S=New Materia Set Materia\_Error=New Excepcio Materia\_Error.Monta(0) End Sub Private Sub Class\_Terminate Desmonta Set Materia\_Heredada\_S=Nothing Set Materia\_Error=Nothing End Sub '--------------------------------------------------------------------------------Propietats de la classe Public Property Get Id() Id=Materia\_Heredada\_S.id End Property Public Property Let Id(Par\_Id) Materia\_Heredada\_S.id=Par\_Id End Property Public Property Get Usuari() Usuari=Materia\_Usuari End Property Public Property Let Usuari(Par\_Usuari) Materia\_Usuari=Par\_Usuari End Property Public Property Get Nom() Nom=Materia\_Heredada\_S.nom End Property Public Property Let Nom(Par\_Nom) Materia\_Heredada\_S.nom=Par\_Nom End Property Public Property Get Tinc\_Pare() Tinc\_Pare=Materia\_Heredada\_S.Tinc\_Pare End Property Public Property Get Pare() Set Pare=Materia\_Heredada\_S.Materia\_Pare End Property Public Property Let Pare(Par\_pare)

Set Materia\_Heredada\_S.Materia\_pare=Par\_pare End Property Public Property Get Identificador() Identificador=Materia\_Heredada\_S.identificador End Property Public Property Let Identificador(Par\_Identificador) Materia\_Heredada\_S.identificador=Par\_Identificador End Property Public Property Get Definicio() Definicio=Materia\_Heredada\_S.definicio End Property Public Property Let Definicio(Par\_Definicio) Materia\_Heredada\_S.definicio=Par\_Definicio End Property Public Property Get Data() Data=Materia\_Heredada\_S.data End Property Public Property Let Data(Par\_Data) Materia\_Heredada\_S.data=Par\_Data End Property Public Property Get Factor() Factor=Materia\_Factor End Property Public Property Let Factor(Par\_Factor) Materia\_Factor=Par\_Factor End Property Public Property Get Materia\_Heredada() Set Materia Heredada=Materia Heredada S End Property Public Property Let Materia Heredada(Par\_Materia\_Heredada) Set Materia Heredada S=Par Materia Heredada End Property Public Property Get Responsable\_Tematic() Set Responsable\_Tematic=Materia\_Heredada\_S.Responsable\_Tematic End Property Public Property Let Responsable\_Tematic(Par\_Responsable\_Tematic) Set Materia Heredada S.Responsable Tematic=Par Responsable Tematic End Property Public Property Get Error() Set Error=Materia\_Error End Property '--------------------------------------------------------------------------------Metodes de la classe Public Function MateriesColeccio(OCL,ORDER) Materia\_Heredada\_S.MateriesColeccio OCL,ORDER

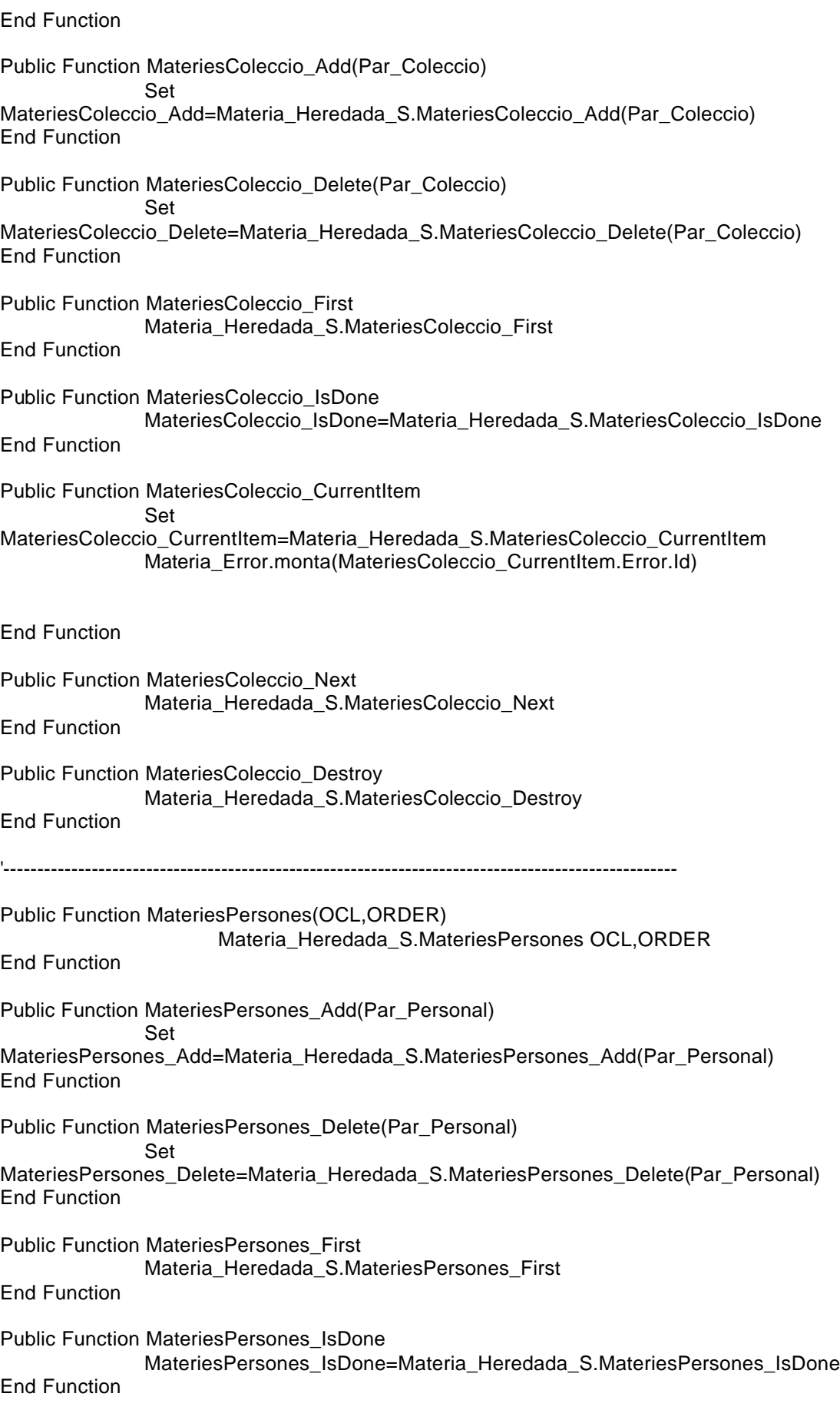

Public Function MateriesPersones\_CurrentItem Set MateriesPersones\_CurrentItem=Materia\_Heredada\_S.MateriesPersones\_CurrentItem Materia\_Error.monta(MateriesPersones\_CurrentItem.Error.Id) End Function Public Function MateriesPersones\_Next Materia\_Heredada\_S.MateriesPersones\_Next End Function Public Function MateriesPersones\_Destroy Materia\_Heredada\_S.MateriesPersones\_Destroy End Function '--------------------------------------------------------------------------------------------------- Public Function Monta(idmateria,idusuari) Set Error Heretat=Materia Heredada S.Monta(idmateria) if Error\_Heretat.Id=0 then 'Recuperem les dades de la BBDD set db= Server.CreateObject("ADODB.Connection") db.Open "amida" set mirs\_materia\_suggerida= Server.CreateObject("ADODB.Recordset") sql="select \* from materies suggerides where idmateria=" & idmateria & " and idusuari=" & idusuari mirs\_materia\_suggerida.open sql,db,3,3 if mirs\_materia\_suggerida.recordcount>0 then Materia\_Factor=mirs\_materia\_suggerida("factor") Materia\_Usuari=mirs\_materia\_suggerida("idusuari") mirs\_materia\_suggerida.close Set mirs\_materia\_suggerida=nothing Materia\_Error.Monta(0) else 'Monta=-1 Materia\_Error.Monta(204) end if else 'Monta=-1 Materia\_Error.Monta(Error\_Heretat.Id) end if Set Monta=Materia\_Error End Function Public Function Desmonta 'Ara desmontem les dades de la herencia Set Error\_Heretat=Materia\_Heredada\_S.Desmonta if Error\_Heretat.Id=0 and Materia\_Error.Id=0 then 'Guardem les dades a la BBDD set db= Server.CreateObject("ADODB.Connection") db.Open "amida" set mirs\_materia\_suggerida= Server.CreateObject("ADODB.Recordset") sql="select \* from materies\_suggerides where idmateria=" & Materia\_Heredada.Id & " and idusuari=" & Materia\_Usuari mirs\_materia\_suggerida.open sql,db,3,3 if mirs\_materia\_suggerida.recordcount>0 then

if Materia\_Factor<>"" then mirs\_materia\_suggerida("factor")=Materia\_Factor end if Materia\_Error.Monta(0) else 'Desmonta= -1 mirs\_materia\_suggerida.addnew mirs\_materia\_suggerida("idmateria")=Materia\_Heredada.Id mirs\_materia\_suggerida("idusuari")=Materia\_Usuari mirs\_materia\_suggerida("factor")=Materia\_Factor Materia\_Error.Monta(0) end if mirs\_materia\_suggerida.update mirs\_materia\_suggerida.close Set mirs\_materia\_suggerida=nothing else 'Desmonta= -1 Materia\_Error.Monta(Error\_Heretat.Id) end if Set Desmonta=Materia\_Error End Function Public Function Elimina 'Guardem les dades a la BBDD set db= Server.CreateObject("ADODB.Connection") db.Open "amida" set mirs\_materia\_suggerida= Server.CreateObject("ADODB.Recordset") sql="delete from materies\_suggerides where idmateria=" & Materia\_Heredada.Id & " and idusuari=" & Materia\_Usuari mirs\_materia\_suggerida.open sql,db,3,3 set mirs\_materia\_suggerida=nothing db.close set db=nothing Materia\_Error.Monta(304) Set Elimina=Materia\_Error End Function

End Class %>

<% '=============================================CLASSE MENU========================================== Class Menu '--------------------------------------------------------------------------------Atributs de la classe Private Menu\_Id Private Menu\_Titol Private Menu\_Var\_Html Private Menu\_Var\_NCapa Private Menu\_Error '--------------------------------------------------------------------------------Metodes de creació i destrucció Private Sub Class\_Initialize Set Menu\_Error=New Excepcio Menu\_Error.Monta(0) End Sub Private Sub Class\_Terminate Desmonta Set Menu\_Error=Nothing End Sub '--------------------------------------------------------------------------------Propietats de la classe Public Property Get Id() Id=Menu\_Id End Property Public Property Let Id(Par\_Id) Menu\_Id=Par\_Id End Property Public Property Get Titol() Titol=Menu\_Titol End Property Public Property Let Titol(Par\_Titol) Menu\_Titol=Par\_Titol End Property Public Property Get Var\_Html() Var\_Html=Menu\_Var\_Html End Property Public Property Let Var\_Html(Par\_Var\_Html) Menu\_Var\_Html=Par\_Var\_Html End Property Public Property Get Var\_NCapa() Var\_NCapa=Menu\_Var\_NCapa End Property Public Property Let Var\_NCapa(Par\_Var\_NCapa) Menu\_Var\_NCapa=Par\_Var\_NCapa End Property

Public Property Get Error() Set Error=Menu\_Error End Property

'--------------------------------------------------------------------------------Metodes de la classe

Public Function Monta(id) set db= Server.CreateObject("ADODB.Connection") db.Open "amida" set mirs\_menu= Server.CreateObject("ADODB.Recordset") sql="select \* from menus where id=" &id mirs\_menu.open sql,db,3,3 if mirs\_menu.recordcount>0 then Menu\_Id=mirs\_menu("id") Menu\_Titol=mirs\_menu("titol") Menu\_Var\_Html=mirs\_menu("var\_html") Menu\_Var\_NCapa=mirs\_menu("var\_n") Menu\_Error.Monta(0) else 'Es produeix un error Menu\_Error.Monta(211) end if mirs\_menu.close set mirs\_menu=nothing db.close set db=nothing Set Monta=Menu\_Error End Function

Public Function Desmonta

'Aqui no cal desmontar res perque l'usuari no pot tocar les del objecte Menu Menu\_Error.Monta(0) Set Desmonta=Menu\_Error

End Function

Public Function Elimina

'Aqui no cal eliminar res perque l'usuari no pot tocar les del objecte Menu Menu\_Error.Monta(311) Set Desmonta=Menu\_Error

End Function

End Class  $% >$ 

<% '=============================================CLASSE PERSONAL================================================= Class Personal '--------------------------------------------------------------------------------Atributs de la classe Private Personal\_Id Private Personal\_Cognoms Private Personal\_Nom Private Personal\_Carrec Private Personal\_Telefon Private Personal\_Mail Private Personal\_Biblioteca Private Personal\_Responsable\_Anella Private Personal\_Responsable\_Materies Private Personal\_Error '--------------------------------------------------------------------------------Metodes de creació i destrucció Private Sub Class\_Initialize Set Personal\_Biblioteca= New Biblioteca Set Personal\_Responsable\_Anella=Nothing Set Personal Error=New Excepcio Personal\_Error.Monta(0) End Sub Private Sub Class\_Terminate **Desmonta** Set Personal\_Biblioteca=Nothing Set Personal Error=Nothing End Sub '--------------------------------------------------------------------------------Propietats de la classe Public Property Get Id() Id=Personal\_Id End Property Public Property Let Id(Par\_Id) Personal\_Id=Par\_Id End Property Public Property Get Cognoms() Cognoms=Personal\_Cognoms End Property Public Property Let Cognoms(Par\_Cognoms) Personal\_Cognoms=Par\_Cognoms End Property Public Property Get Nom() Nom=Personal\_Nom End Property Public Property Let Nom(Par\_Nom) Personal\_Nom=Par\_Nom End Property Public Property Get Carrec() Carrec=Personal\_Carrec End Property

Public Property Let Carrec(Par\_Carrec) Personal\_Carrec=Par\_Carrec End Property Public Property Get Telefon() Telefon=Personal\_Telefon End Property Public Property Let Telefon(Par\_Telefon) Personal\_Telefon=Par\_Telefon End Property Public Property Get Mail() Telefon=Personal\_Mail End Property Public Property Let Mail(Par\_Mail) Personal\_Mail=Par\_Mail End Property Public Property Get Persona\_Biblioteca() Set Biblioteca=Personal\_Biblioteca End Property Public Property Let Persona\_Biblioteca(Par\_Biblioteca) Set Personal\_Biblioteca=Par\_Biblioteca End Property Public Property Get Responsable\_Tematic() Responsable\_Tematic=Not(Personal\_Responsable\_Anella is nothing) End Property Public Property Get Responsable\_Anella() Set Responsable\_Anella=Personal\_Responsable\_Anella End Property Public Property Let Responsable\_Anella(Par\_Materia) Set Personal\_Responsable\_Anella=Par\_Materia End Property Public Property Get Error() Set Error=Personal\_Error End Property '--------------------------------------------------------------------------------Metodes de la classe Public Function ResponsableMateries(OCL,ORDER) set db= Server.CreateObject("ADODB.Connection") db.Open "amida" set Personal\_Responsable\_Materies= Server.CreateObject("ADODB.Recordset") if OCL<>"" then sql="select \* from globals.dbo.personesmateries where idpersona=" & Personal\_Id & " and " & OCL else sql="select \* from globals.dbo.personesmateries where idpersona=" & Personal\_Id

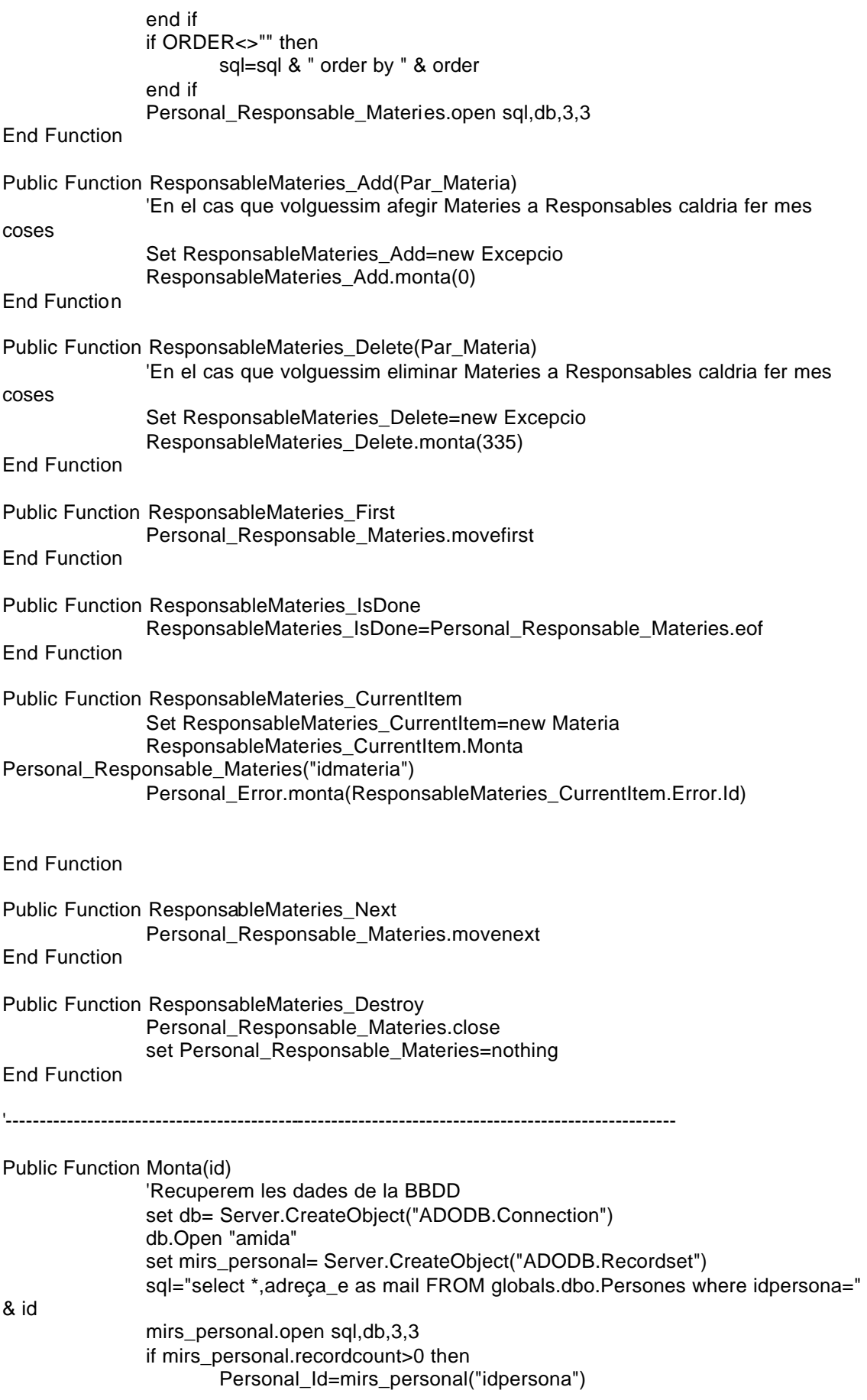

Personal\_Cognoms=mirs\_personal("cognoms") Personal\_Nom=mirs\_personal("nom") Personal\_Carrec=mirs\_personal("carrec") Personal\_Telefon=mirs\_personal("telefon") Personal\_Mail=mirs\_personal("mail") Set Error\_Heretat=Personal\_Biblioteca.monta(mirs\_personal("idbiblioteca")) If Error\_Heretat.Id=0 then set mirs\_personal2= Server.CreateObject("ADODB.Recordset") sql="select \* FROM globals.dbo.Personesmateries where responsable=1 and idpersona=" & id mirs\_personal2.open sql,db,3,3 if mirs\_personal2.recordcount>0 then Set Personal\_Responsable\_Anella=New Materia Set Error\_Heretat=Personal\_Responsable\_Anella.Monta(mirs\_personal2("idmateria")) if Error\_Heretat.Id=0 then Personal\_Error.Monta(0) else Personal\_Error.Monta(Error\_Heretat.Id) end if else Personal\_Error.Monta(0) end if mirs\_personal2.close set mirs\_personal2=nothing else Personal\_Error.Monta(Error\_Heretat.Id) end if mirs\_personal.close set mirs\_personal=nothing else Personal\_Error.Monta(218) end if Set Monta=Personal\_Error End Function Public Function Desmonta 'No cal desmontar res perque l'usuari no pot tocar les dades del objecte Personal Personal\_Error.Monta(0) Set Desmonta=Personal\_Error End Function Public Function Elimina 'No cal eliminar res perque l'usuari no pot tocar les dades del objecte Personal Personal Error.Monta(318) Set Elimina=Personal\_Error End Function End Class %>

<% '=============================================CLASSE SEGMENT========================================== Class Segment '--------------------------------------------------------------------------------Atributs de la classe Private Segment\_Id Private Segment\_Nom Private Segment\_Submenus\_Predefinits Private Segment\_Error '--------------------------------------------------------------------------------Metodes de creació i destrucció Private Sub Class\_Initialize Set Segment\_Error=New Excepcio Segment\_Error.Monta(0) Set Segment\_Submenus\_Predefinits=Nothing End Sub Private Sub Class\_Terminate Desmonta Set Segment Error=New Excepcio Set Segment\_Submenus\_Predefinits=Nothing End Sub '--------------------------------------------------------------------------------Propietats de la classe Public Property Get Id() Id=Segment\_Id End Property Public Property Let Id(Par\_Id) Segment\_Id=Par\_Id End Property Public Property Get Nom() Nom=Segment\_Nom End Property Public Property Let Nom(Par\_Nom) Segment\_Nom=Par\_Nom End Property Public Property Get Error() Set Error=Segment\_Error End Property '--------------------------------------------------------------------------------Metodes de la classe Public Function Submenus\_predefinits(OCL,ORDER) set db= Server.CreateObject("ADODB.Connection") db.Open "amida" set Segment\_Submenus\_Predefinits= Server.CreateObject("ADODB.Recordset") if OCL<>"" then sql="select \* from submenus\_predefinits left outer join submenu on submenu.id=submenus\_predefinits.idsubmenu where idsegment=" & Segment\_Id & " and " & **OCL** else

sql="select \* from submenus\_predefinits left outer join submenu on submenu.id=submenus\_predefinits.idsubmenu where idsegment=" & Segment\_Id end if if ORDER<>"" then sql=sql & " order by " & order end if Segment\_Submenus\_Predefinits.open sql,db,3,3 End Function Public Function Submenus\_predefinits\_Add(Par\_Submenu) 'En el cas que volguessim afegir un Submenu a un Segment caldria fer mes coses Set Submenus\_predefinits\_Add=new Excepcio Submenus\_predefinits\_Add.monta(0) End Function Public Function Submenus\_predefinits\_Delete(Par\_Submenu) 'En el cas que volguessim eliminar un Submenu a un Segment caldria fer mes coses Set Submenus\_predefinits\_Delete=new Excepcio Submenus\_predefinits\_Delete.monta(334) End Function Public Function Submenus\_predefinits\_First Segment Submenus Predefinits.movefirst End Function Public Function Submenus\_predefinits\_IsDone Submenus\_predefinits\_IsDone=Segment\_Submenus\_Predefinits.eof End Function Public Function Submenus\_predefinits\_CurrentItem Set Submenus\_predefinits\_CurrentItem=new Submenu Submenus\_predefinits\_CurrentItem.Monta Segment\_Submenus\_Predefinits("idsubmenu") Segment\_Error.monta(Submenus\_predefinits\_CurrentItem.Error.Id) End Function Public Function Submenus\_predefinits\_Next Segment\_Submenus\_Predefinits.movenext End Function Public Function Submenus\_predefinits\_Destroy Segment Submenus Predefinits.close Set Segment\_Submenus\_Predefinits=nothing End Function '--------------------------------------------------------------------------------------------------- Public Function Monta(id) set db= Server.CreateObject("ADODB.Connection") db.Open "amida" set mirs\_segment= Server.CreateObject("ADODB.Recordset") sql="select \* from segments where id=" &id mirs\_segment.open sql,db,3,3 if mirs\_segment.recordcount>0 then Segment Id=mirs\_segment("id")

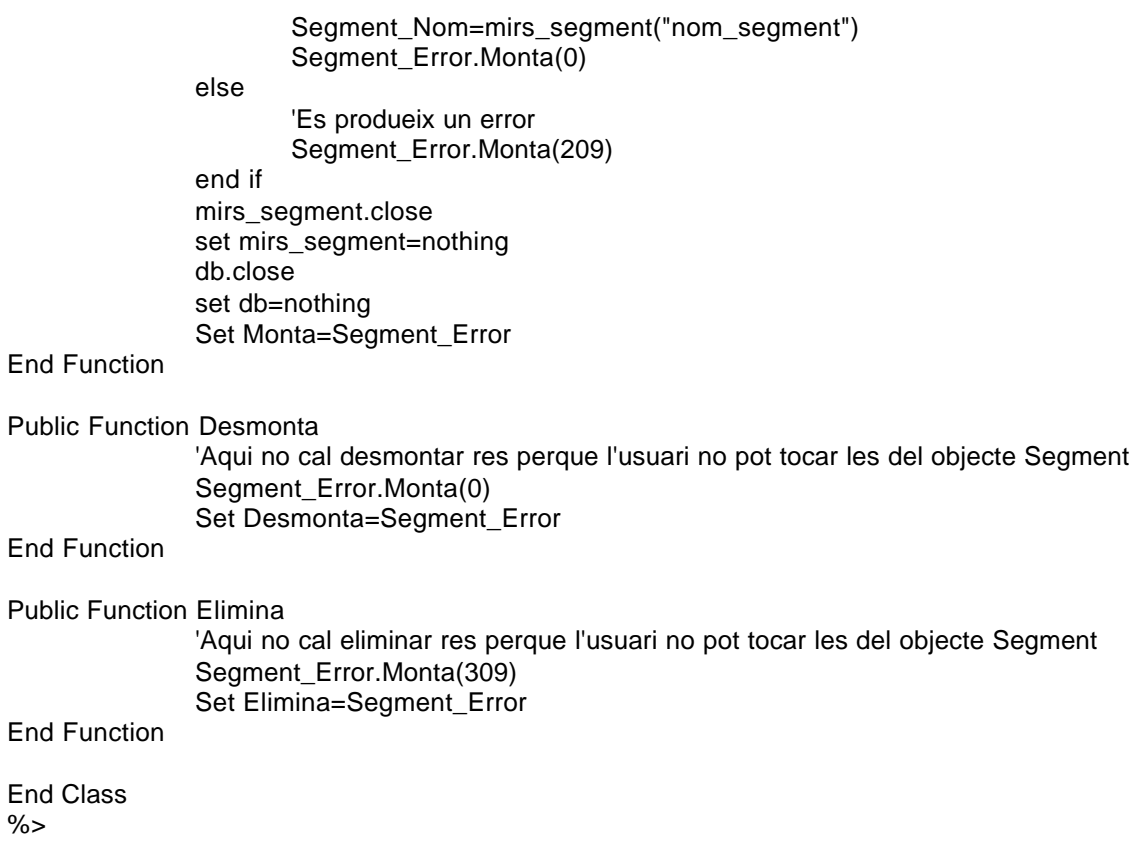

<% '=============================================CLASSE SESSIÓ====================================================== Class Sessio '--------------------------------------------------------------------------------Atributs de la classe Private Sessio\_Id Private Sessio\_Nom Private Sessio\_Adrecat Private Sessio\_Durada Private Sessio\_Tipus Private Sessio\_Descripcio Private Sessio\_Data\_Alta Private Sessio\_Materies Private Sessio\_Error '--------------------------------------------------------------------------------Metodes de creació i destrucció Private Sub Class\_Initialize Set Sessio\_Materies=Nothing Set Sessio\_Tipus=New Tipus\_Sessio Set Sessio\_Error=New Excepcio Sessio\_Error.Error(0) End Sub Private Sub Class\_Terminate **Desmonta** Set Sessio\_Materies=Nothing Set Sessio\_Tipus=Nothing Set Sessio\_Error=Nothing End Sub '--------------------------------------------------------------------------------Propietats de la classe Public Property Get Id() Id=Sessio\_Id End Property Public Property Let Id(Par\_Id) Sessio\_Id=Par\_Id End Property Public Property Get Nom() Nom=Sessio\_Nom End Property Public Property Let Nom(Par\_Nom) Sessio\_Nom=Par\_Nom End Property Public Property Get Adrecat() Adrecat=Sessio\_Adrecat End Property Public Property Let Adrecat(Par\_Adrecat) Sessio\_Adrecat=Par\_Adrecat End Property Public Property Get Durada() Durada=Sessio\_Durada

End Property Public Property Let Durada(Par\_Durada) Sessio\_Durada=Par\_Durada End Property Public Property Get TipusSessio() Set TipusSessio=Sessio\_Tipus End Property Public Property Let TipusSessio(Par\_Tipus) Set Sessio\_Tipus=Par\_Tipus End Property Public Property Get Descripcio() Descripcio=Sessio\_Descripcio End Property Public Property Let Descripcio(Par\_Descripcio) Sessio\_Descripcio=Par\_Descripcio End Property Public Property Get Data\_Alta() Data\_Alta=Sessio\_Data\_Alta End Property Public Property Let Data\_Alta(Par\_Data\_Alta) Sessio\_Data\_Alta=Par\_Data\_Alta End Property Public Property Get Error() Set Error=Sessio\_Error End Property '--------------------------------------------------------------------------------Metodes de la classe Public Function SessioMateries(OCL,ORDER) set db= Server.CreateObject("ADODB.Connection") db.Open "amida" set Sessio\_Materies= Server.CreateObject("ADODB.Recordset") if OCL<>"" then sql="select \* from serveis.dbo.sessionsfor2materies where idsessio=" & Sessio Id & " and " & OCL else sql="select \* from serveis.dbo.sessionsfor2materies where idsessio=" & Sessio\_Id end if if ORDER<>"" then sql=sql & " order by " & order end if Sessio\_Materies.open sql,db,3,3 End Function Public Function SessioMateries\_Add(Par\_Materia) 'En el cas que volguessim afegir una Materia a una Sessio hauria de fer mes coses Set SessioMateries\_Add=New Excepcio SessioMateries\_Add.monta(0) End Function

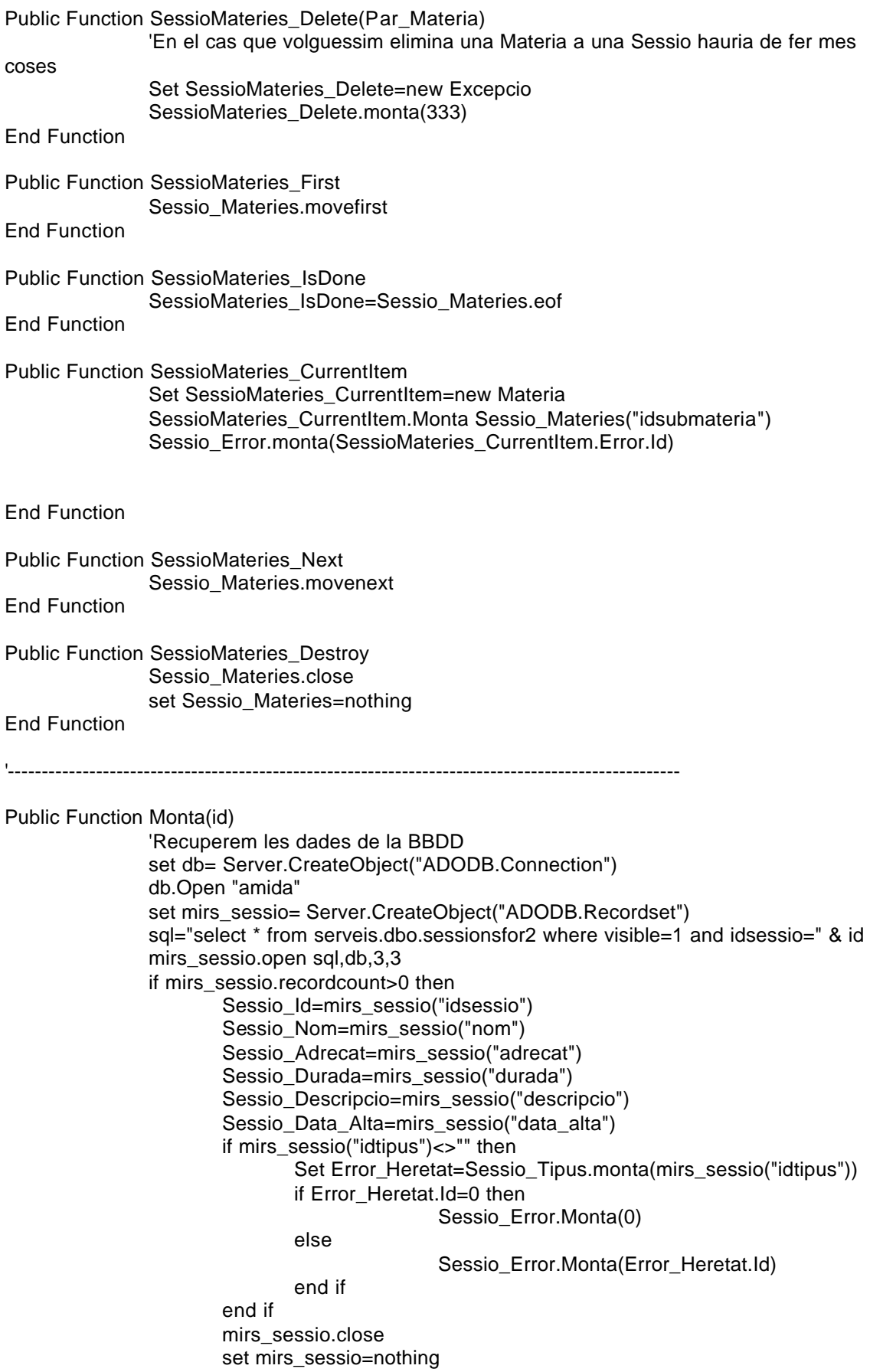

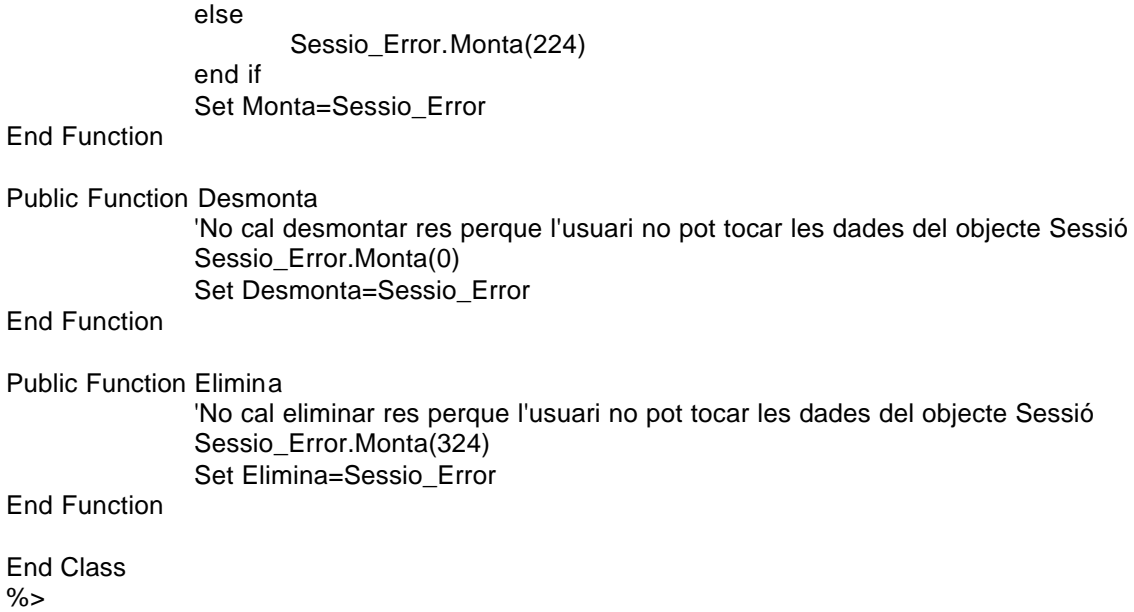

<% '=============================================CLASSE SESSIÓ\_SELECCIONADA==================================== Class Sessio\_Seleccionada '--------------------------------------------------------------------------------Atributs de la classe Private Sessio\_Heretat Private Sessio\_Usuari Private Sessio\_Data\_Seleccio Private Sessio\_Comentari Private Sessio\_Error '--------------------------------------------------------------------------------Metodes de creació i destrucció Private Sub Class\_Initialize Set Sessio\_Heretat=new Sessio Set Sessio\_Error=New Excepcio Sessio\_Error.Monta(0) End Sub Private Sub Class\_Terminate Desmonta Set Sessio\_Heretat=nothing Set Sessio\_Error=Nothing End Sub '--------------------------------------------------------------------------------Propietats de la classe Public Property Get Id() Id=Sessio\_Heretat.Id End Property Public Property Let Id(Par\_Id) Sessio\_Heretat.Id=Par\_Id End Property Public Property Get Nom() Nom=Sessio\_Heretat.Nom End Property Public Property Let Nom(Par\_Nom) Sessio\_Heretat.Nom=Par\_Nom End Property Public Property Get Adrecat() Adrecat=Sessio\_Heretat.Adrecat End Property Public Property Let Adrecat(Par\_Adrecat) Sessio Heretat.Adrecat=Par Adrecat End Property Public Property Get Durada() Durada=Sessio\_Heretat.Durada End Property Public Property Let Durada(Par\_Durada) Sessio\_Heretat.Durada=Par\_Durada End Property

Public Property Get TipusSessio() Set TipusSessio=Sessio\_Heretat.TipusSessio End Property Public Property Let TipusSessio(Par\_Tipus) Set Sessio\_Heretat.TipusSessio=Par\_Tipus End Property Public Property Get Descripcio() Descripcio=Sessio\_Heretat.Descripcio End Property Public Property Let Descripcio(Par\_Descripcio) Sessio\_Heretat.Descripcio=Par\_Descripcio End Property Public Property Get Data\_Alta() Data\_Alta=Sessio\_Heretat.Data\_Alta End Property Public Property Let Data\_Alta(Par\_Data\_Alta) Sessio Heretat.Data Alta=Par Data Alta End Property Public Property Get Usuari() Usuari=Sessio\_Usuari End Property Public Property Let Usuari(Par\_Usuari) Sessio\_Usuari=Par\_Usuari End Property Public Property Get Data\_Seleccio() Data\_Seleccio=Sessio\_Data\_Seleccio End Property Public Property Let Data\_Seleccio(Par\_Data\_Seleccio) Sessio\_Data\_Seleccio=Par\_Data\_Seleccio End Property Public Property Get Comentari() Comentari=Sessio\_Comentari End Property Public Property Let Comentari(Par\_Comentari) Sessio\_Comentari=Par\_Comentari End Property Public Property Get Sessio\_Heredada() Set Sessio\_Heredada=Sessio\_Heretat End Property Public Property Let Sessio\_Heredada(Par\_Sessio\_Heredada) Set Sessio\_Heretat=Par\_Sessio\_Heredada End Property Public Property Get Error() Set Error=Sessio\_Error End Property

'--------------------------------------------------------------------------------Metodes de la classe Public Function SessioMateries(OCL,ORDER) Sessio\_Heretat.SessioMateries OCL,ORDER End Function Public Function SessioMateries\_Add(Par\_Materia) Set SessioMateries\_Add=Sessio\_Heretat.SessioMateries\_Add(Par\_Materia) End Function Public Function SessioMateries\_Delete(Par\_Sessio\_Mat) Set SessioMateries\_Delete=Sessio\_Heretat.SessioMateries\_Delete(Par\_Materia) End Function Public Function SessioMateries\_First Sessio\_Heretat.SessioMateries\_First End Function Public Function SessioMateries\_IsDone SessioMateries\_IsDone=Sessio\_Heretat.SessioMateries\_IsDone End Function Public Function SessioMateries\_CurrentItem Set SessioMateries CurrentItem=Sessio Heretat.SessioMateries CurrentItem Sessio\_Error.monta(SessioMateries\_CurrentItem.Error.Id) End Function Public Function SessioMateries\_Next Sessio\_Heretat.SessioMateries\_Next End Function Public Function SessioMateries\_Destroy Sessio\_Heretat.SessioMateries\_Destroy End Function '--------------------------------------------------------------------------------------------------- Public Function Monta(idsessio,idusuari) Set Error\_Heretat=Sessio\_Heretat.Monta(idassignatura) if Error Heretat.id=0 then 'Recuperem les dades de la BBDD set db= Server.CreateObject("ADODB.Connection") db.Open "amida" set mirs\_sessio\_seleccionada= Server.CreateObject("ADODB.Recordset") sql="select \* from sessions\_seleccionades where idsessio=" & idsessio & " and idusuari=" & idusuari mirs\_sessio\_seleccionada.open sql,db,3,3 if mirs\_sessio\_seleccionada.recordcount>0 then Sessio\_Data\_Seleccio=mirs\_sessio\_seleccionada("data\_seleccio") Sessio\_Comentari=mirs\_sessio\_seleccionada("comentari") Sessio\_Usuari=mirs\_sessio\_seleccionada("idusuari") mirs sessio seleccionada.close set mirs\_sessio\_seleccionada=nothing

Sessio\_Error.Monta(0) else Sessio\_Error.Monta(226) end if else Sessio\_Error.Monta(Error\_Heretat.Id) end if Set Monta=Sessio\_Error End Function Public Function Desmonta 'Ara desmontem les dades de la herencia Set Error\_Heretat=Assignatura\_Heretat.Desmonta if Error\_Heretat.Id=0 and Sessio\_Error.Id=0 then 'Guardem les dades a la BBDD set db= Server.CreateObject("ADODB.Connection") db.Open "amida" set mirs\_sessio\_seleccionada= Server.CreateObject("ADODB.Recordset") sql="select \* from sessions seleccionades where idsessio=" & Sessio\_Heretat.Id & " and idusuari=" & Sessio\_Usuari mirs\_sessio\_seleccionada.open sql,db,3,3 if mirs\_sessio\_seleccionada.recordcount>0 then if Sessio\_Data\_Seleccio<>"" then mirs sessio seleccionada("data seleccio")=Sessio Data Seleccio end if if Sessio\_Comentari<>"" then mirs\_sessio\_seleccionada("comentari")=Sessio\_Comentari end if mirs\_sessio\_seleccionada.update Sessio\_Error.Monta(0) else mirs\_sessio\_seleccionada.addnew mirs\_sessio\_seleccionada("idcoleccio")=Sessio\_Heretat.Id mirs\_sessio\_seleccionada("idusuari")=Sessio\_Usuari mirs\_sessio\_seleccionada("data\_seleccio")=Sessio\_Data\_Seleccio mirs\_sessio\_seleccionada("comentari")=Sessio\_Comentari mirs\_sessio\_seleccionada.update Sessio\_Error.Monta(0) end if mirs\_sessio\_seleccionada.close set mirs\_sessio\_seleccionada=nothing else Sessio Error.Monta(Error Heretat.Id) end if Set Desmonta=Sessio\_Error End Function Public Function Elimina 'Guardem les dades a la BBDD set db= Server.CreateObject("ADODB.Connection") db.Open "amida" set mirs\_sessio\_seleccionada= Server.CreateObject("ADODB.Recordset") sql="delete from sessions\_seleccionades where idsessio=" & Sessio\_Heretat.Id & " and idusuari=" & Sessio\_Usuari mirs\_sessio\_seleccionada.open sql,db,3,3

set mirs\_sessio\_seleccionada=nothing db.close set db=nothing Sessio\_Error.Monta(326) Set Elimina=Sessio\_Error

End Function

End Class %>

<% '=============================================CLASSE SUBMENU========================================== Class Submenu '--------------------------------------------------------------------------------Atributs de la classe Private Submenu\_Id Private Submenu\_Titol Private Submenu\_Menu Private Submenu\_Tipus\_Coleccio Private Submenu\_Titol\_Usuari Private Submenu\_Inici Private Submenu\_Pare Private Submenu\_Url\_externa Private Submenu\_Error '--------------------------------------------------------------------------------Metodes de creació i destrucció Private Sub Class\_Initialize Set Submenu\_Error=New Excepcio Submenu\_Error.Monta(0) Set Submenu\_Menu=New Menu End Sub Private Sub Class\_Terminate Desmonta Set Submenu\_Error=Nothing Set Submenu\_Menu=Nothing End Sub '--------------------------------------------------------------------------------Propietats de la classe Public Property Get Id() Id=Submenu\_Id End Property Public Property Let Id(Par\_Id) Submenu\_Id=Par\_Id End Property Public Property Get Tinc\_Pare() Tinc\_Pare=Not(Submenu\_Pare is Nothing) End Property Public Property Get Pare() Set Pare=Submenu\_Pare End Property Public Property Let Pare(Par\_pare) Set Submenu\_Pare=Par\_pare End Property Public Property Get Tipus\_Coleccio() Tipus\_Coleccio=Submenu\_Tipus\_Coleccio End Property Public Property Let Tipus\_Coleccio(Par\_Tipus\_Coleccio) Submenu Tipus Coleccio=Par Tipus Coleccio

End Property Public Property Get Titol\_Usuari() Titol\_Usuari=Submenu\_Titol\_Usuari End Property Public Property Let Titol Usuari(Par\_Titol\_Usuari) Submenu Titol Usuari=Par Titol Usuari End Property Public Property Get Titol() Titol=Submenu\_Titol End Property Public Property Let Titol(Par\_Titol) Submenu\_Titol=Par\_Titol End Property Public Property Get Inici() Inici=Submenu\_Inici End Property Public Property Let Inici(Par\_Inici) Submenu\_Inici=Par\_Inici End Property Public Property Get Url\_externa() Url\_externa=Submenu\_Url\_externa End Property Public Property Let Url\_externa(Par\_Url\_externa) Submenu\_Url\_externa=Par\_Url\_externa End Property Public Property Get Menu\_Pertanyent() Set Menu\_Pertanyent=Submenu\_Menu End Property Public Property Let Menu\_Pertanyent(Par\_Menu) Set Submenu\_Menu=Par\_Menu End Property Public Property Get Numero\_Fills() set db= Server.CreateObject("ADODB.Connection") db.Open "amida" set mirs= Server.CreateObject("ADODB.Recordset") sql="select \* from submenu where idpare=" &Submenu\_Id mirs.open sql,db,3,3 Numero\_Fills=mirs.recordcount mirs.close set mirs=nothing db.close set db=nothing End Property Public Property Get Error() Set Error=Submenu\_Error

End Property

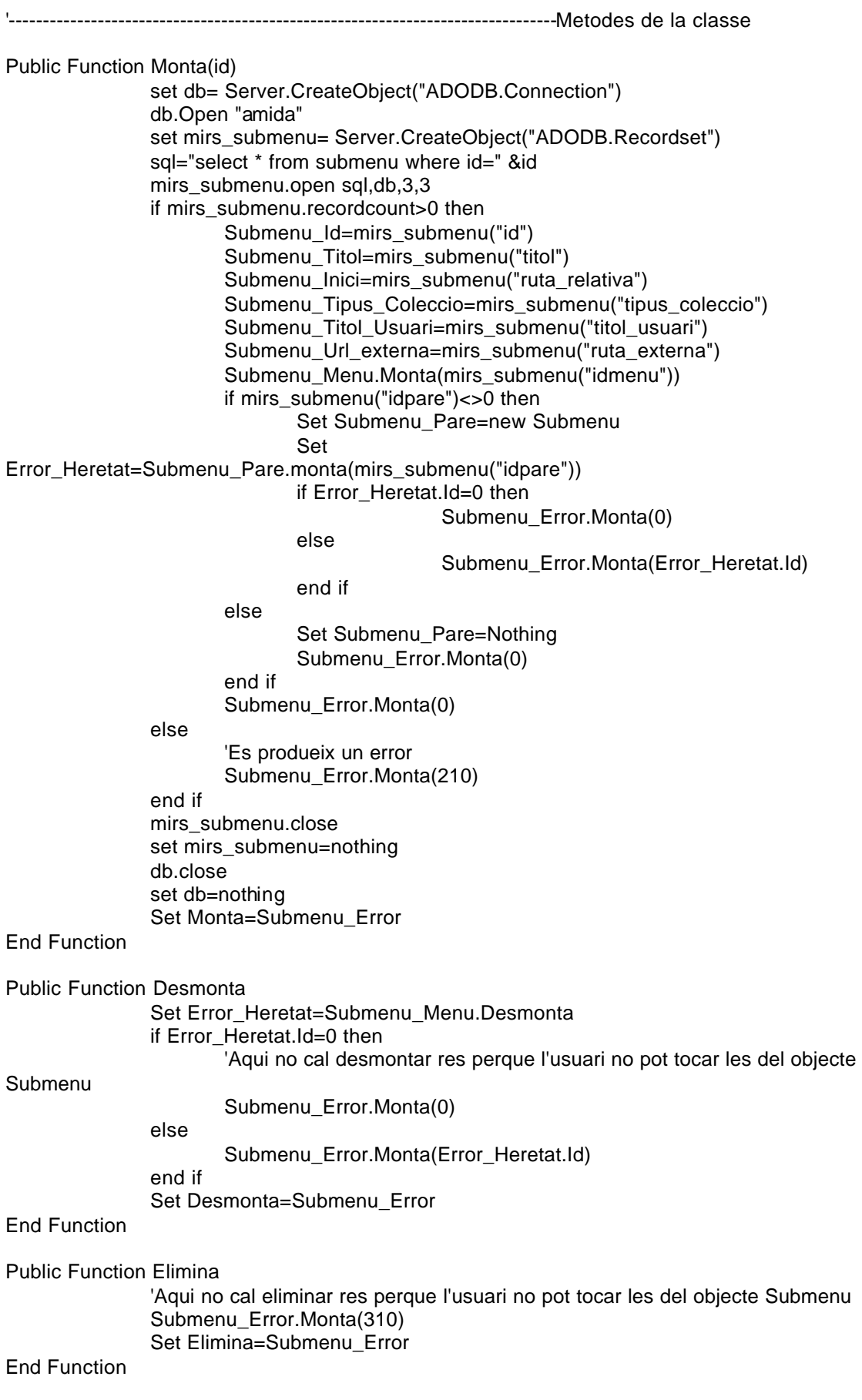

End Class  $%$ 

<% '=============================================CLASSE SUBMENU\_SUGGERIT========================================== Class Submenu\_Suggerit '--------------------------------------------------------------------------------Atributs de la classe Private Submenu\_Heredat Private Submenu\_Usuari Private Submenu\_Factor Private Submenu\_Clase Private Submenu\_Error '--------------------------------------------------------------------------------Metodes de creació i destrucció Private Sub Class\_Initialize Set Submenu\_Heredat=New Submenu Set Submenu\_Error=New Excepcio Submenu\_Error.Monta(0) End Sub Private Sub Class\_Terminate Desmonta Set Submenu\_Heredat=Nothing Set Submenu\_Error=Nothing End Sub '--------------------------------------------------------------------------------Propietats de la classe Public Property Get Id() Id=Submenu\_Heredat.id End Property Public Property Let Id(Par\_Id) Submenu\_Heredat.id=Par\_Id End Property Public Property Get Tinc\_Pare() Tinc\_Pare=Submenu\_Heredat.Tinc\_Pare End Property Public Property Get Pare() Set Pare=Submenu\_Heredat.Pare End Property Public Property Let Pare(Par\_pare) Set Submenu\_Heredat.Pare=Par\_pare End Property Public Property Get Titol() Titol=Submenu\_Heredat.Titol End Property Public Property Let Titol(Par\_Titol) Submenu\_Heredat.Titol=Par\_Titol End Property Public Property Get Inici() Inici=Submenu\_Heredat.Inici End Property

Public Property Let Inici(Par\_Inici) Submenu\_Heredat.Inici=Par\_Inici End Property Public Property Get Url\_externa() Url\_externa=Submenu\_Heredat.Url\_externa End Property Public Property Let Url\_externa(Par\_Url\_externa) Submenu\_Heredat.Url\_externa=Par\_Url\_externa End Property Public Property Get Menu\_Pertanyent() Set Menu\_Pertanyent=Submenu\_Heredat.Menu\_Pertanyent End Property Public Property Let Menu Pertanyent(Par\_Menu) Set Submenu\_Heredat.Menu\_Pertanyent=Par\_Menu End Property Public Property Get Clase() Clase=Submenu\_Clase End Property Public Property Let Clase(Par\_Clase) Submenu\_Clase=Par\_Clase End Property Public Property Get Usuari() Usuari=Submenu\_Usuari End Property Public Property Let Usuari(Par\_Usuari) Submenu\_Usuari=Par\_Usuari End Property Public Property Get Factor() Factor=Submenu\_Factor End Property Public Property Let Factor(Par\_Factor) Submenu\_Factor=Par\_Factor End Property Public Property Get Submenu\_Heredada() Set Submenu\_Heredada=Submenu\_Heredat End Property Public Property Let Submenu Heredada(Par\_Submenu\_Heredada) Set Submenu\_Heredat=Par\_Submenu\_Heredada End Property Public Property Get Numero\_Fills() Numero\_Fills=Submenu\_Heredat.Numero\_Fills End Property Public Property Get Error() Set Error=Submenu\_Error End Property

'--------------------------------------------------------------------------------Metodes de la classe Public Function Monta(idsubmenu,idusuari) Set Error\_Heretat=Submenu\_Heredat.Monta(idsubmenu) if Error\_Heretat.Id=0 then 'Recuperem les dades de la BBDD set db= Server.CreateObject("ADODB.Connection") db.Open "amida" set mirs\_submenu\_suggerit= Server.CreateObject("ADODB.Recordset") sql="select \* from submenus\_suggerits where idsubmenu=" & idsubmenu & " and idusuari=" & idusuari mirs\_submenu\_suggerit.open sql,db,3,3 if mirs\_submenu\_suggerit.recordcount>0 then Submenu\_Factor=mirs\_submenu\_suggerit("factor") Submenu\_Clase=mirs\_submenu\_suggerit("clase") Submenu\_Usuari=mirs\_submenu\_suggerit("idusuari") mirs\_submenu\_suggerit.close Set mirs\_submenu\_suggerit=nothing Submenu\_Error.Monta(0) else 'Monta=-1 Submenu Usuari=idusuari Submenu\_Error.Monta(219) end if else 'Monta=-1 Submenu Error.Monta(Error Heretat.Id) end if Set Monta=Submenu\_Error End Function Public Function Desmonta 'Ara desmontem les dades de la herencia Set Error\_Heretat=Submenu\_Heredat.Desmonta if Error\_Heretat.Id=0 and Submenu\_Error.Id=0 then 'Guardem les dades a la BBDD set db= Server.CreateObject("ADODB.Connection") db.Open "amida" set mirs\_submenu\_suggerit= Server.CreateObject("ADODB.Recordset") sql="select \* from submenus\_suggerits where idsubmenu=" & Submenu\_Heredat.Id & " and idusuari=" & Submenu\_Usuari mirs\_submenu\_suggerit.open sql,db,3,3 if mirs\_submenu\_suggerit.recordcount>0 then if Submenu\_Factor<>"" then mirs\_submenu\_suggerit("factor")=Submenu\_Factor end if if Submenu\_Clase<>"" then mirs\_submenu\_suggerit("clase")=Submenu\_Clase end if Submenu\_Error.Monta(0) else 'Desmonta= -1 mirs\_submenu\_suggerit.addnew mirs\_submenu\_suggerit("idsubmenu")=Submenu\_Heredat.Id mirs\_submenu\_suggerit("idusuari")=Submenu\_Usuari mirs\_submenu\_suggerit("factor")=Submenu\_Factor mirs\_submenu\_suggerit("clase")=Submenu\_Clase Submenu\_Error.Monta(0)
end if mirs\_submenu\_suggerit.update mirs\_submenu\_suggerit.close Set mirs\_submenu\_suggerit=nothing else 'Desmonta= -1 Submenu\_Error.Monta(Error\_Heretat.Id) end if Set Desmonta=Submenu\_Error End Function Public Function Elimina 'Guardem les dades a la BBDD set db= Server.CreateObject("ADODB.Connection") db.Open "amida" set mirs\_submenu\_suggerit= Server.CreateObject("ADODB.Recordset") sql="delete from submenus\_suggerits where idsubmenu=" & Submenu\_Heredat.Id & " and idusuari=" & Submenu\_Usuari mirs\_submenu\_suggerit.open sql,db,3,3 set mirs\_submenu\_suggerit=nothing db.close set db=nothing Submenu\_Error.Monta(319) Set Elimina=Submenu\_Error End Function

End Class  $% >$ 

<% '=============================================CLASSE SUBMENU\_VISITAT========================================== Class Submenu\_Visitat '--------------------------------------------------------------------------------Atributs de la classe Private Submenu\_Heredat Private Submenu\_Usuari Private Submenu\_Data\_Visita Private Submenu\_Hora\_Visita Private Submenu\_Error '--------------------------------------------------------------------------------Metodes de creació i destrucció Private Sub Class\_Initialize Set Submenu\_Heredat=New Submenu Set Submenu\_Error=New Excepcio Submenu\_Error.Monta(0) End Sub Private Sub Class\_Terminate Desmonta Set Submenu\_Heredat=Nothing Set Submenu\_Error=Nothing End Sub '--------------------------------------------------------------------------------Propietats de la classe Public Property Get Id() Id=Submenu\_Heredat.id End Property Public Property Let Id(Par\_Id) Submenu\_Heredat.id=Par\_Id End Property Public Property Get Tinc\_Pare() Tinc\_Pare=Submenu\_Heredat.Tinc\_Pare End Property Public Property Get Pare() Set Pare=Submenu\_Heredat.Pare End Property Public Property Let Pare(Par\_pare) Set Submenu\_Heredat.Pare=Par\_pare End Property Public Property Get Titol() Titol=Submenu\_Heredat.Titol End Property Public Property Let Titol(Par\_Titol) Submenu\_Heredat.Titol=Par\_Titol End Property Public Property Get Inici() Inici=Submenu\_Heredat.Inici End Property

Public Property Let Inici(Par\_Inici) Submenu\_Heredat.Inici=Par\_Inici End Property Public Property Get Url\_externa() Url\_externa=Submenu\_Heredat.Url\_externa End Property Public Property Let Url\_externa(Par\_Url\_externa) Submenu\_Heredat.Url\_externa=Par\_Url\_externa End Property Public Property Get Menu\_Pertanyent() Set Menu\_Pertanyent=Submenu\_Heredat.Menu\_Pertanyent End Property Public Property Let Menu Pertanyent(Par\_Menu) Set Submenu\_Heredat.Menu\_Pertanyent=Par\_Menu End Property Public Property Let Usuari(Par\_Usuari) Submenu\_Usuari=Par\_Usuari End Property Public Property Get Usuari() Usuari=Submenu\_Usuari End Property Public Property Get Data\_Visita() Data\_Visita=Submenu\_Data\_Visita End Property Public Property Let Data\_Visita(Par\_Data\_Visita) Submenu\_Data\_Visita=Par\_Data\_Visita End Property Public Property Get Hora\_Visita() Hora\_Visita=Submenu\_Hora\_Visita End Property Public Property Let Hora\_Visita(Par\_Hora\_Visita) Submenu Hora Visita=Par Hora Visita End Property Public Property Get Submenu\_Heredada() Set Submenu\_Heredada=Submenu\_Heredat End Property Public Property Let Submenu Heredada(Par\_Submenu\_Heredada) Set Submenu\_Heredat=Par\_Submenu\_Heredada End Property Public Property Get Numero\_Fills() Numero\_Fills=Submenu\_Heredat.Numero\_Fills End Property Public Property Get Error() Set Error=Submenu\_Error End Property

```
'--------------------------------------------------------------------------------Metodes de la classe
Public Function Monta(idsubmenu,idusuari,data,hora)
       Set Error_Heretat=Submenu_Heredat.Monta(idsubmenu)
       if Error_Heretat.Id=0 then
               'Recuperem les dades de la BBDD
               set db= Server.CreateObject("ADODB.Connection")
               db.Open "amida"
               set mirs_submenu_visitat= Server.CreateObject("ADODB.Recordset")
               sql="select * from submenus_visitats where idsubmenu=" & idsubmenu & " and 
idusuari=" & idusuari & " and data_visita='"&data&"' and hora_visita='"&hora&"'"
               mirs_submenu_visitat.open sql,db,3,3
               if mirs_submenu_visitat.recordcount>0 then
                       Submenu_Data_Visita=mirs_submenu_visitat("data_visita")
                       Submenu_Hora_Visita=mirs_submenu_visitat("hora_visita")
                       Submenu Usuari=mirs_submenu_visitat("idusuari")
                       mirs_submenu_visitat.close
                       Set mirs_submenu_visitat=nothing
                       Submenu_Error.Monta(0)
               else
                       'Monta=-1
                       Submenu_Error.Monta(220)
               end if
       else
               'Monta=-1
               Submenu Error.Monta(Error Heretat.Id)
       end if
       Set Monta=Submenu_Error
End Function
Public Function Desmonta
               'Ara desmontem les dades de la herencia
               Set Error_Heretat=Submenu_Heredat.Desmonta
               if Error_Heretat.Id=0 and Materia_Error.Id=0 then
                       'Guardem les dades a la BBDD
                       set db= Server.CreateObject("ADODB.Connection")
                       db.Open "amida"
                       set mirs_submenu_visitat= Server.CreateObject("ADODB.Recordset")
                       sql="select * from submenus_suggerits where idsubmenu=" & 
Submenu Heredat.Id & " and idusuari=" & Submenu Usuari &" and
data_visita="&Submenu_Data_Visita&"' and hora_visita - CAST(FLOOR(CAST(hora_visita AS
float)) AS datetime)='"&Submenu_Hora_Visita&"'"
                       mirs_submenu_visitat.open sql,db,3,3
                       if mirs_submenu_visitat.recordcount>0 then
                              if Submenu Data Visita<>"" then
       mirs submenu visitat("data visita")=Submenu Data Visita
                               end if
                              if Submenu_Hora_Visita<>"" then
       mirs_submenu_visitat("hora_visita")=Submenu_Hora_Visita
                              end if
                               mirs_submenu_visitat.update
                               Submenu_Error.Monta(0)
                       else
                               'Desmonta= -1
                               mirs_submenu_visitat.addnew
                               mirs_submenu_visitat("idsubmenu")=Submenu_Heredat.Id
                               mirs_submenu_visitat("idusuari")=Submenu_Usuari
```
mirs\_submenu\_visitat("data\_visita")=Submenu\_Data\_Visita mirs\_submenu\_visitat("hora\_visita")=Submenu\_Hora\_Visita Submenu\_Error.Monta(0) end if mirs\_submenu\_visitat.close Set mirs\_submenu\_visitat=nothing else 'Desmonta= -1 Submenu\_Error.Monta(Error\_Heretat.Id) end if Set Desmonta=Submenu\_Error End Function Public Function Elimina 'Guardem les dades a la BBDD set db= Server.CreateObject("ADODB.Connection") db.Open "amida" set mirs\_submenu\_visitat= Server.CreateObject("ADODB.Recordset") sql="delete from submenus\_suggerits where idsubmenu=" & Submenu\_Heredat.Id & " and idusuari=" & Submenu\_Usuari &" and data\_visita='"&Submenu\_Data\_Visita&"' and hora\_visita='"&Submenu\_Hora\_Visita&"'" mirs\_submenu\_visitat.open sql,db,3,3 set mirs\_submenu\_visitat=nothing db.close set db=nothing Submenu\_Error.Monta(320) Set Elimina=Submenu\_Error End Function

End Class  $\%$ 

<% '=============================================CLASSE TIPUS\_SESSIO================================================ Class Tipus\_Sessio '--------------------------------------------------------------------------------Atributs de la classe Private Tipus\_Sessio\_Id Private Tipus\_Sessio\_Text Private Tipus\_Sessio\_Sessions Private Tipus\_Sessio\_Error '--------------------------------------------------------------------------------Metodes de creació i destrucció Private Sub Class\_Initialize Set Tipus\_Sessio\_Sessions=Nothing Set Tipus\_Sessio\_Error=New Excepcio Tipus\_Sessio\_Error.Monta(0) End Sub Private Sub Class\_Terminate **Desmonta** Set Tipus Sessio Sessions=Nothing Set Tipus\_Sessio\_Error=Nothing End Sub '--------------------------------------------------------------------------------Propietats de la classe Public Property Get Id() Id=Tipus\_Sessio\_Id End Property Public Property Let Id(Par\_Id) Tipus\_Sessio\_Id=Par\_Id End Property Public Property Get Text() Text=Tipus\_Sessio\_Text End Property Public Property Let Text(Par\_Text) Tipus\_Sessio\_Text=Par\_Text End Property Public Property Get Error() Set Error=Tipus\_Sessio\_Error End Property '--------------------------------------------------------------------------------Metodes de la classe Public Function SessionsTipus(OCL,ORDER) set db= Server.CreateObject("ADODB.Connection") db.Open "amida" set Tipus \_Sessio\_Sessions= Server.CreateObject("ADODB.Recordset") if OCL<>"" then sql="select \* from serveis.dbo.sessionsfor2 where visible=1 and idtipus like '" & Tipus\_Sessio\_Id & "' and " & OCL else sql="select \* from serveis.dbo.sessionsfor2 where visible=1 and idtipus like " & Tipus Sessio Id & "" end if

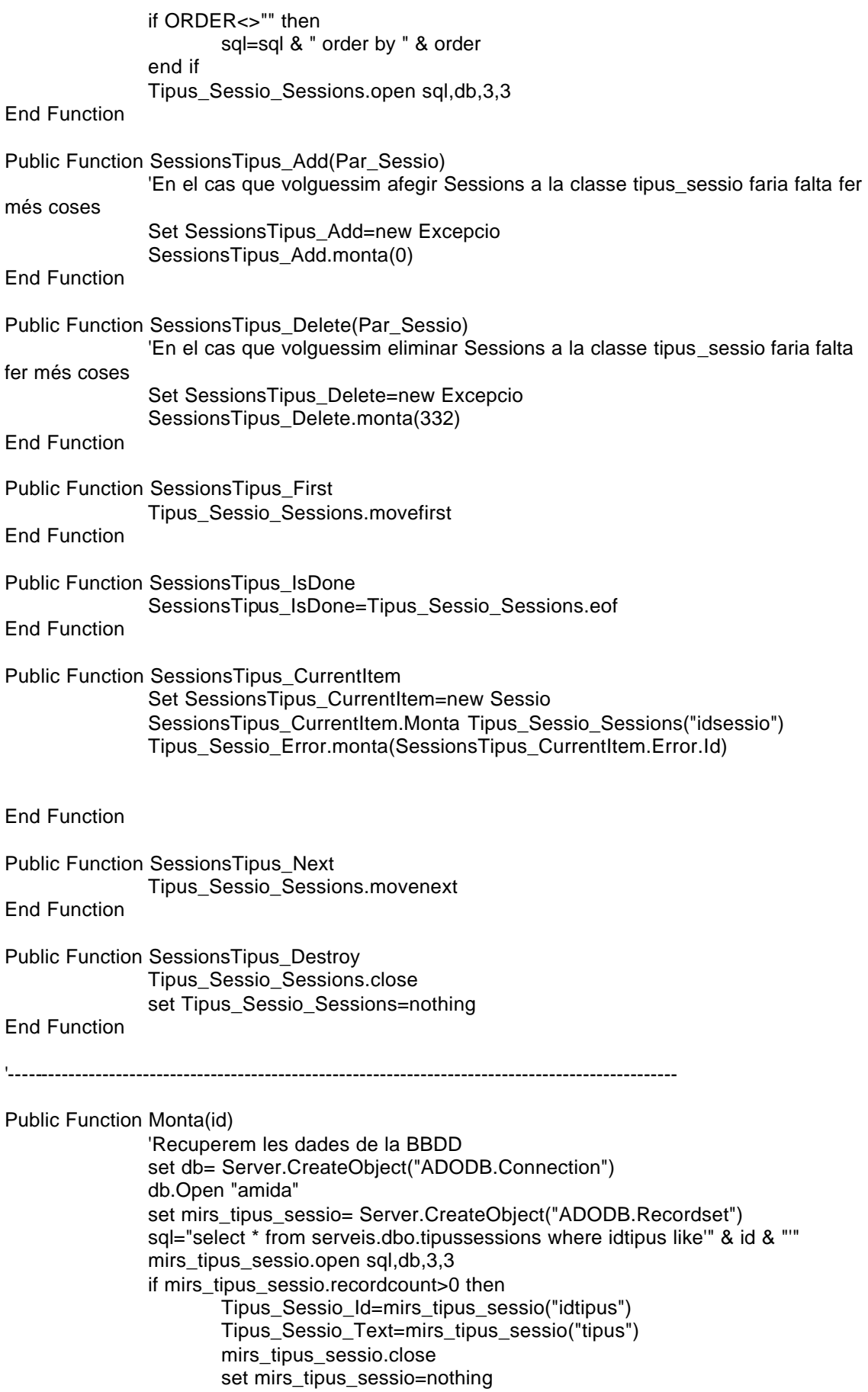

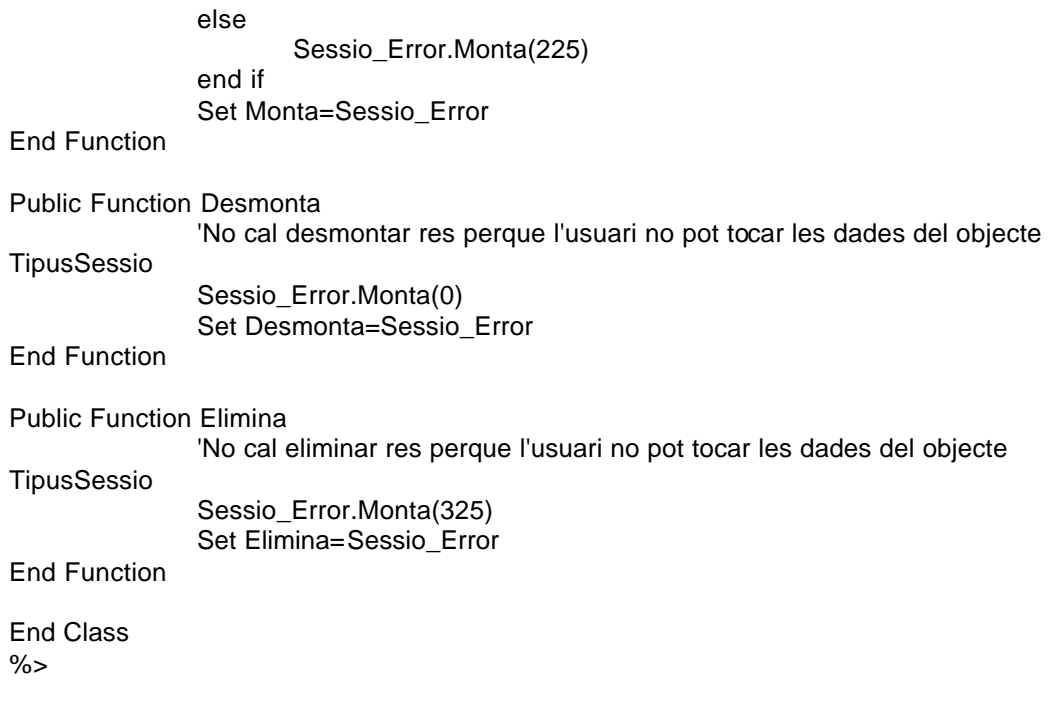

<% '=============================================CLASSE TIPUS\_URL================================================ Class Tipus\_Url '--------------------------------------------------------------------------------Atributs de la classe Private Tipus\_Id Private Tipus\_text Private Tipus\_visible Private Tipus\_Error '--------------------------------------------------------------------------------Metodes de creació i destrucció Private Sub Class\_Initialize Set Tipus\_Error=New Excepcio Tipus\_Error.Monta(0) End Sub Private Sub Class\_Terminate Desmonta Set Tipus\_Error=Nothing End Sub '--------------------------------------------------------------------------------Propietats de la classe Public Property Get Id() Id=Tipus\_Id End Property Public Property Let Id(Par\_Id) Tipus\_Id=Par\_Id End Property Public Property Get Text() Text=Tipus\_text End Property Public Property Let Text(Par\_Text) Tipus\_text=Par\_text End Property Public Property Get Visible() Visible=Tipus\_visible End Property Public Property Let Visible(Par\_Visible) Tipus\_visible=Par\_Visible End Property Public Property Get Error() Set Error=Tipus\_Error End Property '--------------------------------------------------------------------------------Metodes de la classe Public Function Monta(id) 'Recuperem les dades de la BBDD set db= Server.CreateObject("ADODB.Connection") db.Open "amida" set mirs\_tipus\_url= Server.CreateObject("ADODB.Recordset")

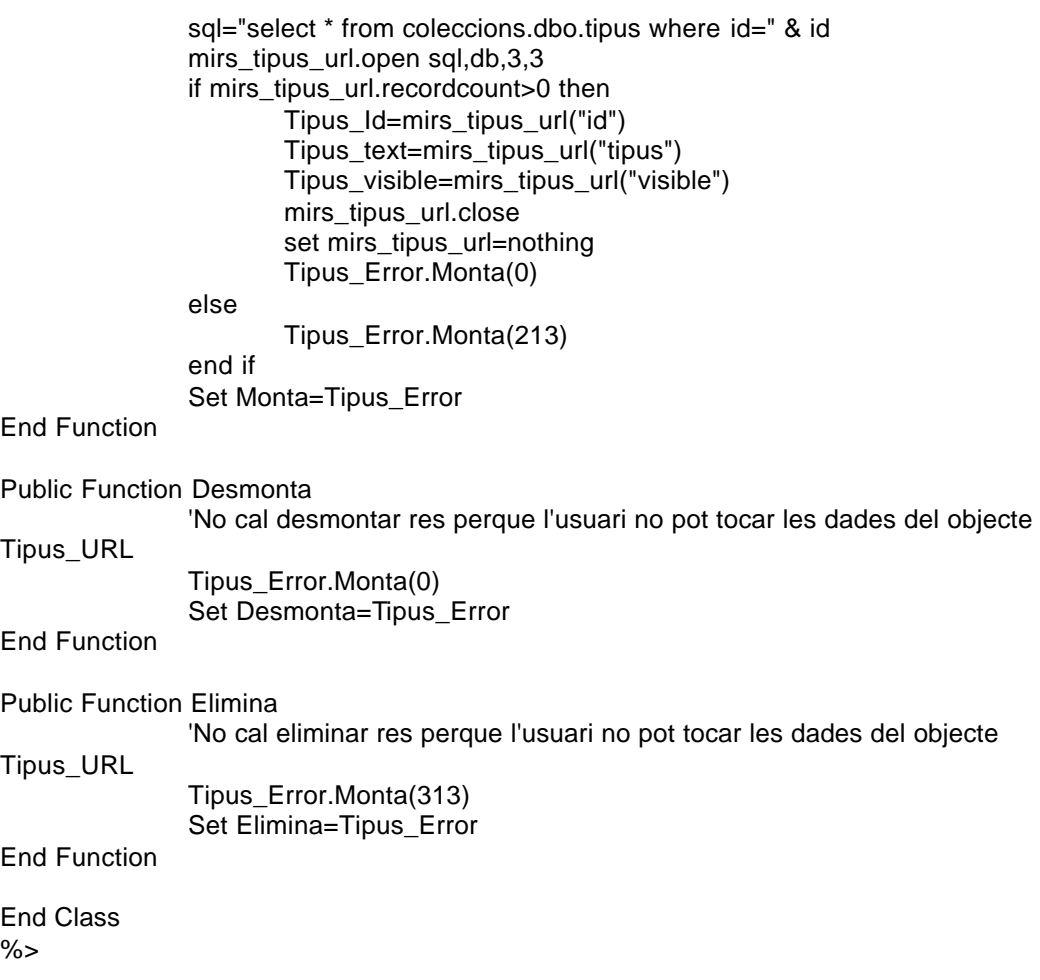

<% '=============================================CLASSE TITULACIO========================================== Class Titulacio '--------------------------------------------------------------------------------Atributs de la classe Private Titulacio\_Id Private Titulacio\_Centre Private Titulacio\_Pla Private Titulacio\_Nom Private Titulacio\_Any\_Bibliografia Private Titulacio\_Assignatures Private Titulacio\_Error '--------------------------------------------------------------------------------Metodes de creació i destrucció Private Sub Class\_Initialize Set Titulacio\_Assignatures=Nothing Set Titulacio\_Centre=New UnitatEstructural Set Titulacio Error=New Excepcio Titulacio\_Error.Monta(0) End Sub Private Sub Class\_Terminate **Desmonta** Set Titulacio\_Assignatures=Nothing Set Titulacio\_Centre=Nothing Set Titulacio\_Error=Nothing End Sub '--------------------------------------------------------------------------------Propietats de la classe Public Property Get Id() Id=Titulacio\_Id End Property Public Property Let Id(Par\_Id) Titulacio\_Id=Par\_Id End Property Public Property Get Centre() Set Centre=Titulacio\_Centre End Property Public Property Let Centre(Par\_Centre) Set Titulacio\_Centre=Par\_Centre End Property Public Property Get Pla() Pla=Titulacio\_Pla End Property Public Property Let Pla(Par\_Pla) Titulacio\_Pla=Par\_Pla End Property Public Property Get Nom() Nom=Titulacio\_Nom End Property

Public Property Let Nom(Par\_Nom) Titulacio\_Nom=Par\_Nom End Property Public Property Get Any\_Bibliografia() Any\_Bibliografia=Titulacio\_Any\_Bibliografia End Property Public Property Let Any\_Bibliografia(Par\_Any\_Bibliografia) Titulacio\_Any\_Bibliografia=Par\_Any\_Bibliografia End Property Public Property Get Error() Set Error=Titulacio\_Error End Property '--------------------------------------------------------------------------------Metodes de la classe Public Function AssignaturesTitulacio(OCL,ORDER) set db= Server.CreateObject("ADODB.Connection") db.Open "amida" set Titulacio\_Assignatures= Server.CreateObject("ADODB.Recordset") if OCL<>"" then sql="select \* from globals.dbo.assignatures where idtitulacio=" & Titulacio\_Id & " and " & OCL else sql="select \* from globals.dbo.assignatures where idtitulacio=" & Titulacio\_Id end if if ORDER<>"" then sql=sql & " order by " & order end if Titulacio\_Assignatures.open sql,db,3,3 End Function Public Function AssignaturesTitulacio\_Add(Par\_Assignatura) 'En el cas que volguessim afegir assignatures a titulacions hauria de fer mes coses Set AssignaturesTitulacio\_Add=new Excepcio AssignaturesTitulacio\_Add.monta(0) End Function Public Function AssignaturesTitulacio\_Delete(Par\_Assignatura) 'En el cas que volguessim eliminar assignatures a titulacions hauria de fer mes coses Set AssignaturesTitulacio\_Delete=new Excepcio AssignaturesTitulacio\_Delete.monta(331) End Function Public Function AssignaturesTitulacio\_First Titulacio\_Assignatures.movefirst End Function Public Function AssignaturesTitulacio\_IsDone AssignaturesTitulacio\_IsDone=Titulacio\_Assignatures.eof End Function Public Function AssignaturesTitulacio\_CurrentItem Set AssignaturesTitulacio\_CurrentItem=new Assignatura

Titulacio\_Error.monta(AssignaturesTitulacio\_CurrentItem.Error.Id) End Function Public Function AssignaturesTitulacio\_Next Titulacio\_Assignatures.movenext End Function Public Function AssignaturesTitulacio\_Destroy Titulacio\_Assignatures.close set Titulacio\_Assignatures=nothing End Function '--------------------------------------------------------------------------------------------------- Public Function Monta(id) 'Recuperem les dades de la BBDD set db= Server.CreateObject("ADODB.Connection") db.Open "amida" set mirs\_titulacio= Server.CreateObject("ADODB.Recordset") sql="select \* from globals.dbo.titulacions where id="&id mirs\_titulacio.open sql,db,3,3 if mirs\_titulacio.recordcount>0 then Titulacio\_Id=mirs\_titulacio("id") Titulacio\_Pla=mirs\_titulacio("pla") Titulacio\_Nom=mirs\_titulacio("nomtitulacio") Titulacio\_Any\_Bibliografia=mirs\_titulacio("any\_bibliografia") if mirs\_titulacio("idcentre")<>"" then Set Error\_Heretat=Titulacio\_Centre.monta(mirs\_titulacio("idcentre")) if Error\_Heretat.Id=0 then Titulacio\_Error.Monta(0) else Titulacio\_Error.Monta(Error\_Heretat.Id) end if else Titulacio\_Error.Monta(0) end if mirs\_titulacio.close Set mirs\_titulacio=nothing else 'Monta=-1 Titulacio\_Error.Monta(221) end if Set Monta=Titulacio\_Error End Function Public Function Desmonta 'No cal desmontar res perque l'usuari no pot tocar les dades del objecte Titulacio Titulacio\_Error.Monta(0) Set Desmonta=Titulacio\_Error End Function Public Function Elimina 'No cal eliminar res perque l'usuari no pot tocar les dades del objecte Titulacio Titulacio\_Error.Monta(321)

AssignaturesTitulacio\_CurrentItem.Monta Titulacio\_Assignatures("id")

End Function End Class %>

Set Elimina=Titulacio\_Error

 $<\frac{9}{6}$ '=============================================CLASSE UNITAT\_ESTRUCTURAL========================================== Class UnitatEstructural '--------------------------------------------------------------------------------Atributs de la classe Private Unitat\_Estructural\_Id Private Unitat\_Estructural\_Centre Private Unitat\_Estructural\_URL Private Unitat\_Estructural\_Nom\_Sencer Private Unitat\_Estructural\_TitulacionsCentre Private Unitat\_Estructural\_Error '--------------------------------------------------------------------------------Metodes de creació i destrucció Private Sub Class\_Initialize Set Unitat\_Estructural\_TitulacionsCentre=Nothing Set Unitat\_Estructural\_Error=New Excepcio Unitat\_Estructural\_Error.Monta(0) End Sub Private Sub Class\_Terminate **Desmonta** Set Unitat\_Estructural\_TitulacionsCentre=Nothing Set Unitat\_Estructural\_Error=Nothing End Sub '--------------------------------------------------------------------------------Propietats de la classe Public Property Get Id() Id=Unitat\_Estructural\_Id End Property Public Property Let Id(Par\_Id) Unitat\_Estructural\_Id=Par\_Id End Property Public Property Get Centre() Centre=Unitat\_Estructural\_Centre End Property Public Property Let Centre(Par\_Centre) Unitat\_Estructural\_Centre=Par\_Centre End Property Public Property Get URL() URL=Unitat\_Estructural\_URL End Property Public Property Let URL(Par\_URL) Unitat\_Estructural\_URL=Par\_URL End Property Public Property Get Nom\_Sencer() Nom\_Sencer=Unitat\_Estructural\_Nom\_Sencer End Property Public Property Let Nom\_Sencer(Par\_Nom\_Sencer)

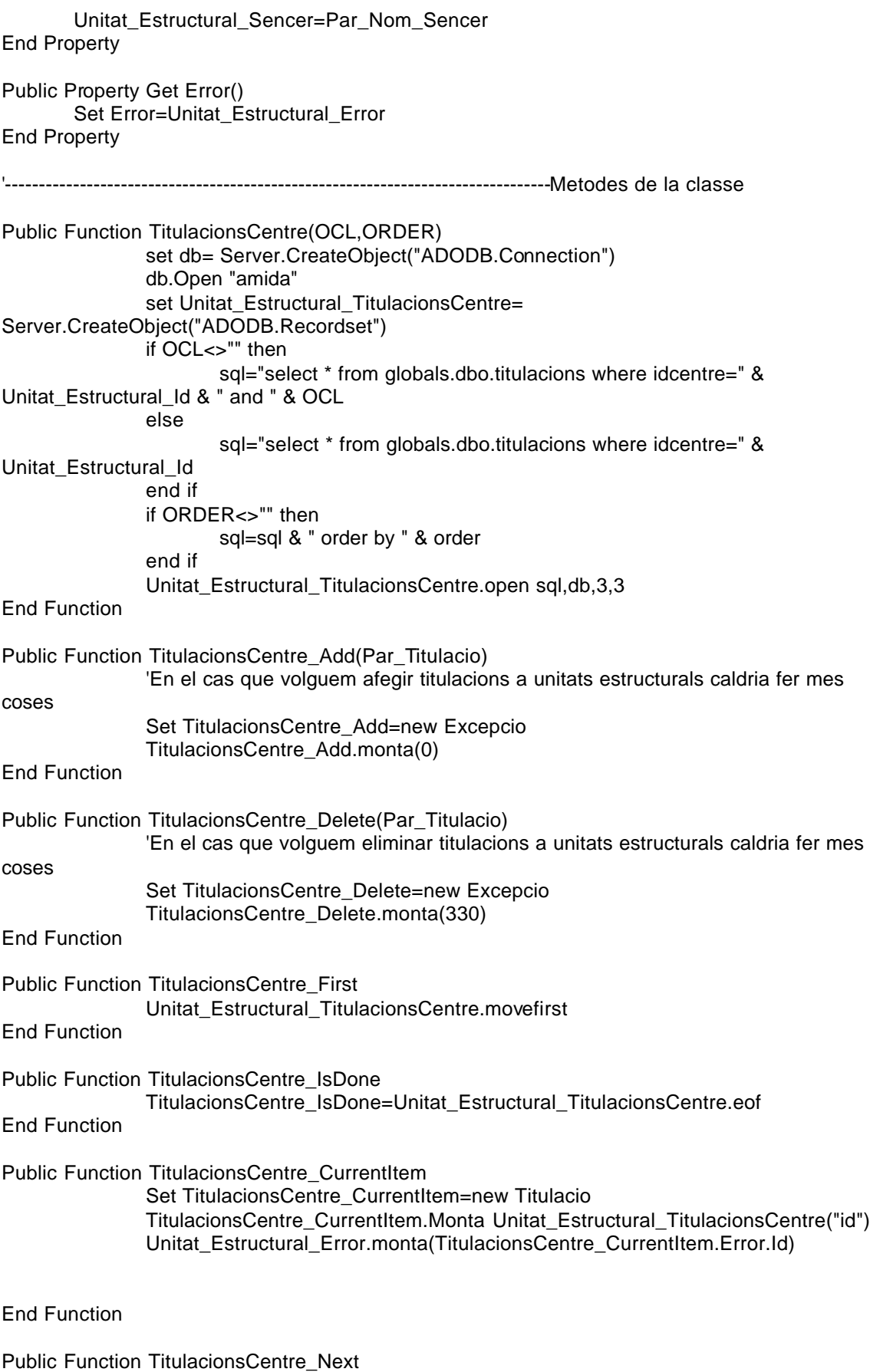

End Function Public Function TitulacionsCentre\_Destroy Unitat\_Estructural\_TitulacionsCentre.close set Unitat\_Estructural\_TitulacionsCentre=nothing End Function '--------------------------------------------------------------------------------------------------- Public Function Monta(id) set db= Server.CreateObject("ADODB.Connection") db.Open "amida" set mirs\_unitat\_estructural= Server.CreateObject("ADODB.Recordset") sql="select \* from globals.dbo.centres where idcentre=" &id mirs\_unitat\_estructural.open sql,db,3,3 if mirs\_unitat\_estructural.recordcount>0 then Unitat Estructural Id=mirs unitat estructural("idcentre") Unitat\_Estructural\_Centre=mirs\_unitat\_estructural("centre") Unitat\_Estructural\_URL=mirs\_unitat\_estructural("url") Unitat\_Estructural\_Nom\_Sencer=mirs\_unitat\_estructural("nom\_cencer") Unitat\_Estructural\_Error.Monta(0) else 'Es produeix un error Unitat Estructural Error.Monta(205) end if mirs\_unitat\_estructural.close set mirs\_unitat\_estructural=nothing db.close set db=nothing Set Monta=Unitat\_Estructural\_Error End Function Public Function Desmonta 'Aqui no cal desmontar res perque l'usuari no pot tocar les del objecte Unitat\_Estructural Unitat\_Estructural\_Error.Monta(0) Set Desmonta=Unitat\_Estructural\_Error End Function Public Function Elimina 'Aqui no cal eliminar res perque l'usuari no pot tocar les del objecte Unitat\_Estructural Unitat\_Estructural\_Error.Monta(305) Set Elimina=Unitat\_Estructural\_Error End Function End Class %>

<% '=============================================CLASSE URL====================================================== Class Url '--------------------------------------------------------------------------------Atributs de la classe Private URL\_Idcoleccio Private URL\_Href Private URL\_Observacions Private URL\_Tipus Private URL\_Mantenidor Private URL\_Distribuidor Private URL\_Error '--------------------------------------------------------------------------------Metodes de creació i destrucció Private Sub Class\_Initialize Set URL\_Tipus=New Tipus\_Url Set URL\_Distribuidor=Nothing Set URL\_Error=New Excepcio URL\_Error.Monta(0) End Sub Private Sub Class\_Terminate Desmonta Set URL\_Tipus=Nothing Set URL\_Distribuidor=Nothing Set Usuari\_Error=Nothing Set URL\_Error=Nothing End Sub '--------------------------------------------------------------------------------Propietats de la classe Public Property Get IdColeccio() IdColeccio=URL\_Idcoleccio End Property Public Property Let IdColeccio(Par\_IdColeccio) URL\_Idcoleccio=Par\_IdColeccio End Property Public Property Get Href() Href=URL\_Href End Property Public Property Let Href(Par\_Href) URL\_Href=Par\_Href End Property Public Property Get Observacions() Observacions=URL\_Observacions End Property Public Property Let Observacions(Par\_Observacions) URL\_Observacions=Par\_Observacions End Property Public Property Get URLTipus() Set URLTipus=URL\_Tipus End Property

Public Property Let URLTipus(Par\_Tipus\_URL) Set URL\_Tipus=Par\_Tipus\_URL End Property Public Property Get Mantenidor() Mantenidor=URL\_Mantenidor End Property Public Property Let Mantenidor(Par\_Mantenidor) URL\_Mantenidor=Par\_Mantenidor End Property Public Property Get Tinc\_Distribuidor() Tinc\_Distribuidor=Not(URL\_Distribuidor is Nothing) End Property Public Property Get URLDistribuidor() Set URLDistribuidor=URL\_Distribuidor End Property Public Property Let URLDistribuidor(Par\_Distribuidor) Set URL\_Distribuidor=Par\_Distribuidor End Property Public Property Get Error() Set Error=URL\_Error End Property '--------------------------------------------------------------------------------Metodes de la classe Public Function Monta(idcoleccio,URL) 'Recuperem les dades de la BBDD set db= Server.CreateObject("ADODB.Connection") db.Open "amida" set mirs\_url= Server.CreateObject("ADODB.Recordset") sql="select \* from coleccions.dbo.url where idcoleccio=" & idcoleccio & " and url like'" & URL &"'" mirs\_url.open sql,db,3,3 if mirs\_url.recordcount>0 then URL\_Idcoleccio=mirs\_url("idcoleccio") URL\_Href=mirs\_url("url") URL\_Observacions=mirs\_url("observacions") URL\_Tipus.monta(mirs\_url("idtipus")) URL\_Mantenidor=mirs\_url("mantenidor") if mirs\_url("iddistribuidor")<>"" then Set URL\_Distribuidor=New Distribuidor URL\_Distribuidor.monta(mirs\_url("iddistribuidor")) end if mirs\_url.close set mirs\_url=nothing URL\_Error.Monta(0) else URL\_Error.Monta(212) end if Set Monta=URL\_Error End Function

Public Function Desmonta

'No cal desmontar res perque l'usuari no pot tocar les dades del objecte URL URL\_Error.Monta(0) Set Desmonta=URL\_Error

End Function

Public Function Elimina

'No cal eliminar res perque l'usuari no pot tocar les dades del objecte URL URL\_Error.Monta(312) Set Elimina=URL\_Error

End Function

End Class %>

<%

'=============================================CLASSE USUARI====================================================== 'FALTA IMPLEMENTAR EL DELETE Class Usuari '--------------------------------------------------------------------------------Atributs de la classe Private Usuari\_Id Private Usuari\_DNI Private Usuari\_Nom Private Usuari\_Cognoms Private Usuari\_Mail Private Usuari\_Darrera\_Visita Private Usuari\_Darrer\_Analisi\_Materies Private Usuari\_Darrer\_Analisi\_Coleccions Private Usuari\_Items\_Analisi Private Usuari\_Unitat\_Estructural Private Usuari\_Edifici Private Usuari\_Materies\_Suggerides Private Usuari\_Coleccions\_Suggerides Private Usuari\_Coleccions\_Seleccionades Private Usuari\_Coleccions\_Visitades Private Usuari\_Assignatures\_Seleccionades Private Usuari\_Sessions\_Seleccionades Private Usuari\_Biblioteques\_Seleccionades Private Usuari\_Submenus\_Visitats Private Usuari\_Submenus\_Suggerits Private Usuari\_Segments Private Usuari\_Sistema\_Submenus Private Usuari\_Error '--------------------------------------------------------------------------------Metodes de creació i destrucció Private Sub Class\_Initialize

Set Usuari\_Unitat\_Estructural= Nothing Set Usuari Error=New Excepcio Usuari\_Error.Monta(0) Set Usuari\_Edifici=Nothing Set Usuari Assignatures Seleccionades=Nothing Set Usuari\_Submenus\_Visitats=Nothing Set Usuari\_Submenus\_Suggerits=Nothing Set Usuari\_Materies\_Suggerides=Nothing Set Usuari\_Coleccions\_Suggerides=Nothing Set Usuari\_Biblioteques\_Seleccionades=Nothing Set Usuari Coleccions Seleccionades=Nothing End Sub

Private Sub Class\_Terminate

**Desmonta** 

Set Usuari\_Error=Nothing Set Usuari\_Unitat\_Estructural=Nothing Set Usuari\_Edifici=Nothing Set Usuari\_Assignatures\_Seleccionades=Nothing Set Usuari\_Submenus\_Visitats=Nothing Set Usuari\_Submenus\_Suggerits=Nothing Set Usuari\_Materies\_Suggerides=Nothing Set Usuari Coleccions Suggerides=Nothing Set Usuari\_Biblioteques\_Seleccionades=Nothing

Set Usuari\_Coleccions\_Seleccionades=Nothing End Sub '--------------------------------------------------------------------------------Propietats de la classe Public Property Get Id() Id=Usuari\_Id End Property Public Property Let Id(Par\_Id) Usuari\_Id=Par\_Id End Property Public Property Get DNI() DNI=Usuari\_DNI End Property Public Property Let DNI(Par\_DNI) Usuari\_DNI=Par\_DNI End Property Public Property Get Nom() Nom=Usuari\_Nom End Property Public Property Let Nom(Par\_Nom) Usuari\_Nom=Par\_Nom End Property Public Property Get Cognoms() Cognoms=Usuari\_Cognoms End Property Public Property Let Cognoms(Par\_Cognoms) Usuari\_Cognoms=Par\_Cognoms End Property Public Property Get Darrera\_Visita() Darrera\_Visita=Usuari\_Darrera\_Visita End Property Public Property Let Darrera\_Visita(Par\_Darrera\_Visita) Usuari\_Darrera\_Visita=Par\_Darrera\_Visita End Property Public Property Get Items\_Analisi() Items Analisi=Usuari Items Analisi End Property Public Property Let Items\_Analisi(Par\_Usuari\_Analisi) Usuari\_Items\_Analisi=Par\_Usuari\_Analisi End Property Public Property Get Analisi\_Materies() Analisi\_Materies=Usuari\_Darrer\_Analisi\_Materies End Property Public Property Let Analisi\_Materies(Par\_Analisi\_Materies) Usuari\_Darrer\_Analisi\_Materies=Par\_Analisi\_Materies End Property

Public Property Get Analisi\_Coleccions() Analisi\_Coleccions=Usuari\_Darrer\_Analisi\_Coleccions End Property Public Property Let Analisi\_Coleccions(Par\_Analisi\_Coleccions) Usuari\_Darrer\_Analisi\_Coleccions=Par\_Analisi\_Coleccions End Property Public Property Get Mail() Mail=Usuari\_Mail End Property Public Property Let Mail(Par\_Mail) Usuari\_Mail=Par\_Mail End Property Public Property Get Usuari\_amb\_Unitat\_Estructural() Usuari\_amb\_Unitat\_Estructural=not(Usuari\_Unitat\_Estructural is nothing) End Property Public Property Get Unitat\_Estructural() Set Unitat\_Estructural=Usuari<sup>Unitat\_Estructural</sup> End Property Public Property Let Unitat Estructural(Par\_Unitat Estructural) Set Usuari\_Unitat\_Estructural=Par\_Unitat\_Estructural End Property Public Property Get Usuari\_amb\_Edifici() Usuari\_amb\_Edifici=not(Usuari\_Edifici is nothing) End Property Public Property Get Edifici\_Usuari() Set Edifici\_Usuari=Usuari\_Edifici End Property Public Property Let Edifici\_Usuari(Par\_Edifici) Set Usuari\_Edifici=Par\_Edifici End Property Public Property Get Sistema\_Submenus() Sistema\_Submenus=Usuari\_Sistema\_Submenus End Property Public Property Let Sistema\_Submenus(Par\_Sistema\_Submenus) Usuari Sistema Submenus=Par Sistema Submenus End Property Public Property Get Error() Set Error=Usuari\_Error End Property '--------------------------------------------------------------------------------Metodes de la classe Public Function MateriesSuggerides(OCL,ORDER) set db= Server.CreateObject("ADODB.Connection") db.Open "amida" set Usuari\_Materies\_Suggerides= Server.CreateObject("ADODB.Recordset") if OCL<>"" then

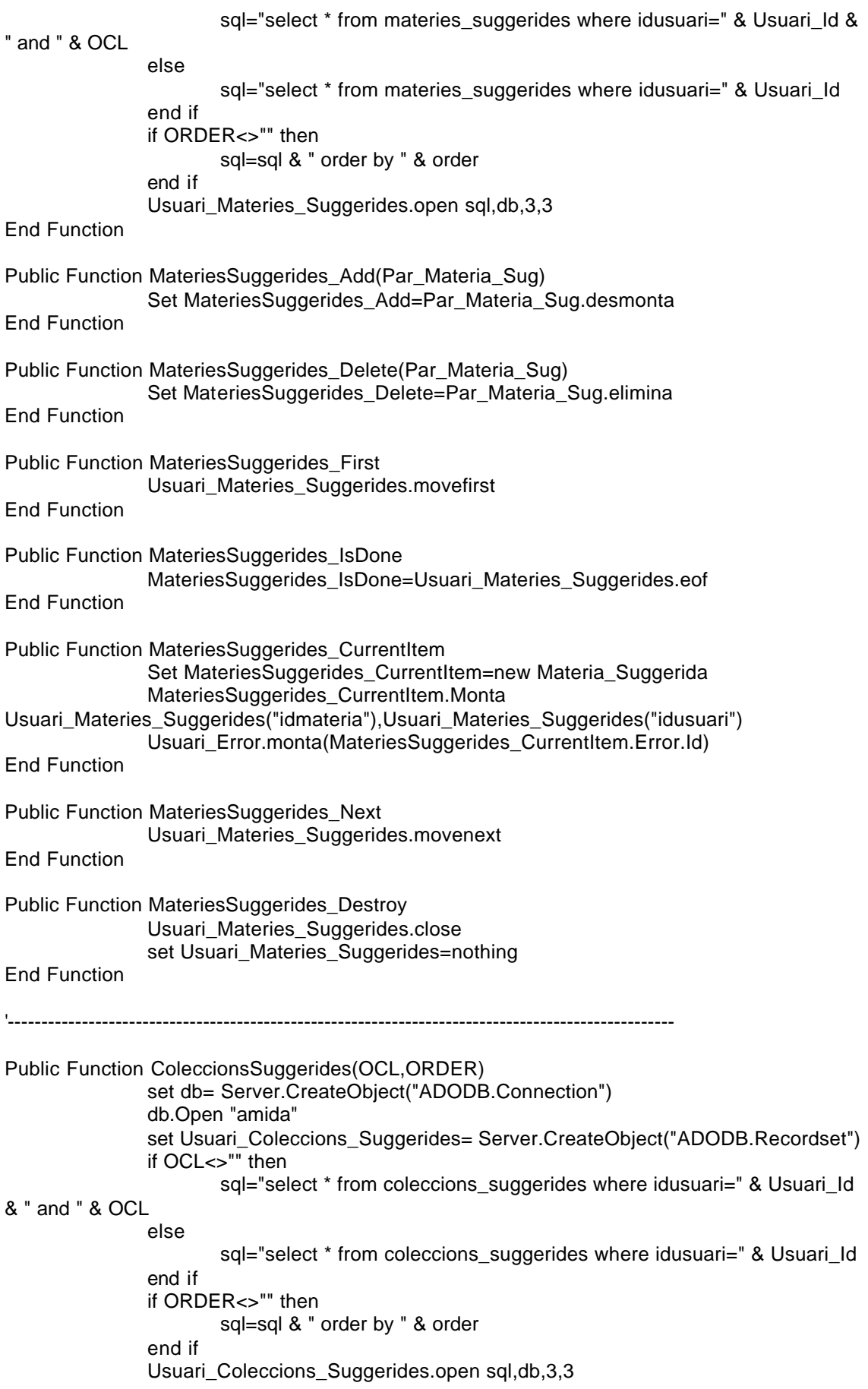

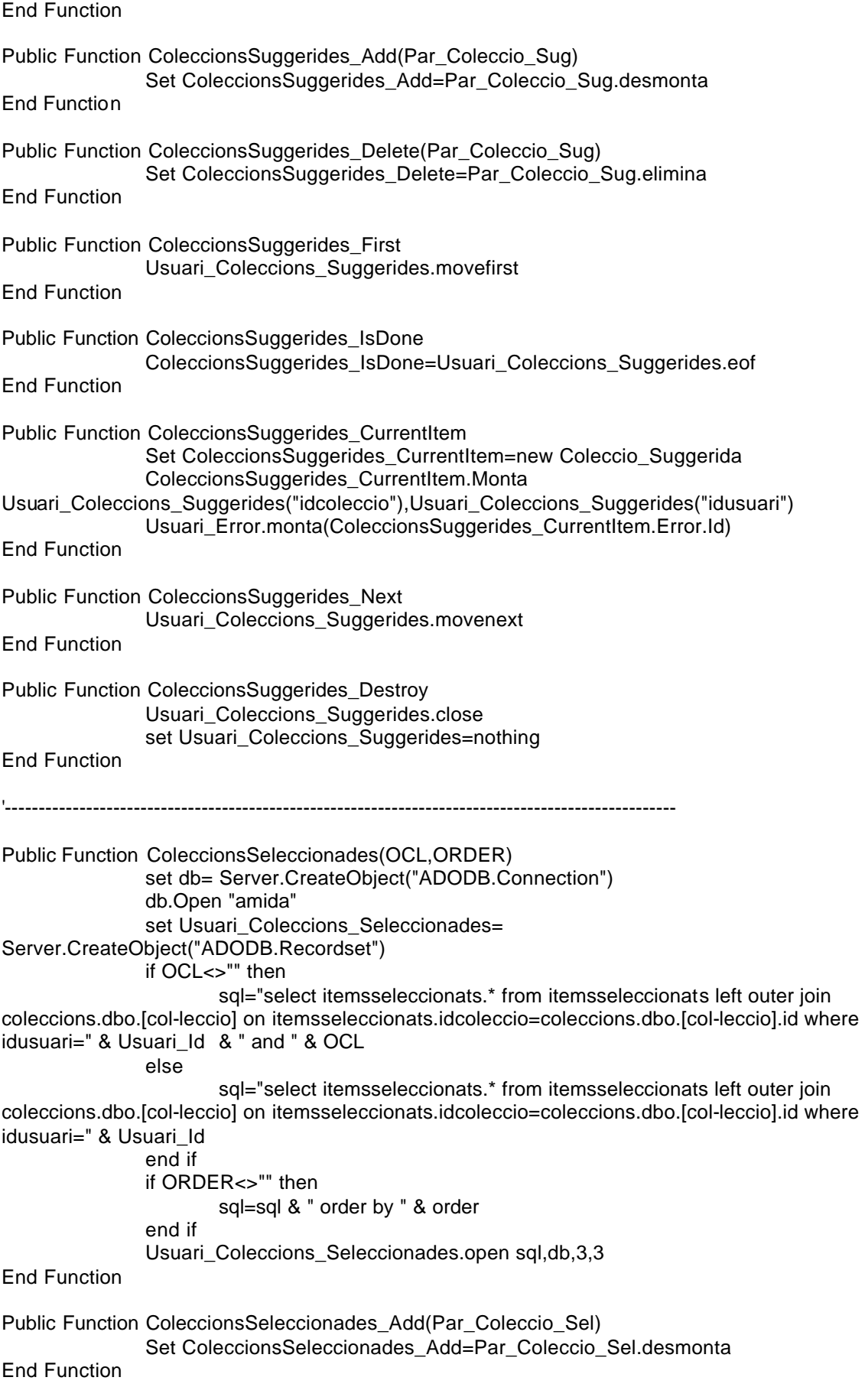

Public Function ColeccionsSeleccionades\_Delete(Par\_Coleccio\_Sel) Set ColeccionsSeleccionades\_Delete=Par\_Coleccio\_Sel.elimina End Function Public Function ColeccionsSeleccionades\_First Usuari\_Coleccions\_Seleccionades.movefirst End Function Public Function ColeccionsSeleccionades\_IsDone ColeccionsSeleccionades\_IsDone=Usuari\_Coleccions\_Seleccionades.eof End Function Public Function ColeccionsSeleccionades\_CurrentItem Set ColeccionsSeleccionades\_CurrentItem=new Coleccio\_Seleccionada ColeccionsSeleccionades\_CurrentItem.Monta Usuari\_Coleccions\_Seleccionades("idcoleccio"),Usuari\_Coleccions\_Seleccionades("idusuari"), Usuari\_Coleccions\_Seleccionades("idsubmenu") Usuari\_Error.monta(ColeccionsSeleccionades\_CurrentItem.Error.Id) End Function Public Function ColeccionsSeleccionades\_Next Usuari\_Coleccions\_Seleccionades.movenext End Function Public Function ColeccionsSeleccionades\_Destroy Usuari Coleccions Seleccionades.close set Usuari\_Coleccions\_Seleccionades=nothing End Function '--------------------------------------------------------------------------------------------------- Public Function ColeccionsVisitades(OCL,ORDER) set db= Server.CreateObject("ADODB.Connection") db.Open "amida" set Usuari\_Coleccions\_Visitades= Server.CreateObject("ADODB.Recordset") if OCL<>"" then sql="select \* from itemsvisitats where idusuari=" & Usuari\_Id & " and " & **OCL** else sql="select \* from itemsvisitats where idusuari=" & Usuari\_Id end if if ORDER<>"" then sql=sql & " order by " & order end if Usuari\_Coleccions\_Visitades.open sql,db,3,3 End Function Public Function ColeccionsVisitades\_Add(Par\_Coleccio\_Vis) Set ColeccionsVisitades\_Add=Par\_Col\_Vis.desmonta End Function Public Function ColeccionsVisitades\_Delete(Par\_Coleccio\_Vis) Set ColeccionsVisitades\_Delete=Par\_Col\_Vis.elimina End Function Public Function ColeccionsVisitades\_First Usuari\_Coleccions\_Visitades.movefirst End Function

Public Function ColeccionsVisitades\_IsDone ColeccionsVisitades\_IsDone=Usuari\_Coleccions\_Visitades.eof End Function Public Function ColeccionsVisitades\_CurrentItem Set ColeccionsVisitades\_CurrentItem=new Coleccio\_Visitada ColeccionsVisitades\_CurrentItem.Monta Usuari\_Coleccions\_Visitades("idcoleccio"),Usuari\_Coleccions\_Visitades("idusuari"),Usuari\_Col eccions\_Visitades("idsubmenu"),Usuari\_Coleccions\_Visitades("data\_visita"),Usuari\_Coleccions \_Visitades("hora\_visita") Usuari\_Error.monta(ColeccionsVisitades\_CurrentItem.Error.Id) End Function Public Function ColeccionsVisitades\_Next Usuari\_Coleccions\_Visitades.movenext End Function Public Function ColeccionsVisitades\_Destroy Usuari\_Coleccions\_Visitades.close set Usuari\_Coleccions\_Visitades=nothing End Function '--------------------------------------------------------------------------------------------------- Public Function SegmentsUsuari(OCL,ORDER) set db= Server.CreateObject("ADODB.Connection") db.Open "amida" set Usuari\_Segments= Server.CreateObject("ADODB.Recordset") if OCL<>"" then sql="select \* from segmentsusuari where idusuari=" & Usuari\_Id & " and " & OCL else sql="select \* from segmentsusuari where idusuari=" & Usuari\_Id end if if ORDER<>"" then sql=sql & " order by " & order end if Usuari\_Segments.open sql,db,3,3 End Function Public Function SegmentsUsuari\_Add(Par\_Segment) set db\_add= Server.CreateObject("ADODB.Connection") db\_add.Open "amida" set Usuari\_Segments\_Add= Server.CreateObject("ADODB.Recordset") sql="select \* from segmentsusuari where idusuari=" & Usuari Id & " and idsegment=" & Par\_Segment.Id Usuari\_Segments\_Add.open sql,db\_add,3,3 if Usuari Segments Add.recordcount=0 then 'Nomès si no tè el segment ja associat li posem Usuari\_Segments\_Add.addnew Usuari\_Segments\_Add("idsegment")=Par\_Segment.Id Usuari\_Segments\_Add("idusuari")=Usuari\_Id Usuari\_Segments\_Add.update end if Usuari\_Segments\_Add.close Set Usuari\_Segments\_Add=nothing db\_add.close set db\_add=nothing

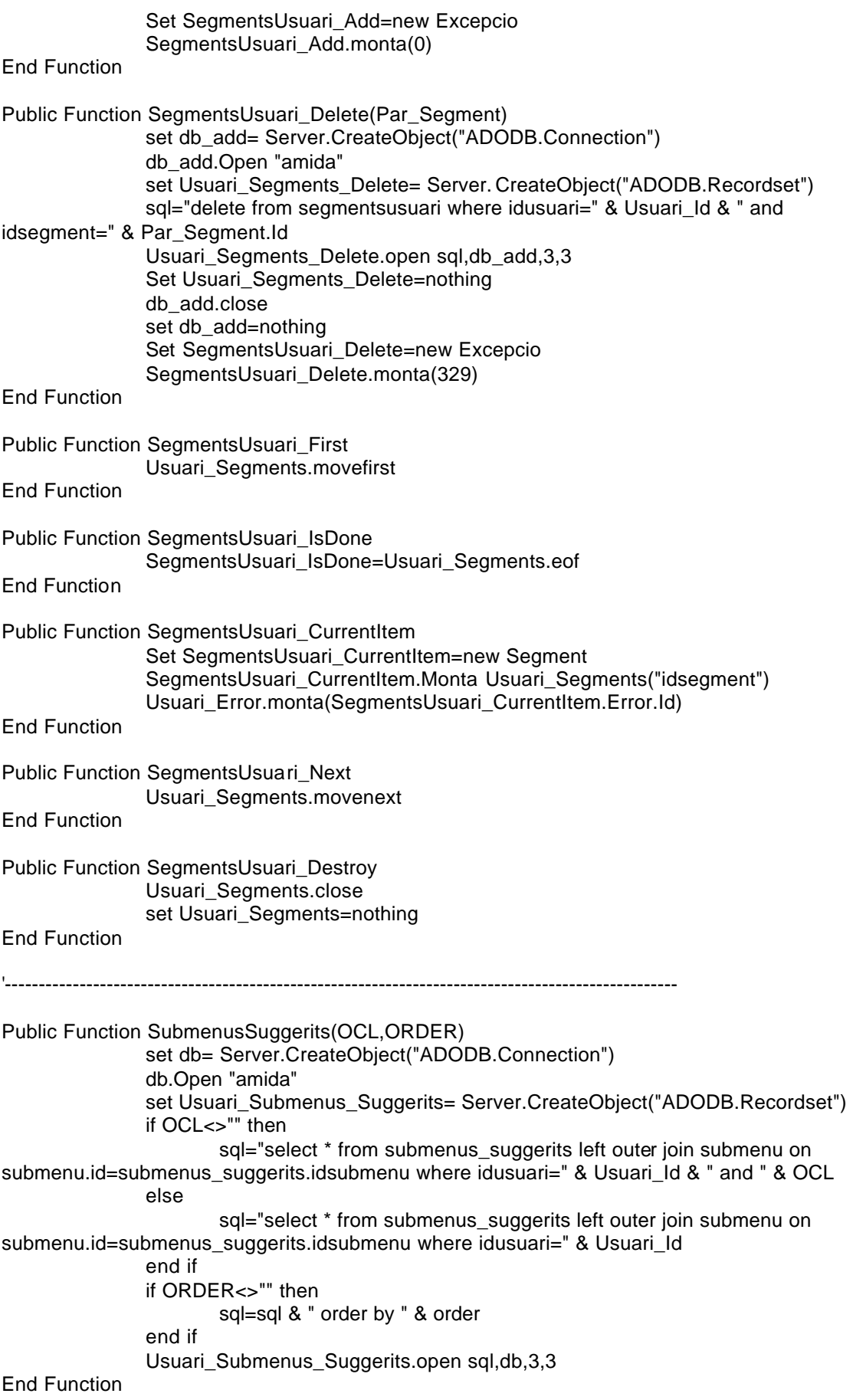

Public Function SubmenusSuggerits\_Add(Par\_Submenu\_Sugg) Set SubmenusSuggerits\_Add=Par\_Submenu\_Sugg.desmonta End Function Public Function SubmenusSuggerits\_Delete(Par\_Submenu\_Sugg) Set SubmenusSuggerits\_Delete=Par\_Submenu\_Sugg.elimina End Function Public Function SubmenusSuggerits\_First Usuari\_Submenus\_Suggerits.movefirst End Function Public Function SubmenusSuggerits\_IsDone SubmenusSuggerits\_IsDone=Usuari\_Submenus\_Suggerits.eof End Function Public Function SubmenusSuggerits\_CurrentItem Set SubmenusSuggerits\_CurrentItem=new Submenu\_Suggerit SubmenusSuggerits\_CurrentItem.Monta Usuari\_Submenus\_Suggerits("idsubmenu"),Usuari\_Submenus\_Suggerits("idusuari") Usuari\_Error.monta(SubmenusSuggerits\_CurrentItem.Error.Id) End Function Public Function SubmenusSuggerits\_Next Usuari\_Submenus\_Suggerits.movenext End Function Public Function SubmenusSuggerits\_Destroy Usuari\_Submenus\_Suggerits.close set Usuari\_Submenus\_Suggerits=nothing End Function '--------------------------------------------------------------------------------------------------- Public Function SubmenusVisitats(OCL,ORDER) set db= Server.CreateObject("ADODB.Connection") db.Open "amida" set Usuari\_Submenus\_Visitats= Server.CreateObject("ADODB.Recordset") if OCL<>"" then sql="select \* from itemsvisitats where idusuari=" & Usuari Id & " and " & **OCL** else sql="select \* from itemsvisitats where idusuari=" & Usuari\_Id end if if ORDER<>"" then sql=sql & " order by " & order end if Usuari\_Submenus\_Visitats.open sql,db,3,3 End Function Public Function SubmenusVisitats\_Add(Par\_Submenu\_Vis) Set SubmenusVisitats\_Add=Par\_Submenu\_Vis.desmonta End Function Public Function SubmenusVisitats\_Delete(Par\_Submenu\_Vis) Set SubmenusVisitats\_Delete=Par\_Submenu\_Vis.elimina End Function

Public Function SubmenusVisitats\_First Usuari\_Submenus\_Visitats.movefirst End Function Public Function SubmenusVisitats\_IsDone SubmenusVisitats\_IsDone=Usuari\_Submenus\_Visitats.eof End Function Public Function SubmenusVisitats\_CurrentItem Set SubmenusVisitats\_CurrentItem=new Submenu\_Visitat SubmenusVisitats\_CurrentItem.Monta Usuari\_Submenus\_Visitats("idsubmenu"),Usuari\_Submenus\_Visitats("idusuari"),Usuari\_Subme nus\_Visitats("data\_visita"),Usuari\_Submenus\_Visitats("hora\_visita") Usuari\_Error.monta(SubmenusVisitats\_CurrentItem.Error.Id) End Function Public Function SubmenusVisitats\_Next Usuari\_Submenus\_Visitats.movenext End Function Public Function SubmenusVisitats\_Destroy Usuari\_Submenus\_Visitats.close set Usuari\_Submenus\_Visitats=nothing End Function '--------------------------------------------------------------------------------------------------- Public Function AssignaturesSeleccionades(OCL,ORDER) set db= Server.CreateObject("ADODB.Connection") db.Open "amida" set Usuari\_Assignatures\_Seleccionades=Server.CreateObject("ADODB.Recordset") if OCL<>"" then sql="select \* from assignatures\_seleccionades left outer join globals.dbo.assignatures on globals.dbo.assignatures.id=assignatures\_seleccionades.idassignatura left outer join intrabibs.dbo.intrabibs on intrabibs.dbo.intrabibs.identificador=globals.dbo.assignatures.id where idusuari=" & Usuari Id & " and " & OCL else sql="select \* from assignatures\_seleccionades left outer join globals.dbo.assignatures on globals.dbo.assignatures.id=assignatures\_seleccionades.idassignatura left outer join intrabibs.dbo.intrabibs on intrabibs.dbo.intrabibs.identificador=globals.dbo.assignatures.id where idusuari=" & Usuari\_Id end if if ORDER<>"" then sql=sql & " order by " & order end if Usuari\_Assignatures\_Seleccionades.open sql,db,3,3 End Function Public Function AssignaturesSeleccionades\_Add(Par\_Assignatura\_Sel) Set AssignaturesSeleccionades\_Add=Par\_Assignatura\_Sel.desmonta End Function Public Function AssignaturesSeleccionades\_Delete(Par\_Assignatura\_Sel) Set AssignaturesSeleccionades\_Delete=Par\_Assignatura\_Sel.elimina End Function

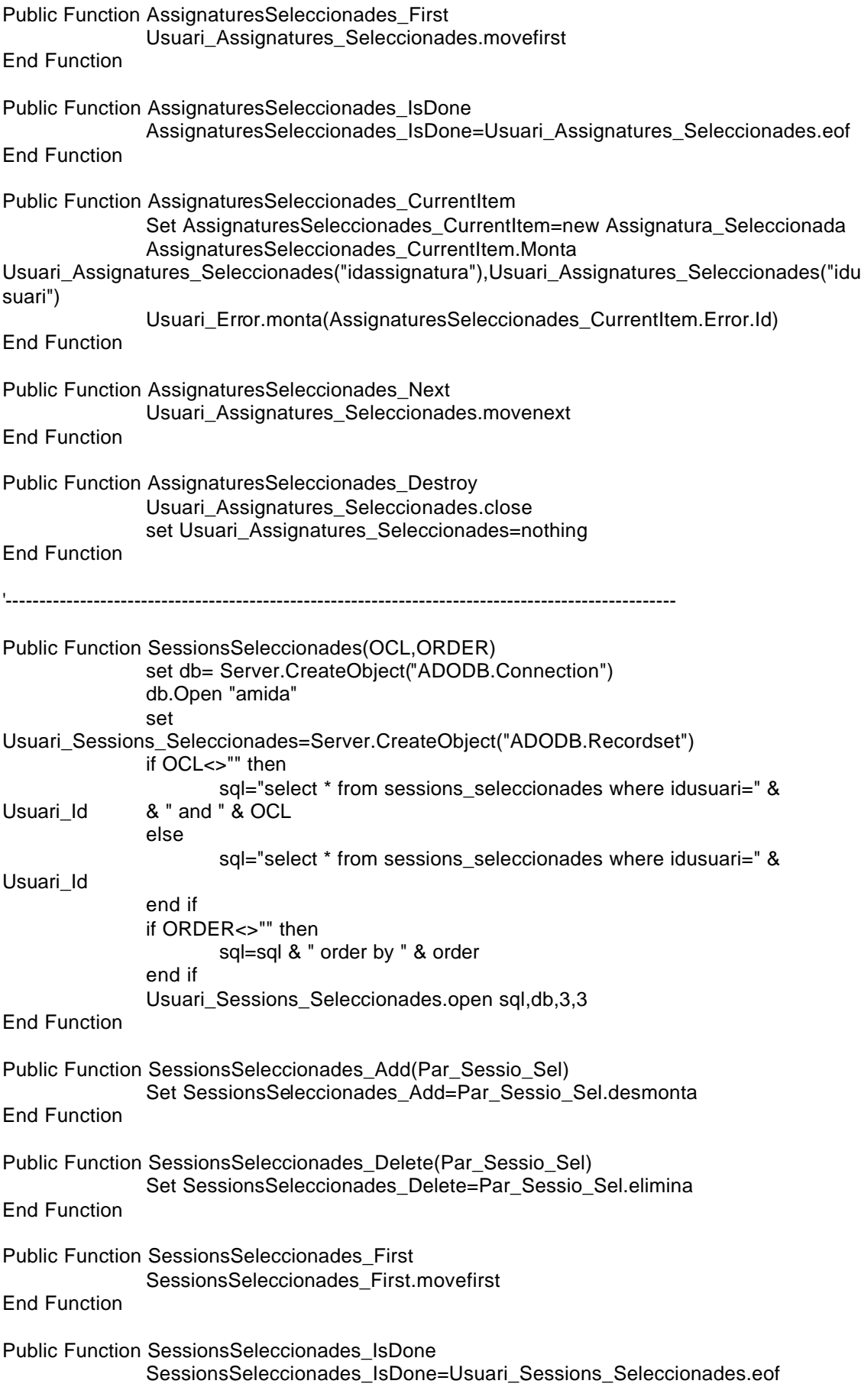

End Function Public Function SessionsSeleccionades\_CurrentItem Set SessionsSeleccionades\_CurrentItem=new Sessio\_Seleccionada SessionsSeleccionades\_CurrentItem.Monta Usuari\_Sessions\_Seleccionades("idsessio"),Usuari\_Sessions\_Seleccionades("idusuari") Usuari\_Error.monta(SessionsSeleccionades\_CurrentItem.Error.Id) End Function Public Function SessionsSeleccionades\_Next Usuari\_Sessions\_Seleccionades.movenext End Function Public Function SessionsSeleccionades\_Destroy Usuari\_Sessions\_Seleccionades.close set Usuari\_Sessions\_Seleccionades=nothing End Function '--------------------------------------------------------------------------------------------------- Public Function BibliotequesSeleccionades(OCL,ORDER) set db= Server.CreateObject("ADODB.Connection") db.Open "amida" set Usuari\_Biblioteques\_Seleccionades=Server.CreateObject("ADODB.Recordset") if OCL<>"" then sql="select \* from biblioteques seleccionades where idusuari=" & Usuari Id & " and " & OCL else sql="select \* from biblioteques seleccionades where idusuari=" & Usuari\_Id end if if ORDER<>"" then sql=sql & " order by " & order end if Usuari\_Biblioteques\_Seleccionades.open sql,db,3,3 End Function Public Function BibliotequesSeleccionades\_Add(Par\_Biblioteca\_Sel) Set BibliotequesSeleccionades Add=Par\_Biblioteca\_Sel.desmonta End Function Public Function BibliotequesSeleccionades\_Delete(Par\_Biblioteca\_Sel) Set BibliotequesSeleccionades\_Delete=Par\_Biblioteca\_Sel.elimina End Function Public Function BibliotequesSeleccionades\_First Usuari\_Biblioteques\_Seleccionades.movefirst End Function Public Function BibliotequesSeleccionades\_IsDone BibliotequesSeleccionades\_IsDone=Usuari\_Biblioteques\_Seleccionades.eof End Function Public Function BibliotequesSeleccionades\_CurrentItem Set BibliotequesSeleccionades\_CurrentItem=new Biblioteca\_Seleccionada BibliotequesSeleccionades\_CurrentItem.Monta Usuari\_Biblioteques\_Seleccionades("idbiblioteca"),Usuari\_Biblioteques\_Seleccionades("idusua ri")

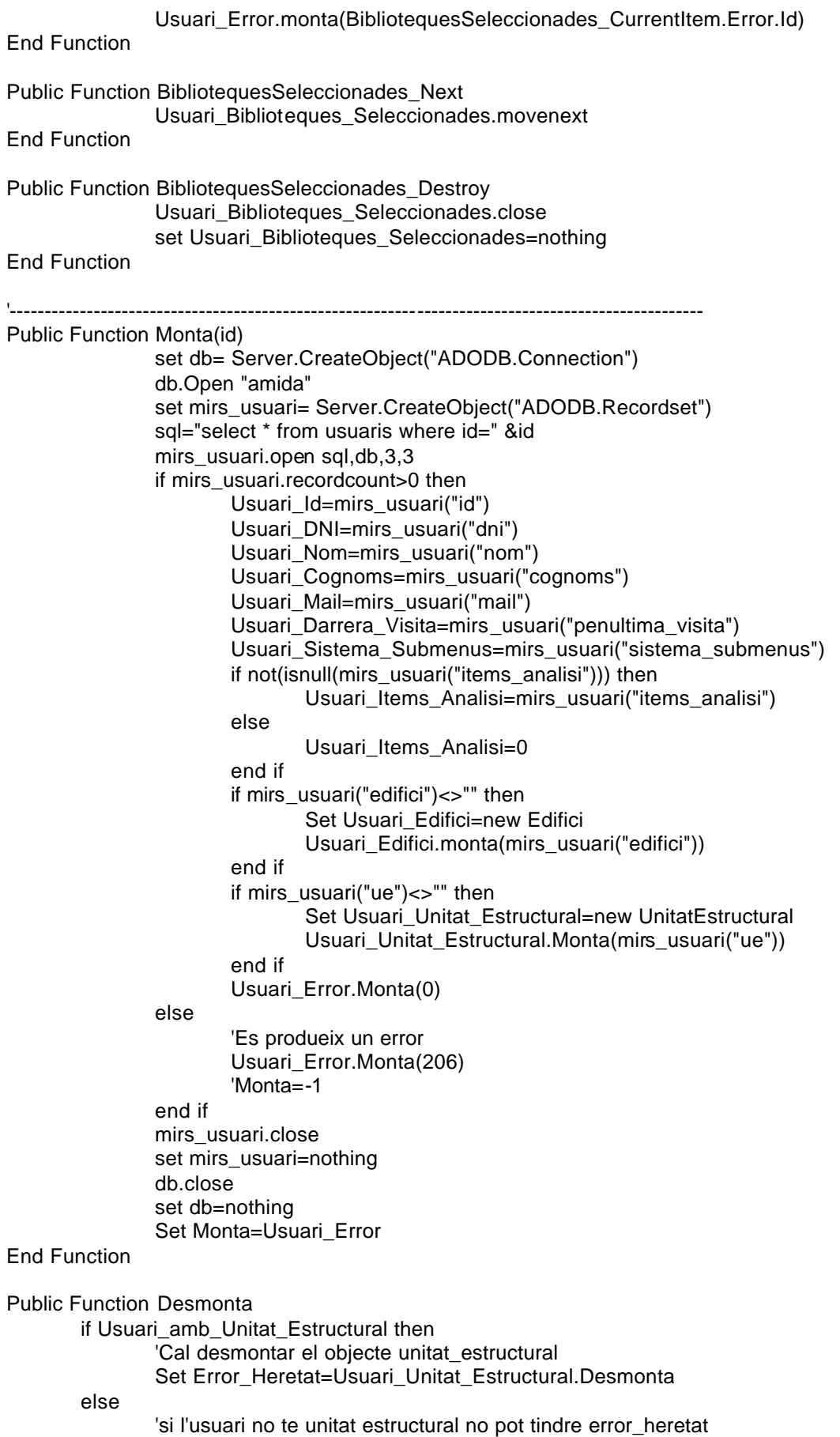

```
Set Error_Heretat=new Excepcio
               Error_Heretat.monta(0)
       end if
       if Usuari_amb_Edifici then
               'Cal desmontar el objecte edifici
               'si l'usuari no te edifici no cal fer res, simplement agafa l'error que li passa la 
unitat estructural
               Set Error_Heretat=Usuari_Edifici.Desmonta
       end if
       if Error_Heretat.Id=0 and Usuari_Error.Id=0 then
               set db= Server.CreateObject("ADODB.Connection")
               db.Open "amida"
               set mirs_usuari= Server.CreateObject("ADODB.Recordset") 
               sql="select * from usuaris where id=" &Usuari_Id
               mirs_usuari.open sql,db,3,3
               if mirs_usuari.recordcount>0 then
                               if Usuari Id<>"" then
                                       mirs_usuari("id")=Usuari_Id
                               end if
                               if Usuari_DNI<>"" then
                                       mirs_usuari("dni")=Usuari_DNI
                               end if
                               if Usuari Nom<>"" then
                                       mirs_usuari("nom")=Usuari_Nom
                               end if
                               if Usuari Cognoms<>"" then
                                       mirs_usuari("cognoms")=Usuari_Cognoms
                               end if
                               if Usuari Mail<>"" then
                                       mirs_usuari("mail")=Usuari_Mail
                               end if
                               if Usuari_Items_Analisi<>"" then
                                       mirs_usuari("items_analisi")=Usuari_Items_Analisi
                               end if
                               if Usuari_Darrer_Analisi_Materies<>"" then
       mirs_usuari("darrer_analisi_materies")=Usuari_Darrer_Analisi_Materies
                               end if
                               if Usuari_Darrer_Analisi_Coleccions<>"" then
       mirs_usuari("darrer_analisi_coleccions")=Usuari_Darrer_Analisi_Coleccions
                               end if
                               if Usuari Sistema Submenus<>"" then
       mirs_usuari("sistema_submenus")=Usuari_Sistema_Submenus
                               end if
                               if Usuari_amb_Edifici then
                                       mirs_usuari("edifici")=Usuari_Edifici.Id
                               end if
                               if Usuari amb Unitat Estructural then
                                       mirs_usuari("ue")=Usuari_Unitat_Estructural.Id
                               end if
                               if Usuari_Darrera_Visita<>"" then
                                       mirs_usuari("penultima_visita")=Usuari_Darrera_Visita
                               end if
                               mirs_usuari.update
                               Usuari_Error.Monta(0)
```
else

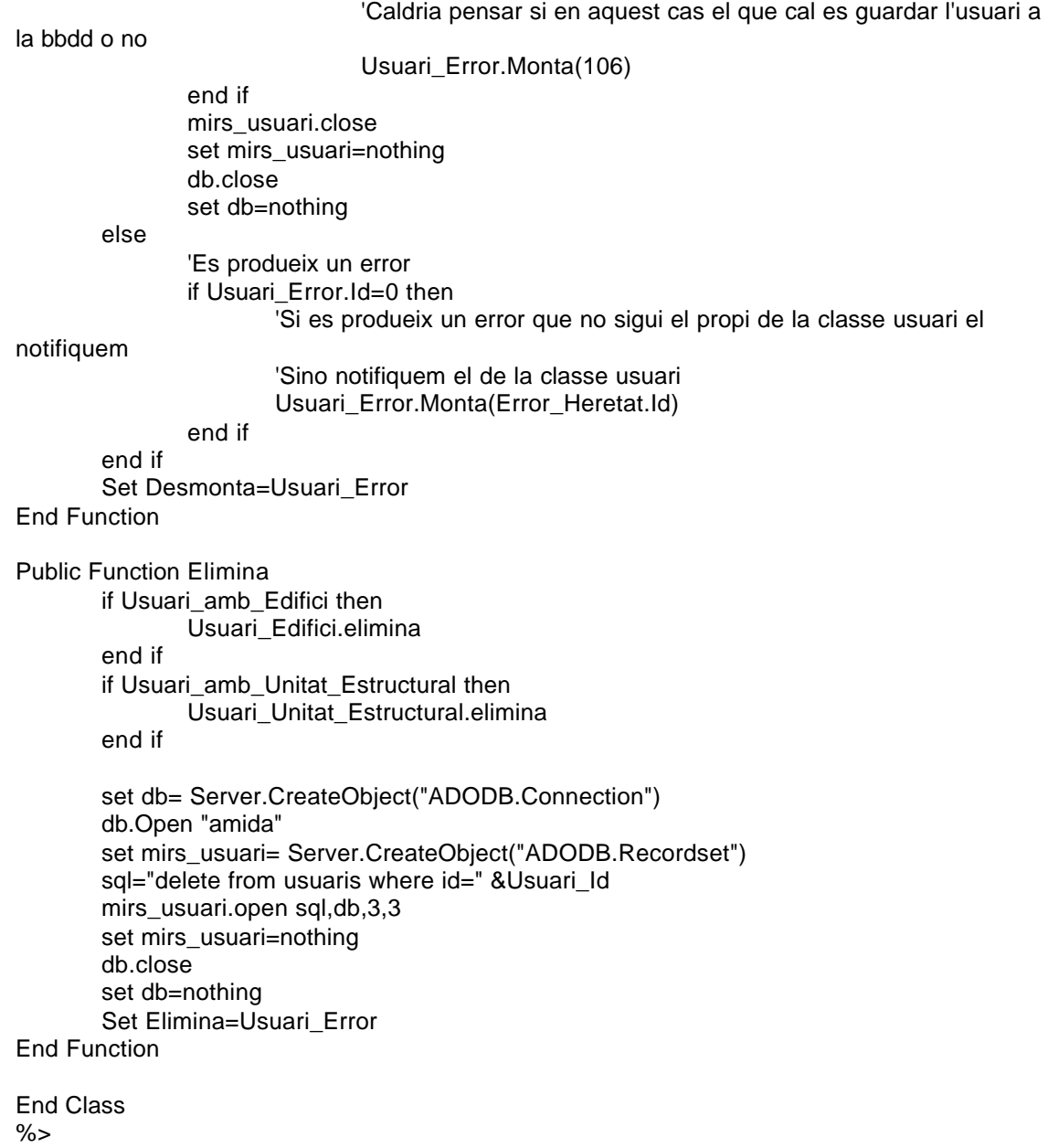

## 23. Model de Casos d'us

## *23.1 Assignatures / Inici*

```
<!--#INCLUDE Virtual="amida/include.inc" -->
<!--#INCLUDE Virtual="amida/classes/model.asp" -->
<!--#INCLUDE Virtual="amida/menus/submenus.asp" -->
<html>
  <head> 
    <SCRIPT LANGUAGE="JavaScript" type="text/Javascript" 
SRC="https://bibliotecnica.upc.es/amida/js/codi.js">
   </SCRIPT>
   <link rel="stylesheet" href="https://bibliotecnica.upc.es/amida/CSS/estil.css">
  </head>
  <body>
     <!--#INCLUDE Virtual="amida/comuns/cap.asp" -->
     <table cellpadding="0" cellspacing="0" border="0" width="100%">
     <%Set Usuari1=new Usuari
     With usuari1
      Set Error1=.monta(Session("idusuari"))
      if Error1.id=0 then
       Set Subme=new Submenu
       Set Error1=Subme.monta(request("ids"))
       if Subme.Tinc_Pare then
        Set Subme=Subme.Pare
       end if
      if Frror1.Id=0 then
        Set Subm_Sug=new Submenu_Suggerit
        Set Error1=Subm_Sug.monta(request("ids"),Session("idusuari"))
        if Error1.Id=0 then
          'Si ja existeix respectem la classe, nomès toquem el factor
          Subm_Sug.Factor=Subm_Sug.Factor+1
        else
         Subm_Sug.Factor=1
         Subm_Sug.Clase=1
        end if
        Subm_Sug.desmonta
        Execute(Subm_Sug.Menu_Pertanyent.Var_Html)
        Execute(Subm_Sug.Menu_Pertanyent.Var_NCapa)
        Set Subm_Sug=nothing
        .AssignaturesSeleccionades "","idtitulacio,nomassignatura"
        if .AssignaturesSeleccionades_IsDone then
         response.redirect 
"https://bibliotecnica.upc.es/amida/col_no_t/assig/seleccio.asp?first=true&ids="&Subme
.Id
        else%>
          <tr><td height="20" valign="top" align="left"><a class="contingut_titol_gran" 
href="https://bibliotecnica.upc.es/amida/">Inici</a><span class="contingut_titol_gran"> 
:: <%=Subme.Titol_Usuari%></span></td></tr>
        -tr\sim <td height="30" valign="top" align="right">
             <a class="contingut" 
onMouseOver="document.afegir.src='https://bibliotecnica.upc.es/amida/img/afegir_alt.gi
f'"" onMouseOut="document.afegir.src='https://bibliotecnica.upc.es/amida/img/afegir.gif'"
```
```
href="https://bibliotecnica.upc.es/amida/col_no_t/assig/seleccio.asp?ids=<%=request("i
ds")%>">
               <img border="0" width="20" height="20" name="afegir" alt="Afegir 
assignatures" src="https://bibliotecnica.upc.es/amida/img/afegir.gif">
              </a>
              <a class="contingut" 
onMouseOver="document.edicio.src='https://bibliotecnica.upc.es/amida/img/edicio_alt.g
if'"" 
onMouseOut="document.edicio.src='https://bibliotecnica.upc.es/amida/img/edicio.gif'" 
href="https://bibliotecnica.upc.es/amida/col_no_t/assig/gestio.asp?ids=<%=request("ids
")%>">
               <img border="0" width="20" height="20" name="edicio" alt="Gestió de les 
assignatures" src="https://bibliotecnica.upc.es/amida/img/edicio.gif">
             </a>
          </td></tr> <%.AssignaturesSeleccionades_First
          do while not .AssignaturesSeleccionades_IsDone
           Set Assignatura_Sel=.AssignaturesSeleccionades_CurrentItem
           With Assignatura_Sel
            if .Error.Id=0 then%>
            <tr><td align="left">
              <table cellpadding="0" cellspacing="0" border="0" width="100%">
              <tr><td width="85%">
             <span class="contingut_titol"><%=.Nom%></span></td>
              <td width="15%" align="right">
                <table cellpadding="0" cellspacing="0" border="0" width="100%">
               \epsilon <td align="right" ><a class="contingut" target="_blank" 
href="http://bibliotecnica.upc.es/bustia/Intrabib.asp?IDAssig=<%=.Id%>"><img 
border="0" alt="Accés a la bústia de la assignatura" 
src="https://bibliotecnica.upc.es/amida/img/text_complert.gif"></a></td>
               </tr> </table>
             </td>
              </table>
             </td>
             \langle t \rangle <tr>
               <td valign="top">
                <img border="0" alt="Barra espaiadora" width="100%" height="1" 
src="https://bibliotecnica.upc.es/amida/img/barra.gif"></td>
             </tr> <tr><td><span class="contingut">Titulació de la Assignatura: 
<%=.Titulacio_Assignatura.Nom%></span> </td></tr>
              <tr><td><span class="contingut">Data en que vas seleccionar la 
assignatura: <%=.Data_Seleccio%></span></td></tr>
             <tr> <td>
              <%if .Comentari<>"" then%>
               <span class="contingut">El teu comentari sobre la assignatura: 
<%=.Comentari%></span>
             <%else%>
               <span class="contingut">Aquesta assignatura no li vas posar cap 
comentari</span>
              <%end if%>
             </td>
             </tr> <%else
```

```
 if .Esborrada then
               'En aqui caldria donar-li la opció directa d'esborrar aquella colecció%>
              <tr><td><span class="contingut">La Assignatura :</span> <span 
class="contingut_titol"><%=.Titol%></span> <span class="contingut">s'ha esborrat de 
Bibliotecnica [Enllaç per esborrar la Coleccio d'amida]</span></td></tr>
             <%else%>
               <tr><td height="50" valign="top" align="left"><span 
class="contingut"><%=Assignatura_Sel.Error.Text%></span></td></tr>
             <%end if
            end if
           End With
           .AssignaturesSeleccionades_Next%>
          <tr><td >&nbsp;<br><br></td></td></tr>
          <%loop
        end if
        .AssignaturesSeleccionades_Destroy
       else%>
        <tr><td height="50" valign="top" align="left"><span 
class="contingut"><%=Error1.Text%></span></td></tr>
       <%end if
       Subme.desmonta
       Set Subme=nothing
      else%>
       <tr><td height="50" valign="top" align="left"><span 
class="contingut"><%=Error1.text%></span></td></tr>
     <%end if
    end with
    set usuari1=nothing%>
     </table>
     <!--#INCLUDE Virtual="amida/comuns/peu.asp" -->
<%=Monta_Submenus%>
</body>
</html>
```
### *23.2 Assignatures / Seleccio / Part I*

```
<!--#INCLUDE Virtual="amida/include.inc" -->
<!--#INCLUDE Virtual="amida/classes/model.asp" -->
<!--#INCLUDE Virtual="amida/menus/submenus.asp" -->
<html>
 <head>
    <SCRIPT LANGUAGE="JavaScript" type="text/Javascript" 
SRC="https://bibliotecnica.upc.es/amida/js/codi.js">
   </SCRIPT>
   <script language="JavaScript" type="text/JavaScript">
   <!--
   function check(t){
    var j,str;
    if (t.totes.checked){
     for (i=1; i<=t.num assig.value;i++){
       str="t.a"+j+".checked=true";
       eval(str);
       }
      }
     else{
      for(j=1;j<=t.num_assig.value;j++){
       str="t.a"+j+".checked=false";
       eval(str);
       }
      }
     }
    //-->
     </script>
   <link rel="stylesheet" href="https://bibliotecnica.upc.es/amida/CSS/estil.css">
  </head>
  <body>
     <!--#INCLUDE Virtual="amida/comuns/cap.asp" -->
     <table cellpadding="0" cellspacing="0" border="0" width="100%">
     <%Set Usuari1=new Usuari
     Set Error1=Usuari1.monta(Session("idus uari"))
     if Error1.id=0 then
      Set Subme=new Submenu
      Set Error1=Subme.monta(request("ids"))
      if Error1.id=0 then%>
       <tr><td height="20" valign="top" align="left"><a class="contingut_titol_gran" 
href="https://bibliotecnica.upc.es/amida/">Inici</a><a 
href="https://bibliotecnica.upc.es/amida/col_no_t/assig/inici.asp?ids=<%=request("ids")
%>" class="contingut_titol_gran"> :: <%=Subme.Titol_Usuari%></a><a 
href="https://bibliotecnica.upc.es/amida/col_no_t/assig/gestio.asp?ids=<%=request("ids
")%>" class="contingut_titol_gran"> :: Gestió</a><span class="contingut_titol_gran"> ::
Selecció</span></td></tr>
         <tr> <td height="30" valign="top" align="right">
              <a class="contingut" 
onMouseOver="document.afegir.src='https://bibliotecnica.upc.es/amida/img/afegir_alt.gi
f'"" onMouseOut="document.afegir.src='https://bibliotecnica.upc.es/amida/img/afegir.gif'" 
href="https://bibliotecnica.upc.es/amida/col_no_t/assig/seleccio.asp?ids=<%=request("i
ds")%>">
               <img border="0" width="20" height="20" name="afegir" alt="Afegir 
assignatures" src="https://bibliotecnica.upc.es/amida/img/afegir.gif">
```
</a>

<a class="contingut" onMouseOver="document.edicio.src='https://bibliotecnica.upc.es/amida/img/edicio\_alt.g if'"" onMouseOut="document.edicio.src='https://bibliotecnica.upc.es/amida/img/edicio.gif'" href="https://bibliotecnica.upc.es/amida/col\_no\_t/assig/gestio.asp?ids=<%=request("ids ")%>"> <img border="0" width="20" height="20" name="edicio" alt="Gestió de les assignatures" src="https://bibliotecnica.upc.es/amida/img/edicio.gif"> </a>  $<$ /td $>$  $<$ /tr $>$  <%if request("first")="true" then%> <tr><td height="50" valign="top" align="left"><span class="contingut">No tens seleccionada cap assignatura.</span></td></tr> <%end if Set Dic=new Diccionari With Dic .Unitats\_Estructurals "codexamens is not null","nom\_cencer" if not .Unitats Estructurals IsDone then .Unitats\_Estructurals\_First do while not .Unitats\_Estructurals\_IsDone Set UE=.Unitats\_Estructurals\_CurrentItem With UE .TitulacionsCentre "","nomtitulacio" if not .TitulacionsCentre\_IsDone then%> <tr><td align="left" valign="top" align="left"><span class="contingut\_titol"><%=.Nom\_Sencer%></span></td></tr> <%.TitulacionsCentre\_First do while not .TitulacionsCentre\_IsDone Set Tit=.TitulacionsCentre\_CurrentItem With Tit%> <%if request("first")="true" then if cint(request("IdT"))=Cint(.Id) then%> <tr><td align="left">&nbsp;&nbsp;&nbsp;<a class="contingut\_titol" href="https://bibliotecnica.upc.es/amida/col\_no\_t/assig/seleccio.asp?first=true&ids=<%= request("ids")%>&IdT=<%=.Id%>"><%=.Nom%></a></td></tr> <%else%> <tr><td align="left">&nbsp;&nbsp;&nbsp;<a class="contingut" href="https://bibliotecnica.upc.es/amida/col\_no\_t/assig/seleccio.asp?first=true&ids=<%= request("ids")%>&IdT=<%=.Id%>"><%=.Nom%></a></td></tr> <%end if else if cint(request("IdT"))=Cint(.Id) then%> <tr><td align="left">&nbsp;&nbsp;&nbsp;<a class="contingut\_titol" href="https://bibliotecnica.upc.es/amida/col\_no\_t/assig/seleccio.asp?ids=<%=request("i ds")%>&IdT=<%=.Id%>"><%=.Nom%></a></td></tr> <%else%> <tr><td align="left">&nbsp;&nbsp;&nbsp;<a class="contingut" href="https://bibliotecnica.upc.es/amida/col\_no\_t/assig/seleccio.asp?ids=<%=request("i ds")%>&IdT=<%=.Id%>"><%=.Nom%></a></td></tr> <%end if end if if cint(request("IdT"))=Cint(.Id) then%> <tr><td align="center" > <form method="POST" action="./output\_seleccio.asp"> <br>>>>>><input border="0" type="image" src="https://bibliotecnica.upc.es/amida/img/enviar.gif" value="Enviar"><br><br>  $<$ /td $>$  $\langle$ tr $>$ 

 <tr><td align="left"> <table cellpadding="0" cellspacing="0" border="0" width="100%"> <%.AssignaturesTitulacio "idtitulacio="&request("IdT"),"nomassignatura" if not .AssignaturesTitulacio IsDone then .AssignaturesTitulacio\_First j=1%>  $<$ <td align="left">&nbsp;&nbsp;&nbsp;&nbsp;&nbsp;&nbsp;<input type="checkbox" name="totes" onClick="javascript:check(this.form);" value=""><span class="contingut\_titol">Seleccionar totes les assignatures</span></td></tr> <tr><td >&nbsp;<br></td></tr> <%do while not .AssignaturesTitulacio\_IsDone Set Assig=.AssignaturesTitulacio\_CurrentItem Set Assig\_Sel=New Assignatura\_Seleccionada Set Error1=Assig\_Sel.monta(assig.Id,Session("idusuari")) if Error1.Id<>0 then 'Vol dir que no la te seleccionada With Assig%>  $<$ tr $>$  <td align="left"> <table cellpadding="0" cellspacing="0" border="0" width="100%">  $<$ tr $>$  $<$ td width="85%" $>$  <input type="checkbox" name="a<%=j%>" value="<%=Assig.Id%>"><span class="contingut"><%=.Nom%></span></td> <td width="15%" align="right"> <table cellpadding="0" cellspacing="0" border="0" width="100%">  $<$ tr $>$  <td align="right" ><a class="contingut" target="\_blank" href="http://bibliotecnica.upc.es/bustia/Intrabib.asp?IDAssig=<%=.Id%>"><img border="0" alt="Accés a la bústia de la assignatura" src="https://bibliotecnica.upc.es/amida/img/text\_complert.gif"></a></td>  $<$ /tr $>$  </table>  $<$ /td $>$  $<$ /tr $>$ <tr> <td colspan="2" height="1" valign="top"> <img border="0" alt="Barra espaiadora" width="100%" height="1" src="https://bibliotecnica.upc.es/amida/img/barra.gif"></td>  $<$ /tr $>$  </table>  $<$ /td $>$  $<$ /tr $>$ <tr><td >&nbsp;<br></td></tr> <%End With  $j=j+1$  end if .AssignaturesTitulacio\_Next loop end if .AssignaturesTitulacio\_Destroy%> <tr><td align="center" > <input type="hidden" name="num\_assig" value="<%=j-1%>">

```
 <input type="hidden" name="ids" value="<%=request("ids")%>">
                 <input border="0" type="image" 
src="https://bibliotecnica.upc.es/amida/img/enviar.gif" value="Enviar"><br><br>
                </td></tr> </table>
                 </form>
                </td></tr>
                <%end if%>
              <%End With
               .TitulacionsCentre_Next
             loop
            end if
            .TitulacionsCentre_Destroy
           End With
           .Unitats_Estructurals_Next
         loop
        end if
        .Unitats_Estructurals_Destroy
       End With
       Set Dic=nothing
      else%>
       <tr><td height="50" valign="top" align="left"><span 
class="contingut"><%=Error1.Text%></span></td></tr>
      <%end if
      Set Subme=nothing
    else%>
      <tr><td height="50" valign="top" align="left"><span 
class="contingut"><%=Error1.text%></span></td></tr>
    <%end if
     Usuari1.desmonta
    Set Usuari1=nothing%>
     </table>
    <!--#INCLUDE Virtual="amida/comuns/peu.asp" -->
     <%=Monta_Submenus%>
</body>
</html>
```
### *23.3 Assignatures / Seleccio / Part II*

```
<!--#INCLUDE Virtual="amida/include.inc" -->
<!--#INCLUDE Virtual="amida/classes/model.asp" -->
<!--#INCLUDE Virtual="amida/menus/submenus.asp" -->
<html>
 <head>
    <SCRIPT LANGUAGE="JavaScript" type="text/Javascript" 
SRC="https://bibliotecnica.upc.es/amida/js/codi.js">
   </SCRIPT>
   <link rel="stylesheet" href="https://bibliotecnica.upc.es/amida/CSS/estil.css">
  </head>
  <body>
     <!--#INCLUDE Virtual="amida/comuns/cap.asp" -->
     <table cellpadding="0" cellspacing="0" border="0" width="100%">
     <%Set Subme=new Submenu
     Set Error1=Subme.monta(request("ids"))
     if Error1.id=0 then
      Set Usuari1=new Usuari
      With usuari1
       Set Error1=.monta(Session("idusuari"))
       if Error1.Id=0 then
        j=1%>
         <tr><td height="20" valign="top" align="left"><form method="POST" 
action="./output_seleccio_a.asp">
          <a class="contingut_titol_gran"
href="https://bibliotecnica.upc.es/amida/">Inici</a><a 
href="https://bibliotecnica.upc.es/amida/col_no_t/assig/inici.asp?ids=<%=request("ids")
%>" class="contingut_titol_gran"> :: <%=Subme.Titol_Usuari%></a><a
href="https://bibliotecnica.upc.es/amida/col_no_t/assig/gestio.asp?ids=<%=request("ids
")%>" class="contingut_titol_gran"> :: Gestió</a><span class="contingut_titol_gran"> :: 
Selecció</span></td></tr>
         -tr\sim <td height="30" valign="top" align="right">
              <a class="contingut" 
onMouseOver="document.afegir.src='https://bibliotecnica.upc.es/amida/img/afegir_alt.gi
f'"" onMouseOut="document.afegir.src='https://bibliotecnica.upc.es/amida/img/afegir.gif'" 
href="https://bibliotecnica.upc.es/amida/col_no_t/assig/seleccio.asp?ids=<%=request("i
ds")%>">
               <img border="0" width="20" height="20" name="afegir" alt="Afegir 
assignatures" src="https://bibliotecnica.upc.es/amida/img/afegir.gif">
             </a>
              <a class="contingut" 
onMouseOver="document.edicio.src='https://bibliotecnica.upc.es/amida/img/edicio_alt.g
if'"" 
onMouseOut="document.edicio.src='https://bibliotecnica.upc.es/amida/img/edicio.gif'" 
href="https://bibliotecnica.upc.es/amida/col_no_t/assig/gestio.asp?ids=<%=request("ids
")%>">
               <img border="0" width="20" height="20" name="edicio" alt="Gestió de les 
assignatures" src="https://bibliotecnica.upc.es/amida/img/edicio.gif">
             </a>
          </td></tr> <tr>
          <td align="center">
         <input border="0" type="image" 
src="https://bibliotecnica.upc.es/amida/img/enviar.gif" value="Enviar"><br><br>
```

```
</td>
       \langle tr \rangle <%for i=1 to request("num_assig")
         str="request(""a"&i&""")"
         camp_form=eval(str)
         if camp_form<>"" then
          Set Ass_Sel=new Assignatura_Seleccionada
          Set Ass=new Assignatura
          Set Error1=Ass.monta(camp_form)
          if Error1.Id=0 then
           Ass_Sel.Assignatura_Heredada=Ass
           Ass_Sel.Data_Seleccio=date
           Ass_Sel.Comentari=""
           Ass_Sel.Usuari=Session("idusuari")
            Set Error1=Ass_Sel.desmonta
            if Error1.id=0 then%>
                   <tr><td align="left">
                          <table cellpadding="0" cellspacing="0" border="0" 
width="100%">
<tr><td width="85%">
                            <span class="contingut"><%=Ass.Nom%></span></td>
                            <td width="15%" align="right">
                              <table cellpadding="0" cellspacing="0" border="0" 
width="100%">
<tr> <td align="right" ><input type="hidden" 
name="a<%=j%>" value="<%=Ass.Id%>">
                                <a class="contingut" target="_blank" 
href="http://bibliotecnica.upc.es/bustia/Intrabib.asp?IDAssig=<%=Ass_Sel.Id%>"><img 
border="0" alt="Accés a la bústia de la assignatura" 
src="https://bibliotecnica.upc.es/amida/img/text_complert.gif"></a></td>
                              </tr> </table>
                           </td></tr><tr>
                           <td colspan="2" height="1" valign="top">
                            <img border="0" alt="Barra espaiadora" width="100%" 
height="1" src="https://bibliotecnica.upc.es/amida/img/barra.gif"></td>
                          </tr> </table>
                       </td></tr><tr>
                     <td align="left">
                      <table cellpadding="0" cellspacing="0" border="0" 
width="100%">
<tr> <td width="50%">
                            <span class="contingut">La teva descripció de la 
assignatura:</span></td>
                            <td width="50%" align="right">
                            <textarea rows="4" name="Text<%=j%>" 
cols="40"></textarea>
                           </td>
```

```
</tr> </table>
                     </td></tr><tr><td >&nbsp;<br></td></tr>
           <\frac{9}{6}j=j+1
            else%>
             <tr><td height="50" valign="top" align="left"><span 
class="contingut"><%=Error1.text%></span></td></tr>
            <%end if 
           else%>
            <tr><td height="50" valign="top" align="left"><span 
class="contingut"><%=Error1.text%></span></td></tr>
           <%end if
         end if
        next%>
        <tr>
         <td align="center">
        <input type="hidden" name="num_assig" value="<%=j-1%>">
        <input type="hidden" name="ids" value="<%=request("ids")%>">
        <input border="0" type="image" 
src="https://bibliotecnica.upc.es/amida/img/enviar.gif" value="Enviar"><br><br>
        </form>
        </td>
       </tr> <%else%>
        <tr><td height="50" valign="top" align="left"><span 
class="contingut"><%=Error1.Text%></span></td></tr>
       <%end if
      end with
     set usuari1=nothing
      Subme.desmonta
      Set Subme=nothing
     else%>
      <tr><td height="50" valign="top" align="left"><span 
class="contingut"><%=Error1.Text%></span></td></tr>
     <%end if%>
     </table>
    <!--#INCLUDE Virtual="amida/comuns/peu.asp" -->
     <%=Monta_Submenus%>
</body>
</html>
```
### *23.4 Assignatures / Seleccio / Part III*

```
<!--#INCLUDE Virtual="amida/include.inc" -->
<!--#INCLUDE Virtual="amida/classes/model.asp" -->
<!--#INCLUDE Virtual="amida/menus/submenus.asp" -->
<html>
 <head>
    <SCRIPT LANGUAGE="JavaScript" type="text/Javascript" 
SRC="https://bibliotecnica.upc.es/amida/js/codi.js">
   </SCRIPT>
   <link rel="stylesheet" href="https://bibliotecnica.upc.es/amida/CSS/estil.css">
  </head>
  <body>
     <!--#INCLUDE Virtual="amida/comuns/cap.asp" -->
     <table cellpadding="0" cellspacing="0" border="0" width="100%">
     <%Set Subme=new Submenu
     Set Error1=Subme.monta(request("ids"))
     if Error1.id=0 then
      Set Usuari1=new Usuari
      With usuari1
       Set Error1=.monta(Session("idusuari"))
       if Error1.Id=0 then
        ass_seleleccionades=false%>
         <tr><td height="20" valign="top" align="left"><a class="contingut_titol_gran" 
href="https://bibliotecnica.upc.es/amida/">Inici</a><a 
href="https://bibliotecnica.upc.es/amida/col_no_t/assig/inici.asp?ids=<%=request("ids")
%>" class="contingut_titol_gran"> :: <%=Subme.Titol_Usuari%></a><a
href="https://bibliotecnica.upc.es/amida/col_no_t/assig/gestio.asp?ids=<%=request("ids
")%>" class="contingut_titol_gran"> :: Gestió</a><span class="contingut_titol_gran"> ::
Selecció</span></td></tr>
         \epsilon <td height="30" valign="top" align="right">
            <a class="contingut"
onMouseOver="document.afegir.src='https://bibliotecnica.upc.es/amida/img/afegir_alt.gi
f'"" onMouseOut="document.afegir.src='https://bibliotecnica.upc.es/amida/img/afegir.gif'" 
href="https://bibliotecnica.upc.es/amida/col_no_t/assig/seleccio.asp?ids=<%=request("i
ds")%>">
               <img border="0" width="20" height="20" name="afegir" alt="Afegir 
assignatures" src="https://bibliotecnica.upc.es/amida/img/afegir.gif">
             </a>
             <a class="contingut" 
onMouseOver="document.edicio.src='https://bibliotecnica.upc.es/amida/img/edicio_alt.g
if'"" 
onMouseOut="document.edicio.src='https://bibliotecnica.upc.es/amida/img/edicio.gif'" 
href="https://bibliotecnica.upc.es/amida/col_no_t/assig/gestio.asp?ids=<%=request("ids
")%>">
               <img border="0" width="20" height="20" name="edicio" alt="Gestió de les 
assignatures" src="https://bibliotecnica.upc.es/amida/img/edicio.gif">
             </a>
          </td></tr> <%for i=1 to request("num_assig")
         str="request(""a"&i&""")"
        camp_form=eval(str)
         if camp_form<>"" then
           ass_seleleccionades=true
           Set Ass_Sel=new Assignatura_Seleccionada
           Set Error1=Ass_Sel.monta(camp_form,Session("idusuari"))
```

```
 if Error1.Id=0 then
            str2="request(""Text"&i&""")"
            com_form=eval(str2)
           if com_form<>"" then
              Ass_Sel.Comentari=com_form
            end if%>
            <tr><td align="left">
              <table cellpadding="0" cellspacing="0" border="0" width="100%">
              <tr><td width="85%">
              <span class="contingut_titol"><%=Ass_Sel.Nom%></span></td>
              <td width="15%" align="right">
                <table cellpadding="0" cellspacing="0" border="0" width="100%">
               <tr> <td align="right" ><a class="contingut" target="_blank" 
href="http://bibliotecnica.upc.es/bustia/Intrabib.asp?IDAssig=<%=Ass_Sel.Id%>"><img 
border="0" alt="Accés a la bústia de la assignatura" 
src="https://bibliotecnica.upc.es/amida/img/text_complert.gif"></a></td>
               </tr> </table>
             \langle t \, \mathrm{d} \rangle </table>
             </td>
             </tr><tr><td valign="top">
                <img border="0" alt="Barra espaiadora" width="100%" height="1" 
src="https://bibliotecnica.upc.es/amida/img/barra.gif"></td>
             </tr> <tr><td><span class="contingut">Titulació de la Assignatura: 
<%=Ass_Sel.Titulacio_Assignatura.Nom%></span> </td></tr>
             <tr><td>
              <%if Ass_Sel.Comentari<>"" then%>
               <span class="contingut">El teu comentari sobre la colecció: 
<%=Ass_Sel.Comentari%></span>
              <%else%>
               <span class="contingut">Aquesta colecció no li vas posar cap 
comentari</span>
              <%end if%>
             \langle t \, \mathrm{d} \rangle</tr><tr><td >&nbsp;<br></td></tr>
           <%else%>
            <tr><td height="50" valign="top" align="left"><span 
class="contingut"><%=Error1.Text%></span></td></tr>
           <%end if
           Set Error1=Ass_Sel.desmonta
          if Error1.Id<>0 then%>
            <tr><td height="50" valign="top" align="left"><span 
class="contingut"><%=Error1.Text%></span></td></tr>
           <%end if
          end if
        next
       else%>
         <tr><td height="50" valign="top" align="left"><span 
class="contingut"><%=Error1.Text%></span></td></tr>
       <%end if
      if ass seleleccionades then
        Set Subm_Sug=new Submenu_Suggerit
```

```
 Set Error1=Subm_Sug.monta(request("ids"),Session("idusuari"))
        Subm_Sug.Clase=0
        Subm_Sug.desmonta
        Execute(Subm_Sug.Menu_Pertanyent.Var_Html)
        Execute(Subm_Sug.Menu_Pertanyent.Var_NCapa)
        Set Subm_Sug=nothing
       end if
      end with
    set usuari1=nothing
      Subme.desmonta
      Set Subme=nothing
    else%>
      <tr><td height="50" valign="top" align="left"><span 
class="contingut"><%=Error1.Text%></span></td></tr>
    <%end if%>
    </table>
    <!--#INCLUDE Virtual="amida/comuns/peu.asp" -->
    <%=Monta_Submenus%>
</body>
</html>
```
## *23.5 Assignatures / Comentari / Part I*

```
<!--#INCLUDE Virtual="amida/include.inc" -->
<!--#INCLUDE Virtual="amida/classes/model.asp" -->
<!--#INCLUDE Virtual="amida/menus/submenus.asp" -->
<html>
 <head>
    <SCRIPT LANGUAGE="JavaScript" type="text/Javascript" 
SRC="https://bibliotecnica.upc.es/amida/js/codi.js">
   </SCRIPT>
   <link rel="stylesheet" href="https://bibliotecnica.upc.es/amida/CSS/estil.css">
  </head>
  <body>
  <!--#INCLUDE Virtual="amida/comuns/cap.asp" -->
  <table cellpadding="0" cellspacing="0" border="0" width="100%">
  <%Set Subme=new Submenu
  Set Error1=Subme.monta(request("ids"))%>
   <tr><td height="20" valign="top" align="left"><a class="contingut_titol_gran" 
href="https://bibliotecnica.upc.es/amida/">Inici</a><a 
href="https://bibliotecnica.upc.es/amida/col_no_t/assig/inici.asp?ids=<%=request("ids")
%>" class="contingut_titol_gran"> :: <%=Subme.Titol_Usuari%></a><a 
href="https://bibliotecnica.upc.es/amida/col_no_t/assig/gestio.asp?ids=<%=request("ids
")%>" class="contingut_titol_gran"> :: Gestió</a><span class="contingut_titol_gran"> :: 
El meu comentari</span></td></tr>
        <tr> <td height="30" valign="top" align="right">
             <a class="contingut" 
onMouseOver="document.afegir.src='https://bibliotecnica.upc.es/amida/img/afegir_alt.gi
f'"" onMouseOut="document.afegir.src='https://bibliotecnica.upc.es/amida/img/afegir.gif'" 
href="https://bibliotecnica.upc.es/amida/col_no_t/assig/seleccio.asp?ids=<%=request("i
ds")%>">
               <img border="0" width="20" height="20" name="afegir" alt="Afegir 
assignatures" src="https://bibliotecnica.upc.es/amida/img/afegir.gif">
             </a>
              <a class="contingut" 
onMouseOver="document.edicio.src='https://bibliotecnica.upc.es/amida/img/edicio_alt.g
if'"" 
onMouseOut="document.edicio.src='https://bibliotecnica.upc.es/amida/img/edicio.gif'" 
href="https://bibliotecnica.upc.es/amida/col_no_t/assig/gestio.asp?ids=<%=request("ids
")%>">
               <img border="0" width="20" height="20" name="edicio" alt="Gestió de les 
assignatures" src="https://bibliotecnica.upc.es/amida/img/edicio.gif">
             </a>
          \langle tds</tr> <%Set Assig_sel=new Assignatura_Seleccionada
 Set Error1=Assig_sel.monta(request("IdA"),Session("idusuari"))
  If Error1.Id=0 then
  With Assig_sel%>
                    <tr>
                       <td align="left">
                          <form method="POST" action="./output_comentari.asp">
                          <input type="hidden" name="IdA" 
value="<%=request("IdA")%>">
                          <input type="hidden" name="IdS" 
value="<%=request("IdS")%>">
                           <table cellpadding="0" cellspacing="0" border="0" 
width="100%">
```
 $<$ tr $>$  <td width="85%"> <span class="contingut"><%=.Nom%></span></td> <td width="15%" align="right"> <table cellpadding="0" cellspacing="0" border="0" width="100%"> de la contrata de la contrata de la contrata de la contrata de la contrata de la contrata de la contrata de la <td align="right" > <a class="contingut" target="\_blank" href="http://bibliotecnica.upc.es/bustia/Intrabib.asp?IDAssig=<%=.Id%>"><img border="0" alt="Accés a la bústia de la assignatura" src="https://bibliotecnica.upc.es/amida/img/text\_complert.gif"></a></td>  $<$ /tr $>$  </table> </td> </tr> <tr> <td colspan="2" height="1" valign="top"> <img border="0" alt="Barra espaiadora" width="100%" height="1" src="https://bibliotecnica.upc.es/amida/img/barra.gif"></td>  $<$ /tr $>$  </table>  $<$ /td $>$  $<$ /tr $>$ <tr> <td align="left"> <table cellpadding="0" cellspacing="0" border="0" width="100%"> <tr> <td width="50%"> <span class="contingut">La teva descripció de la assignatura:</span></td> <td width="50%" align="right"> <textarea rows="4" name="Comentari" cols="40"><%=.Comentari%></textarea>  $<$ /td $>$  $\langle tr \rangle$  </table>  $<$ /td $>$  $<$ /tr $>$  <tr><td align="center"> <input border="0" type="image" src="https://bibliotecnica.upc.es/amida/img/enviar.gif" value="Enviar"><br><br> </form>  $<$ /td $>$  $<$ /tr $>$  <%End With else%> <tr><td height="50" valign="top" align="left"><span class="contingut"><%=Error1.Text%></span></td></tr> <%end if Set Col\_sel=nothing Set Error1=nothing %> </table> <!--#INCLUDE Virtual="amida/comuns/peu.asp" -->

<%=Monta\_Submenus%>

</body> </html>

### *23.6 Assignatures / Comentari / Part II*

<!--#INCLUDE Virtual="amida/include.inc" --> <!--#INCLUDE Virtual="amida/classes/model.asp" --> <!--#INCLUDE Virtual="amida/menus/submenus.asp" --> <html> <head> <SCRIPT LANGUAGE="JavaScript" type="text/Javascript" SRC="https://bibliotecnica.upc.es/amida/js/codi.js"> </SCRIPT> <link rel="stylesheet" href="https://bibliotecnica.upc.es/amida/CSS/estil.css"> </head> <body> <!--#INCLUDE Virtual="amida/comuns/cap.asp" --> <table cellpadding="0" cellspacing="0" border="0" width="100%"> <%Set Subme=new Submenu Set Error1=Subme.monta(request("ids"))%> <tr><td height="20" valign="top" align="left"><a class="contingut\_titol\_gran" href="https://bibliotecnica.upc.es/amida/">Inici</a><a href="https://bibliotecnica.upc.es/amida/col\_no\_t/assig/inici.asp?ids=<%=request("ids") %>" class="contingut\_titol\_gran"> :: <%=Subme.Titol\_Usuari%></a><a href="https://bibliotecnica.upc.es/amida/col\_no\_t/assig/gestio.asp?ids=<%=request("ids ")%>" class="contingut\_titol\_gran"> :: Gestió</a><span class="contingut\_titol\_gran"> :: El meu comentari</span></td></tr>  $<$ tr $>$  <td height="30" valign="top" align="right"> <a class="contingut" onMouseOver="document.afegir.src='https://bibliotecnica.upc.es/amida/img/afegir\_alt.gi f'"" onMouseOut="document.afegir.src='https://bibliotecnica.upc.es/amida/img/afegir.gif'" href="https://bibliotecnica.upc.es/amida/col\_no\_t/assig/seleccio.asp?ids=<%=request("i ds")%>"> <img border="0" width="20" height="20" name="afegir" alt="Afegir assignatures" src="https://bibliotecnica.upc.es/amida/img/afegir.gif"> </a> <a class="contingut" onMouseOver="document.edicio.src='https://bibliotecnica.upc.es/amida/img/edicio\_alt.g if'"" onMouseOut="document.edicio.src='https://bibliotecnica.upc.es/amida/img/edicio.gif'" href="https://bibliotecnica.upc.es/amida/col\_no\_t/assig/gestio.asp?ids=<%=request("ids ")%>"> <img border="0" width="20" height="20" name="edicio" alt="Gestió de les assignatures" src="https://bibliotecnica.upc.es/amida/img/edicio.gif"> </a>  $<$ /td $>$  $<$ /tr $>$  <%Set Assig\_sel=new Assignatura\_Seleccionada Set Error1=Assig\_sel.monta(request("IdA"),Session("idusuari")) If Error1.Id=0 then Assig\_sel.Comentari=request("comentari") Set Error1=Assig\_sel.desmonta if Error1.Id=0 then With Assig\_sel%>  $<$ tr $>$ 

<td align="left">

```
 <table cellpadding="0" cellspacing="0" border="0" 
width="100%">
<tr><td width="85%">
                               <span class="contingut"><%=.Nom%></span></td>
                               <td width="15%" align="right">
                                <table cellpadding="0" cellspacing="0" border="0" 
width="100%">
de la contrata de la contrata de la contrata de la contrata de la contrata de la contrata de la contrata de la
                                   <td align="right" >
                                   <a class="contingut" target="_blank" 
href="http://bibliotecnica.upc.es/bustia/Intrabib.asp?IDAssig=<%=.Id%>"><img 
border="0" alt="Accés a la bústia de la assignatura" 
src="https://bibliotecnica.upc.es/amida/img/text_complert.gif"></a></td>
                                 </tr>
                                </table>
                              </td></tr><tr>
                             <td colspan="2" height="1" valign="top">
                               <img border="0" alt="Barra espaiadora" width="100%" 
height="1" src="https://bibliotecnica.upc.es/amida/img/barra.gif"></td>
                            </tr> </table>
                         </td></tr><tr><td>
   <%if .Comentari<>"" then%>
   <table cellpadding="0" cellspacing="0" border="0" width="100%">
   <tr>
     <td width="50%" valign="top"><span class="contingut">La teva descripció de la 
assignatura:</span>
    </td> <td width="50%"><span class="contingut"><%=.Comentari%></span>
    </td>
  </tr>
   </table>
   <%else%>
     <span class="contingut">No has posat cap comentari a la assignatura.</span>
   <%end if%>
  <hr><hr><hr>
  </td>
  </tr> <% End With
   else%>
     <tr><td height="50" valign="top" align="left"><span 
class="contingut"><%=Error1.Text%></span></td></tr>
   <%end if
   else%>
   <tr><td height="50" valign="top" align="left"><span 
class="contingut"><%=Error1.Text%></span></td></tr>
  <%end if
  Set Assig_sel=nothing
  Set Error1=nothing
% ></table>
```
<!--#INCLUDE Virtual="amida/comuns/peu.asp" --> <%=Monta\_Submenus%> </body> </html>

## *23.7 Assignatures / Gestió / Part I*

```
<!--#INCLUDE Virtual="amida/include.inc" -->
<!--#INCLUDE Virtual="amida/classes/model.asp" -->
<!--#INCLUDE Virtual="amida/menus/submenus.asp" -->
<html>
 <head>
    <SCRIPT LANGUAGE="JavaScript" type="text/Javascript" 
SRC="https://bibliotecnica.upc.es/amida/js/codi.js">
   </SCRIPT>
   <script language="JavaScript" type="text/JavaScript">
  <!--
   function check(t){
    var j,str;
    if (t.totes.checked){
     for (i=1; i<=t.num assig.value;i++){
       str="t.a"+j+".checked=true";
       eval(str);
       }
      }
     else{
      for(j=1;j<=t.num_assig.value;j++){
       str="t.a"+j+".checked=false";
       eval(str);
       }
      }
     }
    //-->
     </script>
   <link rel="stylesheet" href="https://bibliotecnica.upc.es/amida/CSS/estil.css">
  </head>
  <body>
     <!--#INCLUDE Virtual="amida/comuns/cap.asp" -->
     <table cellpadding="0" cellspacing="0" border="0" width="100%">
     <%Set Usuari1=new Usuari
     With usuari1
      Set Error1=.monta(Session("idusuari"))
      if Error1.id=0 then
       Set Subme=new Submenu
       Set Error1=Subme.monta(request("ids"))
       if Error1.Id=0 then
        Set Subm_Sug=new Submenu_Suggerit
        Set Error1=Subm_Sug.monta(request("ids"),Session("idusuari"))
        if Error1.Id=0 then
          'Si ja existeix respectem la classe, nomès toquem el factor
         Subm_Sug.Factor=Subm_Sug.Factor+1
        else
          Subm_Sug.Factor=1
         Subm_Sug.Clase=1
        end if
        Subm_Sug.desmonta
        Execute(Subm_Sug.Menu_Pertanyent.Var_Html)
        Execute(Subm_Sug.Menu_Pertanyent.Var_NCapa)
        Set Subm_Sug=nothing
        .AssignaturesSeleccionades "","idtitulacio,nomassignatura"
        if .AssignaturesSeleccionades_IsDone then
```
response.redirect

"https://bibliotecnica.upc.es/amida/col\_no\_t/assig/seleccio.asp?first=true&ids="&Subme .Id

else%>

 <tr><td height="20" valign="top" align="left"><a class="contingut\_titol\_gran" href="https://bibliotecnica.upc.es/amida/">Inici</a><a

href="https://bibliotecnica.upc.es/amida/col\_no\_t/assig/inici.asp?ids=<%=request("ids") %>" class="contingut\_titol\_gran"> :: <%=Subme.Titol\_Usuari%></a><a

href="https://bibliotecnica.upc.es/amida/col\_no\_t/assig/gestio.asp?ids=<%=request("ids ")%>" class="contingut\_titol\_gran"> :: Gestió</a><span class="contingut\_titol\_gran"> :: Esborrar</span></td></tr>

 $<$ tr $>$ 

<td height="30" valign="top" align="right">

 <a class="contingut" onMouseOver="document.afegir.src='https://bibliotecnica.upc.es/amida/img/afegir\_alt.gi f'"" onMouseOut="document.afegir.src='https://bibliotecnica.upc.es/amida/img/afegir.gif'"

href="https://bibliotecnica.upc.es/amida/col\_no\_t/assig/seleccio.asp?ids=<%=request("i ds")%>">

 <img border="0" width="20" height="20" name="afegir" alt="Afegir assignatures" src="https://bibliotecnica.upc.es/amida/img/afegir.gif">

</a>

<a class="contingut"

onMouseOver="document.edicio.src='https://bibliotecnica.upc.es/amida/img/edicio\_alt.g if'""

onMouseOut="document.edicio.src='https://bibliotecnica.upc.es/amida/img/edicio.gif'" href="https://bibliotecnica.upc.es/amida/col\_no\_t/assig/gestio.asp?ids=<%=request("ids ")%>">

 <img border="0" width="20" height="20" name="edicio" alt="Gestió de les assignatures" src="https://bibliotecnica.upc.es/amida/img/edicio.gif">

 </a> </td>  $\epsilon$ /tr $>$  <%.AssignaturesSeleccionades\_First%> <tr><td align="center" > <form method="POST" action="./output\_gestio.asp"> <br>>>>>><input border="0" type="image" src="https://bibliotecnica.upc.es/amida/img/enviar.gif" value="Enviar"><br><br> </td>  $<$ /tr $>$ <tr><td> <span class="contingut">Marca les assignatures que vols esborrar</span><br/>>br><br/>>br></td></tr>  $<$ tr $>$  <td align="left"><input type="checkbox" name="totes" onClick="javascript:check(this.form);" value=""><span class="contingut\_titol">Seleccionar totes les assignatures</span></td></tr> <tr><td >&nbsp:<br></td></tr>  $<\frac{9}{6}$ j=0 do while not .AssignaturesSeleccionades\_IsDone  $j=j+1$  Set Assig\_Sel=.AssignaturesSeleccionades\_CurrentItem With Assig\_Sel if .Error.Id=0 then%> <tr><td align="left"> <table cellpadding="0" cellspacing="0" border="0" width="100%"> <tr><td width="85%"> <span class="contingut\_titol"><input type="checkbox" name="a<%=j%>" value="<%=.ld%>"><%=.Nom%></span></td>

```
 <td align="left" width="5%">
```
 <a class="contingut" href="https://bibliotecnica.upc.es/amida/col\_no\_t/assig/comentari.asp?IdA=<%=.Id%>&I dS=<%=request("ids")%>"><img alt="Editar el comentari de la colecció" border="0" src="https://bibliotecnica.upc.es/amida/img/comentari.gif"></a></td>  $\langle t \, ds$  <td width="10%" align="right"> <table cellpadding="0" cellspacing="0" border="0" width="100%">  $<$ tr $>$  <td align="right" ><a class="contingut" target="\_blank" href="http://bibliotecnica.upc.es/bustia/Intrabib.asp?IDAssig=<%=.Id%>"><img border="0" alt="Accés a la bústia de la assignatura" src="https://bibliotecnica.upc.es/amida/img/text\_complert.gif"></a></td>  $<$ /tr $>$  </table> </td> </table> </td>  $\langle tr \rangle$  <tr> <td valign="top"> <img border="0" alt="Barra espaiadora" width="100%" height="1" src="https://bibliotecnica.upc.es/amida/img/barra.gif"></td>  $<$ /tr $>$  <tr><td><span class="contingut">Titulació de la Assignatura: <%=.Titulacio\_Assignatura.Nom%></span> </td></tr> <tr><td><span class="contingut">Data en que vas seleccionar la colecció: <%=.Data\_Seleccio%></span></td></tr>  $-$ tr $\sim$ <td> <%if .Comentari<>"" then%> <span class="contingut">El teu comentari sobre la colecció: <%=.Comentari%></span> <%else%> <span class="contingut">Aquesta colecció no li vas posar cap comentari</span> <%end if%>  $<$ /td $>$  $\langle tr \rangle$  <%else if .Esborrada then 'En aqui caldria donar-li la opció directa d'esborrar aquella colecció%> <tr><td><span class="contingut">La Assignatura :</span> <span class="contingut\_titol"><%=.Titol%></span> <span class="contingut">s'ha esborrat de Bibliotecnica [Enllac per esborrar la Assignatura d'amida]</span></td></tr> <%else%> <tr><td height="50" valign="top" align="left"><span class="contingut"><%=Assig\_Sel.Error.Text%></span></td></tr> <%end if end if End With .AssignaturesSeleccionades\_Next%> <tr><td >&nbsp;<br><br></td></td></tr> <%loop .AssignaturesSeleccionades\_Destroy%> <tr><td align="center"> <input type="hidden" name="num\_assig" value="<%=j%>"> <input type="hidden" name="ids" value="<%=request("ids")%>"> <input border="0" type="image" src="https://bibliotecnica.upc.es/amida/img/enviar.gif" value="Enviar"><br><br>

```
 </form>
           </td></tr>
           <%end if
          else%>
           <tr><td height="50" valign="top" align="left"><span 
   class="contingut"><%=Error1.Text%></span></td></tr>
          <%end if
          Subme.desmonta
          Set Subme=nothing
         else%>
          <tr><td height="50" valign="top" align="left"><span 
   class="contingut"><%=Error1.text%></span></td></tr>
         <%end if
       end with
      set usuari1=nothing%>
        </table>
        <!--#INCLUDE Virtual="amida/comuns/peu.asp" -->
        <%=Monta_Submenus%>
   </body>
 </html>
```
# *23.8 Assignatures / Gestió / Part II*

```
<!--#INCLUDE Virtual="amida/include.inc" -->
<!--#INCLUDE Virtual="amida/classes/model.asp" -->
<!--#INCLUDE Virtual="amida/menus/submenus.asp" -->
<html>
  <head> 
    <SCRIPT LANGUAGE="JavaScript" type="text/Javascript" 
SRC="https://bibliotecnica.upc.es/amida/js/codi.js">
   </SCRIPT>
   <link rel="stylesheet" href="https://bibliotecnica.upc.es/amida/CSS/estil.css">
  </head>
  <body>
     <!--#INCLUDE Virtual="amida/comuns/cap.asp" -->
     <table cellpadding="0" cellspacing="0" border="0" width="100%">
     <%Set Subme=new Submenu
     Set Error1=Subme.monta(request("ids"))
     if Error1.id=0 then
      Set Usuari1=new Usuari
      With usuari1
       Set Error1=.monta(Session("idusuari"))
       if Error1.Id=0 then%>
         <tr><td height="20" valign="top" align="left"><a class="contingut_titol_gran" 
href="https://bibliotecnica.upc.es/amida/">Inici</a><a 
href="https://bibliotecnica.upc.es/amida/col_no_t/assig/inici.asp?ids=<%=request("ids")
%>" class="contingut_titol_gran"> :: <%=Subme.Titol_Usuari%></a><a
href="https://bibliotecnica.upc.es/amida/col_no_t/assig/gestio.asp?ids=<%=request("ids
")%>" class="contingut_titol_gran"> :: Gestió</a><span class="contingut_titol_gran"> ::
Esborrar</span></td></tr>
         \epsilon <td height="30" valign="top" align="right">
            <a class="contingut"
onMouseOver="document.afegir.src='https://bibliotecnica.upc.es/amida/img/afegir_alt.gi
f'"" onMouseOut="document.afegir.src='https://bibliotecnica.upc.es/amida/img/afegir.gif'" 
href="https://bibliotecnica.upc.es/amida/col_no_t/assig/seleccio.asp?ids=<%=request("i
ds")%>">
               <img border="0" width="20" height="20" name="afegir" alt="Afegir 
assignatures" src="https://bibliotecnica.upc.es/amida/img/afegir.gif">
             </a>
             <a class="contingut" 
onMouseOver="document.edicio.src='https://bibliotecnica.upc.es/amida/img/edicio_alt.g
if'"" 
onMouseOut="document.edicio.src='https://bibliotecnica.upc.es/amida/img/edicio.gif'" 
href="https://bibliotecnica.upc.es/amida/col_no_t/assig/gestio.asp?ids=<%=request("ids
")%>">
               <img border="0" width="20" height="20" name="edicio" alt="Gestió de les 
assignatures" src="https://bibliotecnica.upc.es/amida/img/edicio.gif">
             </a>
          </td></tr> <%for i=1 to request("num_assig")
          str="request(""a"&i&""")"
         camp_form=eval(str)
          if camp_form<>"" then
           Set Ass_Sel=new Assignatura_Seleccionada
           Set Error1=Ass_Sel.monta(camp_form,Session("idusuari"))
           if Error1.Id=0 then%>
```

```
 <tr><td height="50" valign="top" align="left"><span class="contingut">La 
assignatura amb nom </span><span 
class="contingut_titol"><%=Ass_Sel.Nom%></span><span class="contingut"> s'ha 
esborrat de la teva biblioteca.</span></td></tr>
            <%Set Error1=Ass_Sel.elimina
           else%>
            <tr><td height="50" valign="top" align="left"><span 
class="contingut"><%=Error1.Text%></span></td></tr>
           <%end if
         end if
        next
       else%>
        <tr><td height="50" valign="top" align="left"><span 
class="contingut"><%=Error1.Text%></span></td></tr>
       <%end if
       .AssignaturesSeleccionades "",""
       if .AssignaturesSeleccionades_IsDone then
        'Si no hi queden coleccions llavors directament li posem la clase a 1
        Set Subm_Sug=new Submenu_Suggerit
        Set Error1=Subm_Sug.monta(request("ids"),Session("idusuari"))
        Subm_Sug.Clase=1
        Subm_Sug.desmonta
        Set Subm_Sug=nothing
       end if
       .AssignaturesSeleccionades_Destroy
      end with
     set usuari1=nothing
      Subme.desmonta
      Set Subme=nothing
    else%>
      <tr><td height="50" valign="top" align="left"><span 
class="contingut"><%=Error1.Text%></span></td></tr>
    <%end if%>
    </table>
    <!--#INCLUDE Virtual="amida/comuns/peu.asp" --> 
    <%=Monta_Submenus%>
</body>
```
</html>

## *23.9 Biblioteques / Inici*

```
<!--#INCLUDE Virtual="amida/include.inc" -->
<!--#INCLUDE Virtual="amida/classes/model.asp" -->
<!--#INCLUDE Virtual="amida/menus/submenus.asp" -->
<html>
 <head>
   <SCRIPT LANGUAGE="JavaScript" type="text/Javascript" 
SRC="https://bibliotecnica.upc.es/amida/js/codi.js">
   </SCRIPT>
    <link rel="stylesheet" href="https://bibliotecnica.upc.es/amida/CSS/estil.css">
  </head>
 <hody>
    <!--#INCLUDE Virtual="amida/comuns/cap.asp" -->
     <table cellpadding="0" cellspacing="0" border="0" width="100%">
     <%Set Usuari1=new Usuari
    With usuari1
      Set Error1=.monta(Session("idusuari"))
      if Error1.id=0 then
       Set Subme=new Submenu
       Set Error1=Subme.monta(request("ids"))
       if Subme.Tinc_Pare then
        Set Subme=Subme.Pare
       end if
       if Error1.Id=0 then
        Set Subm_Sug=new Submenu_Suggerit
        Set Error1=Subm_Sug.monta(request("ids"),Session("idusuari"))
        if Error1.Id=0 then
          'Si ja existeix respectem la classe, nomès toquem el factor
          Subm_Sug.Factor=Subm_Sug.Factor+1
        else
          Subm_Sug.Factor=1
         Subm_Sug.Clase=1
        end if
        Subm_Sug.desmonta
        Execute(Subm_Sug.Menu_Pertanyent.Var_Html)
        Execute(Subm_Sug.Menu_Pertanyent.Var_NCapa)
        Set Subm_Sug=nothing
        .BibliotequesSeleccionades "","idbiblioteca"
       if .BibliotequesSeleccionades_IsDone then
         response.redirect 
"https://bibliotecnica.upc.es/amida/col_no_t/bib/seleccio.asp?first=true&ids="&Subme.Id
        else%>
          <tr><td height="20" valign="top" align="left"><a class="contingut_titol_gran" 
href="https://bibliotecnica.upc.es/amida/">Inici</a><span class="contingut_titol_gran"> ::
<%=Subme.Titol_Usuari%></span></td></tr>
          <tr>
           <td height="30" valign="top" align="right">
            <a class="contingut"
onMouseOver="document.afegir.src='https://bibliotecnica.upc.es/amida/img/afegir_alt.gif'"" 
onMouseOut="document.afegir.src='https://bibliotecnica.upc.es/amida/img/afegir.gif'" 
href="https://bibliotecnica.upc.es/amida/col_no_t/bib/seleccio.asp?ids=<%=request("ids")%>">
               <img border="0" width="20" height="20" name="afegir" alt="Afegir biblioteques" 
src="https://bibliotecnica.upc.es/amida/img/afegir.gif">
             </a>
             <a class="contingut" 
onMouseOver="document.edicio.src='https://bibliotecnica.upc.es/amida/img/edicio_alt.gif'""
```

```
onMouseOut="document.edicio.src='https://bibliotecnica.upc.es/amida/img/edicio.gif'" 
href="https://bibliotecnica.upc.es/amida/col_no_t/bib/gestio.asp?ids=<%=request("ids")%>">
               <img border="0" width="20" height="20" name="edicio" alt="Gestió de les 
biblioteques" src="https://bibliotecnica.upc.es/amida/img/edicio.gif">
              </a>
          \langle t \, ds</tr> <%.BibliotequesSeleccionades_First
          do while not .BibliotequesSeleccionades_IsDone
           Set Bib_Sel=.BibliotequesSeleccionades_CurrentItem
          With Bib_Sel
            if .Error.Id=0 then%>
            <tr><td align="left">
              <table cellpadding="0" cellspacing="0" border="0" width="100%">
              <tr><td width="85%">
              <span class="contingut_titol"><%=.Nom_Sencer%></span></td>
              <td width="15%" align="right">
                 <table cellpadding="0" cellspacing="0" border="0" width="100%">
               <tr><td align="right" >
                   <a class="contingut" target="_blank" href="<%=.URL%>"><img border="0" 
alt="Accés a la web de la biblioteca" 
src="https://bibliotecnica.upc.es/amida/img/text_complert.gif"></a></td>
               </tr> </table>
             </td> </table>
             </td></tr> <tr>
              <td valign="top">
                <img border="0" alt="Barra espaiadora" width="100%" height="1" 
src="https://bibliotecnica.upc.es/amida/img/barra.gif"></td>
             </tr> <tr>
                       <td><span class="contingut_titol">Adreça: </span><span 
class="contingut"><%=.Adreca%></span>
                      </td>
                    \langle tr \rangle<tr>
                       <td><span class="contingut_titol">Codi Postal: </span><span 
class="contingut"><%=.Codi_Postal%></span>
                     </td>
                    </tr> <tr>
                       <td><span class="contingut_titol">Ciutat: </span><span 
class="contingut"><%=.Ciutat%></span>
                      </td></tr><tr>
                       <td><span class="contingut_titol">Telèfon: </span><span 
class="contingut"><%=.Telefon%></span>
                     </td>\langle tr \rangle <tr>
                       <td><span class="contingut_titol">Fax: </span><span 
class="contingut"><%=.Fax%></span>
                      </td>
                     \langle tr \rangle
```
 $<$ tr $>$  <td><span class="contingut\_titol">Adreça electrònica: </span><a href="mailto:<%=.Mail%>" class="contingut"><%=.Mail%></a> </td>  $<$ /tr $>$  $<$ tr $>$  <td> <%if .Comentari<>"" then%> <span class="contingut\_titol">El teu comentari sobre la biblioteca:</span><span class="contingut"> <%=.Comentari%></span> <%else%> <span class="contingut\_titol">Aquesta biblioteca no li vas posar cap comentari</span> <%end if%>  $<$ /td $>$  $<$ /tr $>$  <tr> <td valign="top" align="left"><span class="contingut\_titol">Horari de la biblioteca:</span>  $\langle t \, \mathrm{d} \rangle$  $\langle tr \rangle$  $<$ tr $>$  <td align="center"> <table cellpadding="0" cellspacing="0" border="0">  $<$ tr $>$ <td> <%=.Horari\_Biblioteca.Codi\_HTML%>  $<$ /td $>$  $<$ /tr $>$  </table> </td>  $<$ /tr $>$  <%else if .Esborrada then 'En aqui caldria donar-li la opció directa d'esborrar aquella colecció%> <tr><td><span class="contingut">La Biblioteca :</span> <span class="contingut\_titol"><%=.Nom\_Sencer%></span> <span class="contingut">s'ha esborrat de Bibliotecnica [Enllaç per esborrar la Coleccio d'amida]</span></td></tr> <%else%> <tr><td height="50" valign="top" align="left"><span class="contingut"><%=.Error.Text%></span></td></tr> <%end if end if End With .BibliotequesSeleccionades\_Next%> <tr><td >&nbsp;<br><br></td></tr> <%loop end if .BibliotequesSeleccionades\_Destroy else%> <tr><td height="50" valign="top" align="left"><span class="contingut"><%=Error1.Text%></span></td></tr> <%end if Subme.desmonta Set Subme=nothing else%> <tr><td height="50" valign="top" align="left"><span class="contingut"><%=Error1.text%></span></td></tr>

 <%end if end with set usuari1=nothing%> </table> <!--#INCLUDE Virtual="amida/comuns/peu.asp" --> <%=Monta\_Submenus%> </body> </html>

### *23.10Biblioteques / Seleccio / Part I*

```
<!--#INCLUDE Virtual="amida/include.inc" -->
<!--#INCLUDE Virtual="amida/classes/model.asp" -->
<!--#INCLUDE Virtual="amida/menus/submenus.asp" -->
<html>
  <head> 
    <SCRIPT LANGUAGE="JavaScript" type="text/Javascript" 
SRC="https://bibliotecnica.upc.es/amida/js/codi.js">
   </SCRIPT>
   <script language="JavaScript" type="text/JavaScript">
   <!--
   function check(t){
    var j,str;
    if (t.totes.checked){
      for(j=1;j<=t.num_biblio.value;j++){
       str="t.b"+j+".checked=true";
       eval(str);
       }
      }
     else{
      for(j=1;j<=t.num_biblio.value;j++){
       str="t.b"+j+".checked=false";
       eval(str);
       }
      }
     }
    //-->
     </script>
    <link rel="stylesheet" href="https://bibliotecnica.upc.es/amida/CSS/estil.css">
  </head>
  <body>
     <!--#INCLUDE Virtual="amida/comuns/cap.asp" -->
     <table cellpadding="0" cellspacing="0" border="0" width="100%">
     <%Set Usuari1=new Usuari
     Set Error1=Usuari1.monta(Session("idusuari"))
     if Error1.id=0 then
      Set Subme=new Submenu
      Set Error1=Subme.monta(request("ids"))
      if Error1.id=0 then%>
       <tr><td height="20" valign="top" align="left"><a class="contingut_titol_gran" 
href="https://bibliotecnica.upc.es/amida/">Inici</a><a 
href="https://bibliotecnica.upc.es/amida/col_no_t/bib/inici.asp?ids=<%=request("ids")%>
" class="contingut_titol_gran"> :: <%=Subme.Titol_Usuari%></a><a 
href="https://bibliotecnica.upc.es/amida/col_no_t/bib/gestio.asp?ids=<%=request("ids")
%>" class="contingut_titol_gran"> :: Gestió</a><span class="contingut_titol_gran"> ::
Selecció</span></td></tr>
         <tr> <td height="30" valign="top" align="right">
              <a class="contingut" 
onMouseOver="document.afegir.src='https://bibliotecnica.upc.es/amida/img/afegir_alt.gi
f'"" onMouseOut="document.afegir.src='https://bibliotecnica.upc.es/amida/img/afegir.gif'" 
href="https://bibliotecnica.upc.es/amida/col_no_t/bib/seleccio.asp?ids=<%=request("ids"
)\%>">
```

```
 <img border="0" width="20" height="20" name="afegir" alt="Afegir 
biblioteques" src="https://bibliotecnica.upc.es/amida/img/afegir.gif">
             </a>
              <a class="contingut" 
onMouseOver="document.edicio.src='https://bibliotecnica.upc.es/amida/img/edicio_alt.g
if'"" 
onMouseOut="document.edicio.src='https://bibliotecnica.upc.es/amida/img/edicio.gif'" 
href="https://bibliotecnica.upc.es/amida/col_no_t/bib/gestio.asp?ids=<%=request("ids")
% >"> <img border="0" width="20" height="20" name="edicio" alt="Gestió de les 
biblioteques" src="https://bibliotecnica.upc.es/amida/img/edicio.gif">
             </a>
          </td></tr> <%if request("first")="true" then%>
       <tr><td height="50" valign="top" align="left"><span class="contingut">No tens 
seleccionada cap biblioteca.</span></td></tr>
       <%end if
       Set Dic=new Diccionari
       With Dic
        .Biblioteques "idbiblioteca<>520 and idbiblioteca<>522","idbiblioteca"
       if not .Biblioteques_IsDone then%>
          <%.Biblioteques_First
         i=1 trobades_no_seleccionades=false
          do while not .Biblioteques_IsDone
           Set Bib=.Biblioteques_CurrentItem
           Set Bib_Sel=New Biblioteca_Seleccionada
          Set Error1=Bib Sel.monta(Bib.Id,Session("idusuari"))
           if Error1.Id<>0 then
            if not(trobades_no_seleccionades) then
             trobades_no_seleccionades=true%>
            <tr><td align="center" >
             <form method="POST" action="./output_seleccio.asp">
              <br>>>>>><input border="0" type="image"
src="https://bibliotecnica.upc.es/amida/img/enviar.gif" value="Enviar"><br><br>
            </td></tr><tr> <td align="left"><input type="checkbox" name="totes" 
onClick="javascript:check(this.form);" value=""><span 
class="contingut_titol">Seleccionar totes les biblioteques<br>>>>c/br></tp></td></tr>
            <%end if
            With Bib%>
                      <tr>
                        <td align="left">
                            <table cellpadding="0" cellspacing="0" border="0" 
width="100%">
                            <tr> <td width="85%">
                              <input type="checkbox" name="b<%=j%>" 
value="<%=.Id%>"><span class="contingut_titol"><%=.Nom_Sencer%></span></td>
                              <td width="15%" align="right">
                               <table cellpadding="0" cellspacing="0" border="0" 
width="100%">
                               <tr>
```

```
 <td align="right" ><a class="contingut" target="_blank" 
href="<%=.URL%>"><img border="0" alt="Accés a la web de la biblioteca" 
src="https://bibliotecnica.upc.es/amida/img/text_complert.gif"></a></td>
                                </tr> </table>
                             \lt/td></tr><tr>
                             <td colspan="2" height="1" valign="top">
                              <img border="0" alt="Barra espaiadora" width="100%" 
height="1" src="https://bibliotecnica.upc.es/amida/img/barra.gif"></td>
                            </tr> </table>
                        </td></tr><tr> <td><span class="contingut_titol">Adreça: </span><span 
class="contingut"><%=.Adreca%></span>
                     </td>\langle tr \rangle <tr>
                      <td><span class="contingut_titol">Codi Postal: </span><span 
class="contingut"><%=.Codi_Postal%></span>
                     </td></tr><tr>
                       <td><span class="contingut_titol">Ciutat: </span><span 
class="contingut"><%=.Ciutat%></span>
                     </td></tr>-tr\sim <td><span class="contingut_titol">Telèfon: </span><span 
class="contingut"><%=.Telefon%></span>
                     </td>
                    \langle tr \rangle<tr> <td><span class="contingut_titol">Fax: </span><span 
class="contingut"><%=.Fax%></span>
                      </td>
                    \langletr><tr>
                       <td><span class="contingut_titol">Adreça electrònica: </span><a 
href="mailto:<%=.Mail%>" class="contingut"><%=.Mail%></a>
                     </td>\epsilon/tr\sim<tr><td >&nbsp:<br></td></tr>
            <%End With
           j=j+1 end if
           .Biblioteques_Next
          loop%>
          <%if trobades_no_seleccionades then%>
                 <tr><td align="center" >
                  <input type="hidden" name="num_biblio" value="<%=j-1%>">
                  <input type="hidden" name="ids" value="<%=request("ids")%>">
                 <input border="0" type="image" 
src="https://bibliotecnica.upc.es/amida/img/enviar.gif" value="Enviar"><br><br>
                 </form>
                 </td>
```

```
</tr> <%else%>
           <tr><td height="50 align="center"><span class="contingut">Ja tens totes les 
biblioteques de la UPC afegides a la teva biblioteca.</span></td></tr>
         <%end if%>
        <%end if
        .Biblioteques_Destroy
       End With
       Set Dic=nothing
      else%>
       <tr><td height="50" valign="top" align="left"><span 
class="contingut"><%=Error1.Text%></span></td></tr>
      <%end if
      Set Subme=nothing
    else%>
      <tr><td height="50" valign="top" align="left"><span 
class="contingut"><%=Error1.text%></span></td></tr>
    <%end if
    Usuari1.desmonta
    Set Usuari1=nothing%>
    </table>
    <!--#INCLUDE Virtual="amida/comuns/peu.asp" -->
     <%=Monta_Submenus%>
</body>
</html>
```
### *23.11Biblioteques / Seleccio / Part II*

```
<!--#INCLUDE Virtual="amida/include.inc" -->
<!--#INCLUDE Virtual="amida/classes/model.asp" -->
<!--#INCLUDE Virtual="amida/menus/submenus.asp" -->
<html>
 <head>
    <SCRIPT LANGUAGE="JavaScript" type="text/Javascript" 
SRC="https://bibliotecnica.upc.es/amida/js/codi.js">
   </SCRIPT>
   <link rel="stylesheet" href="https://bibliotecnica.upc.es/amida/CSS/estil.css">
  </head>
  <body>
     <!--#INCLUDE Virtual="amida/comuns/cap.asp" -->
     <table cellpadding="0" cellspacing="0" border="0" width="100%">
     <%Set Subme=new Submenu
     Set Error1=Subme.monta(request("ids"))
     if Error1.id=0 then
      Set Usuari1=new Usuari
      With usuari1
       Set Error1=.monta(Session("idusuari"))
       if Error1.Id=0 then
       i = 1% <tr><td height="20" valign="top" align="left"><form method="POST" 
action="./output_seleccio_b.asp">
          <a class="contingut_titol_gran"
href="https://bibliotecnica.upc.es/amida/">Inici</a><a 
href="https://bibliotecnica.upc.es/amida/col_no_t/bib/inici.asp?ids=<%=request("ids")%>
" class="contingut_titol_gran"> :: <%=Subme.Titol_Usuari%></a><a 
href="https://bibliotecnica.upc.es/amida/col_no_t/bib/gestio.asp?ids=<%=request("ids")
%>" class="contingut_titol_gran"> :: Gestió</a><span class="contingut_titol_gran"> ::
Selecció</span></td></tr>
         \overline{\text{tr}} <td height="30" valign="top" align="right">
              <a class="contingut" 
onMouseOver="document.afegir.src='https://bibliotecnica.upc.es/amida/img/afegir_alt.gi
f'"" onMouseOut="document.afegir.src='https://bibliotecnica.upc.es/amida/img/afegir.gif'" 
href="https://bibliotecnica.upc.es/amida/col_no_t/bib/seleccio.asp?ids=<%=request("ids"
)\%>">
               <img border="0" width="20" height="20" name="afegir" alt="Afegir 
biblioteques" src="https://bibliotecnica.upc.es/amida/img/afegir.gif">
             </a>
              <a class="contingut" 
onMouseOver="document.edicio.src='https://bibliotecnica.upc.es/amida/img/edicio_alt.g
if'"" 
onMouseOut="document.edicio.src='https://bibliotecnica.upc.es/amida/img/edicio.gif'" 
href="https://bibliotecnica.upc.es/amida/col_no_t/bib/gestio.asp?ids=<%=request("ids")
% >"> <img border="0" width="20" height="20" name="edicio" alt="Gestió de les 
biblioteques" src="https://bibliotecnica.upc.es/amida/img/edicio.gif">
              </a>
          </td>
         </tr>-tr\sim <td align="center">
         <input border="0" type="image" 
src="https://bibliotecnica.upc.es/amida/img/enviar.gif" value="Enviar"><br><br>
```
 $<$ /td $>$  $<$ /tr $>$  <%for i=1 to request("num\_biblio") str="request(""b"&i&""")" camp\_form=eval(str) if camp\_form<>"" then Set Bib\_Sel=new Biblioteca\_Seleccionada Set Bib=new Biblioteca Set Error1=Bib.monta(camp\_form) if Error1.Id=0 then Bib\_Sel.Biblioteca\_Heredada=Bib Bib\_Sel.Data\_Seleccio=date Bib\_Sel.Comentari="" Bib\_Sel.Usuari=Session("idusuari") Set Error1=Bib\_Sel.desmonta if Error1.id=0 then With Bib%>  $<$ tr $>$  <td align="left"> <table cellpadding="0" cellspacing="0" border="0" width="100%">  $<$ tr $>$  <td width="85%"> <span class="contingut\_titol"><%=.Nom\_Sencer%></span></td> <td width="15%" align="right"> <table cellpadding="0" cellspacing="0" border="0" width="100%">  $<$ tr $>$  <td align="right" > <input type="hidden" name="b<%=j%>" value="<%=.Id%>"> <a class="contingut" target="\_blank" href="<%=.URL%>"><img border="0" alt="Accés a la web de la biblioteca" src="https://bibliotecnica.upc.es/amida/img/text\_complert.gif"></a></td>  $<$ /tr $>$  </table>  $<$ /td $>$  $<$ /tr $>$ <tr> <td colspan="2" height="1" valign="top"> <img border="0" alt="Barra espaiadora" width="100%" height="1" src="https://bibliotecnica.upc.es/amida/img/barra.gif"></td>  $<$ /tr $>$  </table>  $<$ /td $>$  $<$ /tr $>$  $<$ tr $>$  <td><span class="contingut\_titol">Adreça: </span><span class="contingut"><%=.Adreca%></span> </td> </tr> <tr> <td><span class="contingut\_titol">Codi Postal: </span><span class="contingut"><%=.Codi\_Postal%></span> </td>

 $<$ /tr $>$  <tr> <td><span class="contingut\_titol">Ciutat: </span><span class="contingut"><%=.Ciutat%></span>  $<$ /td $>$  $<$ /tr $>$ <tr> <td><span class="contingut\_titol">Telèfon: </span><span class="contingut"><%=.Telefon%></span>  $\langle t \, ds$  $\langle tr \rangle$  $<$ tr $>$  <td><span class="contingut\_titol">Fax: </span><span class="contingut"><%=.Fax%></span>  $<$ /td $>$  $<$ /tr $>$ <tr> <td><span class="contingut\_titol">Adreça electrònica: </span><a href="mailto:<%=.Mail%>" class="contingut"><%=.Mail%></a>  $<$ /td $>$  $\langle t$ r> <tr> <td align="left"> <table cellpadding="0" cellspacing="0" border="0" width="100%"> <tr> <td valign="top" > <span class="contingut\_titol">La teva descripció de la biblioteca:</span></td> <td align="left"> <textarea rows="4" name="Text<%=j%>" cols="40"></textarea>  $<$ /td $>$  $<$ /tr $>$  </table> </td> </tr> <tr><td >&nbsp;<br></td></tr>  $<\frac{9}{6}$ j=j+1 End With else%> <tr><td height="50" valign="top" align="left"><span class="contingut"><%=Error1.text%></span></td></tr> <%end if else%> <tr><td height="50" valign="top" align="left"><span class="contingut"><%=Error1.text%></span></td></tr> <%end if end if next%>  $<$ tr $>$  <td align="center"> <input type="hidden" name="num\_biblio" value="<%=j-1%>"> <input type="hidden" name="ids" value="<%=request("ids")%>"> <input border="0" type="image" src="https://bibliotecnica.upc.es/amida/img/enviar.gif" value="Enviar"><br><br> </form> </td>  $\langle tr \rangle$ 

```
 <%else%>
        <tr><td height="50" valign="top" align="left"><span 
class="contingut"><%=Error1.Text%></span></td></tr>
       <%end if
      end with
    set usuari1=nothing
      Subme.desmonta
      Set Subme=nothing
    else%>
      <tr><td height="50" valign="top" align="left"><span 
class="contingut"><%=Error1.Text%></span></td></tr>
    <%end if%>
    </table>
    <!--#INCLUDE Virtual="amida/comuns/peu.asp" -->
    <%=Monta_Submenus%>
</body>
</html>
```
### *23.12Biblioteques / Seleccio / Part III*

```
<!--#INCLUDE Virtual="amida/include.inc" -->
<!--#INCLUDE Virtual="amida/classes/model.asp" -->
<!--#INCLUDE Virtual="amida/menus/submenus.asp" -->
<html>
 <head>
    <SCRIPT LANGUAGE="JavaScript" type="text/Javascript" 
SRC="https://bibliotecnica.upc.es/amida/js/codi.js">
   </SCRIPT>
   <link rel="stylesheet" href="https://bibliotecnica.upc.es/amida/CSS/estil.css">
  </head>
  <body>
     <!--#INCLUDE Virtual="amida/comuns/cap.asp" -->
     <table cellpadding="0" cellspacing="0" border="0" width="100%">
     <%Set Subme=new Submenu
     Set Error1=Subme.monta(request("ids"))
     if Error1.id=0 then
      Set Usuari1=new Usuari
      With usuari1
       Set Error1=.monta(Session("idusuari"))
       if Error1.Id=0 then
        bib_seleleccionades=false%>
         <tr><td height="20" valign="top" align="left"><a class="contingut_titol_gran" 
href="https://bibliotecnica.upc.es/amida/">Inici</a><a 
href="https://bibliotecnica.upc.es/amida/col_no_t/bib/inici.asp?ids=<%=request("ids")%>
" class="contingut_titol_gran"> :: <%=Subme.Titol_Usuari%></a><a 
href="https://bibliotecnica.upc.es/amida/col_no_t/bib/gestio.asp?ids=<%=request("ids")
%>" class="contingut_titol_gran"> :: Gestió</a><span class="contingut_titol_gran"> ::
Selecció</span></td></tr>
         -tr\sim <td height="30" valign="top" align="right">
              <a class="contingut" 
onMouseOver="document.afegir.src='https://bibliotecnica.upc.es/amida/img/afegir_alt.gi
f'"" onMouseOut="document.afegir.src='https://bibliotecnica.upc.es/amida/img/afegir.gif'" 
href="https://bibliotecnica.upc.es/amida/col_no_t/bib/seleccio.asp?ids=<%=request("ids"
)\%>">
               <img border="0" width="20" height="20" name="afegir" alt="Afegir 
biblioteques" src="https://bibliotecnica.upc.es/amida/img/afegir.gif">
             </a>
              <a class="contingut" 
onMouseOver="document.edicio.src='https://bibliotecnica.upc.es/amida/img/edicio_alt.g
if'"" 
onMouseOut="document.edicio.src='https://bibliotecnica.upc.es/amida/img/edicio.gif'" 
href="https://bibliotecnica.upc.es/amida/col_no_t/bib/gestio.asp?ids=<%=request("ids")
% >"> <img border="0" width="20" height="20" name="edicio" alt="Gestió de les 
biblioteques" src="https://bibliotecnica.upc.es/amida/img/edicio.gif">
             </a>
          </td></tr> <%for i=1 to request("num_biblio")
          str="request(""b"&i&""")"
         camp_form=eval(str)
         if camp_form<>"" then
           bib_seleleccionades=true
```
```
 Set Bib_Sel=new Biblioteca_Seleccionada
           Set Error1=Bib_Sel.monta(camp_form,Session("idusuari"))
           if Error1.Id=0 then
            str2="request(""Text"&i&""")"
            com_form=eval(str2)
           if com_form<>"" then
             Bib_Sel.Comentari=com_form
            end if
            With Bib_Sel%>
            <tr><td align="left">
             <table cellpadding="0" cellspacing="0" border="0" width="100%">
             <tr><td width="85%">
             <span class="contingut_titol"><%=.Nom_Sencer%></span></td>
             <td width="15%" align="right">
                <table cellpadding="0" cellspacing="0" border="0" width="100%">
               <tr> <td align="right" >
                  <a class="contingut" target="_blank" href="<%=.URL%>"><img 
border="0" alt="Accés a la web de la biblioteca" 
src="https://bibliotecnica.upc.es/amida/img/text_complert.gif"></a></td>
               </tr> </table>
            </td>
             </table>
            </td></tr><tr>
             <td valign="top">
                <img border="0" alt="Barra espaiadora" width="100%" height="1" 
src="https://bibliotecnica.upc.es/amida/img/barra.gif"></td>
            </tr> <tr>
                      <td><span class="contingut_titol">Adreça: </span><span
class="contingut"><%=.Adreca%></span>
                     </td>
                    </tr><tr> <td><span class="contingut_titol">Codi Postal: </span><span 
class="contingut"><%=.Codi_Postal%></span>
                     </td></tr><tr>
                      <td><span class="contingut_titol">Ciutat: </span><span 
class="contingut"><%=.Ciutat%></span>
                     </td></tr><tr>
                      <td><span class="contingut_titol">Telèfon: </span><span 
class="contingut"><%=.Telefon%></span>
                     </td></tr><tr> <td><span class="contingut_titol">Fax: </span><span 
class="contingut"><%=.Fax%></span>
                     \lt/td></tr>
                     <tr>
                      <td><span class="contingut_titol">Adreça electrònica: </span><a 
href="mailto:<%=.Mail%>" class="contingut"><%=.Mail%></a>
```

```
\lt/td>\langle tr \rangle <tr>
            <td>
             <%if .Comentari<>"" then%>
              <span class="contingut_titol">El teu comentari sobre la 
biblioteca:</span><span class="contingut"> <%=.Comentari%></span>
             <%else%>
              <span class="contingut_titol">Aquesta biblioteca no li vas posar cap 
comentari</span>
             <%end if%>
            </td>
            </tr><tr><td >&nbsp;<br></td></tr>
           <%End With
           else%>
            <tr><td height="50" valign="top" align="left"><span 
class="contingut"><%=Error1.Text%></span></td></tr>
          <%end if
           Set Error1=Bib_Sel.desmonta
         if Error1.Id<>0 then%>
            <tr><td height="50" valign="top" align="left"><span 
class="contingut"><%=Error1.Text%></span></td></tr>
           <%end if
         end if
        next
       else%>
        <tr><td height="50" valign="top" align="left"><span 
class="contingut"><%=Error1.Text%></span></td></tr>
       <%end if
       if bib_seleleccionades then
        Set Subm_Sug=new Submenu_Suggerit
        Set Error1=Subm_Sug.monta(request("ids"),Session("idusuari"))
        Subm_Sug.Clase=0
        Subm_Sug.desmonta
        Execute(Subm_Sug.Menu_Pertanyent.Var_Html)
        Execute(Subm_Sug.Menu_Pertanyent.Var_NCapa)
        Set Subm_Sug=nothing
       end if
      end with
    set usuari1=nothing
      Subme.desmonta
      Set Subme=nothing
    else%>
      <tr><td height="50" valign="top" align="left"><span 
class="contingut"><%=Error1.Text%></span></td></tr>
    <%end if%>
    </table>
    <!--#INCLUDE Virtual="amida/comuns/peu.asp" -->
    <%=Monta_Submenus%>
</body>
</html>
```
# *23.13Biblioteques / Comentari / Part I*

```
<!--#INCLUDE Virtual="amida/include.inc" -->
<!--#INCLUDE Virtual="amida/classes/model.asp" -->
<!--#INCLUDE Virtual="amida/menus/submenus.asp" -->
<html>
 <head>
   <SCRIPT LANGUAGE="JavaScript" type="text/Javascript" 
SRC="https://bibliotecnica.upc.es/amida/js/codi.js">
   </SCRIPT>
   <link rel="stylesheet" href="https://bibliotecnica.upc.es/amida/CSS/estil.css">
  </head>
  <body>
  <!--#INCLUDE Virtual="amida/comuns/cap.asp" -->
  <table cellpadding="0" cellspacing="0" border="0" width="100%">
  <%Set Subme=new Submenu
  Set Error1=Subme.monta(request("ids"))%>
   <tr><td height="20" valign="top" align="left"><a class="contingut_titol_gran" 
href="https://bibliotecnica.upc.es/amida/">Inici</a><a 
href="https://bibliotecnica.upc.es/amida/col_no_t/bib/inici.asp?ids=<%=request("ids")%>"
class="contingut_titol_gran"> :: <%=Subme.Titol_Usuari%></a><a 
href="https://bibliotecnica.upc.es/amida/col_no_t/bib/gestio.asp?ids=<%=request("ids")%>"
class="contingut_titol_gran"> :: Gestió</a><span class="contingut_titol_gran"> :: El meu
comentari</span></td></tr>
        <tr> <td height="30" valign="top" align="right">
             <a class="contingut" 
onMouseOver="document.afegir.src='https://bibliotecnica.upc.es/amida/img/afegir_alt.gif'"" 
onMouseOut="document.afegir.src='https://bibliotecnica.upc.es/amida/img/afegir.gif'" 
href="https://bibliotecnica.upc.es/amida/col_no_t/bib/seleccio.asp?ids=<%=request("ids")%>">
              <img border="0" width="20" height="20" name="afegir" alt="Afegir biblioteques" 
src="https://bibliotecnica.upc.es/amida/img/afegir.gif">
             </a>
             <a class="contingut" 
onMouseOver="document.edicio.src='https://bibliotecnica.upc.es/amida/img/edicio_alt.gif'"" 
onMouseOut="document.edicio.src='https://bibliotecnica.upc.es/amida/img/edicio.gif'" 
href="https://bibliotecnica.upc.es/amida/col_no_t/bib/gestio.asp?ids=<%=request("ids")%>">
              <img border="0" width="20" height="20" name="edicio" alt="Gestió de les 
biblioteques" src="https://bibliotecnica.upc.es/amida/img/edicio.gif">
             </a>
         </td>
        </tr> <%Set Bib_sel=new Biblioteca_Seleccionada
 Set Error1=Bib_sel.monta(request("IdB"),Session("idusuari"))
  If Error1.Id=0 then
  With Bib_sel%>
                    <tr>
                       <td align="left">
                         <form method="POST" action="./output_comentari.asp">
                          <input type="hidden" name="IdB" value="<%=request("IdB")%>">
                          <input type="hidden" name="IdS" value="<%=request("IdS")%>">
                           <table cellpadding="0" cellspacing="0" border="0" width="100%">
<tr> <td width="85%">
                             <span class="contingut_titol"><%=.Nom_Sencer%></span></td>
```
 <td width="15%" align="right"> <table cellpadding="0" cellspacing="0" border="0" width="100%"> de la contrata de la contrata de la contrata de la contrata de la contrata de la contrata de la contrata de la <td align="right" > <a class="contingut" target="\_blank" href="<%=.URL%>"><img border="0" alt="Accés a la web de la biblioteca" src="https://bibliotecnica.upc.es/amida/img/text\_complert.gif"></a></td>  $<$ /tr $>$  </table>  $<$ /td $>$  $<$ /tr $>$  $<$ tr $>$  <td colspan="2" height="1" valign="top"> <img border="0" alt="Barra espaiadora" width="100%" height="1" src="https://bibliotecnica.upc.es/amida/img/barra.gif"></td>  $<$ /tr $>$  </table>  $\langle t \, \mathrm{d} \rangle$  $\langle tr \rangle$  <tr> <td><span class="contingut\_titol">Adreça: </span><span class="contingut"><%=.Adreca%></span>  $<$ /td $>$  $\langle tr \rangle$ <tr> <td><span class="contingut\_titol">Codi Postal: </span><span class="contingut"><%=.Codi\_Postal%></span>  $<$ /td $>$  $<$ /tr $>$  $-$ tr $\sim$  <td><span class="contingut\_titol">Ciutat: </span><span class="contingut"><%=.Ciutat%></span>  $<$ /td $>$  $<$ /tr $>$  $<$ tr $>$  <td><span class="contingut\_titol">Telèfon: </span><span class="contingut"><%=.Telefon%></span> </td>  $\langle tr \rangle$  <tr> <td><span class="contingut\_titol">Fax: </span><span class="contingut"><%=.Fax%></span>  $<$ /td $>$  $\langle tr \rangle$  <tr> <td><span class="contingut\_titol">Adreça electrònica: </span><a href="mailto:<%=.Mail%>" class="contingut"><%=.Mail%></a>  $<$ /td $>$  $\langle tr \rangle$ <tr> <td align="left"> <table cellpadding="0" cellspacing="0" border="0" width="100%">  $<$ tr $>$  <td valign="top" align="left"> <span class="contingut\_titol">La teva descripció de la biblioteca:</span></td> <td align="left">

```
 <textarea rows="4" name="Comentari" 
cols="40"><%=.Comentari%></textarea>
                            </td></tr> </table>
                    </td>
                   </tr> <tr><td >&nbsp;<br><br></td></tr>
   <tr><td align="center">
   <input border="0" type="image" src="https://bibliotecnica.upc.es/amida/img/enviar.gif" 
value="Enviar"><br><br>
   </form>
  </td></tr> <%End With
  else%>
   <tr><td height="50" valign="top" align="left"><span 
class="contingut"><%=Error1.Text%></span></td></tr>
  <%end if
  Set Col_sel=nothing
 Set Error1=nothing
%>
    </table>
<!--#INCLUDE Virtual="amida/comuns/peu.asp" --> 
<%=Monta_Submenus%>
</body>
</html>
```
# *23.14Biblioteques / Comentari / Part II*

```
<!--#INCLUDE Virtual="amida/include.inc" -->
<!--#INCLUDE Virtual="amida/classes/model.asp" -->
<!--#INCLUDE Virtual="amida/menus/submenus.asp" -->
<html>
 <head>
    <SCRIPT LANGUAGE="JavaScript" type="text/Javascript" 
SRC="https://bibliotecnica.upc.es/amida/js/codi.js">
   </SCRIPT>
   <link rel="stylesheet" href="https://bibliotecnica.upc.es/amida/CSS/estil.css">
  </head>
  <body>
  <!--#INCLUDE Virtual="amida/comuns/cap.asp" -->
  <table cellpadding="0" cellspacing="0" border="0" width="100%">
   <%Set Subme=new Submenu
  Set Error1=Subme.monta(request("ids"))%>
    <tr><td height="20" valign="top" align="left"><a class="contingut_titol_gran" 
href="https://bibliotecnica.upc.es/amida/">Inici</a><a 
href="https://bibliotecnica.upc.es/amida/col_no_t/bib/inici.asp?ids=<%=request("ids")%>"
class="contingut_titol_gran"> :: <%=Subme.Titol_Usuari%></a><a 
href="https://bibliotecnica.upc.es/amida/col_no_t/bib/gestio.asp?ids=<%=request("ids")%>"
class="contingut_titol_gran"> :: Gestió</a><span class="contingut_titol_gran"> :: El meu 
comentari</span></td></tr>
        -tr\sim <td height="30" valign="top" align="right">
             <a class="contingut" 
onMouseOver="document.afegir.src='https://bibliotecnica.upc.es/amida/img/afegir_alt.gif'"" 
onMouseOut="document.afegir.src='https://bibliotecnica.upc.es/amida/img/afegir.gif'" 
href="https://bibliotecnica.upc.es/amida/col_no_t/bib/seleccio.asp?ids=<%=request("ids")%>">
              <img border="0" width="20" height="20" name="afegir" alt="Afegir biblioteques" 
src="https://bibliotecnica.upc.es/amida/img/afegir.gif">
             </a>
             <a class="contingut" 
onMouseOver="document.edicio.src='https://bibliotecnica.upc.es/amida/img/edicio_alt.gif'"" 
onMouseOut="document.edicio.src='https://bibliotecnica.upc.es/amida/img/edicio.gif'" 
href="https://bibliotecnica.upc.es/amida/col_no_t/bib/gestio.asp?ids=<%=request("ids")%>">
              <img border="0" width="20" height="20" name="edicio" alt="Gestió de les 
biblioteques" src="https://bibliotecnica.upc.es/amida/img/edicio.gif">
             </a>
          </td>
        </tr> <%Set Bib_sel=new Biblioteca_Seleccionada
 Set Error1=Bib_sel.monta(request("IdB"),Session("idusuari"))
  If Error1.Id=0 then
  Bib sel.Comentari=request("comentari")
   Set Error1=Bib_sel.desmonta
   if Error1.Id=0 then
   With Bib_sel%>
                      <tr> <td align="left">
                           <table cellpadding="0" cellspacing="0" border="0" width="100%">
<tr><td width="85%">
```
 <span class="contingut\_titol"><%=.Nom\_Sencer%></span></td> <td width="15%" align="right"> <table cellpadding="0" cellspacing="0" border="0" width="100%"> de la contrata de la contrata de la contrata de la contrata de la contrata de la contrata de la contrata de la <td align="right" > <a class="contingut" target="\_blank" href="<%=.URL%>"><img border="0" alt="Accés a la web de la biblioteca" src="https://bibliotecnica.upc.es/amida/img/text\_complert.gif"></a></td>  $<$ /tr $>$  </table> </td>  $\langle$ tr $>$  <tr> <tr> <td colspan="2" height="1" valign="top"> <img border="0" alt="Barra espaiadora" width="100%" height="1" src="https://bibliotecnica.upc.es/amida/img/barra.gif"></td>  $<$ /tr $>$  </table>  $\langle t \, \mathrm{d} \rangle$  $\langle t$ r> <tr> <td><span class="contingut\_titol">Adreça: </span><span class="contingut"><%=.Adreca%></span> </td>  $<$ /tr $>$ <tr> <td><span class="contingut\_titol">Codi Postal: </span><span class="contingut"><%=.Codi\_Postal%></span>  $<$ /td $>$  $<$ /tr $>$  <tr> <td><span class="contingut\_titol">Ciutat: </span><span class="contingut"><%=.Ciutat%></span>  $<$ /td $>$  $\langle tr \rangle$ <tr> <td><span class="contingut\_titol">Telèfon: </span><span class="contingut"><%=.Telefon%></span>  $<$ /td $>$  $<$ /tr $>$  <tr> <td><span class="contingut\_titol">Fax: </span><span class="contingut"><%=.Fax%></span>  $<$ /td $>$  $<$ /tr $>$  <tr> <td><span class="contingut\_titol">Adreça electrònica: </span><a href="mailto:<%=.Mail%>" class="contingut"><%=.Mail%></a> </td>  $<$ /tr $>$  $-$ tr $\sim$ <td> <%if .Comentari<>"" then%> <span class="contingut\_titol">El teu comentari sobre la biblioteca:</span><span class="contingut"> <%=.Comentari%></span> <%else%>

 <span class="contingut\_titol">Aquesta biblioteca no li vas posar cap comentari</span> <%end if%> <br><br>  $<$ /td $>$  $<$ /tr $>$  <% End With else%> <tr><td height="50" valign="top" align="left"><span class="contingut"><%=Error1.Text%></span></td></tr> <%end if else%> <tr><td height="50" valign="top" align="left"><span class="contingut"><%=Error1.Text%></span></td></tr> <%end if Set Assig\_sel=nothing Set Error1=nothing  $% >$ </table> <!--#INCLUDE Virtual="amida/comuns/peu.asp" --> <%=Monta\_Submenus%> </body>  $\le$ /html>

# *23.15Biblioteques / Gestio / Part I*

```
<!--#INCLUDE Virtual="amida/include.inc" -->
<!--#INCLUDE Virtual="amida/classes/model.asp" -->
<!--#INCLUDE Virtual="amida/menus/submenus.asp" -->
<html>
  <head> 
   <SCRIPT LANGUAGE="JavaScript" type="text/Javascript" 
SRC="https://bibliotecnica.upc.es/amida/js/codi.js">
   </SCRIPT>
   <script language="JavaScript" type="text/JavaScript">
  \leftarrow function check(t){
    var j,str;
    if (t.totes.checked){
     for (i=1; i<=t.num biblio.value;i++){
       str="t.b"+j+".checked=true";
       eval(str);
       }
      }
    else{
      for(j=1;j<=t.num_biblio.value;j++){
       str="t.b"+j+".checked=false";
       eval(str);
       }
      }
    }
    //-->
     </script>
   <link rel="stylesheet" href="https://bibliotecnica.upc.es/amida/CSS/estil.css">
  </head>
  <body>
    <!--#INCLUDE Virtual="amida/comuns/cap.asp" -->
     <table cellpadding="0" cellspacing="0" border="0" width="100%">
     <%Set Usuari1=new Usuari
    With usuari1
      Set Error1=.monta(Session("idusuari"))
      if Error1.id=0 then
       Set Subme=new Submenu
       Set Error1=Subme.monta(request("ids"))
       if Error1.Id=0 then
        Set Subm_Sug=new Submenu_Suggerit
        Set Error1=Subm_Sug.monta(request("ids"),Session("idusuari"))
        if Error1.Id=0 then
          'Si ja existeix respectem la classe, nomès toquem el factor
         Subm_Sug.Factor=Subm_Sug.Factor+1
        else
         Subm_Sug.Factor= 1
          Subm_Sug.Clase=1
        end if
        Subm_Sug.desmonta
        Execute(Subm_Sug.Menu_Pertanyent.Var_Html)
        Execute(Subm_Sug.Menu_Pertanyent.Var_NCapa)
        Set Subm_Sug=nothing
        .BibliotequesSeleccionades "","idbiblioteca"
        if .BibliotequesSeleccionades_IsDone then
          response.redirect 
"https://bibliotecnica.upc.es/amida/col_no_t/bib/seleccio.asp?first=true&ids="&Subme.Id
```

```
 else%>
          <tr><td height="20" valign="top" align="left"><a class="contingut_titol_gran" 
href="https://bibliotecnica.upc.es/amida/">Inici</a><a 
href="https://bibliotecnica.upc.es/amida/col_no_t/bib/inici.asp?ids=<%=request("ids")%>"
class="contingut_titol_gran"> :: <%=Subme.Titol_Usuari%></a><a 
href="https://bibliotecnica.upc.es/amida/col_no_t/bib/gestio.asp?ids=<%=request("ids")%>"
class="contingut_titol_gran"> :: Gestió</a><span class="contingut_titol_gran"> ::
Esborrar</span></td></tr>
          <tr>
           <td height="30" valign="top" align="right">
             <a class="contingut" 
onMouseOver="document.afegir.src='https://bibliotecnica.upc.es/amida/img/afegir_alt.gif'"" 
onMouseOut="document.afegir.src='https://bibliotecnica.upc.es/amida/img/afegir.gif'" 
href="https://bibliotecnica.upc.es/amida/col_no_t/bib/seleccio.asp?ids=<%=request("ids")%>">
               <img border="0" width="20" height="20" name="afegir" alt="Afegir biblioteques" 
src="https://bibliotecnica.upc.es/amida/img/afegir.gif">
             </a>
             <a class="contingut" 
onMouseOver="document.edicio.src='https://bibliotecnica.upc.es/amida/img/edicio_alt.gif'"" 
onMouseOut="document.edicio.src='https://bibliotecnica.upc.es/amida/img/edicio.gif'" 
href="https://bibliotecnica.upc.es/amida/col_no_t/bib/gestio.asp?ids=<%=request("ids")%>">
               <img border="0" width="20" height="20" name="edicio" alt="Gestió de les 
biblioteques" src="https://bibliotecnica.upc.es/amida/img/edicio.gif">
             </a>
          </td>
         </tr> <%.BibliotequesSeleccionades_First%>
          <tr><td align="center" >
            <form method="POST" action="./output_gestio.asp">
          <br>>>>>><input border="0" type="image"
src="https://bibliotecnica.upc.es/amida/img/enviar.gif" value="Enviar"><br><br>
         </td></tr><tr><td>
          <span class="contingut">Marca les biblioteques que vols 
esborrar</span><br>>>>br></td></tr>
         \text{tr} <td align="left"><input type="checkbox" name="totes" 
onClick="javascript:check(this.form);" value=""><span class="contingut_titol">Seleccionar totes 
les biblioteques</span></td></tr>
         <tr><td >&nbsp:<br></td></tr>
         < \%i = 0 do while not .BibliotequesSeleccionades_IsDone
          j=i+1Set Bib_Sel=.BibliotequesSeleccionades_CurrentItem
          With Bib_Sel
            if .Error.Id=0 then%>
            <tr><td align="left">
             <table cellpadding="0" cellspacing="0" border="0" width="100%">
             <tr><td width="85%">
             <span class="contingut_titol"><input type="checkbox" name="b<%=j%>" 
value="<%=.ld%>"><%=.Nom_Sencer%></span></td>
             <td align="left" width="5%">
              <a class="contingut" 
href="https://bibliotecnica.upc.es/amida/col_no_t/bib/comentari.asp?IdB=<%=.Id%>&IdS=<%=r
equest("ids")%>"><img alt="Editar el comentari de la colecció" border="0" 
src="https://bibliotecnica.upc.es/amida/img/comentari.gif"></a></td>
            </td> <td width="10%" align="right">
```

```
 <table cellpadding="0" cellspacing="0" border="0" width="100%">
               <tr><td align="right" >
                   <a class="contingut" target="_blank" href="<%=.URL%>"><img border="0" 
alt="Accés a la web de la biblioteca" 
src="https://bibliotecnica.upc.es/amida/img/text_complert.gif"></a></td>
               </tr> </table>
             </td> </table>
             </td>
             </tr> <tr>
              <td valign="top">
                <img border="0" alt="Barra espaiadora" width="100%" height="1" 
src="https://bibliotecnica.upc.es/amida/img/barra.gif"></td>
             </tr><tr>
                       <td><span class="contingut_titol">Adreça: </span><span 
class="contingut"><%=.Adreca%></span>
                      </td>\langle tr \rangle<tr> <td><span class="contingut_titol">Codi Postal: </span><span 
class="contingut"><%=.Codi_Postal%></span>
                      \langle t \, \mathrm{d} \rangle</tr><tr>
                       <td><span class="contingut_titol">Ciutat: </span><span 
class="contingut"><%=.Ciutat%></span>
                      \lt/d</tr> <tr>
                       <td><span class="contingut_titol">Telèfon: </span><span 
class="contingut"><%=.Telefon%></span>
                      </td></tr>
                      <tr>
                       <td><span class="contingut_titol">Fax: </span><span 
class="contingut"><%=.Fax%></span>
                      </td>\langle tr \rangle <tr>
                       <td><span class="contingut_titol">Adreça electrònica: </span><a 
href="mailto:<%=.Mail%>" class="contingut"><%=.Mail%></a>
                      </td>
                     \langle tr \rangle<tr><td>
              <%if .Comentari<>"" then%>
               <span class="contingut_titol">El teu comentari sobre la biblioteca:</span><span 
class="contingut"> <%=.Comentari%></span>
              <%else%>
               <span class="contingut_titol">Aquesta biblioteca no li vas posar cap 
comentari</span>
              <%end if%>
              </td>
```

```
</tr> <%else
             if .Esborrada then
               'En aqui caldria donar-li la opció directa d'esborrar aquella colecció%>
              <tr><td><span class="contingut">La Biblioteca :</span> <span 
class="contingut_titol"><%=.Nom_Sencer%></span> <span class="contingut">s'ha esborrat de 
Bibliotecnica [Enllaç per esborrar la Biblioteca d'amida]</span></td></tr>
             <%else%>
               <tr><td height="50" valign="top" align="left"><span 
class="contingut"><%=Bib_Sel.Error.Text%></span></td></tr>
             <%end if
            end if
           End With
           .BibliotequesSeleccionades_Next%>
           <tr><td >&nbsp;<br><br></td></tr>
          <%loop
          .BibliotequesSeleccionades_Destroy%>
          <tr><td align="center">
          <input type="hidden" name="num_biblio" value="<%=j%>">
          <input type="hidden" name="ids" value="<%=request("ids")%>">
          <input border="0" type="image" src="https://bibliotecnica.upc.es/amida/img/enviar.gif" 
value="Enviar"><br><br>
         </form>
        </td></tr>
        <%end if
       else%>
        <tr><td height="50" valign="top" align="left"><span 
class="contingut"><%=Error1.Text%></span></td></tr>
       <%end if
       Subme.desmonta
       Set Subme=nothing
      else%>
       <tr><td height="50" valign="top" align="left"><span 
class="contingut"><%=Error1.text%></span></td></tr>
      <%end if
    end with
    set usuari1=nothing%>
     </table>
    <!--#INCLUDE Virtual="amida/comuns/peu.asp" -->
     <%=Monta_Submenus%>
</body>
</html>
```
# *23.16Biblioteques / Gestio / Part II*

```
<!--#INCLUDE Virtual="amida/include.inc" -->
<!--#INCLUDE Virtual="amida/classes/model.asp" -->
<!--#INCLUDE Virtual="amida/menus/submenus.asp" -->
<html>
 <head>
    <SCRIPT LANGUAGE="JavaScript" type="text/Javascript" 
SRC="https://bibliotecnica.upc.es/amida/js/codi.js">
   </SCRIPT>
   <link rel="stylesheet" href="https://bibliotecnica.upc.es/amida/CSS/estil.css">
  </head>
  <body>
     <!--#INCLUDE Virtual="amida/comuns/cap.asp" -->
     <table cellpadding="0" cellspacing="0" border="0" width="100%">
     <%Set Subme=new Submenu
    Set Error1=Subme.monta(request("ids"))
    if Error1.id=0 then
      Set Usuari1=new Usuari
      With usuari1
       Set Error1=.monta(Session("idusuari"))
       if Error1.Id=0 then%>
         <tr><td height="20" valign="top" align="left"><a class="contingut_titol_gran" 
href="https://bibliotecnica.upc.es/amida/">Inici</a><a 
href="https://bibliotecnica.upc.es/amida/col_no_t/bib/inici.asp?ids=<%=request("ids")%>" 
class="contingut_titol_gran"> :: <%=Subme.Titol_Usuari%></a><a 
href="https://bibliotecnica.upc.es/amida/col_no_t/bib/gestio.asp?ids=<%=request("ids")%>"
class="contingut_titol_gran"> :: Gestió</a><span class="contingut_titol_gran"> ::
Esborrar</span></td></tr>
         lt <td height="30" valign="top" align="right">
             <a class="contingut" 
onMouseOver="document.afegir.src='https://bibliotecnica.upc.es/amida/img/afegir_alt.gif'"" 
onMouseOut="document.afegir.src='https://bibliotecnica.upc.es/amida/img/afegir.gif'" 
href="https://bibliotecnica.upc.es/amida/col_no_t/bib/seleccio.asp?ids=<%=request("ids")%>">
               <img border="0" width="20" height="20" name="afegir" alt="Afegir biblioteques" 
src="https://bibliotecnica.upc.es/amida/img/afegir.gif">
             </a>
             <a class="contingut" 
onMouseOver="document.edicio.src='https://bibliotecnica.upc.es/amida/img/edicio_alt.gif'"" 
onMouseOut="document.edicio.src='https://bibliotecnica.upc.es/amida/img/edicio.gif'" 
href="https://bibliotecnica.upc.es/amida/col_no_t/bib/gestio.asp?ids=<%=request("ids")%>">
               <img border="0" width="20" height="20" name="edicio" alt="Gestió de les 
biblioteques" src="https://bibliotecnica.upc.es/amida/img/edicio.gif">
             </a>
          </td></tr> <%for i=1 to request("num_biblio")
          str="request(""b"&i&""")"
          camp_form=eval(str)
          if camp_form<>"" then
           Set Bib_Sel=new Biblioteca_Seleccionada
           Set Error1=Bib_Sel.monta(camp_form,Session("idusuari"))
           if Error1.Id=0 then%>
```

```
 <tr><td height="50" valign="top" align="left"><span class="contingut">La biblioteca 
amb nom </span><span class="contingut_titol"><%=Bib_Sel.Nom_Sencer%></span><span
class="contingut"> s'ha esborrat de la teva biblioteca.</span></td></tr>
            <%Set Error1=Bib_Sel.elimina
          else%>
            <tr><td height="50" valign="top" align="left"><span 
class="contingut"><%=Error1.Text%></span></td></tr>
          <%end if
         end if
        next
       else%>
        <tr><td height="50" valign="top" align="left"><span 
class="contingut"><%=Error1.Text%></span></td></tr>
       <%end if
       .BibliotequesSeleccionades "",""
      if .BibliotequesSeleccionades_IsDone then
        'Si no hi queden coleccions llavors directament li posem la clase a 1
        Set Subm_Sug=new Submenu_Suggerit
        Set Error1=Subm_Sug.monta(request("ids"),Session("idusuari"))
       Subm_Sug.Clase=1
        Subm_Sug.desmonta
        Set Subm_Sug=nothing
       end if
       .BibliotequesSeleccionades_Destroy
      end with
      set usuari1=nothing
      Subme.desmonta
      Set Subme=nothing
    else%>
      <tr><td height="50" valign="top" align="left"><span 
class="contingut"><%=Error1.Text%></span></td></tr>
    <%end if%>
    </table>
    <!--#INCLUDE Virtual="amida/comuns/peu.asp" --> 
    <%=Monta_Submenus%>
</body>
</html>
```
# *23.17Biblioteques / Informacio*

```
<!--#INCLUDE Virtual="amida/include.inc" -->
<!--#INCLUDE Virtual="amida/classes/model.asp" -->
<!--#INCLUDE Virtual="amida/menus/submenus.asp" -->
<html>
  <head> 
    <SCRIPT LANGUAGE="JavaScript" type="text/Javascript" 
SRC="https://bibliotecnica.upc.es/amida/js/codi.js">
   </SCRIPT>
   <link rel="stylesheet" href="https://bibliotecnica.upc.es/amida/CSS/estil.css">
  </head>
  <body>
     <!--#INCLUDE Virtual="amida/comuns/cap.asp" -->
      <%Set Bib_Sel=New Biblioteca_Seleccionada
       Set Error1=Bib_Sel.monta(request("IdB"),Session("idusuari"))
       if Error1.Id=0 then
        Bib_seleccionada=true
       end if
      %>
      <table cellpadding="0" cellspacing="0" border="0" width="100%">
         <tr><td height="20" valign="top" align="left"><a class="contingut_titol_gran" 
href="https://bibliotecnica.upc.es/amida/">Inici</a><span class="contingut_titol_gran"> ::
Informació de la Biblioteca</span><br/>>br></td></td></tr>
            <%if not Bib_seleccionada then%>
            <tr><td align="center" >
              <form method="POST" action="./output_seleccio.asp">
              <br>>>>>><input border="0" type="image"
src="https://bibliotecnica.upc.es/amida/img/enviar.gif" value="Enviar"><br><br>
            </td>\epsilon/tr\sim <%end if%>
       < 0/0 Set Bib=new Biblioteca
          Set Error1=Bib.monta(request("IdB"))
          If Error1.Id=0 then
           With Bib
           if not Bib seleccionada then%>
            <tr><td align="left">
                <input type="checkbox" name="b1" value="<%=.Id%>"><span 
class="contingut_titol">Afegir a la meva biblioteca<br>>>br></span>
            </td></tr> <%else%>
              <tr><td align="left">
               <span class="contingut_titol">Aquesta biblioteca ja la tens afegida a les <a 
class="contingut_titol"
href="https://bibliotecnica.upc.es/amida/col_no_t/bib/inici.asp?ids=2">teves 
biblioteques</a><br><br></span>
             </td></tr>
            <%end if%>
            <tr><td align="left">
              <table cellpadding="0" cellspacing="0" border="0" width="100%">
              <tr><td width="85%">
              <span class="contingut_titol"><%=.Nom_Sencer%></span></td>
              <td width="15%" align="right">
```

```
 <table cellpadding="0" cellspacing="0" border="0" width="100%">
               <tr> <td align="right" >
                   <a class="contingut" target="_blank" href="<%=.URL%>"><img border="0" 
alt="Accés a la web de la biblioteca" 
src="https://bibliotecnica.upc.es/amida/img/text_complert.gif"></a></td>
               </tr> </table>
             </td> </table>
            </td>
             </tr> <tr>
              <td valign="top">
                <img border="0" alt="Barra espaiadora" width="100%" height="1" 
src="https://bibliotecnica.upc.es/amida/img/barra.gif"></td>
             </tr>
                     <tr>
                      <td><span class="contingut_titol">Adreça: </span><span 
class="contingut"><%=.Adreca%></span>
                     \lt/d</tr> <tr>
                      <td><span class="contingut_titol">Codi Postal: </span><span 
class="contingut"><%=.Codi_Postal%></span>
                     </td></tr><tr>
                      <td><span class="contingut_titol">Ciutat: </span><span 
class="contingut"><%=.Ciutat%></span>
                     </td>
                    </tr> <tr>
                      <td><span class="contingut_titol">Telèfon: </span><span 
class="contingut"><%=.Telefon%></span>
                     </td>\langle tr \rangle<tr>
                      <td><span class="contingut_titol">Fax: </span><span 
class="contingut"><%=.Fax%></span>
                     </td>\langle tr \rangle <tr>
                       <td><span class="contingut_titol">Adreça electrònica: </span><a 
href="mailto:<%=.Mail%>" class="contingut"><%=.Mail%></a>
                     </td></tr> <tr>
               <td valign="top" align="left"><span class="contingut_titol">Horari de la 
biblioteca:</span>
              </td></tr><tr> <td align="center">
                <table cellpadding="0" cellspacing="0" border="0">
                <tr>
                  <td>
                    <%=.Horari_Biblioteca.Codi_HTML%>
                  </td>
```

```
</tr> </table>
             </td>\langle tr \rangle <%if not Bib_seleccionada then%>
             <tr><td align="center" >
 <input type="hidden" name="num_biblio" value="1">
 <input type="hidden" name="ids" value="2">
              <input border="0" type="image" 
src="https://bibliotecnica.upc.es/amida/img/enviar.gif" value="Enviar"><br><br>
             </form>
            </td>\langle tr
             <%end if%>
      <%End With
       else%>
       <tr><td height="50" valign="top" align="left"><span 
class="contingut"><%=Error1.text%></span></td></tr>
      <%end if
      Set Bib=Nothing
      Set Error1=nothing%>
    </table>
    <!--#INCLUDE Virtual="amida/comuns/peu.asp" -->
    <%=Monta_Submenus%>
</body>
</html>
```
# *23.18Coleccions / Inici*

```
<!--#INCLUDE Virtual="amida/include.inc" -->
<!--#INCLUDE Virtual="amida/classes/model.asp" -->
<!--#INCLUDE Virtual="amida/menus/submenus.asp" -->
<html>
  <head> 
    <SCRIPT LANGUAGE="JavaScript" type="text/Javascript" 
SRC="https://bibliotecnica.upc.es/amida/js/codi.js">
   </SCRIPT>
   <link rel="stylesheet" href="https://bibliotecnica.upc.es/amida/CSS/estil.css">
  </head>
  <body>
     <!--#INCLUDE Virtual="amida/comuns/cap.asp" -->
     <table cellpadding="0" cellspacing="0" border="0" width="100%">
     <%Set Usuari1=new Usuari
    With usuari1
      Set Error1=.monta(Session("idusuari"))
      if Error1.id=0 then
       Set Subme=new Submenu
       Set Error1=Subme.monta(request("ids"))
       if Subme.Tinc_Pare then
        Set Subme=Subme.Pare
       end if
       if Error1.Id=0 then
        Set Subm_Sug=new Submenu_Suggerit
       Set Error1=Subm_Sug.monta(request("ids"),Session("idusuari"))
        if Error1.Id=0 then
          'Si ja existeix respectem la classe, nomès toquem el factor
          Subm_Sug.Factor=Subm_Sug.Factor+1
        else
         Subm_Sug.Factor=1
         Subm_Sug.Clase=1
        end if
        Execute(Subm_Sug.Menu_Pertanyent.Var_Html)
        Execute(Subm_Sug.Menu_Pertanyent.Var_NCapa)
        Subm_Sug.desmonta
        Set Subm_Sug=nothing
        .ColeccionsSeleccionades "idsubmenu="&Subme.Id,"titol"
       if .ColeccionsSeleccionades_IsDone then
         response.redirect 
"https://bibliotecnica.upc.es/amida/col_t/seleccio.asp?first=true&ids="&Subme.Id
        else%>
          <tr><td height="20" valign="top" align="left"><a class="contingut_titol_gran" 
href="https://bibliotecnica.upc.es/amida/">Inici</a><span class="contingut_titol_gran"> ::
<%=Subme.Titol_Usuari%></span></td></tr>
        lt <td height="30" valign="top" align="right">
             <a class="contingut" 
onMouseOver="document.afegir.src='https://bibliotecnica.upc.es/amida/img/afegir_alt.gif'"" 
onMouseOut="document.afegir.src='https://bibliotecnica.upc.es/amida/img/afegir.gif'" 
href="https://bibliotecnica.upc.es/amida/col_t/seleccio.asp?ids=<%=request("ids")%>">
               <img border="0" width="20" height="20" name="afegir" alt="Afegir col·leccions" 
src="https://bibliotecnica.upc.es/amida/img/afegir.gif">
             </a>
             <a class="contingut" 
onMouseOver="document.edicio.src='https://bibliotecnica.upc.es/amida/img/edicio_alt.gif'""
```

```
onMouseOut="document.edicio.src='https://bibliotecnica.upc.es/amida/img/edicio.gif'" 
href="https://bibliotecnica.upc.es/amida/col_t/gestio.asp?ids=<%=request("ids")%>">
               <img border="0" width="20" height="20" name="edicio" alt="Gestió de les 
col·leccions" src="https://bibliotecnica.upc.es/amida/img/edicio.gif">
             </a>
          </td>
         </tr> <%.ColeccionsSeleccionades_First
          do while not .ColeccionsSeleccionades_IsDone
          Set Coleccio_Sel=.ColeccionsSeleccionades_CurrentItem
          With Coleccio_Sel
            if .Error.Id=0 then%>
            <tr><td align="left">
             <table cellpadding="0" cellspacing="0" border="0" width="100%">
             <tr><td width="85%">
             <span class="contingut_titol"><%=.Titol%></span></td>
             <td width="15%" align="right">
             <%.ColeccioURL "(idtipus=1 or idtipus=2)",""
            if not .ColeccioURL_IsDone then
              .ColeccioURL_First%>
                <table cellpadding="0" cellspacing="0" border="0" width="30%">
               <tr> <%do while not .ColeccioURL_IsDone
               Set URL1=.ColeccioURL_CurrentItem%>
                <td align="right" ><a class="contingut" target="_blank" 
href="https://bibliotecnica.upc.es/amida/gateway.asp?IdS=<%=request("ids")%>&IdC=<%=.Id%
>&IdU=<%=Encrypt(URL1.Href)%>"><img border="0" alt="Accés al text complet de la 
col·lecció" src="https://bibliotecnica.upc.es/amida/img/text_complert.gif"></a></td>
                <%.ColeccioURL_Next
              loop%>
               </tr> </table>
             <%else%>
              <table cellpadding="0" cellspacing="0" border="0" width="30%">
               <tr> <td align="right" ><a class="contingut" target="_blank" 
href="http://biblioteques.upc.es/cgi-
bin/vtls.web.gateway?searchtype=title&searcharg=<%=replace(.Titol,"
","+")%>&lang=catalan"><img border="0"
src="https://bibliotecnica.upc.es/amida/img/metadades.gif" alt="Enllaç amb el 
catàleg"></a></td>
               </tr> </table>
             <%end if
             .ColeccioURL_Destroy%>
            </td></tr> </table>
            </td></tr>-tr\sim<td valign="top">
                <img border="0" alt="Barra espaiadora" width="100%" height="1" 
src="https://bibliotecnica.upc.es/amida/img/barra.gif"></td>
            </tr> <%.ColeccioBiblioteques "",""
             if not .ColeccioBiblioteques_IsDone then
              .ColeccioBiblioteques_First
```

```
 do while not .ColeccioBiblioteques_IsDone
               Set Biblio1=.ColeccioBiblioteques_CurrentItem%>
                <tr><td><span class="contingut_titol">Aquesta colecció es rep actualment a la 
Biblioteca </span> <a class="contingut_titol"
href="https://bibliotecnica.upc.es/amida/col_no_t/bib/info_biblio.asp?IdB=<%=Biblio1.Id%>">[<
%=Biblio1.Sigles%>]</a></td></tr>
                <%.ColeccioBiblioteques_Next
              loop
             end if
             .ColeccioBiblioteques_Destroy%>
             <%if .Editor<>"" then%>
            -tr\sim <td>
                 <span class="contingut_titol">Editor : </span><span class="contingut"> 
<%=.Editor%></span>
            </td></tr> <%end if%>
             <%.ColeccioIdentificador "id_tipus not like 'codi_edupc' and id_tipus is not null",""
            if not .ColeccioIdentificador_IsDone then
              .ColeccioIdentificador_First
               do while not .ColeccioIdentificador_IsDone
               Set Identifica=.ColeccioIdentificador_CurrentItem%>
                <tr><td><span class="contingut_titol"><%=Identifica.Format%> : </span><span 
class="contingut"><%=Identifica.IdAlternatiu%></span></td></tr>
                <%.ColeccioIdentificador_Next
              loop
             end if
             .ColeccioIdentificador_Destroy%>
             <%if .Descripcio<>"" then%>
             <tr>
            <td>
                 <span class="contingut_titol">Descripció:</span><span class="contingut"> 
<%=.Descripcio%></span>
            </td>
            </tr> <%end if%>
             <%if not(.Coleccio_Associada Is Nothing) then
              select case TypeName(.Coleccio_Associada)
                case "BaseDades":
                     if .Coleccio_Associada.Manual<>"" then%>
                      <tr><td align="left"><span class="contingut_titol">Manual de consulta: 
</span><a class="contingut" 
href="<%=.Coleccio_Associada.Manual%>"><%=left(.Coleccio_Associada.Manual,40)&"..."%>
</a></td></tr>
                     <%end if
              end select
             end if%>
             <tr><td><span class="contingut_titol">Data en que vas seleccionar la 
colecció:</span><span class="contingut"> <%=.Data_Seleccio%></span></td></tr>
            <tr>>hd> <%if .Comentari<>"" then%>
              <span class="contingut_titol">El teu comentari sobre la colecció:</span><span 
class="contingut"> <%=.Comentari%></span>
             <%else%>
               <span class="contingut_titol">Aquesta colecció no li vas posar cap 
comentari</span>
             <%end if%>
```

```
</td></tr> <%else
             if .Esborrada then
               'En aqui caldria donar-li la opció directa d'esborrar aquella colecció%>
              <tr><td><span class="contingut">La Colecció que te per titol :</span> <span 
class="contingut_titol"><%=.Titol%></span> <span class="contingut">s'ha esborrat de 
Bibliotecnica [Enllaç per esborrar la Coleccio d'amida]</span></td></tr>
             <%else%>
              <tr><td height="50" valign="top" align="left"><span 
class="contingut"><%=.Error.Text%></span></td></tr>
             <%end if
            end if
           End With
           .ColeccionsSeleccionades_Next%>
          <tr><td >&nbsp;<br><br></td></tr>
         <%loop
         .ColeccionsSeleccionades_Destroy
        end if
       % > <%else%>
       <tr> <td align="center" class="contingut"><span 
class="contingut"><%=Error1.Text%></span></td>
       </tr> <%end if
       Subme.desmonta
       Set Subme=nothing
      else%>
      <tr>
       <td align="center" class="contingut">
       <span class="contingut"><%=Error1.Text%></span></td>
      </tr> <%end if
    end with
    set usuari1=nothing%>
    </table>
    <!--#INCLUDE Virtual="amida/comuns/peu.asp" -->
     <%=Monta_Submenus%>
</body>
</html>
```
#### *23.19Coleccions / Seleccio /Part I*

```
<!--#INCLUDE Virtual="amida/include.inc" -->
<!--#INCLUDE Virtual="amida/classes/model.asp" -->
<!--#INCLUDE Virtual="amida/menus/submenus.asp" -->
<html>
 <head>
    <SCRIPT LANGUAGE="JavaScript" type="text/Javascript" 
SRC="https://bibliotecnica.upc.es/amida/js/codi.js">
   </SCRIPT>
    <script language="JavaScript" type="text/JavaScript">
   <!--
   function check(t){
    var j,str;
    if (t.totes.checked){
     for (j=1; j<=t.num_{col}.value; j++) str="t.c"+j+".checked=true";
       eval(str);
      }
    }
    else{
     for (j=1; j<=t.num_{col}.value; j++) str="t.c"+j+".checked=false";
       eval(str);
      }
    }
 }
   //-->
   </script>
   <link rel="stylesheet" href="https://bibliotecnica.upc.es/amida/CSS/estil.css">
  </head>
  <body>
   <!--#INCLUDE Virtual="amida/comuns/cap.asp" -->
   <table cellpadding="0" cellspacing="0" border="0" width="100%">
    <%Set Usuari1=new Usuari
    Set Error1=Usuari1.monta(Session("idusuari"))
    if Error1.id=0 then
      Set Subme=new Submenu
      Set Error1=Subme.monta(request("ids"))
      if Error1.id=0 then%>
       <tr><td height="20" valign="top" align="left"><a class="contingut_titol_gran" 
href="https://bibliotecnica.upc.es/amida/">Inici</a><a 
href="https://bibliotecnica.upc.es/amida/col_t/inici.asp?ids=<%=request("ids")%>"
class="contingut_titol_gran"> :: <%=Subme.Titol_Usuari%></a><a 
href="https://bibliotecnica.upc.es/amida/col_t/gestio.asp?ids=<%=request("ids")%>" 
class="contingut_titol_gran"> :: Gestió</a><span class="contingut_titol_gran"> ::
Selecció</span></td></tr>
         <tr> <td height="30" valign="top" align="right">
              <a class="contingut" 
onMouseOver="document.afegir.src='https://bibliotecnica.upc.es/amida/img/afegir_alt.gif'"" 
onMouseOut="document.afegir.src='https://bibliotecnica.upc.es/amida/img/afegir.gif'" 
href="https://bibliotecnica.upc.es/amida/col_t/seleccio.asp?ids=<%=request("ids")%>">
               <img border="0" width="20" height="20" name="afegir" alt="Afegir col·leccions" 
src="https://bibliotecnica.upc.es/amida/img/afegir.gif">
              </a>
```
 <a class="contingut" onMouseOver="document.edicio.src='https://bibliotecnica.upc.es/amida/img/edicio\_alt.gif'"" onMouseOut="document.edicio.src='https://bibliotecnica.upc.es/amida/img/edicio.gif'" href="https://bibliotecnica.upc.es/amida/col\_t/gestio.asp?ids=<%=request("ids")%>"> <img border="0" width="20" height="20" name="edicio" alt="Gestió de les col·leccions" src="https://bibliotecnica.upc.es/amida/img/edicio.gif"> </a>  $<$ /td $>$  $<$ /tr $>$  <%if request("first")="true" then%> <tr><td height="50" valign="top" align="left"><span class="contingut">No tens seleccionada cap col·lecció d'aquest tipus encara</span></td></tr> <%end if%> <tr> <td align="center"> <img border="0" src="https://bibliotecnica.upc.es/amida/img/titol.gif" alt="Ordenats per titol"><br><br>  $<$ /td $>$  $\mathsf{z}/\mathsf{tr}$  <tr><td align="center"> <a class="contingut" href="https://bibliotecnica.upc.es/amida/col\_t/seleccio.asp?lletra=A&ids=<%=request("ids")%>"  $>A < |a>$  <a class="contingut" href="https://bibliotecnica.upc.es/amida/col\_t/seleccio.asp?lletra=B&ids=<%=request("ids")%>"  $>B<sub>2</sub>$  <a class="contingut" href="https://bibliotecnica.upc.es/amida/col\_t/seleccio.asp?lletra=C&ids=<%=request("ids")%>"  $>C < /a$  <a class="contingut" href="https://bibliotecnica.upc.es/amida/col\_t/seleccio.asp?lletra=D&ids=<%=request("ids")%>"  $>$ D $<$ /a $>$  <a class="contingut" href="https://bibliotecnica.upc.es/amida/col\_t/seleccio.asp?lletra=E&ids=<%=request("ids")%>" >E</a> <a class="contingut" href="https://bibliotecnica.upc.es/amida/col\_t/seleccio.asp?lletra=F&ids=<%=request("ids")%>"> F</a> <a class="contingut" href="https://bibliotecnica.upc.es/amida/col\_t/seleccio.asp?lletra=G&ids=<%=request("ids")%>"  $>G$  </a> <a class="contingut" href="https://bibliotecnica.upc.es/amida/col\_t/seleccio.asp?lletra=H&ids=<%=request("ids")%>" >H</a> <a class="contingut" href="https://bibliotecnica.upc.es/amida/col\_t/seleccio.asp?lletra=I&ids=<%=request("ids")%>">I </a> <a class="contingut" href="https://bibliotecnica.upc.es/amida/col\_t/seleccio.asp?lletra=J&ids=<%=request("ids")%>">  $J<sub>2</sub>$  <a class="contingut" href="https://bibliotecnica.upc.es/amida/col\_t/seleccio.asp?lletra=K&ids=<%=request("ids")%>" >K</a> <a class="contingut" href="https://bibliotecnica.upc.es/amida/col\_t/seleccio.asp?lletra=L&ids=<%=request("ids")%>">  $L < /a$  <a class="contingut" href="https://bibliotecnica.upc.es/amida/col\_t/seleccio.asp?lletra=M&ids=<%=request("ids")%>" >M</a>

 <a class="contingut" href="https://bibliotecnica.upc.es/amida/col\_t/seleccio.asp?lletra=N&ids=<%=request("ids")%>" >N</a> <a class="contingut" href="https://bibliotecnica.upc.es/amida/col\_t/seleccio.asp?lletra=O&ids=<%=request("ids")%>" >O</a> <a class="contingut" href="https://bibliotecnica.upc.es/amida/col\_t/seleccio.asp?lletra=P&ids=<%=request("ids")%>" >P</a> <a class="contingut" href="https://bibliotecnica.upc.es/amida/col\_t/seleccio.asp?lletra=Q&ids=<%=request("ids")%>"  $>\Omega$  $<\theta$  <a class="contingut" href="https://bibliotecnica.upc.es/amida/col\_t/seleccio.asp?lletra=R&ids=<%=request("ids")%>" >R</a> <a class="contingut" href="https://bibliotecnica.upc.es/amida/col\_t/seleccio.asp?lletra=S&ids=<%=request("ids")%>"  $>S$  <a class="contingut" href="https://bibliotecnica.upc.es/amida/col\_t/seleccio.asp?lletra=T&ids=<%=request("ids")%>">  $T$  <a class="contingut" href="https://bibliotecnica.upc.es/amida/col\_t/seleccio.asp?lletra=U&ids=<%=request("ids")%>" >U</a> <a class="contingut" href="https://bibliotecnica.upc.es/amida/col\_t/seleccio.asp?lletra=V&ids=<%=request("ids")%>"  $>\times$ /a $>$  <a class="contingut" href="https://bibliotecnica.upc.es/amida/col\_t/seleccio.asp?lletra=W&ids=<%=request("ids")%>" >W</a> <a class="contingut" href="https://bibliotecnica.upc.es/amida/col\_t/seleccio.asp?lletra=X&ids=<%=request("ids")%>"  $> X < /A >$  <a class="contingut" href="https://bibliotecnica.upc.es/amida/col\_t/seleccio.asp?lletra=Y&ids=<%=request("ids")%>" >Y</a> <a class="contingut" href="https://bibliotecnica.upc.es/amida/col\_t/seleccio.asp?lletra=Z&ids=<%=request("ids")%>">  $Z<sub>2</sub>$ <br><br>>
<br>
<br>
<br>
<br </td>  $<$ /tr $>$  <tr> <td valign="middle" align="center"> <form name="basica" method="post" action="./seleccio.asp"> <table cellpading="0" cellspacing="0" border="0"> <tr><td valign="middle" align="right"> <span class="contingut\_titol">Cerca bàsica per títol:</span> </td> <td valign="middle" align="left"><input type="text" name="basica" value="<%=request("basica")%>"> <input type="hidden" name="ids" value="<%=request("ids")%>"> </td> <td valign="middle" align="center"> <input border="0" type="image" src="https://bibliotecnica.upc.es/amida/img/cerca\_basica.gif" value="Enviar"></td>  $<$ /tr $>$  </table> </form>

```
</td></tr> <%if request("lletra")<>"" or request("basica")<>"" then
          Set Diccionari1=new Diccionari
          With Diccionari1 
           if request("lletra")<>"" then
            .Coleccions "titol like '"&request("lletra")&"%' and tipus like 
'"&Subme.Tipus_Coleccio&"'","titol"
           end if
           if request("basica")<>"" then
            .Coleccions "titol like '%"&Replace(request("basica"),"'","''")&"%' and tipus like 
'"&Subme.Tipus_Coleccio&"'","titol"
           end if
          if not .Coleccions IsDone then
            .Coleccions_First
            j=1%>
            <%trobades_no_seleccionades=false
             do while not .Coleccions_IsDone
            Set Cole=.Coleccions_CurrentItem
             With Cole
               if .Error.Id=0 then
               Set Col_Sel=new Coleccio_Seleccionada
               Set Error1=Col Sel.monta(Cole.Id,Session("idusuari"),request("ids"))
                if Error1.Id<>0 then
                'Vol dir que l'usuari no te aquella coleccio seleccionada, per tant cal mostrar-li
                if not(trobades_no_seleccionades) then
                  trobades_no_seleccionades=true%>
                   <tr><td align="center"><form name="alta" method="POST" 
action="./output_seleccio.asp"><br>>>br><input border="0" type="image"
src="https://bibliotecnica.upc.es/amida/img/enviar.gif" value="Enviar"></td></tr>
                   <tr><td><input type="checkbox" name="totes" 
onClick="javascript:check(this.form);" value=""><span class="contingut_titol">Seleccionar totes 
les coleccions</span><br><br></td></tr>
                 <%end if%>
             <tr><td align="left">
               <table cellpadding="0" cellspacing="0" border="0" width="100%">
            <tr> <td width="85%">
             <input type="checkbox" name="c<%=j%>" value="<%=.Id%>"><span 
class="contingut_titol"><%=.Titol%></span></td>
             <td width="15%" align="right">
             <%.ColeccioURL "(idtipus=1 or idtipus=2)",""
            if not .ColeccioURL_IsDone then
               .ColeccioURL_First%>
                <table cellpadding="0" cellspacing="0" border="0" width="30%">
               <tr> <%do while not .ColeccioURL_IsDone
               Set URL1=.ColeccioURL_CurrentItem%>
                <td align="right" ><a class="contingut" target="_blank" 
href="https://bibliotecnica.upc.es/amida/gateway.asp?IdS=<%=request("ids")%>&IdC=<%=.Id%
>&IdU=<%=Encrypt(URL1.Href)%>"><img border="0" alt="Accés al text complet de la 
col·lecció" src="https://bibliotecnica.upc.es/amida/img/text_complert.gif"></a></td>
                <%.ColeccioURL_Next
               loop%>
               </tr> </table>
              <%else%>
               <table cellpadding="0" cellspacing="0" border="0" width="30%">
               <tr>
```

```
 <td align="right" ><a class="contingut" target="_blank" 
href="http://biblioteques.upc.es/cgi-
bin/vtls.web.gateway?searchtype=title&searcharg=<%=replace(.Titol,"
","+")%>&lang=catalan"><img border="0"
src="https://bibliotecnica.upc.es/amida/img/metadades.gif" alt="Enllaç amb el 
catàleg"></a></td>
               </tr> </table>
             <%end if
             .ColeccioURL_Destroy%>
            </td></tr> </table>
            </td></tr><tr><td valign="top">
                <img border="0" alt="Barra espaiadora" width="100%" height="1" 
src="https://bibliotecnica.upc.es/amida/img/barra.gif"></td>
            </tr> <%.ColeccioBiblioteques "",""
            if not .ColeccioBiblioteques_IsDone then
               .ColeccioBiblioteques_First
               do while not .ColeccioBiblioteques_IsDone
               Set Biblio1=.ColeccioBiblioteques_CurrentItem%>
                <tr><td><span class="contingut_titol">Aquesta colecció es rep actualment a la 
Biblioteca </span> <a class="contingut_titol"
href="https://bibliotecnica.upc.es/amida/col_no_t/bib/info_biblio.asp?IdB=<%=Biblio1.Id%>">[<
%=Biblio1.Sigles%>]</a></td></tr>
                <%.ColeccioBiblioteques_Next
               loop
             end if
             .ColeccioBiblioteques_Destroy%>
             <%if .Descripcio<>"" then%>
            <tr>
            <td>
                 <span class="contingut_titol">Descripció : </span><span class="contingut"> 
<%=.Descripcio%></span>
            </td></tr> <%end if%>
             <%if .Editor<>"" then%>
            <tr>ch <span class="contingut_titol">Editor : </span><span class="contingut"> 
<%=.Editor%></span>
            </td></tr> <%end if%>
             <%.ColeccioIdentificador "id_tipus not like 'codi_edupc' and id_tipus is not null",""
            if not .ColeccioIdentificador_IsDone then
               .ColeccioIdentificador_First
               do while not .ColeccioIdentificador_IsDone
               Set Identifica=.ColeccioIdentificador_CurrentItem%>
                <tr><td><span class="contingut_titol"><%=Identifica.Format%> : </span><span 
class="contingut"><%=Identifica.IdAlternatiu%></span></td></tr>
                <%.ColeccioIdentificador_Next
               loop
             end if
```

```
 .ColeccioIdentificador_Destroy%>
             <%if not(.Coleccio_Associada Is Nothing) then
               select case TypeName(.Coleccio_Associada)
                case "BaseDades":
                     if .Coleccio_Associada.Manual<>"" then%>
                      <tr><td align="left"><span class="contingut_titol">Manual de consulta : 
</span><a class="contingut" 
href="<%=.Coleccio_Associada.Manual%>"><%=left(.Coleccio_Associada.Manual,40)&"..."%>
</a></td></tr>
                     <%end if
               end select
             end if%>
               <\frac{9}{6}i=i+1%<tr>>
<td>&nbsp;<br><br></td></td></tr>
                <%else
                 'L'usuari ja te seleccionada aquesta colecció no cal mostrar-li
                end if
               else%>
                <tr><td height="50" valign="top" align="left"><span 
class="contingut"><%=.Error.Text%></span></td></tr>
               <%end if
             end With
             .Coleccions_Next%>
            <%loop
            .Coleccions_Destroy
            if trobades no seleccionades then%>
             <tr><td align="center">
               <input border="0" type="image" 
src="https://bibliotecnica.upc.es/amida/img/enviar.gif" value="Enviar"><br><br>
               <input type="hidden" name="num_col" value="<%=j-1%>">
               <input type="hidden" name="ids" value="<%=request("ids")%>">
               </form>
            </td></tr> <%else%>
               <tr><td height="50 align="center"><span class="contingut">Totes les coleccions 
que hem trobat segons aquests parametres de cerca ja les tens 
seleccionades.</span></td></tr>
             <%end if%>
           <%else%>
             <tr><td height="50" align="center"><span class="contingut">no hi ha coleccions 
amb aquests parametres de cerca</span></td></tr>
           <%end if
         End With%>
         <%Set Diccionari1=nothing
        else
          'No s'ha seleccionat cap lletra per tant no selecionem res
        end if
      else%>
       <tr><td height="50" valign="top" align="left"><span 
class="contingut"><%=Error1.Text%></span></td></tr>
      <%end if
      Set Subme=nothing
    else%>
      <tr><td height="50" valign="top" align="left"><span 
class="contingut"><%=Error1.text%></span></td></tr>
     <%end if
    Usuari1.desmonta
```

```
 Set Usuari1=nothing%>
    </table>
    <!--#INCLUDE Virtual="amida/comuns/peu.asp" -->
     <%=Monta_Submenus%>
</body>
</html>
            23.20Coleccions / Seleccio / Part II
<!--#INCLUDE Virtual="amida/include.inc" -->
<!--#INCLUDE Virtual="amida/classes/model.asp" -->
<!--#INCLUDE Virtual="amida/menus/submenus.asp" -->
<html>
  <head> 
   <SCRIPT LANGUAGE="JavaScript" type="text/Javascript" 
SRC="https://bibliotecnica.upc.es/amida/js/codi.js">
   </SCRIPT>
   <link rel="stylesheet" href="https://bibliotecnica.upc.es/amida/CSS/estil.css">
  </head>
  <body>
     <!--#INCLUDE Virtual="amida/comuns/cap.asp" -->
     <table cellpadding="0" cellspacing="0" border="0" width="100%">
     <%Set Subme=new Submenu
    Set Error1=Subme.monta(request("ids"))
    if Error1.id=0 then
      Set Usuari1=new Usuari
      With usuari1
       Set Error1=.monta(Session("idusuari"))
       if Error1.Id=0 then
       i=1% <tr><td height="20" valign="top" align="left">
           <a class="contingut_titol_gran" href="https://bibliotecnica.upc.es/amida/">Inici</a><a 
href="https://bibliotecnica.upc.es/amida/col_t/inici.asp?ids=<%=request("ids")%>" 
class="contingut_titol_gran"> :: <%=Subme.Titol_Usuari%></a><a 
href="https://bibliotecnica.upc.es/amida/col_t/gestio.asp?ids=<%=request("ids")%>"
class="contingut_titol_gran"> :: Gestió</a><span class="contingut_titol_gran"> :: 
Selecció</span></td></tr>
         \epsilontr\sim <td height="30" valign="top" align="right">
             <a class="contingut" 
onMouseOver="document.afegir.src='https://bibliotecnica.upc.es/amida/img/afegir_alt.gif'"" 
onMouseOut="document.afegir.src='https://bibliotecnica.upc.es/amida/img/afegir.gif'" 
href="https://bibliotecnica.upc.es/amida/col_t/seleccio.asp?ids=<%=request("ids")%>">
               <img border="0" width="20" height="20" name="afegir" alt="Afegir col·leccions" 
src="https://bibliotecnica.upc.es/amida/img/afegir.gif">
             </a>
              <a class="contingut" 
onMouseOver="document.edicio.src='https://bibliotecnica.upc.es/amida/img/edicio_alt.gif'"" 
onMouseOut="document.edicio.src='https://bibliotecnica.upc.es/amida/img/edicio.gif'" 
href="https://bibliotecnica.upc.es/amida/col_t/gestio.asp?ids=<%=request("ids")%>">
               <img border="0" width="20" height="20" name="edicio" alt="Gestió de les 
col·leccions" src="https://bibliotecnica.upc.es/amida/img/edicio.gif">
             </a>
          </td>
         \epsilon/tr\sim <tr><td align="center"><form method="POST" action="./output_seleccio_c.asp">
```

```
 <input border="0" type="image" src="https://bibliotecnica.upc.es/amida/img/enviar.gif" 
value="Enviar"><br>><br></td></td></tr>
        <%for i=1 to request("num_col")
         str="request(""c"&i&""")"
          camp_form=eval(str)
          if camp_form<>"" then
          Set Col_Sel=new Coleccio_Seleccionada
           Set Col=new Coleccio
           Set Error1=Col.monta(camp_form)
           if Error1.Id=0 then
            Col_Sel.Coleccio_Heredada=Col
            Col_Sel.Data_Seleccio=date
            Col_Sel.Comentari=""
            Col_Sel.Usuari=Session("idusuari")
            Col_Sel.Submenu_Coleccio=Subme
            Set Error1=Col_Sel.desmonta
            if Error1.id=0 then
            Set Col_Sug=New Coleccio_Suggerida
             Set Error1=Col_Sug.monta(Col.Id,Session("idusuari"))
             if Error1.Id=0 then
               'La te suggerida, li hem d'eliminar
              Set Error1=Col_Sug.elimina
             end if
             With Col%>
             <tr><td align="left">
               <table cellpadding="0" cellspacing="0" border="0" width="100%">
             <tr><td width="85%">
             <span class="contingut_titol"><%=.Titol%></span></td>
             <td width="15%" align="right">
             <%.ColeccioURL "(idtipus=1 or idtipus=2)",""
             if not .ColeccioURL_IsDone then
              .ColeccioURL_First%>
                <table cellpadding="0" cellspacing="0" border="0" width="30%">
                <tr>
               <%do while not .ColeccioURL_IsDone
                Set URL1=.ColeccioURL_CurrentItem%>
                <td align="right" ><a class="contingut" target="_blank" 
href="https://bibliotecnica.upc.es/amida/gateway.asp?IdS=<%=request("ids")%>&IdC=<%=.Id%
>&IdU=<%=Encrypt(URL1.Href)%>"><img border="0" alt="Accés al text complet de la 
col·lecció" src="https://bibliotecnica.upc.es/amida/img/text_complert.gif"></a></td>
                <%.ColeccioURL_Next
               loop%>
               \frac{1}{2} </table>
             <%else%>
               <table cellpadding="0" cellspacing="0" border="0" width="30%">
               <tr>
                <td align="right" ><a class="contingut" target="_blank" 
href="http://biblioteques.upc.es/cgi-
bin/vtls.web.gateway?searchtype=title&searcharg=<%=replace(.Titol,"
","+")%>&lang=catalan"><img border="0"
src="https://bibliotecnica.upc.es/amida/img/metadades.gif" alt="Enllaç amb el 
catàleg"></a></td>
               </tr> </table>
             <%end if
             .ColeccioURL_Destroy%>
            </td>\langletr>
```
 </table>  $\lt$ /td $>$  $<$ /tr $>$  $<$ tr $>$  <td valign="top"> <img border="0" alt="Barra espaiadora" width="100%" height="1" src="https://bibliotecnica.upc.es/amida/img/barra.gif"></td>  $<$ /tr $>$  <%.ColeccioBiblioteques "","" if not .ColeccioBiblioteques\_IsDone then .ColeccioBiblioteques\_First do while not .ColeccioBiblioteques\_IsDone Set Biblio1=.ColeccioBiblioteques\_CurrentItem%> <tr><td><span class="contingut\_titol">Aquesta colecció es rep actualment a la Biblioteca </span> <a class="contingut\_titol" href="https://bibliotecnica.upc.es/amida/col\_no\_t/bib/info\_biblio.asp?IdB=<%=Biblio1.Id%>">[< %=Biblio1.Sigles%>]</a></td></tr> <%.ColeccioBiblioteques\_Next loop end if .ColeccioBiblioteques\_Destroy%> <%if .Editor<>"" then%>  $<$ tr $>$  $ch$  <span class="contingut\_titol">Editor : </span><span class="contingut"> <%=.Editor%></span>  $<$ /td $>$  $\epsilon$ /tr $\sim$  <%end if%> <%.ColeccioIdentificador "id\_tipus not like 'codi\_edupc' and id\_tipus is not null","" if not .ColeccioIdentificador IsDone then .ColeccioIdentificador\_First do while not .ColeccioIdentificador\_IsDone Set Identifica=.ColeccioIdentificador\_CurrentItem%> <tr><td><span class="contingut\_titol"><%=Identifica.Format%> : </span><span class="contingut"><%=Identifica.IdAlternatiu%></span></td></tr> <%.ColeccioIdentificador\_Next loop end if .ColeccioIdentificador\_Destroy if .Descripcio<>"" then%>  $<$ tr $>$ <td> <span class="contingut\_titol">Descripció:</span><span class="contingut"> <%=.Descripcio%></span>  $<$ /td $>$  $<$ /tr $>$  <%end if%> <%if not(.Coleccio\_Associada Is Nothing) then select case TypeName(.Coleccio\_Associada) case "BaseDades": if .Coleccio\_Associada.Manual<>"" then%> <tr><td align="left"><span class="contingut\_titol">Manual de consulta: </span><a class="contingut" href="<%=.Coleccio\_Associada.Manual%>"><%=left(.Coleccio\_Associada.Manual,40)&"..."%>  $<$ /a> $<$ /td> $<$ /tr> <%end if end select end if%>

```
<tr><td>
                <table cellpadding="0" cellspacing="0" border="0" width="100%">
                <tr>
                    <td valign="top"><span class="contingut">
                    <input type="hidden" name="c<%=j%>" value="<%=Col.Id%>">
                   La teva descripció de la colecció: </span>
                   \lt/d <td align="left" ><textarea rows="4" name="Text<%=j%>" 
cols="40"></textarea>
                   <br><br></td>
                 </tr> </table>
            </td>\langle tr>
            <%End With
           j=i+1 else%>
             <tr><td height="50" valign="top" align="left"><span 
class="contingut"><%=Error1.text%></span></td></tr>
            <%end if 
           else%>
            <tr><td height="50" valign="top" align="left"><span 
class="contingut"><%=Error1.text%></span></td></tr>
           <%end if
         end if
        next%>
        <tr>
        <td>
        <input type="hidden" name="num_col" value="<%=j-1%>">
        <input type="hidden" name="ids" value="<%=request("ids")%>">
        <table cellpadding="0" cellspacing="0" border="0" width="100%">
        <tr><td align="center"><input border="0" type="image" 
src="https://bibliotecnica.upc.es/amida/img/enviar.gif" value="Enviar"><br><br></td></tr>
        </table>
        </form>
       \langle tds</tr> <%else%>
        <tr><td height="50" valign="top" align="left"><span 
class="contingut"><%=Error1.Text%></span></td></tr>
       <%end if
      end with
     Usuari1.Items_analisi=Usuari1.Items_analisi+(j-1)
      Usuari1.desmonta
      set usuari1=nothing
      Subme.desmonta
      Set Subme=nothing
    else%>
      <tr><td height="50" valign="top" align="left"><span 
class="contingut"><%=Error1.Text%></span></td></tr>
    <%end if%>
     </table>
     <!--#INCLUDE Virtual="amida/comuns/peu.asp" -->
     <%=Monta_Submenus%>
</body>
```
</html>

# *23.21Coleccions / Seleccio / Part III*

```
<!--#INCLUDE Virtual="amida/include.inc" -->
<!--#INCLUDE Virtual="amida/classes/model.asp" -->
<!--#INCLUDE Virtual="amida/menus/submenus.asp" -->
<html>
 <head>
    <SCRIPT LANGUAGE="JavaScript" type="text/Javascript" 
SRC="https://bibliotecnica.upc.es/amida/js/codi.js">
   </SCRIPT>
    <link rel="stylesheet" href="https://bibliotecnica.upc.es/amida/CSS/estil.css">
  </head>
  <body>
    <!--#INCLUDE Virtual="amida/comuns/cap.asp" -->
     <table cellpadding="0" cellspacing="0" border="0" width="100%">
     <%Set Subme=new Submenu
    Set Error1=Subme.monta(request("ids"))
    if Error1.id=0 then
      Set Usuari1=new Usuari
      With usuari1
       Set Error1=.monta(Session("idusuari"))
       if Error1.Id=0 then
       col_seleleccionades=false%>
        <tr><td height="20" valign="top" align="left"><a class="contingut_titol_gran" 
href="https://bibliotecnica.upc.es/amida/">Inici</a><a 
href="https://bibliotecnica.upc.es/amida/col_t/inici.asp?ids=<%=request("ids")%>" 
class="contingut_titol_gran"> :: <%=Subme.Titol_Usuari%></a><a
href="https://bibliotecnica.upc.es/amida/col_t/gestio.asp?ids=<%=request("ids")%>"
class="contingut_titol_gran"> :: Gestió</a><span class="contingut_titol_gran"> ::
Selecció</span></td></tr>
         lt <td height="30" valign="top" align="right">
             <a class="contingut" 
onMouseOver="document.afegir.src='https://bibliotecnica.upc.es/amida/img/afegir_alt.gif'"" 
onMouseOut="document.afegir.src='https://bibliotecnica.upc.es/amida/img/afegir.gif'" 
href="https://bibliotecnica.upc.es/amida/col_t/seleccio.asp?ids=<%=request("ids")%>">
               <img border="0" width="20" height="20" name="afegir" alt="Afegir col·leccions" 
src="https://bibliotecnica.upc.es/amida/img/afegir.gif">
             </a>
             <a class="contingut" 
onMouseOver="document.edicio.src='https://bibliotecnica.upc.es/amida/img/edicio_alt.gif'"" 
onMouseOut="document.edicio.src='https://bibliotecnica.upc.es/amida/img/edicio.gif'" 
href="https://bibliotecnica.upc.es/amida/col_t/gestio.asp?ids=<%=request("ids")%>">
               <img border="0" width="20" height="20" name="edicio" alt="Gestió de les 
col·leccions" src="https://bibliotecnica.upc.es/amida/img/edicio.gif">
             </a>
          </td>
         </tr> <%for i=1 to request("num_col")
          str="request(""c"&i&""")"
         camp_form=eval(str)
          if camp_form<>"" then
          col seleleccionades=true
          Set Col_Sel=new Coleccio_Seleccionada
           Set Error1=Col_Sel.monta(camp_form,Session("idusuari"),Subme.Id)
           if Error1.Id=0 then
            str2="request(""Text"&i&""")"
```

```
 com_form=eval(str2)
            if com_form<>"" then
             Col_Sel.Comentari=com_form
            end if
            With Col Sel%>
             <tr><td align="left">
               <table cellpadding="0" cellspacing="0" border="0" width="100%">
              <tr><td width="85%">
              <span class="contingut_titol"><%=.Titol%></span></td>
              <td width="15%" align="right">
              <%.ColeccioURL "(idtipus=1 or idtipus=2)",""
             if not .ColeccioURL_IsDone then
               .ColeccioURL_First%>
                <table cellpadding="0" cellspacing="0" border="0" width="30%">
                <tr>
               <%do while not .ColeccioURL_IsDone
               Set URL1=.ColeccioURL_CurrentItem%>
                <td align="right" ><a class="contingut" target="_blank" 
href="https://bibliotecnica.upc.es/amida/gateway.asp?IdS=<%=request("ids")%>&IdC=<%=.Id%
>&IdU=<%=Encrypt(URL1.Href)%>"><img border="0" alt="Accés al text complet de la 
col·lecció" src="https://bibliotecnica.upc.es/amida/img/text_complert.gif"></a></td>
                <%.ColeccioURL_Next
               loop%>
               \overline{\mathsf{str}} </table>
              <%else%>
               <table cellpadding="0" cellspacing="0" border="0" width="30%">
               \epsilon <td align="right" ><a class="contingut" target="_blank" 
href="http://biblioteques.upc.es/cgi-
bin/vtls.web.gateway?searchtype=title&searcharg=<%=replace(.Titol,"
","+")%>&lang=catalan"><img border="0"
src="https://bibliotecnica.upc.es/amida/img/metadades.gif" alt="Enllaç amb el 
catàleg"></a></td>
               </tr> </table>
              <%end if
              .ColeccioURL_Destroy%>
             </td></tr> </table>
             </td></tr>-tr\sim<td valign="top">
                <img border="0" alt="Barra espaiadora" width="100%" height="1" 
src="https://bibliotecnica.upc.es/amida/img/barra.gif"></td>
             </tr> <%.ColeccioBiblioteques "",""
              if not .ColeccioBiblioteques_IsDone then
               .ColeccioBiblioteques_First
               do while not .ColeccioBiblioteques_IsDone
                Set Biblio1=.ColeccioBiblioteques_CurrentItem%>
                <tr><td><span class="contingut_titol">Aquesta colecció es rep actualment a la 
Biblioteca </span> <a class="contingut_titol"
href="https://bibliotecnica.upc.es/amida/col_no_t/bib/info_biblio.asp?IdB=<%=Biblio1.Id%>">[<
%=Biblio1.Sigles%>]</a></td></tr>
                <%.ColeccioBiblioteques_Next
               loop
```

```
 end if
             .ColeccioBiblioteques_Destroy
            % > <%if .Editor<>"" then%>
            <tr> <td>
                 <span class="contingut_titol">Editor : </span><span class="contingut"> 
<%=.Editor%></span>
            \langle tds</tr> <%end if%>
             <%.ColeccioIdentificador "id_tipus not like 'codi_edupc' and id_tipus is not null",""
            if not .ColeccioIdentificador_IsDone then
               .ColeccioIdentificador_First
               do while not .ColeccioIdentificador_IsDone
               Set Identifica=.ColeccioIdentificador_CurrentItem%>
                <tr><td><span class="contingut_titol"><%=Identifica.Format%> : </span><span 
class="contingut"><%=Identifica.IdAlternatiu%></span></td></tr>
                <%.ColeccioIdentificador_Next
               loop
             end if
             .ColeccioIdentificador_Destroy%>
             <%if .Descripcio<>"" then%>
            <tr><td>
                 <span class="contingut_titol">Descripció:</span><span 
class="contingut"><%=.Descripcio%></span>
            </td></tr> <%end if%>
             <%if not(.Coleccio_Associada Is Nothing) then
              select case TypeName(.Coleccio_Associada)
                case "BaseDades":
                     if .Coleccio_Associada.Manual<>"" then%>
                      <tr><td align="left"><span class="contingut_titol">Manual de consulta: 
</span><a class="contingut" 
href="<%=.Coleccio_Associada.Manual%>"><%=left(.Coleccio_Associada.Manual,40)&"..."%>
</a></td></tr>
                     <%end if
              end select
             end if%>
            <tr><td>
             <%if .Comentari<>"" then%>
               <span class="contingut_titol">El teu comentari sobre la colecció:</span><span 
class="contingut"> <%=.Comentari%></span>
             <%else%>
               <span class="contingut_titol">Aquesta colecció no li has posat cap 
comentari</span>
             <%end if%>
            </td>\langle tr \rangle <tr><td >&nbsp;<br><br></td></tr>
           <%End With
           else%>
            <tr><td height="50" valign="top" align="left"><span 
class="contingut"><%=Error1.Text%></span></td></tr>
           <%end if
          Set Error1=Col Sel.desmonta
```

```
if Error1.Id<>0 then%>
            <tr><td height="50" valign="top" align="left"><span 
class="contingut"><%=Error1.Text%></span></td></tr>
          <%end if
         end if
        next
       else%>
        <tr><td height="50" valign="top" align="left"><span 
class="contingut"><%=Error1.Text%></span></td></tr>
       <%end if
      if col_seleleccionades then
        Set Subm_Sug=new Submenu_Suggerit
       Set Error1=Subm_Sug.monta(request("ids"),Session("idusuari"))
        Subm_Sug.Clase=0
        Subm_Sug.desmonta
        Execute(Subm_Sug.Menu_Pertanyent.Var_Html)
        Execute(Subm_Sug.Menu_Pertanyent.Var_NCapa)
        Set Subm_Sug=nothing
       end if
      end with
     set usuari1=nothing%>
      <%Subme.desmonta
      Set Subme=nothing
    else%>
      <tr><td height="50" valign="top" align="left"><span 
class="contingut"><%=Error1.Text%></span></td></tr>
    <%end if%>
    </table>
    <!--#INCLUDE Virtual="amida/comuns/peu.asp" -->
    <%=Monta_Submenus%>
</body>
```
</html>
# *23.22Coleccions / Comentari / Part I*

```
<!--#INCLUDE Virtual="amida/include.inc" -->
<!--#INCLUDE Virtual="amida/classes/model.asp" -->
<!--#INCLUDE Virtual="amida/menus/submenus.asp" -->
<html>
  <head> 
    <SCRIPT LANGUAGE="JavaScript" type="text/Javascript" 
SRC="https://bibliotecnica.upc.es/amida/js/codi.js">
   </SCRIPT>
   <link rel="stylesheet" href="https://bibliotecnica.upc.es/amida/CSS/estil.css">
  </head>
  <body>
  <!--#INCLUDE Virtual="amida/comuns/cap.asp" -->
  <table cellpadding="0" cellspacing="0" border="0" width="100%">
  <%Set Subme=new Submenu
  Set Error1=Subme.monta(request("ids"))%>
  <tr><td height="20" valign="top" align="left"><a class="contingut_titol_gran" 
href="https://bibliotecnica.upc.es/amida/">Inici</a><a 
href="https://bibliotecnica.upc.es/amida/col_t/inici.asp?ids=<%=request("ids")%>"
class="contingut_titol_gran"> :: <%=Subme.Titol_Usuari%></a><a 
href="https://bibliotecnica.upc.es/amida/col_t/gestio.asp?ids=<%=request("ids")%>" 
class="contingut_titol_gran"> :: Gestió</a><span class="contingut_titol_gran"> :: El meu 
comentari</span></td></tr>
 -tr\sim<tr> <td height="30" valign="top" align="right">
             <a class="contingut" 
onMouseOver="document.afegir.src='https://bibliotecnica.upc.es/amida/img/afegir_alt.gif'"" 
onMouseOut="document.afegir.src='https://bibliotecnica.upc.es/amida/img/afegir.gif'" 
href="https://bibliotecnica.upc.es/amida/col_t/seleccio.asp?ids=<%=request("ids")%>">
               <img border="0" width="20" height="20" name="afegir" alt="Afegir col·leccions" 
src="https://bibliotecnica.upc.es/amida/img/afegir.gif">
            \epsilon/a\sim <a class="contingut" 
onMouseOver="document.edicio.src='https://bibliotecnica.upc.es/amida/img/edicio_alt.gif'"" 
onMouseOut="document.edicio.src='https://bibliotecnica.upc.es/amida/img/edicio.gif'" 
href="https://bibliotecnica.upc.es/amida/col_t/gestio.asp?ids=<%=request("ids")%>">
               <img border="0" width="20" height="20" name="edicio" alt="Gestió de les 
col·leccions" src="https://bibliotecnica.upc.es/amida/img/edicio.gif">
             </a>
          </td></tr> <%Set Subme=nothing
 Set Col_sel=new Coleccio_Seleccionada
 Set Error1=Col Sel.monta(request("IdC"),Session("idusuari"),request("IdS"))
  If Error1.Id=0 then
  With Col_sel%>
       <tr>
        <td align="left">
           <table cellpadding="0" cellspacing="2" border="0" width="100%">
          <tr><td width="85%">
             <span class="contingut_titol"><%=.Titol%></span></td>
             <td width="15%" align="right">
             <%.ColeccioURL "(idtipus=1 or idtipus=2)",""
            if not .ColeccioURL_IsDone then
               .ColeccioURL_First%>
                <table cellpadding="0" cellspacing="0" border="0" width="30%">
```

```
<tr> <%do while not .ColeccioURL_IsDone
               Set URL1=.ColeccioURL_CurrentItem%>
                <td align="right" ><a class="contingut" target="_blank" 
href="https://bibliotecnica.upc.es/amida/gateway.asp?IdS=<%=request("ids")%>&IdC=<%=.Id%
>&IdU=<%=Encrypt(URL1.Href)%>"><img border="0" alt="Accés al text complet de la 
col·lecció" src="https://bibliotecnica.upc.es/amida/img/text_complert.gif"></a></td>
                <%.ColeccioURL_Next
               loop%>
               </tr> </table>
             <%else%>
               <table cellpadding="0" cellspacing="0" border="0" width="30%">
               <tr> <td align="right" ><a class="contingut" target="_blank" 
href="http://biblioteques.upc.es/cgi-
bin/vtls.web.gateway?searchtype=title&searcharg=<%=replace(.Titol,"
","+")%>&lang=catalan"><img border="0"
src="https://bibliotecnica.upc.es/amida/img/metadades.gif" alt="Enllaç amb el 
catàleg"></a></td>
               </tr> </table>
             <%end if
             .ColeccioURL_Destroy%>
       </td></tr> </table>
    </td></tr> <tr>
  <td valign="top">
       <img border="0" alt="Barra espaiadora" width="100%" height="1" 
src="https://bibliotecnica.upc.es/amida/img/barra.gif"></td>
     </tr> <%.ColeccioBiblioteques "",""
             if not .ColeccioBiblioteques_IsDone then
              .ColeccioBiblioteques_First
               do while not .ColeccioBiblioteques_IsDone
               Set Biblio1=.ColeccioBiblioteques_CurrentItem%>
                <tr><td><span class="contingut_titol">Aquesta colecció es rep actualment a la 
Biblioteca </span> <a class="contingut_titol"
href="https://bibliotecnica.upc.es/amida/col_no_t/bib/info_biblio.asp?IdB=<%=Biblio1.Id%>">[<
%=Biblio1.Sigles%>]</a></td></tr>
                <%.ColeccioBiblioteques_Next
              loop
             end if
             .ColeccioBiblioteques_Destroy%> 
             <%if .Editor<>"" then%>
            -tr\sim<td>
                 <span class="contingut_titol">Editor : </span><span class="contingut"> 
<%=.Editor%></span>
            </td></tr> <%end if%>
             <%.ColeccioIdentificador "id_tipus not like 'codi_edupc' and id_tipus is not null",""
            if not .ColeccioIdentificador IsDone then
              .ColeccioIdentificador_First
               do while not .ColeccioIdentificador_IsDone
```

```
 Set Identifica=.ColeccioIdentificador_CurrentItem%>
                <tr><td><span class="contingut_titol"><%=Identifica.Format%> : </span><span 
class="contingut"><%=Identifica.IdAlternatiu%></span></td></tr>
                <%.ColeccioIdentificador_Next
              loop
             end if
             .ColeccioIdentificador_Destroy%>
  <tr><td>
   <form method="POST" action="./output_comentari.asp">
   <input type="hidden" name="IdC" value="<%=request("IdC")%>">
   <input type="hidden" name="IdS" value="<%=request("IdS")%>">
   <table cellpadding="0" cellspacing="0" border="0" width="100%">
  <tr> <td width="50%" valign="top"><span class="contingut">La teva descripció de la 
colecció:</span>
   </td> <td width="50%"><textarea rows="4" name="Comentari" 
cols="40"><%=Col_Sel.Comentari%></textarea>
   <br>>
<br>
</td>
  </tr> </table>
  </td></tr><tr> <td align="center">
    <input border="0" type="image" src="https://bibliotecnica.upc.es/amida/img/enviar.gif" 
value="Enviar"><br><br>
   </form>
  </td>
  </tr> <%End with
  else%>
   <tr><td height="50" valign="top" align="left"><span 
class="contingut"><%=Error1.Text%></span></td></tr>
  <%end if
  Set Col_sel=nothing
  Set Error1=nothing
 \% </table>
  <!--#INCLUDE Virtual="amida/comuns/peu.asp" --> 
  <%=Monta_Submenus%>
</body>
</html>
```
# *23.23Coleccions / Comentari / Part II*

```
<!--#INCLUDE Virtual="amida/include.inc" -->
<!--#INCLUDE Virtual="amida/classes/model.asp" -->
<!--#INCLUDE Virtual="amida/menus/submenus.asp" -->
<html>
  <head> 
    <SCRIPT LANGUAGE="JavaScript" type="text/Javascript" 
SRC="https://bibliotecnica.upc.es/amida/js/codi.js">
   </SCRIPT>
   <link rel="stylesheet" href="https://bibliotecnica.upc.es/amida/CSS/estil.css">
  </head>
  <body>
  <!--#INCLUDE Virtual="amida/comuns/cap.asp" -->
  <table cellpadding="0" cellspacing="0" border="0" width="100%">
  <%Set Subme=new Submenu
  Set Error1=Subme.monta(request("ids"))%>
    <tr><td height="20" valign="top" align="left"><a class="contingut_titol_gran" 
href="https://bibliotecnica.upc.es/amida/">Inici</a><a 
href="https://bibliotecnica.upc.es/amida/col_t/inici.asp?ids=<%=request("ids")%>"
class="contingut_titol_gran"> :: <%=Subme.Titol_Usuari%></a><a 
href="https://bibliotecnica.upc.es/amida/col_t/gestio.asp?ids=<%=request("ids")%>" 
class="contingut_titol_gran"> :: Gestió</a><span class="contingut_titol_gran"> :: El meu
comentari</span></td></tr>
         -tr\sim <td height="30" valign="top" align="right">
             <a class="contingut" 
onMouseOver="document.afegir.src='https://bibliotecnica.upc.es/amida/img/afegir_alt.gif'"" 
onMouseOut="document.afegir.src='https://bibliotecnica.upc.es/amida/img/afegir.gif'" 
href="https://bibliotecnica.upc.es/amida/col_t/seleccio.asp?ids=<%=request("ids")%>">
               <img border="0" width="20" height="20" name="afegir" alt="Afegir col·leccions" 
src="https://bibliotecnica.upc.es/amida/img/afegir.gif">
             </a>
             <a class="contingut" 
onMouseOver="document.edicio.src='https://bibliotecnica.upc.es/amida/img/edicio_alt.gif'"" 
onMouseOut="document.edicio.src='https://bibliotecnica.upc.es/amida/img/edicio.gif'" 
href="https://bibliotecnica.upc.es/amida/col_t/gestio.asp?ids=<%=request("ids")%>">
               <img border="0" width="20" height="20" name="edicio" alt="Gestió de les 
col·leccions" src="https://bibliotecnica.upc.es/amida/img/edicio.gif">
             </a>
          </td>
         </tr> <%Set Col_sel=new Coleccio_Seleccionada
  Set Error1=Col_Sel.monta(request("IdC"),Session("idusuari"),request("IdS"))
  Col_Sel.Comentari=request("comentari")
  Set Error1=Col_Sel.desmonta
  If Error1.Id=0 then
  With Col_sel%>
       <tr>
        <td align="left">
           <table cellpadding="0" cellspacing="2" border="0" width="100%">
          <tr><td width="85%">
             <span class="contingut_titol"><%=.Titol%></span></td>
             <td width="15%" align="right">
             <%.ColeccioURL "(idtipus=1 or idtipus=2)",""
```

```
 if not .ColeccioURL_IsDone then
              .ColeccioURL_First%>
                <table cellpadding="0" cellspacing="0" border="0" width="30%">
               <tr> <%do while not .ColeccioURL_IsDone
               Set URL1=.ColeccioURL_CurrentItem%>
                <td align="right" ><a class="contingut" target="_blank" 
href="https://bibliotecnica.upc.es/amida/gateway.asp?IdS=<%=request("ids")%>&IdC=<%=.Id%
>&IdU=<%=Encrypt(URL1.Href)%>"><img border="0" alt="Accés al text complet de la 
col·lecció" src="https://bibliotecnica.upc.es/amida/img/text_complert.gif"></a></td>
                <%.ColeccioURL_Next
              loop%>
               \langle tr>
                </table>
             <%else%>
               <table cellpadding="0" cellspacing="0" border="0" width="30%">
               <tr> <td align="right" ><a class="contingut" target="_blank" 
href="http://biblioteques.upc.es/cgi-
bin/vtls.web.gateway?searchtype=title&searcharg=<%=replace(.Titol,"
","+")%>&lang=catalan"><img border="0"
src="https://bibliotecnica.upc.es/amida/img/metadades.gif" alt="Enllaç amb el 
catàleg"></a></td>
               </tr> </table>
             <%end if
             .ColeccioURL_Destroy%>
       </td></tr> </table>
    >/td></tr><tr><td valign="top">
       <img border="0" alt="Barra espaiadora" width="100%" height="1" 
src="https://bibliotecnica.upc.es/amida/img/barra.gif"></td>
     </tr> <%.ColeccioBiblioteques "",""
             if not .ColeccioBiblioteques_IsDone then
              .ColeccioBiblioteques_First
               do while not .ColeccioBiblioteques_IsDone
               Set Biblio1=.ColeccioBiblioteques_CurrentItem%>
                <tr><td><span class="contingut_titol">Aquesta colecció es rep actualment a la 
Biblioteca </span> <a class="contingut_titol"
href="https://bibliotecnica.upc.es/amida/col_no_t/bib/info_biblio.asp?IdB=<%=Biblio1.Id%>">[<
%=Biblio1.Sigles%>]</a></td></tr>
                <%.ColeccioBiblioteques_Next
               loop
             end if
             .ColeccioBiblioteques_Destroy%> 
             <%if .Editor<>"" then%>
            <tr>
            >td> <span class="contingut_titol">Editor : </span><span class="contingut"> 
<%=.Editor%></span>
            </td>\langletr> <%end if%>
             <%.ColeccioIdentificador "id_tipus not like 'codi_edupc' and id_tipus is not null",""
```

```
 if not .ColeccioIdentificador_IsDone then
               .ColeccioIdentificador_First
               do while not .ColeccioIdentificador_IsDone
               Set Identifica=.ColeccioIdentificador_CurrentItem%>
                <tr><td><span class="contingut_titol"><%=Identifica.Format%> : </span><span 
class="contingut"><%=Identifica.IdAlternatiu%></span></td></tr>
                <%.ColeccioIdentificador_Next
               loop
             end if
             .ColeccioIdentificador_Destroy%>
             <%if .Descripcio<>"" then%>
            -tr\sim<td>
                 <span class="contingut_titol">Descripció:</span><span 
class="contingut"><%=.Descripcio%></span>
            </td></tr> <%end if%>
             <%if not(.Coleccio_Associada Is Nothing) then
              select case TypeName(.Coleccio_Associada)
                case "BaseDades":
                    if .Coleccio Associada.Manual<>"" then%>
                      <tr><td align="left"><span class="contingut_titol">Manual de consulta: 
</span><a class="contingut" 
href="<%=.Coleccio_Associada.Manual%>"><%=left(.Coleccio_Associada.Manual,40)&"..."%>
</a></td></tr>
                     <%end if
               end select
             end if%>
  <ch <%if .Comentari<>"" then%>
   <table cellpadding="0" cellspacing="0" border="0" width="100%">
   <tr>
     <td width="50%" valign="top"><span class="contingut_titol">La teva descripció de la 
colecció:</span>
   </td> <td width="50%"><span class="contingut"><%=.Comentari%></span>
    </td>
  </tr> </table>
   <%else%>
     <span class="contingut_titol">No has posat cap comentari a la col·lecció.</span>
   <%end if%>
  <br>>
<br>
<br>
<br>
<br>
<br
  </td>
  </tr> <%End with
  else%>
  <tr><td height="50" valign="top" align="left"><span 
class="contingut"><%=Error1.Text%></span></td></tr>
  <%end if
  Set Col_sel=nothing
  Set Error1=nothing
  %>
  </table>
  <!--#INCLUDE Virtual="amida/comuns/peu.asp" --> 
<%=Monta_Submenus%>
</body>
```
</html>

## *23.24Coleccions / Gestio / Part I*

```
<!--#INCLUDE Virtual="amida/include.inc" -->
<!--#INCLUDE Virtual="amida/classes/model.asp" -->
<!--#INCLUDE Virtual="amida/menus/submenus.asp" -->
<html>
  <head> 
    <SCRIPT LANGUAGE="JavaScript" type="text/Javascript" 
SRC="https://bibliotecnica.upc.es/amida/js/codi.js">
   </SCRIPT>
   <script language="JavaScript" type="text/JavaScript">
  \leftarrow function check(t){
      var j,str;
      if (t.totes.checked){
     for(j=1;j<=t.num\_col.value;j++}
       str="t.c"+j+".checked=true";
       eval(str);
      }
    }
    else{
     for (j=1; j<=t.num_{col}.value; j++) str="t.c"+j+".checked=false";
       eval(str);
      }
    }
   } 
   //-->
   </script>
   <link rel="stylesheet" href="https://bibliotecnica.upc.es/amida/CSS/estil.css">
  </head>
  <body>
    <!--#INCLUDE Virtual="amida/comuns/cap.asp" -->
     <table cellpadding="0" cellspacing="0" border="0" width="100%">
    <%Set Usuari1=new Usuari
    With usuari1
      Set Error1=.monta(Session("idusuari"))
      if Error1.id=0 then
       Set Subme=new Submenu
       Set Error1=Subme.monta(request("ids"))
       if Error1.Id=0 then
        Set Subm_Sug=new Submenu_Suggerit
        Set Error1=Subm_Sug.monta(request("ids"),Session("idusuari"))
        if Error1.Id=0 then
          'Si ja existeix respectem la classe, nomès toquem el factor
          Subm_Sug.Factor=Subm_Sug.Factor+1
        else
          Subm_Sug.Factor=1
          Subm_Sug.Clase=1
        end if
        Subm_Sug.desmonta
        Execute(Subm_Sug.Menu_Pertanyent.Var_Html)
        Execute(Subm_Sug.Menu_Pertanyent.Var_NCapa)
        Set Subm_Sug=nothing
         .ColeccionsSeleccionades "idsubmenu="&Subme.Id,"titol"
        if .ColeccionsSeleccionades_IsDone then
```
response.redirect

"https://bibliotecnica.upc.es/amida/col\_t/seleccio.asp?first=true&ids="&Subme.Id else%> <tr><td height="20" valign="top" align="left"><a class="contingut\_titol\_gran" href="https://bibliotecnica.upc.es/amida/">Inici</a><a href="https://bibliotecnica.upc.es/amida/col\_t/inici.asp?ids=<%=request("ids")%>" class="contingut\_titol\_gran"> :: <%=Subme.Titol\_Usuari%></a><a href="https://bibliotecnica.upc.es/amida/col\_t/gestio.asp?ids=<%=request("ids")%>" class="contingut\_titol\_gran"> :: Gestió</a><span class="contingut\_titol\_gran"> :: Esborrar</span></td></tr>  $\epsilon$  <td height="30" valign="top" align="right"> <a class="contingut" onMouseOver="document.afegir.src='https://bibliotecnica.upc.es/amida/img/afegir\_alt.gif'"" onMouseOut="document.afegir.src='https://bibliotecnica.upc.es/amida/img/afegir.gif'" href="https://bibliotecnica.upc.es/amida/col\_t/seleccio.asp?ids=<%=request("ids")%>"> <img border="0" width="20" height="20" name="afegir" alt="Afegir col·leccions" src="https://bibliotecnica.upc.es/amida/img/afegir.gif"> </a> <a class="contingut" onMouseOver="document.edicio.src='https://bibliotecnica.upc.es/amida/img/edicio\_alt.gif'"" onMouseOut="document.edicio.src='https://bibliotecnica.upc.es/amida/img/edicio.gif'" href="https://bibliotecnica.upc.es/amida/col\_t/gestio.asp?ids=<%=request("ids")%>"> <img border="0" width="20" height="20" name="edicio" alt="Gestió de les col·leccions" src="https://bibliotecnica.upc.es/amida/img/edicio.gif"> </a> </td>  $\mathsf{z}/\mathsf{tr}$  <%.ColeccionsSeleccionades\_First%> <tr><td align="center"><form name="esborrar" method="POST" action="./output\_gestio.asp"><input border="0" type="image" src="https://bibliotecnica.upc.es/amida/img/enviar.gif" value="Enviar"><br><br></td></tr> <tr><td><h1 class="contingut">Marca les coleccions que vols esborrar</h1><br/><br/>ht></td></tr> <tr><td><input type="checkbox" name="totes" onClick="javascript:check(this.form);" value=""><span class="contingut\_titol">Seleccionar totes les coleccions</span><br><br></td></tr>  $<\frac{9}{6}$ j=0 do while not .ColeccionsSeleccionades\_IsDone  $i=i+1$ Set Coleccio\_Sel=.ColeccionsSeleccionades\_CurrentItem With Coleccio\_Sel if .Error.Id=0 then%> <tr><td align="left"> <table cellpadding="0" cellspacing="2" border="0" width="100%"> <tr><td width="85%"> <input type="checkbox" name="c<%=j%>" value="<%=.Id%>"><span class="contingut\_titol"><%=.Titol%></span></td> <td align="left" width="5%"> <a class="contingut" href="https://bibliotecnica.upc.es/amida/col\_t/comentari.asp?IdC=<%=.Id%>&IdS=<%=request(" ids")%>"><img alt="Editar el comentari de la colecció" border="0" src="https://bibliotecnica.upc.es/amida/img/comentari.gif"></a></td> </td> <td width="10%" align="right"> <%.ColeccioURL "(idtipus=1 or idtipus=2)","" if not .ColeccioURL\_IsDone then .ColeccioURL\_First%>

```
 <table cellpadding="0" cellspacing="0" border="0" width="30%">
               <tr> <%do while not .ColeccioURL_IsDone
               Set URL1=.ColeccioURL_CurrentItem%>
                <td align="right" ><a class="contingut" target="_blank" 
href="https://bibliotecnica.upc.es/amida/gateway.asp?IdS=<%=request("ids")%>&IdC=<%=.Id%
>&IdU=<%=Encrypt(URL1.Href)%>"><img border="0" alt="Accés al text complet de la 
col·lecció" src="https://bibliotecnica.upc.es/amida/img/text_complert.gif"></a></td>
                <%.ColeccioURL_Next
               loop%>
               </tr> </table>
             <%else%>
               <table cellpadding="0" cellspacing="0" border="0" width="30%">
               <tr> <td align="right" ><a class="contingut" target="_blank" 
href="http://biblioteques.upc.es/cgi-
bin/vtls.web.gateway?searchtype=title&searcharg=<%=replace(.Titol,"
","+")%>&lang=catalan"><img border="0"
src="https://bibliotecnica.upc.es/amida/img/metadades.gif" alt="Enllaç amb el 
catàleg"></a></td>
               </tr> </table>
             <%end if
             .ColeccioURL_Destroy%>
            </td></tr> </table>
            </td>
             \epsilon/tr>-tr\sim<td valign="top">
                <img border="0" alt="Barra espaiadora" width="100%" height="1" 
src="https://bibliotecnica.upc.es/amida/img/barra.gif"></td>
            </tr> <%.ColeccioBiblioteques "",""
            if not .ColeccioBiblioteques_IsDone then
               .ColeccioBiblioteques_First
               do while not .ColeccioBiblioteques_IsDone
               Set Biblio1=.ColeccioBiblioteques_CurrentItem%>
                <tr><td><span class="contingut_titol">Aquesta colecció es rep actualment a la 
Biblioteca </span> <a class="contingut_titol"
href="https://bibliotecnica.upc.es/amida/col_no_t/bib/info_biblio.asp?IdB=<%=Biblio1.Id%>">[<
%=Biblio1.Sigles%>l</a></td></tr>
                <%.ColeccioBiblioteques_Next
               loop
             end if
             .ColeccioBiblioteques_Destroy%>
             <%if .Editor<>"" then%>
            <tr>
            ch <span class="contingut_titol">Editor : </span><span class="contingut"> 
<%=.Editor%></span>
            </td>\mathcal{L}/\mathsf{tr} <%end if%>
             <%.ColeccioIdentificador "id_tipus not like 'codi_edupc' and id_tipus is not null",""
            if not .ColeccioIdentificador_IsDone then
               .ColeccioIdentificador_First
```

```
 do while not .ColeccioIdentificador_IsDone
               Set Identifica=.ColeccioIdentificador_CurrentItem%>
                <tr><td><span class="contingut_titol"><%=Identifica.Format%> : </span><span 
class="contingut"><%=Identifica.IdAlternatiu%></span></td></tr>
                <%.ColeccioIdentificador_Next
               loop
             end if
             .ColeccioIdentificador_Destroy%>
             <%if .Descripcio<>"" then%>
            <tr>ch <span class="contingut_titol">Descripció:</span><span 
class="contingut"><%=.Descripcio%></span>
            </td></tr> <%end if%>
             <%if not(.Coleccio_Associada Is Nothing) then
              select case TypeName(.Coleccio_Associada)
               case "BaseDades":
                    if .Coleccio Associada.Manual<>"" then%>
                      <tr><td align="left"><span class="contingut_titol">Manual de consulta: 
</span><a class="contingut" 
href="<%=.Coleccio_Associada.Manual%>"><%=left(.Coleccio_Associada.Manual,40)&"..."%>
</a></td></tr>
                     <%end if
              end select
             end if%>
             <tr><td ><span class="contingut_titol">Data en la que vas seleccionar la 
colecció:</span><span class="contingut"> <%=.Data_Seleccio%></span></td></tr>
            <tr>
            <td>
             <%if .Comentari<>"" then%>
              <span class="contingut_titol">El teu comentari sobre la colecció:</span><span 
class="contingut"><%=.Comentari%></span>
             <%else%>
              <span class="contingut_titol">Aquesta colecció no li vas posar cap 
comentari</span>
             <%end if%>
            </td>
            </tr> <%else
             if .Esborrada then
               'En aqui caldria donar-li la opció directa d'esborrar aquella colecció%>
               <tr><td ><span class="contingut">La Colecció que te per titol :</span><span 
class="contingut_titol"> <%=.Titol%></span> <span class="contingut">s'ha esborrat de 
Bibliotecnica [Enllac per esborrar la Coleccio d'amida]</span></td></tr>
             <%else%>
               <tr><td height="50" valign="top" align="left"><span 
class="contingut"><%=Coleccio_Sel.Error.Text%></span></td></tr>
             <%end if
            end if
           End With
           .ColeccionsSeleccionades_Next%>
          <tr><td >&nbsp;<br><br></td></td></tr>
          <%loop
          .ColeccionsSeleccionades_Destroy%>
          <input type="hidden" name="num_col" value="<%=j%>">
          <input type="hidden" name="ids" value="<%=request("ids")%>">
```

```
 <tr><td align="center"><input border="0" type="image" 
src="https://bibliotecnica.upc.es/amida/img/enviar.gif" 
value="Enviar"><br><br></form></td></tr>
```

```
 <%end if
       else%>
       <tr>
        <td align="center" class="contingut"><span 
class="contingut"><%=Error1.Text%></span></td>
       \langle tr \rangle <%end if
       Subme.desmonta
       Set Subme=nothing
      else%>
      <tr> <td align="center" class="contingut"><span 
class="contingut"><%=Error1.Text%></span></td>
      </tr> <%end if
    end with
    set usuari1=nothing%>
     </table>
     <!--#INCLUDE Virtual="amida/comuns/peu.asp" -->
    <%=Monta_Submenus%>
```
</body> </html>

# *23.25Coleccions / Gestio / Part II*

```
<!--#INCLUDE Virtual="amida/include.inc" -->
<!--#INCLUDE Virtual="amida/classes/model.asp" -->
<!--#INCLUDE Virtual="amida/menus/submenus.asp" -->
<html>
 <head>
    <SCRIPT LANGUAGE="JavaScript" type="text/Javascript" 
SRC="https://bibliotecnica.upc.es/amida/js/codi.js">
   </SCRIPT>
    <link rel="stylesheet" href="https://bibliotecnica.upc.es/amida/CSS/estil.css">
  </head>
  <body>
   <!--#INCLUDE Virtual="amida/comuns/cap.asp" -->
     <table cellpadding="0" cellspacing="0" border="0" width="100%">
     <%Set Subme=new Submenu
    Set Error1=Subme.monta(request("ids"))
     Execute(Subme.Menu_Pertanyent.Var_Html)
     Execute(Subme.Menu_Pert anyent.Var_NCapa)
    if Error1.id=0 then
      Set Usuari1=new Usuari
      With usuari1
       Set Error1=.monta(Session("idusuari"))
       if Error1.Id=0 then%>
         <tr><td height="20" valign="top" align="left"><a class="contingut_titol_gran" 
href="https://bibliotecnica.upc.es/amida/">Inici</a><a 
href="https://bibliotecnica.upc.es/amida/col_t/inici.asp?ids=<%=request("ids")%>"
class="contingut_titol_gran"> :: <%=Subme.Titol_Usuari%></a><a 
href="https://bibliotecnica.upc.es/amida/col_t/gestio.asp?ids=<%=request("ids")%>"
class="contingut_titol_gran"> :: Gestió</a><span class="contingut_titol_gran"> :: 
Esborrar</span></td></tr>
         lt <td height="30" valign="top" align="right">
             <a class="contingut" 
onMouseOver="document.afegir.src='https://bibliotecnica.upc.es/amida/img/afegir_alt.gif'"" 
onMouseOut="document.afegir.src='https://bibliotecnica.upc.es/amida/img/afegir.gif'" 
href="https://bibliotecnica.upc.es/amida/col_t/seleccio.asp?ids=<%=request("ids")%>">
               <img border="0" width="20" height="20" name="afegir" alt="Afegir col·leccions" 
src="https://bibliotecnica.upc.es/amida/img/afegir.gif">
             </a>
             <a class="contingut" 
onMouseOver="document.edicio.src='https://bibliotecnica.upc.es/amida/img/edicio_alt.gif'"" 
onMouseOut="document.edicio.src='https://bibliotecnica.upc.es/amida/img/edicio.gif'" 
href="https://bibliotecnica.upc.es/amida/col_t/gestio.asp?ids=<%=request("ids")%>">
               <img border="0" width="20" height="20" name="edicio" alt="Gestió de les 
col·leccions" src="https://bibliotecnica.upc.es/amida/img/edicio.gif">
            \epsilon/a\sim</td></tr> <%for i=1 to request("num_col")
          str="request(""c"&i&""")"
         camp_form=eval(str)
          if camp_form<>"" then
           Set Col_Sel=new Coleccio_Seleccionada
           Set Error1=Col_Sel.monta(camp_form,Session("idusuari"),Subme.Id)
           if Error1.Id=0 then%>
            <tr><td align="left">
```

```
 <span class="contingut">La colecció amb titol</span> <span 
class="contingut_titol"><%=Col_Sel.Titol%></span><span class="contingut"> s'ha esborrat de 
la teva biblioteca.</span></td>
           </tr> <tr><td >&nbsp;<br><br></td></tr>
            <%Set Error1=Col_Sel.elimina
          else%>
            <tr><td height="50" valign="top" align="left"><span 
class="contingut"><%=Error1.Text%></span></td></tr>
          <%end if
         end if
        next
       else%>
        <tr><td height="50" valign="top" align="left"><span 
class="contingut"><%=Error1.Text%></span></td></tr>
       <%end if
       .ColeccionsSeleccionades "idsubmenu="&Subme.Id,""
      if .ColeccionsSeleccionades_IsDone then
        'Si no hi queden coleccions llavors directament li posem la clase a 1
       Set Subm_Sug=new Submenu_Suggerit
        Set Error1=Subm_Sug.monta(request("ids"),Session("idusuari"))
       Subm_Sug.Clase=1
        Subm_Sug.desmonta
        Set Subm_Sug=nothing
       end if
       .ColeccionsSeleccionades_Destroy
      end with
     set usuari1=nothing%>
    </table>
      <%Subme.desmonta
      Set Subme=nothing
    else%>
      <tr><td height="50" valign="top" align="left"><span 
class="contingut"><%=Error1.Text%></span></td></tr>
    <%end if%>
    <!--#INCLUDE Virtual="amida/comuns/peu.asp" -->
    <%=Monta_Submenus%>
</body>
</html>
```
## *23.26Coleccions / Gateway*

```
<!--#INCLUDE Virtual="amida/include.inc" -->
<!--#INCLUDE Virtual="amida/classes/model.asp" -->
<%
  if request("IdS")<>"" then
  Set Subm=new Submenu
  Set Error1=Subm.monta(request("IdS"))
  if Error1.Id=0 then
   Set Col=new Coleccio
   Set Error1=Col.monta(request("IdC"))
   if Error1.Id=0 then
     Set Col_Vis=new Coleccio_Visitada
    Col_Vis.Coleccio_Heredada=Col
    Col_Vis.Submenu_Coleccio=Subm
    Col_Vis.Usuari=Session("idusuari")
   Col Vis.Data Visita=date
    Col_Vis.Hora_Visita=time
    Set Error1=Col_Vis.desmonta
   if Error1.Id<>0 then
      response.write Error1.Text
    else
      URL1=DeCrypt(request("IdU"))
    end if
     Set Usuari1=new Usuari
    Set Error1=Usuari1.monta(Session("idusuari"))
    If Error1.Id=0 then
      If IsNull(Usuari1.Items_analisi) then
       Usuari1.Items_analisi=1
      else
       Usuari1.Items_analisi=Usuari1.Items_analisi+1
      end if
    else
      response.write Error1.Text
    end if
    Set Error1=Usuari1.desmonta
   If Error1.Id<>0 then
      response.write Error1.Text
    end if
   else
    response.write Error1.Text
   end if
  else
   response.write Error1.Text
  end if
  Set Subm=nothing
  else
   URL1=DeCrypt(request("IdU"))
  end if
  'response.write URL1
%>
<META HTTP-EQUIV="Refresh" CONTENT="0; URL=<%=URL1%>">
```
# *23.27Dades personals / Part I*

```
<!--#INCLUDE Virtual="amida/include.inc" -->
<!--#INCLUDE Virtual="amida/classes/model.asp" -->
<!--#INCLUDE Virtual="amida/menus/submenus.asp" -->
<html>
  <head> 
   <SCRIPT LANGUAGE="JavaScript" type="text/Javascript" 
SRC="https://bibliotecnica.upc.es/amida/js/codi.js">
   </SCRIPT>
   <link rel="stylesheet" href="https://bibliotecnica.upc.es/amida/CSS/estil.css">
  </head>
  <body>
   <!--#INCLUDE Virtual="amida/comuns/cap.asp" -->
     <table cellpadding="0" cellspacing="0" border="0" width="100%">
     <tr><td height="50" valign="top" align="left"><a class="contingut_titol_gran" 
href="https://bibliotecnica.upc.es/amida/">Inici</a><span class="contingut_titol_gran"> :: Les
meves dades</span></td></tr>
     <%Set Usuari1=new Usuari
     With usuari1
      Set Error1=.monta(Session("idusuari"))%>
      <%if request("first")="yes" then%>
      <tr><td width="100%">
          <span class="contingut_titol"> 
          Es la primera vegada que entres a la plataforma, sis-plau verifica<br>
          les teves dades pel bon funcionament d'aquesta.<br>
       </span>
      </td></tr>
      <%end if%>
     -tr\sim<td>
        <table cellpadding="0" cellspacing="0" border="0" width="100%">
         <tr> <td valign="top" align="left">
           <form method="POST" action="./output_dades_p.asp">
           <span class="contingut">
           Nom: 
           </span>
         </td>
          <td valign="top" align="left">
           <input type="text" name="nom" value="<%=.nom%>">
         </td>
         \langletr><tr> <td valign="top" align="left">
           <span class="contingut">
           Cognoms: 
           </span>
         </td>
          <td valign="top" align="left">
           <input type="text" name="cognoms" value="<%=.cognoms%>">
         </td></tr>-tr\sim <td valign="top" align="left">
           <span class="contingut">
           Dni:
```

```
 </span>
         </td>
          <td valign="top" align="left">
            <input type="text" name="dni" value="<%=.dni%>">
         </td>
         </tr> <tr>
          <td valign="top" align="left">
           <span class="contingut">
           Mail: 
           </span>
         </td>
          <td valign="top" align="left">
            <input type="text" name="mail" value="<%=.mail%>">
         </td>
         </tr>
      <%
      if .Usuari_amb_Unitat_Estructural then
       id_unitat_usuari=.unitat_estructural.id
      else
      id unitat usuari=""
      end if
      if .Usuari_amb_Edifici then 
      id edifici usuari=.Edifici Usuari.id
      else
      id edifici usuari=""
      end if
      Set Diccionari1=new Diccionari
      With Diccionari1
       .Unitats_Estructurals "","nom_cencer"
       if not .Unitats_Estructurals_IsDone then
       .Unitats_Estructurals_First%>
         <tr> <td valign="top" align="left">
           <span class="contingut">
           Unitat Estructural: 
           </span>
         \langle t \, \mathrm{d} \rangle <td valign="top" align="left">
         <select name="unitat_estructural">
         <%if id_unitat_usuari="" then%>
          <option selected value="none">Selecciona la teva Unitat Estructural</option>
         <%end if
         do while not .Unitats_Estructurals_IsDone
          Set Unitat_Estructural1=.Unitats_Estructurals_CurrentItem
          With Unitat_Estructural1
             Set Error2=.Error
             If Error2.Id=0 then
              if .id=id_unitat_usuari then%>
               <option selected value="<%=.id%>"><%=.nom_sencer%></option>
              <%else%>
               <option value="<%=.id%>"><%=.nom_sencer%></option>
              <%end if%>
             <%else%>
              <tr><td height="50" valign="top" align="left"><span 
class="contingut"><%=Error2.Text%></span></td></tr>
             <%end if
```

```
 Set Error2=Nothing
      End With
     .Unitats_Estructurals_Next
   loop%> 
  </select>
 \lt/d</tr> <%end if
 .Unitats_Estructurals_Destroy
 End With
 Set Diccionari1=Nothing
 Set Diccionari1=new Diccionari
 With Diccionari1
  .Edificis "","edificis"
 if not .Edificis_IsDone then
  .Edificis_First%>
    <tr> <td valign="top" align="left">
      <span class="contingut">
      Edifici: 
      </span>
    </td> <td valign="top" align="left">
   <select name="edifici">
   <%if id_edifici_usuari="" then%>
     <option selected value="none">Selecciona el teu edifici</option>
   <%end if 
    do while not .Edificis_IsDone
      Set Edifici1=.Edificis_CurrentItem
      With Edifici1
       Set Error2=.Error
       If Error2.Id=0 then
        if .id=id_edifici_usuari then%>
          <option selected value="<%=.id%>"><%=.edifici%></option>
        <%else%>
          <option value="<%=.id%>"><%=.edifici%></option>
        <%end if%>
       <%else%>
         <tr><td height="50" valign="top" align="left"><span class="contingut">
        <%=Error2.Text%>
       </span></td></tr>
       <%end if
       Set Error2=Nothing
      End With
     .Edificis_Next
   loop%> 
  </select>
  </td>
</tr> <%end if
 .Edificis_Destroy
 End With
 Set Diccionari1=Nothing 
 .SegmentsUsuari "",""
```

```
 if not .SegmentsUsuari_IsDone then
       .SegmentsUsuari_First
       Set Segment1=.SegmentsUsuari_CurrentItem
      id_segment_usuari=Segment1.Id
       Set Segment1=Nothing
      else
      id_segment_usuari=""
      end if
      .SegmentsUsuari_Destroy
      Set Diccionari1=new Diccionari
      With Diccionari1
       .Segments "","nom_segment"
       if not .Segments_IsDone then
       .Segments_First%>
         <tr> <td valign="top" align="left">
           <span class="contingut">
           Segment al que pertanys: 
           </span>
         </td>
          <td valign="top" align="left">
        <select name="segment">
        <%if id_segment_usuari="" then%>
          <option selected value="none">Selecciona el teu segment d'usuari</option>
        <%end if 
        do while not .Segments_IsDone
           Set Segment1=.Segments_CurrentItem
           With Segment1
            Set Error2=.Error
            If Error2.Id=0 then
             if .id=id_segment_usuari then%>
               <option selected value="<%=.id%>"><%=.nom%></option>
             <%else%>
               <option value="<%=.id%>"><%=.nom%></option>
             <%end if%>
            <%else%>
             <tr><td height="50" valign="top" align="left"><span 
class="contingut"><%=Error2.Text%></span></td></tr>
            <%end if
            Set Error2=Nothing
           End With
          .Segments_Next
        loop%> 
       </select>
      </td>
        </tr> <%end if
      .Segments_Destroy
      End With
      Set Diccionari1=Nothing 
      if request("first")<>"yes" then%>
             <tr>
          <td valign="top" align="left">
           <span class="contingut">
           Sistema de menus:
```

```
 </span>
         \lt/td\gt <td valign="top" align="left">
         <select name="sis_submenus">
        <%if IsNull(.Sistema_Submenus) then%>
          <option selected value="none">Selecciona el teu sistema de submenus</option>
          <option value="1">Predefinits segons el teu segment</option>
          <option value="2">Sistema avançat de gestió</option>
        <%else%>
           <option value="none">Selecciona el teu sistema de submenus</option>
           <%if .Sistema_Submenus=1 then%>
             <option selected value="1">Predefinits segons el teu segment</option>
            <option value="2">Sistema avançat de gestió</option>
           <%else%>
            <option value="1">Predefinits segons el teu segment</option>
             <option selected value="2">Sistema avançat de gestió</option>
           <%end if%>
        <%end if%>
        </select>
      \langle t \, \mathrm{d} \rangle\langle tr>
      </table>
      <%end if
     .desmonta
    End With
    Set usuari1=nothing%>
    <table cellpadding="0" cellspacing="0" border="0" width="100%">
     <tr><td width="100%" align="center"><br><br><input border="0" type="image" 
src="https://bibliotecnica.upc.es/amida/img/enviar.gif" value="Enviar">
    </form></td></tr>
     </table>
    </td>
   \langle tr
    </table>
    <!--#INCLUDE Virtual="amida/comuns/peu.asp" -->
  <%=Monta_Submenus%>
</body>
</html>
```
# *23.28Dades Personals / Part II*

```
<!--#INCLUDE Virtual="amida/include.inc" -->
<!--#INCLUDE Virtual="amida/classes/model.asp" -->
<!--#INCLUDE Virtual="amida/menus/submenus.asp" -->
<html>
  <head> 
   <SCRIPT LANGUAGE="JavaScript" type="text/Javascript" 
SRC="https://bibliotecnica.upc.es/amida/js/codi.js">
   </SCRIPT>
   <link rel="stylesheet" href="https://bibliotecnica.upc.es/amida/CSS/estil.css">
  </head>
  <body>
     <!--#INCLUDE Virtual="amida/comuns/cap.asp" -->
     <table cellpadding="0" cellspacing="0" border="0" width="100%">
     <tr><td height="50" valign="top" align="left"><a class="contingut_titol_gran" 
href="https://bibliotecnica.upc.es/amida/">Inici</a><span class="contingut_titol_gran"> :: Les
meves dades</span></td></tr>
     <tr>
      <td>
        <table cellpadding="0" cellspacing="0" border="0" width="100%">
     <%Set Usuari1=new Usuari
    With usuari1
      Set Error1=.monta(Session("idusuari"))
      .nom=request("nom")
      .cognoms=request("cognoms")
      .mail=request("mail")
      .dni=request("dni")
      Session("html_Info")=""
      Session("N_Info")=0
      Session("html_Cerca")=""
      Session("N_Cerca")=0
      Session("html_Cole")=""
     Session("N_Cole")=0
      Session("html_Servei")=""
      Session("N_Servei")=0
      Session("format_submenus")=NULL
      Session("html_Segment")=""
      if request("sis_submenus")<>"none" and request("sis_submenus")<>""then
       .Sistema_Submenus=request("sis_submenus")
      else
       .Sistema_Submenus=1
      end if
      if request("unitat_estructural")<>"none" then
      Set UE=New UnitatEstructural
       With UE
        .Monta(request("unitat_estructural"))
       end With
       .unitat_estructural=UE
      end if
      if request("edifici")<>"none" then
       Set Ed=New Edifici
       With Ed
        .Monta(request("edifici"))
       End with
       .Edifici_Usuari=Ed
```

```
 Set Biblio1=New Biblioteca_Seleccionada
       Biblio1.Biblioteca_Heredada=.Edifici_Usuari.biblioteca_edifici
       Biblio1.Data_Seleccio=date
       Biblio1.Comentari="Biblioteca afegida pel sistema per l'edifici escollit a les meves dades."
       Biblio1.Usuari=.Id
      Set Error_Add= .BibliotequesSeleccionades_Add(Biblio1)
      if Error_Add.Id<>0 then%>
        <tr><td height="50" valign="top" align="left"><span 
class="contingut"><%=Error_Add.Text%></span></td></tr>
       <%end if
       Set Biblio1=Nothing
      end if
      if request("segment")<>"none" then
       .SegmentsUsuari "",""
       if not .SegmentsUsuari_IsDone then
        .SegmentsUsuari_First
        do while not .SegmentsUsuari_IsDone
          Set Segment1=.SegmentsUsuari_CurrentItem
          Set Error2=.SegmentsUsuari_Delete(Segment1)
          .SegmentsUsuari_Next
        loop
       end if
       .SegmentsUsuari_Destroy
       Set Segment1=New Segment
       Segment1.monta(request("segment"))
      Set Error_Add= .SegmentsUsuari_Add(Segment1)
      if Error_Add.Id<>0 then%>
        <tr><td height="50" valign="top" align="left"><span 
class="contingut"><%=Error_Add.Text%></span></td></tr>
       <%end if
       Set Segment1=Nothing
      end if
     .desmonta
     End With
    Set Usuari1=Nothing
     Set Usuari1=new Usuari
    With usuari1
      Set Error1=.monta(Session("idusuari"))%>
       <tr>
          <td valign="top" align="left">
           <span class="contingut">
           Nom: 
           </span>
         \lt/td\gt <td valign="top" align="left">
            <span class="contingut">
            <%=.Nom%>
            </span>
         </td></tr>-tr\sim <td valign="top" align="left">
           <span class="contingut">
           Cognoms: 
           </span>
         </td>
          <td valign="top" align="left">
            <span class="contingut">
```
 <%=.cognoms%> </span>  $<$ /td $>$  $\langle tr \rangle$  <tr> <td valign="top" align="left"> <span class="contingut"> DNI: </span>  $<$ /td $>$  <td valign="top" align="left"> <span class="contingut"> <%=.dni%> </span> </td>  $<$ /tr $>$  <tr> <td valign="top" align="left"> <span class="contingut"> Correu: </span>  $<$ /td $>$  <td valign="top" align="left"> <span class="contingut"> <%=.Mail%> </span> </td>  $<$ /tr $>$  <%if .Usuari\_amb\_Unitat\_Estructural then With .unitat\_estructural%> <tr> <td valign="top" align="left"> <span class="contingut"> Nom del centre: </span> </td> <td valign="top" align="left"> <span class="contingut"> <%=.centre%> </span>  $<$ /td $>$  $<$ /tr $>$  <%end With end if if .Usuari\_amb\_Edifici then With .Edifici Usuari%> <tr> <td valign="top" align="left"> <span class="contingut"> Edifici: </span> </td> <td valign="top" align="left"> <span class="contingut"> <%=.edifici%> </span> </td>  $<$ /tr $>$ <tr>

```
 <td valign="top" align="left">
      <span class="contingut">
      T'hem assignat la biblioteca: 
      </span>
    </td>
     <td valign="top" align="left">
       <span class="contingut">
       <%=.biblioteca_edifici.nom_sencer%>
       </span>
   </td></tr> <%End With
 end if
 .SegmentsUsuari "",""
 if not .SegmentsUsuari_IsDone then
  .SegmentsUsuari_First
  Set Segment1=.SegmentsUsuari_CurrentItem
  With Segment1%>
  <tr>
     <td valign="top" align="left">
      <span class="contingut">
      El teu segment es: 
      </span>
    </td>
     <td valign="top" align="left">
       <span class="contingut">
       <%=.nom%>
       </span>
   </td></tr> <%End With
  Set Segment1=Nothing
 else%>
  <tr>
     <td valign="top" colspan="2" align="left">
      <span class="contingut">
      No tens un segment definit encara
      </span>
   \lt/td\gt\langle tr \rangle <%end if
 .SegmentsUsuari_Destroy
 if .Sistema_Submenus=1 then%>
  <tr>
     <td valign="top" colspan="2" align="center">
      <span class="contingut">
      Has seleccionat el sistema de submenus predefinits segons el teu segment.
      </span>
   </td>\langle tr \rangle <%else%>
  <tr>
    <td valign="top" colspan="2" align="center">
      <span class="contingut">
      Has seleccionat el sistema de gestió avançat de menus.
      </span>
    </td>
    </tr>
 <%end if
```
 .desmonta End With Set Usuari1=Nothing  $% >$  </table> </td>  $\langle tr \rangle$  </table> <!--#INCLUDE Virtual="amida/comuns/peu.asp" --> <%=Monta\_Submenus%> </body> </html>

# *23.29Gateway*

```
<!--#INCLUDE Virtual="amida/include.inc" -->
<!--#INCLUDE Virtual="amida/classes/model.asp" -->
<%
  Set Usuari1=new Usuari
  With usuari1
   Set Error1=.monta(Session("idusuari"))
   if Error1.id=0 then
    Set Subme=new Submenu
    Set Error1=Subme.monta(request("ids"))
    if Subme.Tinc_Pare then
     URL1=Subme.Url_externa
     Set Subme=Subme.Pare
    else
     URL1=Subme.Url_externa
    end if
    if Error1.Id=0 then
     Set Subm_Sug=new Submenu_Suggerit
     Set Error1=Subm_Sug.monta(Subme.Id,Session("idusuari"))
     if Error1.Id=0 then
       'Si ja existeix respectem la classe, nomès toquem el factor
       Subm_Sug.Factor=Subm_Sug.Factor+1
     else
       Subm_Sug.Factor=1
       Subm_Sug.Clase=1
     end if
     Subm_Sug.desmonta
     Execute(Subm_Sug.Menu_Pertanyent.Var_Html)
     Execute(Subm_Sug.Menu_Pertanyent.Var_NCapa)
      Set Subm_Sug=nothing
    else
     response.write Error1.Text
    end if
    Set Subme=nothing
   else
    response.write Error1.Text
   end if
  end with
  set usuari1=nothing
% ><META HTTP-EQUIV="Refresh" CONTENT="0; URL=<%=URL1%>">
```
### *23.30Inici*

```
<!--#INCLUDE Virtual="amida/include.inc" -->
<!--#INCLUDE Virtual="amida/classes/model.asp" -->
<!--#INCLUDE Virtual="amida/menus/submenus.asp" -->
<html>
  <head> 
    <SCRIPT LANGUAGE="JavaScript" type="text/Javascript" 
SRC="https://bibliotecnica.upc.es/amida/js/codi.js">
   </SCRIPT>
   <script language="JavaScript" type="text/JavaScript">
  <!--
   function check(t){
    var j,str;
    if (t.totes.checked){
     for (j=1; j<=t.num_{col}.value; j++) str="t.c"+j+".checked=true";
       eval(str);
      }
    }
    else{
     for (j=1; j<=t.num_{col}.value; j++) str="t.c"+j+".checked=false";
       eval(str);
      }
    }
 }
   //-->
   </script> 
   <link rel="stylesheet" href="https://bibliotecnica.upc.es/amida/CSS/estil.css">
  </head>
  <body>
    <!--#INCLUDE Virtual="amida/comuns/cap.asp" -->
      <table cellpadding="0" cellspacing="0" border="0" width="100%">
      <tr><td height="50" valign="top" align="left"><span 
class="contingut_titol_gran">Inici</span></td></tr>
     <%Numero_a_recomanar=5
     Set Usuari1=new Usuari
    With usuari1
      Set Error1=.monta(Session("idusuari"))
      if Error1.Id=0 then
      .AssignaturesSeleccionades 
"ultima_modificacio>='"&.Darrera_Visita&"'","idtitulacio,nomassignatura"
        if not(.AssignaturesSeleccionades_IsDone) then
          .AssignaturesSeleccionades_First
          Primer=true
          do while not .AssignaturesSeleccionades_IsDone
          Set Assig_Sel=.AssignaturesSeleccionades_CurrentItem
           if Primer then
            Primer=false%>
           <tr> <td class="contingut">
               <span class="contingut_titol_gran">
                Novetats<br><br>
               </span>
             \lt/d</tr>
```

```
<tr> <td class="contingut">
               <span class="contingut_titol">
                S'han modificat les busties del professor de les teves assignatures desde la teva 
darrera entrada<br><br>
               </span>
            </td></tr> <%end if
          With Assig_Sel
            if .Error.Id=0 then%>
            <tr><td align="left">
              <table cellpadding="0" cellspacing="0" border="0" width="100%">
             <tr><td width="85%">
             <span class="contingut_titol"><%=.Nom%></span></td>
             <td width="15%" align="right">
                <table cellpadding="0" cellspacing="0" border="0" width="100%">
               <tr> <td align="right" ><a class="contingut" target="_blank" 
href="http://bibliotecnica.upc.es/bustia/Intrabib.asp?IDAssig=<%=.Id%>"><img border="0"
alt="Accés a la bústia de la assignatura" 
src="https://bibliotecnica.upc.es/amida/img/text_complert.gif"></a></td>
               </tr> </table>
            </td>
             </table>
            </td>\mathsf{z}/\mathsf{tr} <tr>
              <td valign="top">
                <img border="0" alt="Barra espaiadora" width="100%" height="1" 
src="https://bibliotecnica.upc.es/amida/img/barra.gif"></td>
            </tr> <tr><td><span class="contingut">Data de la modificació: 
<%=FormatDateTime(.Darrera_modificacio,2)%></span> </td></tr>
              <tr><td><span class="contingut">Hora de la modificació: 
<%=FormatDateTime(.Darrera_modificacio,3)%></span> </td></tr>
             <tr><td><span class="contingut">Titulació de la Assignatura: 
<%=.Titulacio_Assignatura.Nom%></span> </td></tr>
              <tr><td><span class="contingut">Data en que vas seleccionar la assignatura: 
<%=.Data_Seleccio%></span></td></tr>
            <tr><td>
             <%if .Comentari<>"" then%>
               <span class="contingut">El teu comentari sobre la assignatura: 
<%=.Comentari%></span>
             <%else%>
               <span class="contingut">Aquesta assignatura no li vas posar cap 
comentari</span>
             <%end if%>
            </td>
            </tr> <%else
             if .Esborrada then
               'En aqui caldria donar-li la opció directa d'esborrar aquella colecció%>
               <tr><td><span class="contingut">La Assignatura :</span> <span 
class="contingut_titol"><%=.Titol%></span> <span class="contingut">s'ha esborrat de 
Bibliotecnica [Enllac per esborrar la Coleccio d'amida]</span></td></tr>
             <%else%>
```

```
 <tr><td height="50" valign="top" align="left"><span 
class="contingut"><%=Assignatura_Sel.Error.Text%></span></td></tr>
              <%end if
            end if
           End With
          .AssignaturesSeleccionades_Next
         loop
      else%>
        <tr> <td class="contingut">
           <span class="contingut_titol_gran">
            Novetats<br><br>
           </span>
         </td></tr><tr> <td class="contingut">
          <span class="contingut_titol">
             No hi ha hagut modificacions de les busties del professor de les teves 
assignatures.<br><br>
           </span>
         \langle t \, \mathrm{d} \rangle\langle tr \rangle <%end if
     .AssignaturesSeleccionades_Destroy%> 
    <tr><td >&nbsp:<br><br></td></tr>
       <%.ColeccionsSuggerides 
"","data_ultima_recomanacio,hora_ultima_recomanacio,relevancia desc"
       j=1
      if not .ColeccionsSuggerides_IsDone then
         .ColeccionsSuggerides_First%>
        <tr>
          <td class="contingut">
          <span class="contingut_titol_gran">
            Col·leccions suggerides
          </span>
         </td>
        </tr> <tr><td align="center">
        <br><form name="alta" method="POST" action="./rec/af_rec.asp"><input border="0"
type="image" src="https://bibliotecnica.upc.es/amida/img/enviar.gif" 
value="Enviar"><br>><br></td></td></tr>
        <tr> <td class="contingut">
          <span class="contingut_titol">
             <%=.Nom%> et recomanem les següents col·leccions<br><br>
          </span>
         \langle t \, \mathrm{d} \rangle</tr> <tr><td><input type="checkbox" name="totes" onClick="javascript:check(this.form);" 
value=""><span class="contingut_titol">Seleccionar totes les 
coleccions</span><br/><br/>br></td></tr>
         <%do while not(.ColeccionsSuggerides_IsDone) and j<=Numero_a_recomanar
          Set Col_Sug=.ColeccionsSuggerides_CurrentItem
          With Col_Sug
           Set Dic=new Diccionari
           With dic
             .Submenus "tipus_Coleccio like '"&Col_Sug.Tipus&"'",""
           if not .Submenus_IsDone then
```

```
 .Submenus_First
             Set Subm=.Submenus_currentItem
            end if
            .Submenus_Destroy
           End With
           .Data_ultima_recomanacio=date
           .Hora_ultima_recomanacio=time%>
             <tr><td align="left">
               <table cellpadding="0" cellspacing="0" border="0" width="100%">
             <tr><td width="85%">
             <input type="checkbox" name="c<%=j%>" value="<%=.Id%>"> 
             <span class="contingut_titol"><%=.Titol%></span></td>
             <td width="15%" align="right">
             <%.ColeccioURL "(idtipus=1 or idtipus=2)",""
             if not .ColeccioURL_IsDone then
              .ColeccioURL_First%>
                <table cellpadding="0" cellspacing="0" border="0" width="30%">
               <tr> <%do while not .ColeccioURL_IsDone
               Set URL1=.ColeccioURL_CurrentItem%>
                <td align="right" ><a class="contingut" target="_blank" 
href="https://bibliotecnica.upc.es/amida/gateway.asp?IdS=<%=request("ids")%>&IdC=<%=.Id%
>&IdU=<%=Encrypt(URL1.Href)%>"><img border="0" alt="Accés al text complet de la 
col·lecció" src="https://bibliotecnica.upc.es/amida/img/text_complert.gif"></a></td>
                <%.ColeccioURL_Next
               loop%>
               </tr> </table>
             <%else%>
               <table cellpadding="0" cellspacing="0" border="0" width="30%">
               -tr\sim <td align="right" ><a class="contingut" target="_blank" 
href="http://biblioteques.upc.es/cgi-
bin/vtls.web.gateway?searchtype=title&searcharg=<%=replace(.Titol,"
","+")%>&lang=catalan"><img border="0"
src="https://bibliotecnica.upc.es/amida/img/metadades.gif" alt="Enllaç amb el 
catàleg"></a></td>
               \langletr> </table>
             <%end if
             .ColeccioURL_Destroy%>
            </td>\langle tr \rangle </table>
            </td>
            </tr><tr><td valign="top">
                <img border="0" alt="Barra espaiadora" width="100%" height="1" 
src="https://bibliotecnica.upc.es/amida/img/barra.gif"></td>
            </tr> <%.ColeccioBiblioteques "",""
           if not .ColeccioBiblioteques_IsDone then
             .ColeccioBiblioteques_First
             do while not .ColeccioBiblioteques_IsDone
                Set Biblio1=.ColeccioBiblioteques_CurrentItem%>
                <tr><td><span class="contingut_titol">Aquesta colecció es rep actualment a la 
Biblioteca </span> <a class="contingut_titol"
```
href="https://bibliotecnica.upc.es/amida/col\_no\_t/bib/info\_biblio.asp?IdB=<%=Biblio1.Id%>">[< %=Biblio1.Sigles%>]</a></td></tr> <%.ColeccioBiblioteques\_Next loop end if .ColeccioBiblioteques\_Destroy%> <%if .Editor<>"" then%>  $<$ tr $>$  <td> <span class="contingut\_titol">Editor : </span><span class="contingut"> <%=.Editor%></span>  $>$ /td $>$  $\langle t$ r> <%end if%> <%.ColeccioIdentificador "id\_tipus not like 'codi\_edupc' and id\_tipus is not null","" if not .ColeccioIdentificador\_IsDone then .ColeccioIdentificador\_First do while not .ColeccioIdentificador\_IsDone Set Identifica=.ColeccioIdentificador\_CurrentItem%> <tr><td><span class="contingut\_titol"><%=Identifica.Format%> : </span><span class="contingut"><%=Identifica.IdAlternatiu%></span></td></tr> <%.ColeccioIdentificador\_Next loop end if .ColeccioIdentificador\_Destroy%> <tr> <td class="contingut"> <span class="contingut\_titol">Tipus de Col·lecció:</span> <a class="contingut" href="https://bibliotecnica.upc.es/amida/col\_t/inici.asp?ids=<%=Subm.Id%>"><%=Subm.Titol% ></a> </td>  $<$ /tr $>$  <%if .Descripcio<>"" then%>  $<$ tr $>$  <td class="contingut"> <span class="contingut\_titol">Descripció de la col·lecció:</span><span class="contingut"> <%=.Descripcio%></span>  $\overline{\mathsf{C}}$ /td $\overline{\mathsf{C}}$  $<$ /tr $>$  <%end if%> <%if not(.Coleccio\_Associada Is Nothing) then select case TypeName(.Coleccio\_Associada) case "BaseDades": if .Coleccio Associada.Manual<>"" then%> <tr><td align="left"><span class="contingut\_titol">Manual de consulta: </span><a class="contingut" href="<%=.Coleccio\_Associada.Manual%>"><%=left(.Coleccio\_Associada.Manual,40)&"..."%>  $<$ /a> $<$ /td> $<$ /tr> <%end if end select end if%> <%.Desmonta%> <%End With j=j+1%> <tr><td >&nbsp;<br><br></td></td></tr> <%.ColeccionsSuggerides\_Next loop%> <tr><td align="center">

```
 <input border="0" type="image" src="https://bibliotecnica.upc.es/amida/img/enviar.gif" 
value="Enviar">
          <input type="hidden" name="num_col" value="<%=j-1%>">
          </form>
       \lt/d\langle tr \rangle <%else%>
        <tr><td class="contingut"><span class="contingut_titol">Encara no hem recollit prous 
dades sobre la teva activitat per poder recomanar-te col·leccions</span></td></tr>
       <%end if
       .ColeccionsSuggerides_Destroy
      else%>
        <tr><td class="contingut"><span class="contingut"><%=Error1.text%></span></td></tr>
      <%end if%>
     <%end with%>
     </table>
     <!--#INCLUDE Virtual="amida/comuns/peu.asp" --> 
     <%=Monta_Submenus%>
  </body>
</html>
```
#### *23.31Menus / Inici*

```
<!--#INCLUDE Virtual="amida/menus/f_auxiliars.asp" -->
<!--#INCLUDE Virtual="amida/menus/sistema_segmentv2.asp" -->
<!--#INCLUDE Virtual="amida/menus/sistema_avancatv2.asp" -->
```
<%

```
 Function Monta_Submenus
   Dim Color_Menus(3)
  Submenus Mostrar=5
  Pixels_Char=7
   Color_Menus(1)="347473"
   Color_Menus(2)="66a6a5"
  'Color_Menus(3)="aecfce"
   Color_Menus(3)="83c2c0"
   If IsNull(Session("format_submenus")) then
    Set Us=new Usuari
    Set Error1=Us.monta(Session("idusuari"))
    Session("format_submenus")=Us.Sistema_Submenus
    set us=nothing
   end if
   if Session("format_submenus")=1 or IsNull(Session("format_submenus")) then
      If Session("html_Segment")="" then
       Monta_Submenus=Monta_Submenus_Segment(Pixels_Char,Color_Menus)
       Session("html_Segment")=Monta_Submenus
      else
      Monta Submenus=Session("html Segment")
      end if
    else
Monta Submenus=Monta Submenus Avancat(Submenus Mostrar, Pixels Char, Color Menus)
   end if
   'Aquest codi esta comentat ja que hem posat aquestes capes a l´arxiu peu.asp, per 
concentrar al màxim allò susceptible de ser canviat
   'Temp="<div id=""Totes"">"
   'Temp=Temp&"<table border=""0"" cellpadding=""0"" cellspacing=""0"" width=""100%"">"
   'Temp=Temp&"<tr>"
   'Temp=Temp&"<td class=""menu"" align=""center"" height=""25""><a class=""menu"" 
href=""https://bibliotecnica.upc.es/amida/totes.asp""><img 
src=""https://bibliotecnica.upc.es/amida/img/totes.gif"" border=""0""></a></td>"
   'Temp=Temp&"</tr>"
   'Temp=Temp&"</table>"
   'Temp=Temp&"</div>"
   'Temp=Temp&"<div id=""Dades"">"
   'Temp=Temp&"<table border=""0"" cellpadding=""0"" cellspacing=""0"" 
width=""100%""><tr><td class=""menu"" align=""center"" height=""25""><a class=""menu"" 
href=""https://bibliotecnica.upc.es/amida/dades_p/inici.asp""><img 
src=""https://bibliotecnica.upc.es/amida/img/dades.gif"" border=""0""></a></td></tr>"
   'Temp=Temp&"</table></div>"
   'Temp=Temp&"<div id=""Logo"">"
   'Temp=Temp&"<a class=""menu"" href=""http://bibliotecnica.upc.es""><img width=""79"" 
height=""35"" border=""0"" src=""https://bibliotecnica.upc.es/amida/img/logo-
bibliotecnica.gif""></a>"
   'Temp=Temp&"</div>"
   'Monta_Submenus=Monta_Submenus&Temp
  End Function%>
```
# *23.32Menus / Sistema Segment / Part I – Part II*

#### $<sub>0</sub>$ </sub>

Function Monta\_Submenus\_Segment(Espai\_Char,Color\_Menus)

N Capes=0 Set Info=new Capa Info.Pare=Nothing Info.PosicioX=10 Info.PosicioY=135 Info.Altura\_s=14 Monta\_Per\_Segment Info,"idmenu=1 and idpare=0",N\_Capes,Espai\_Char,Color\_Menus Session("Info\_Submenus")=Info.Numero\_Submenus Set Cerca=new Capa Cerca.Pare=Nothing Cerca.PosicioX=10 Cerca.PosicioY=185 Cerca.Altura\_s=14 Monta\_Per\_Segment Cerca,"idmenu=2 and idpare=0",N\_Capes,Espai\_Char,Color\_Menus Session("Cerca\_Submenus")=Cerca.Numero\_Submenus Set Cole=new Capa Cole.Pare=Nothing Cole.PosicioX=10 Cole.PosicioY=234 Cole.Altura\_s=14 Monta Per Segment Cole,"idmenu=3 and idpare=0",N\_Capes,Espai\_Char,Color\_Menus Session("Cole\_Submenus")=Cole.Numero\_Submenus Set Servei=new Capa Servei.Pare=Nothing Servei.PosicioX=10 Servei.PosicioY=288 Servei.Altura\_s=14

- Monta\_Per\_Segment Servei,"idmenu=4 and idpare=0",N\_Capes,Espai\_Char,Color\_Menus Session("Servei\_Submenus")=Servei.Numero\_Submenus
- Submenus montats=0 PosCapaA=80 IncrementA=(Session("Info\_Submenus")+1)\*14+20 PosCapaB=131 IncrementB=(Session("Cerca\_Submenus")+1)\*14+20 PosCapaC=182 IncrementC=(Session("Cole\_Submenus")+1)\*14+20 PosCapaD=233 IncrementD=(Session("Servei\_Submenus")+1)\*14+20 H=HideAll(N\_Capes)

Temp="<div id=""CapaA"">"

 Temp=Temp&"<table cellpadding=""2"" cellspacing=""2"" border=""0"" width=""100%"">" Temp=Temp&"<tr><td class=""menu"" align=""center"" height=""25""><a class=""menu"" href=""#"" onMouseOver=""if (clicks1) {document.info.src='https://bibliotecnica.upc.es/amida/img/ig\_alt.gif'}"" onMouseOut=""if (clicks1) {document.info.src='https://bibliotecnica.upc.es/amida/img/ig.gif'}"" onclick=""javascript:resetToLoImg(clicks1,'CapaA','info','https://bibliotecnica.upc.es/amida/img/ig \_alt.gif');"&H&"if (clicks1)

{show('Capa"&Submenus\_montats+1&"');Moure('CapaB','"&PosCapaB+IncrementA&"');Moure(' CapaC','"&PosCapaC+IncrementA&"');Moure('CapaD','"&PosCapaD+IncrementA&"');} else {hide('Capa"&Submenus\_montats+1&"');Moure('CapaB','"&PosCapaB&"');Moure('CapaC','"&Po sCapaC&"');Moure('CapaD','"&PosCapaD&"');}

clicks1=!clicks1;clicks2=true;clicks3=true;clicks4=true;"">"

 Temp=Temp&"<img name=""info"" src=""https://bibliotecnica.upc.es/amida/img/ig.gif"" border=""0""></a></td></tr>"

Temp=Temp&"</table></div>"

Monta\_html Info,Submenus\_montats,Cod\_Temp,N\_Capes,Espai\_Char

Temp=Temp&"<div id=""CapaB"">"

 Temp=Temp&"<table cellpadding=""2"" cellspacing=""2"" border=""0"" width=""100%"">" Temp=Temp&"<tr><td class=""menu"" align=""center"" height=""25""><a class=""menu"" href=""#"" onMouseOver=""if (clicks2)

{document.cercar.src='https://bibliotecnica.upc.es/amida/img/ci\_alt.gif'}"" onMouseOut=""if (clicks2) {document.cercar.src='https://bibliotecnica.upc.es/amida/img/ci.gif'}""

onclick=""javascript:resetToLoImg(clicks2,'CapaB','cercar','https://bibliotecnica.upc.es/amida/im g/ci\_alt.gif');"&H&"if (clicks2)

{show('Capa"&Submenus\_montats+1&"');Moure('CapaB','"&PosCapaB&"');Moure('CapaC','"&P osCapaC+IncrementB&"');Moure('CapaD','"&PosCapaD+IncrementB&"');} else

{hide('Capa"&Submenus\_montats+1&"');Moure('CapaC','"&PosCapaC&"');Moure('CapaD','"&Po sCapaD&"');} clicks2=!clicks2;clicks1=true;clicks3=true;clicks4=true;"">"

 Temp=Temp&"<img name=""cercar"" src=""https://bibliotecnica.upc.es/amida/img/ci.gif"" border=""0""></a></td></tr>"

Temp=Temp&"</table></div>"

Codi\_Html=Codi\_Html&Cod\_Temp

Monta\_html Cerca,Submenus\_montats,Cod\_Temp,N\_Capes,Espai\_Char

Temp=Temp&"<div id=""CapaC"">"

 Temp=Temp&"<table cellpadding=""2"" cellspacing=""2"" border=""0"" width=""100%"">" Temp=Temp&"<tr><td class=""menu"" align=""center"" height=""25""><a class=""menu"" href=""#"" onMouseOver=""if (clicks3)

{document.cole.src='https://bibliotecnica.upc.es/amida/img/cd\_alt.gif'}"" onMouseOut=""if (clicks3) {document.cole.src='https://bibliotecnica.upc.es/amida/img/cd.gif'}""

onclick=""javascript:resetToLoImg(clicks3,'CapaC','cole','https://bibliotecnica.upc.es/amida/img/c d\_alt.gif');"&H&"if (clicks3)

{show('Capa"&Submenus\_montats+1&"');Moure('CapaB','"&PosCapaB&"');Moure('CapaC','"&P osCapaC&"');Moure('CapaD','"&PosCapaD+IncrementC&"');} else

{hide('Capa"&Submenus\_montats+1&"');Moure('CapaD','"&PosCapaD&"');}

clicks3=!clicks3;clicks1=true;clicks2=true;clicks4=true;"">"

 Temp=Temp&"<img name=""cole"" src=""https://bibliotecnica.upc.es/amida/img/cd.gif"" border=""0""></a></td></tr>"

Temp=Temp&"</table></div>"

Codi\_Html=Codi\_Html&Cod\_Temp

Monta html Cole, Submenus montats, Cod Temp, N Capes, Espai Char

Temp=Temp&"<div id=""CapaD"">"

 Temp=Temp&"<table cellpadding=""2"" cellspacing=""2"" border=""0"" width=""100%"">" Temp=Temp&"<tr><td class=""menu"" align=""center"" height=""25""><a class=""menu"" href=""#"" onMouseOver=""if (clicks4)

{document.serveis.src='https://bibliotecnica.upc.es/amida/img/sd\_alt.gif'}"" onMouseOut=""if (clicks4) {document.serveis.src='https://bibliotecnica.upc.es/amida/img/sd.gif'}""

onclick=""javascript:resetToLoImg(clicks4,'CapaD','serveis','https://bibliotecnica.upc.es/amida/im g/sd\_alt.gif');"&H&"if (clicks4)

{show('Capa"&Submenus\_montats+1&"');Moure('CapaB','"&PosCapaB&"');Moure('CapaC','"&P osCapaC&"');Moure('CapaD','"&PosCapaD&"');} else {hide('Capa"&Submenus\_montats+1&"');} clicks4=!clicks4;clicks1=true;clicks2=true;clicks3=true;"">"

 Temp=Temp&"<img name=""serveis"" src=""https://bibliotecnica.upc.es/amida/img/sd.gif"" border=""0""></a></td></tr>" Temp=Temp&"</table></div>" Codi\_Html=Codi\_Html&Cod\_Temp Monta\_html Servei,Submenus\_montats,Cod\_Temp,N\_Capes,Espai\_Char Codi\_Html=Codi\_Html&Cod\_Temp Monta\_Submenus\_Segment=Codi\_Html&Temp End Function Sub Monta\_Per\_Segment(Ca,OCL,Num\_Capes,Espai\_Char,Color\_Capa) Set U=new Usuari Num\_Capes=Num\_Capes+1 Set Submenus\_Mostratsv=new ArrayDinamic Ca.Id=Num\_Capes Ca.Color=Color\_Capa(1) Ca.Submenu\_capa=new Submenu Set l\_capes=new Llista\_Objectes  $Amp1=0$  With U Set Error1=.monta(Session("idusuari")) .SegmentsUsuari "","" if not .SegmentsUsuari\_IsDone then Set Segm1=.SegmentsUsuari\_CurrentItem With Segm1 .Submenus\_predefinits OCL,"titol asc" Submenus\_a=1 do while not .Submenus\_predefinits\_IsDone Set C=new Capa C.Pare=Ca C.Color=Color\_Capa(1) Set Subm=.Submenus\_predefinits\_CurrentItem Submenus\_Mostratsv.Data(Subm.Id)=True With Subm If Amp1<Len(.Titol) then Amp1=Len(.Titol) end if If .Numero\_Fills>0 then Num\_Capes=Num\_Capes+1 C.Id=Num\_Capes 'C.PosicioY=Ca.PosicioY+(Ca.Altura\_s\*(Submenus\_a-1))-Submenus\_a+1 C.PosicioY=Ca.PosicioY+(Ca.Altura\_s\*(Submenus\_a-1))+6 C.Altura\_s=Ca.Altura\_s Set Dic2=new Diccionari Amp2=0 With Dic2 .Submenus "idpare="&Subm.Id,"titol asc" 'No cal comprova si hi ha perque el nombre de fills>0 Set s\_capes=new Llista\_Objectes do while not .Submenus\_IsDone Set C2=new Capa C2.Pare=C C2.Color=Color\_Capa(2)  $C2$ . $Id = -1$  Set S=.submenus\_CurrentItem If Amp2<Len(S.Titol) then Amp2=Len(S.Titol) end if C2.Submenu\_capa=S
s\_capes.AddHead(C2) Set C2=nothing .Submenus\_Next loop .Submenus\_Destroy C.Amplada\_m=(Amp2\*Espai\_Char) C.Llista\_Subcapes=s\_capes Set s\_capes=nothing End With end if End With C.Submenu\_capa=Subm l\_capes.AddHead(C) Set C=nothing Submenus\_a=Submenus\_a+1 .Submenus\_predefinits\_Next loop .Submenus\_predefinits\_Destroy End With End If Set Segm1=nothing End With Ca.Amplada\_m=(Amp1\*Espai\_Char) 'Ara els que no recomanem pel seu segment Set Dic=new Diccionari With Dic .Submenus OCL,"titol asc" if not .Submenus\_IsDone then Submenus b=1  $Amp1=0$  Primer=True do while not .Submenus\_IsDone Set Subm=.Submenus\_CurrentItem if not(Submenus\_Mostratsv.Data(Subm.Id)) then Submenus\_Mostratsv.Data(Subm.Id)=True If Primer then Primer=False Set Altres=new Capa Altres.Pare=Ca Altres.Color=Color\_Capa(1) Num\_Capes=Num\_Capes+1 Altres.Id=Num\_Capes 'Altres.PosicioY=Ca.PosicioY+(Ca.Altura\_s\*(Submenus\_a-1))-Submenus\_a+1 Altres.PosicioY=Ca.PosicioY+(Ca.Altura\_s\*(Submenus\_a-1))+6 Altres.Altura\_s=Ca.Altura\_s Set Subm2=new Submenu Subm2.Titol="Altres" Altres.Submenu\_capa=Subm2 Set Subm2=nothing Set a\_capes=new Llista\_Objectes end if With Subm If Amp1<Len(.Titol) then Amp1=Len(.Titol) end if Set C=new Capa C.Pare=Altres

```
 C.Color=Color_Capa(2)
       If .Numero_Fills>0 then
         Num_Capes=Num_Capes+1
         C.Id=Num_Capes
         'C.PosicioY=Altres.PosicioY+(Altres.Altura_s*(Submenus_b-1))-Submenus_b+1
         C.PosicioY=Altres.PosicioY+(Altres.Altura_s*(Submenus_b-1))+6
         C.Altura_s=Altres.Altura_s
         Set Dic2=new Diccionari
         With Dic2
           .Submenus "idpare="&Subm.Id,"titol asc"
          'No cal comprova si hi ha perque el nombre de fills>0
          Set s_capes=new Llista_Objectes
          Amp2=0
          do while not .Submenus_IsDone
            Set C2=new Capa
            C2.Pare=C
            C2.Color=Color_Capa(3)
           C2.Id = -1 Set S=.submenus_CurrentItem
            If Amp2<Len(S.Titol) then
            Amp2=Len(S.Titol)
            end if
            C2.Submenu_capa=S
           s_capes.AddHead(C2)
            Set C2=nothing
            .Submenus_Next
          loop
          .Submenus_Destroy
          C.Amplada_m=(Amp2*Espai_Char)+5
          C.Llista_Subcapes=s_capes
          Set s_capes=nothing
         End With
        end if 
       End With
       C.Submenu_capa=Subm
       a_capes.AddHead(C)
       Set C=nothing
       Submenus_b=Submenus_b+1 
      end if
     .Submenus_Next
    loop
    if not(Primer) then
      'Per la capa de més que hem afegit
      Altres.Amplada_m=(Amp1*Espai_Char)
      Altres.Llista_Subcapes=a_capes
      l_capes.AddHead(Altres)
    end if
   end if
   .Submenus_Destroy
  End With
  Set Dic=nothing
  Ca.Llista_Subcapes=l_capes
  Set l_capes=nothing
  End Sub
%>
```
## *23.33Menus / Sistema Avançat / Part I – Part II*

 $< \frac{9}{6}$ 

```
 Function Monta_Submenus_Avancat(Submenus_Avancat_Mostrar,Espai_Char,Color_Menus)
   If Session("N_Info")=0 then
    N_Capes=0
    Set Info=new Capa
    Info.Pare=Nothing
    Info.PosicioX=10
    Info.PosicioY=135
    Info.Altura_s=14
    Monta_avancat Info,"idmenu=1 and 
idpare=0",N_Capes,Submenus_Avancat_Mostrar,Espai_Char,Color_Menus
    Session("Info_Submenus")=Info.Numero_Submenus
    Session("N_Info")=N_Capes
    Session("html_Info")=""
   end if
   if Session("N_Cerca")=0 then
    N_Capes=Session("N_Info")
    Set Cerca=new Capa
    Cerca.Pare=Nothing
    Cerca.PosicioX=10
    Cerca.PosicioY=185
    Cerca.Altura_s=14
   Monta_avancat Cerca,"idmenu=2 and
idpare=0",N_Capes,Submenus_Avancat_Mostrar,Espai_Char,Color_Menus
    Session("Cerca_Submenus")=Cerca.Numero_Submenus
   Session("N_Cerca")=N_Capes
   Session("html Cerca")="
   end if
   if Session("N_Cole")=0 then
    N_Capes=Session("N_Cerca")
    Set Cole=new Capa
    Cole.Pare=Nothing
    Cole.PosicioX=10
    Cole.PosicioY=234
    Cole.Altura_s=14
   Monta_avancat Cole,"idmenu=3 and
idpare=0",N_Capes,Submenus_Avancat_Mostrar,Espai_Char,Color_Menus
    Session("Cole_Submenus")=Cole.Numero_Submenus
    Session("N_Cole")=N_Capes
    Session("html_Cole")=""
   end if
   if Session("N_Servei")=0 then
    N_Capes=Session("N_Cole")
    Set Servei=new Capa
    Servei.Pare=Nothing
    Servei.PosicioX=10
    Servei.PosicioY=288
    Servei.Altura_s=14
    Monta_avancat Servei,"idmenu=4 and 
idpare=0",N_Capes,Submenus_Avancat_Mostrar,Espai_Char,Color_Menus
    Session("Servei_Submenus")=Servei.Numero_Submenus
    Session("N_Servei")=N_Capes
    Session("html_Servei")=""
```
 end if N\_Capes=Session("N\_Servei") If Session("html\_Info")="" then Submenus\_montats=0 Color\_Capes=Color\_Menus Monta\_html Info,Submenus\_montats,Cod\_Temp,N\_Capes,Espai\_Char Session("html\_Info")=Cod\_Temp Codi\_Html=Codi\_Html&Cod\_Temp else Codi\_Html=Codi\_Html&Session("html\_Info") end if if Session("html\_Cerca")="" then Submenus\_montats=Session("N\_Info") Color\_Capes=Color\_Menus Monta\_html Cerca,Submenus\_montats,Cod\_Temp,N\_Capes,Espai\_Char Session("html Cerca")=Cod Temp Codi\_Html=Codi\_Html&Cod\_Temp else Codi\_Html=Codi\_Html&Session("html\_Cerca") end if if Session("html Cole")="" then Submenus\_montats=Session("N\_Cerca") Color\_Capes=Color\_Menus Monta\_html Cole,Submenus\_montats,Cod\_Temp,N\_Capes,Espai\_Char 'response.write "entro per montar<br>" Session("html\_Cole")=Cod\_Temp Codi\_Html=Codi\_Html&Cod\_Temp else Codi\_Html=Codi\_Html&Session("html\_Cole") end if if Session("html\_Servei")="" then Submenus\_montats=Session("N\_Cole") Color\_Capes=Color\_Menus Monta\_html Servei,Submenus\_montats,Cod\_Temp,N\_Capes,Espai\_Char Session("html\_Servei")=Cod\_Temp Codi\_Html=Codi\_Html&Cod\_Temp else Codi\_Html=Codi\_Html&Session("html\_Servei") end if PosCapaA=80 IncrementA=(Session("Info\_Submenus")+1)\*14+20 PosCapaB=131 IncrementB=(Session("Cerca\_Submenus")+1)\*14+20 PosCapaC=182 IncrementC=(Session("Cole\_Submenus")+1)\*14+20 PosCapaD=233 IncrementD=(Session("Servei\_Submenus")+1)\*14+20 H=HideAll(N\_Capes) Temp="<div id=""CapaA"">" Temp=Temp&"<table cellpadding=""2"" cellspacing=""2"" border=""0"" width=""100%"">" Temp=Temp&"<tr><td class=""menu"" align=""center"" height=""25""><a class=""menu"" href=""#"" onMouseOver=""if (clicks1)

{document.info.src='https://bibliotecnica.upc.es/amida/img/ig\_alt.gif'}"" onMouseOut=""if (clicks1) {document.info.src='https://bibliotecnica.upc.es/amida/img/ig.gif'}""

onclick=""javascript:resetToLoImg(clicks1,'CapaA','info','https://bibliotecnica.upc.es/amida/img/ig \_alt.gif');"&H&"if (clicks1)

{show('Capa1');Moure('CapaB','"&PosCapaB+IncrementA&"');Moure('CapaC','"&PosCapaC+Inc rementA&"');Moure('CapaD','"&PosCapaD+IncrementA&"');} else

{hide('Capa1');Moure('CapaB','"&PosCapaB&"');Moure('CapaC','"&PosCapaC&"');Moure('CapaD ','"&PosCapaD&"');} clicks1=!clicks1;clicks2=true;clicks3=true;clicks4=true;""><img

name=""info"" src=""https://bibliotecnica.upc.es/amida/img/ig.gif"" border=""0""></a></td></tr>" Temp=Temp&"</table></div>"

Temp=Temp&"<div id=""CapaB"">"

 Temp=Temp&"<table cellpadding=""2"" cellspacing=""2"" border=""0"" width=""100%"">" Temp=Temp&"<tr><td class=""menu"" align=""center"" height=""25""><a class=""menu"" href=""#"" onMouseOver=""if (clicks2)

{document.cercar.src='https://bibliotecnica.upc.es/amida/img/ci\_alt.gif'}"" onMouseOut=""if (clicks2) {document.cercar.src='https://bibliotecnica.upc.es/amida/img/ci.gif'}"" onclick=""javascript:resetToLoImg(clicks2,'CapaB','cercar','https://bibliotecnica.upc.es/amida/im g/ci\_alt.gif');"&H&"if (clicks2)

{show('Capa"&Session("N\_Info")+1&"');Moure('CapaB','"&PosCapaB&"');Moure('CapaC','"&Pos CapaC+IncrementB&"');Moure('CapaD','"&PosCapaD+IncrementB&"');} else

{hide('Capa"&Session("N\_Info")+1&"');Moure('CapaC','"&PosCapaC&"');Moure('CapaD','"&PosC apaD&"');} clicks2=!clicks2;clicks1=true;clicks3=true;clicks4=true;""><img name=""cercar"" src=""https://bibliotecnica.upc.es/amida/img/ci.gif"" border=""0""></a></td></tr>"

Temp=Temp&"</table></div>"

Temp=Temp&"<div id=""CapaC"">"

 Temp=Temp&"<table cellpadding=""2"" cellspacing=""2"" border=""0"" width=""100%"">" Temp=Temp&"<tr><td class=""menu"" align=""center"" height=""25""><a class=""menu"" href=""#"" onMouseOver=""if (clicks3)

{document.cole.src='https://bibliotecnica.upc.es/amida/img/cd\_alt.gif'}"" onMouseOut=""if (clicks3) {document.cole.src='https://bibliotecnica.upc.es/amida/img/cd.gif'}"" onclick=""javascript:resetToLoImg(clicks3,'CapaC','cole','https://bibliotecnica.upc.es/amida/img/c

d\_alt.gif');"&H&"if (clicks3)

{show('Capa"&Session("N\_Cerca")+1&"');Moure('CapaB','"&PosCapaB&"');Moure('CapaC','"&P osCapaC&"');Moure('CapaD','"&PosCapaD+IncrementC&"');} else

{hide('Capa"&Session("N\_Cerca")+1&"');Moure('CapaD','"&PosCapaD&"');}

clicks3=!clicks3;clicks1=true;clicks2=true;clicks4=true;""><img name=""cole""

src=""https://bibliotecnica.upc.es/amida/img/cd.gif"" border=""0""></a></td></tr>"

Temp=Temp&"</table></div>"

Temp=Temp&"<div id=""CapaD"">"

 Temp=Temp&"<table cellpadding=""2"" cellspacing=""2"" border=""0"" width=""100%"">" Temp=Temp&"<tr><td class=""menu"" align=""center"" height=""25""><a class=""menu"" href=""#"" onMouseOver=""if (clicks4)

{document.serveis.src='https://bibliotecnica.upc.es/amida/img/sd\_alt.gif'}"" onMouseOut=""if (clicks4) {document.serveis.src='https://bibliotecnica.upc.es/amida/img/sd.gif'}""

onclick=""javascript:resetToLoImg(clicks4,'CapaD','serveis','https://bibliotecnica.upc.es/amida/im g/sd\_alt.gif');"&H&"if (clicks4)

{show('Capa"&Session("N\_Cole")+1&"');Moure('CapaB','"&PosCapaB&"');Moure('CapaC','"&Pos CapaC&"');Moure('CapaD','"&PosCapaD&"');} else {hide('Capa"&Session("N\_Cole")+1&"');} clicks4=!clicks4;clicks1=true;clicks2=true;clicks3=true;""><img name=""serveis""

src=""https://bibliotecnica.upc.es/amida/img/sd.gif"" border=""0""></a></td></tr>" Temp=Temp&"</table></div>"

 Monta\_Submenus\_Avancat=Temp&Codi\_Html End Function

Sub

Monta avancat(Ca,OCL,Num\_Capes,Submenus\_Avancat\_Mostrar,Espai\_Char,Color\_Capa)

 Set U=new Usuari Num\_Capes=Num\_Capes+1 Set Submenus\_Mostratsv=new ArrayDinamic Ca.Id=Num\_Capes Ca.Altura\_s=14 Ca.Color=Color\_Capa(1) Ca.Submenu\_capa=new Submenu Set l\_capes=new Llista\_Objectes With U Set Error1=.monta(Session("idusuari")) .SubmenusSuggerits "clase=0 and "&OCL,"factor DESC,titol asc" Submenus\_a=1  $Amp1=0$  do while not .SubmenusSuggerits\_IsDone Set C=new Capa C.Pare=Ca C.Color=Color\_Capa(1) Set Subm=.SubmenusSuggerits\_CurrentItem With Subm If Amp1<Len(.Titol) then Amp1=Len(.Titol) end if Submenus\_Mostratsv.Data(.Id)=True If .Numero\_Fills>0 then Num\_Capes=Num\_Capes+1 C.Id=Num\_Capes 'C.PosicioY=Ca.PosicioY+(Ca.Altura\_s\*(Submenus\_a-1))-Submenus\_a+1 C.PosicioY=Ca.PosicioY+(Ca.Altura\_s\*(Submenus\_a-1))+6 C.Altura\_s=Ca.Altura\_s Set Dic2=new Diccionari With Dic2 .Submenus "idpare="&Subm.Id,"titol asc" 'No cal comprova si hi ha perque el nombre de fills>0 Set s\_capes=new Llista\_Objectes Amp2=0 do while not .Submenus\_IsDone Set C2=new Capa C2.Pare=C C2.Color=Color\_Capa(2)  $C2$ . $Id = -1$  Set S=.submenus\_CurrentItem If Amp2<Len(S.Titol) then Amp2=Len(S.Titol) end if C2.Submenu\_capa=S s\_capes.AddHead(C2) Set C2=nothing .Submenus\_Next loop .Submenus\_Destroy C.Amplada\_m=(Amp2\*Espai\_Char) C.Llista\_Subcapes=s\_capes Set s\_capes=nothing End With end if

 End With C.Submenu\_capa=Subm l\_capes.AddHead(C) Set C=nothing Submenus\_a=Submenus\_a+1 .SubmenusSuggerits\_Next loop .SubmenusSuggerits\_Destroy if Submenus\_a<=Submenus\_Avancat\_Mostrar then 'si tenim menys menus dels que necessitem agafem els recomanats per classe=1 .SubmenusSuggerits "clase=1 and "&OCL,"factor DESC,titol asc" do while not .SubmenusSuggerits\_IsDone and Submenus\_a<=Submenus\_Avancat\_Mostrar Set Subm=.SubmenusSuggerits\_CurrentItem If Not(Submenus\_Mostratsv.Data(Subm.Id)) then Set C=new Capa C.Pare=Ca C.Color=Color\_Capa(1) With Subm If Amp1<Len(.Titol) then Amp1=Len(.Titol) end if Submenus\_Mostratsv.Data(.Id)=True If .Numero\_Fills>0 then Num\_Capes=Num\_Capes+1 C.Id=Num\_Capes 'C.PosicioY=Ca.PosicioY+(Ca.Altura\_s\*(Submenus\_a-1))-Submenus\_a+1 C.PosicioY=Ca.PosicioY+(Ca.Altura\_s\*(Submenus\_a-1))+6 C.Altura\_s=Ca.Altura\_s Set Dic2=new Diccionari With Dic2 .Submenus "idpare="&Subm.Id,"titol asc" 'No cal comprova si hi ha perque el nombre de fills>0 Set s\_capes=new Llista\_Objectes Amp2=0 do while not .Submenus\_IsDone Set C2=new Capa C2.Pare=C C2.Color=Color\_Capa(2)  $C2.1d=-1$ Set S=.submenus\_CurrentItem If Amp2<Len(S.Titol) then Amp2=Len(S.Titol) end if C2.Submenu\_capa=S s\_capes.AddHead(C2) Set C2=nothing .Submenus\_Next loop .Submenus\_Destroy C.Amplada\_m=(Amp2\*Espai\_Char) C.Llista\_Subcapes=s\_capes Set s\_capes=nothing End With end if End With C.Submenu\_capa=Subm l\_capes.AddHead(C) Set C=nothing

 Submenus\_a=Submenus\_a+1 end if .SubmenusSuggerits\_Next loop .SubmenusSuggerits\_Destroy end if if Submenus\_a<=Submenus\_Avancat\_Mostrar then 'si tenim menys menus dels que necessitem agafem altres ordenats per titol, per exemple Set Dic=new Diccionari With Dic .Submenus OCL,"titol asc" do while not .Submenus\_IsDone and Submenus\_a<=Submenus\_Avancat\_Mostrar Set Subm=.Submenus\_CurrentItem If Not(Submenus\_Mostratsv.Data(Subm.Id)) then Set C=new Capa C.Pare=Ca C.Color=Color\_Capa(1) With Subm If Amp1<Len(.Titol) then Amp1=Len(.Titol) end if Submenus\_Mostratsv.Data(.Id)=True If .Numero\_Fills>0 then Num\_Capes=Num\_Capes+1 C.Id=Num\_Capes 'C.PosicioY=Ca.PosicioY+(Ca.Altura\_s\*(Submenus\_a-1))-Submenus\_a+1 C.PosicioY=Ca.PosicioY+(Ca.Altura\_s\*(Submenus\_a-1))+6 C.Altura\_s=Ca.Altura\_s Set Dic2=new Diccionari With Dic2 .Submenus "idpare="&Subm.Id,"titol asc" 'No cal comprova si hi ha perque el nombre de fills>0 Set s\_capes=new Llista\_Objectes Amp2=0 do while not .Submenus\_IsDone Set C2=new Capa C2.Pare=C C2.Color=Color\_Capa(2)  $C2.1d=-1$ Set S=.submenus\_CurrentItem If Amp2<Len(S.Titol) then Amp2=Len(S.Titol) end if C2.Submenu\_capa=S s\_capes.AddHead(C2) Set C2=nothing .Submenus\_Next loop .Submenus\_Destroy C.Amplada\_m=(Amp2\*Espai\_Char) C.Llista\_Subcapes=s\_capes Set s\_capes=nothing End With end if End With C.Submenu\_capa=Subm l\_capes.AddHead(C) Submenus\_a=Submenus\_a+1

 end if .Submenus\_Next loop .Submenus\_Destroy End with end if Ca.Amplada\_m=(Amp1\*Espai\_Char)+16 Set Altres=new Capa Altres.Pare=Ca Altres.Color=Color\_Capa(1) Num\_Capes=Num\_Capes+1 Altres.Id=Num\_Capes 'Altres.PosicioY=Ca.PosicioY+(Ca.Altura\_s\*(Submenus\_a-1))-Submenus\_a+1 Altres.PosicioY=Ca.PosicioY+(Ca.Altura\_s\*(Submenus\_a-1))+6 Altres.Altura\_s=Ca.Altura\_s Set Subm=new Submenu Subm.Titol="Altres" Altres.Submenu\_capa=Subm Set Subm=nothing Set a\_capes=new Llista\_Objectes 'Primer els posibles que han quedat fora del primer nivells .SubmenusSuggerits "clase=1 and "&OCL,"factor DESC,titol asc" Submenus\_b=1  $Amp1=0$  do while not .SubmenusSuggerits\_IsDone Set Subm=.SubmenusSuggerits\_CurrentItem If Not(Submenus\_Mostratsv.Data(Subm.Id)) then Set C=new Capa C.Pare=Altres C.Color=Color\_Capa(2) With Subm If Amp1<Len(.Titol) then Amp1=Len(.Titol) end if Submenus\_Mostratsv.Data(.Id)=True If .Numero\_Fills>0 then Num\_Capes=Num\_Capes+1 C.Id=Num\_Capes 'C.PosicioY=Altres.PosicioY+(Altres.Altura\_s\*(Submenus\_a-1))-Submenus\_a+1 C.PosicioY=Altres.PosicioY+(Altres.Altura\_s\*(Submenus\_b-1))+6 C.Altura\_s=Altres.Altura\_s Set Dic2=new Diccionari With Dic2 .Submenus "idpare="&Subm.Id,"titol asc" 'No cal comprova si hi ha perque el nombre de fills>0 Set s\_capes=new Llista\_Objectes Amp2=0 do while not .Submenus\_IsDone Set C2=new Capa C2.Pare=C C2.Color=Color\_Capa(3)  $C2.$  $Id = -1$  Set S=.submenus\_CurrentItem If Amp2<Len(S.Titol) then Amp2=Len(S.Titol)

 end if C2.Submenu\_capa=S s\_capes.AddHead(C2) Set C2=nothing .Submenus\_Next loop .Submenus\_Destroy C.Amplada\_m=(Amp2\*Espai\_Char) C.Llista\_Subcapes=s\_capes Set s\_capes=nothing End With end if End With C.Submenu\_capa=Subm a\_capes.AddHead(C) Set C=nothing Submenus\_b=Submenus\_b+1 end if .SubmenusSuggerits\_Next loop .SubmenusSuggerits\_Destroy End With 'I ara la resta 'Ara els que no recomanem pel seu segment Set Dic=new Diccionari With Dic .Submenus OCL,"titol asc" do while not .Submenus\_IsDone Set Subm=.Submenus\_CurrentItem if not(Submenus\_Mostratsv.Data(Subm.Id)) then Submenus\_Mostratsv.Data(Subm.Id)=True With Subm If Amp1<Len(.Titol) then Amp1=Len(.Titol) end if Set C=new Capa C.Pare=Altres C.Color=Color\_Capa(2) If .Numero\_Fills>0 then Num\_Capes=Num\_Capes+1 C.Id=Num\_Capes 'C.PosicioY=Altres.PosicioY+(Altres.Altura\_s\*(Submenus\_b-1))-Submenus\_b+1 C.PosicioY=Altres.PosicioY+(Altres.Altura\_s\*(Submenus\_b-1))+6 C.Altura\_s=Altres.Altura\_s Set Dic2=new Diccionari With Dic2 .Submenus "idpare="&Subm.Id,"titol asc" 'No cal comprova si hi ha perque el nombre de fills>0 Set s\_capes=new Llista\_Objectes Amp2=0 do while not .Submenus\_IsDone Set C2=new Capa C2.Pare=C C2.Color=Color\_Capa(3)  $C2$ . $Id = -1$  Set S=.submenus\_CurrentItem If Amp2<Len(S.Titol) then Amp2=Len(S.Titol)

 end if C2.Submenu\_capa=S s\_capes.AddHead(C2) Set C2=nothing .Submenus\_Next loop .Submenus\_Destroy C.Amplada\_m=(Amp2\*Espai\_Char)+5 C.Llista\_Subcapes=s\_capes Set s\_capes=nothing End With end if End With C.Submenu\_capa=Subm a\_capes.AddHead(C) Set C=nothing Submenus\_b=Submenus\_b+1 end if .Submenus\_Next loop .Submenus\_Destroy End With Set Dic=nothing

 Altres.Amplada\_m=(Amp1\*Espai\_Char) Altres.Llista\_Subcapes=a\_capes l\_capes.AddHead(Altres)

 Ca.Llista\_Subcapes=l\_capes Set l\_capes=nothing End Sub

%>

```
<%
  Function HideAll(N)
   for i=1 to N
    HideAll=HideAll&"hide('Capa"&i&"');"
   next
  End Function
  Function EsPare(C4,j)
   If C4 Is Nothing then
     Trobat=False
   else
    trobat=false
     do while not trobat and Not(C4 Is Nothing)
      if C4.Id=j then
       trobat=true
      end if
      Set C4=C4.Pare
    loop
   end if
   EsPare=trobat
  End Function
  Function Monta_Hide(S,Nt)
   Monta_Hide=""
   for i=1 to Nt
    Set D=S
     If Not(EsPare(D,i)) then
      Monta_Hide=Monta_Hide&"hide('Capa"&i&"');"
     end if
   next
  End Function
  Function CaractersPetits(InputString)
 Dim v(4)v(0) = "f"v(1) = "i"v(2) = "j"v(3) = "1"v(4) = "."
  strLen = Len(InputString)
  For flag = 1 To strLen 
  For i = 0 To 4
     If Mid(InputString, flag, 1) = v(i) Then
        vcount = vcount + 1 End If
   Next
  Next
  CaractersPetits = vcount
  End Function 
  Function RevRGB(red, green, blue) 
   RevRGB= CLng(blue + (green * 256) + (red * 65536))
```
## *23.34Menus / Funcions auxiliars*

```
 End Function
 Sub Monta_html(Ca,Submi,Cod,Ns,Es_Ch)
  Set Capes_aux=new Llista_Objectes
   Set SC=Ca.Llista_Subcapes
   If Ca.EsCapa then
    Capes=true
   else
    Capes=False
   end if
   If Capes then
    Submi=Submi+1
     Cod="<div style=""position:absolute; left:"&Ca.PosicioX&"px; top:"&Ca.PosicioY&"px; 
width:"&Ca.Amplada_m+25&"px; height:"&(SC.Count+1)*(Ca.Altura_s)&"px; z-
index:"&Submi&"; visibility: hidden;"" id=""Capa"&Submi&""">"
    Cod=Cod&"<table cellpadding=""0"" cellspacing=""0"" border=""0"" width=""100%"">"
   end if
   Tempi=Submi
   Primer=True
   do while SC.count>=0
     Set C=SC.RemoveTail
    Color=C.Color
    Capes_aux.AddHead(C)
    If Primer then
      Primer=False
      Cod=Cod&"<tr><td align=""right"" width=""10"" height=""5""><img 
src=""https://bibliotecnica.upc.es/amida/img/a"&Color&".gif""></td><td align=""left"" 
bgcolor=""#"&Color&""" height=""5""><img 
src=""https://bibliotecnica.upc.es/amida/img/blank.gif""></td><td align=""left"" width=""10"" 
height=""5""><img src=""https://bibliotecnica.upc.es/amida/img/b"&Color&".gif""></td></tr>"
    end if
     'Color=RevRGB(C.Color_Vermell,C.Color_Verd,C.Color_Blau)
     'Color=Hex(C.Color_Vermell&C.Color_Verd&C.Color_Blau)
     If not C.EsCapa then
      Set S=C.Submenu_Capa
      With S
      If .Url_externa="" or IsNull(.Url_externa) then
        Cod=Cod&"<tr><td align=""left"" bgcolor=""#"&Color&""" height=""14""><img width=""5"" 
height=""5"" src=""https://bibliotecnica.upc.es/amida/img/blank.gif""></td><td valign=""middle"" 
bgcolor=""#"&Color&""" height=""14""><table cellpadding=""0"" cellspacing=""0"" 
border=""0""><tr><td valign=""middle"" height=""14""><a class=""menu"" 
href="""&.Inici&""">"&.Titol&"</a></td></tr></table></td><td align=""left""
bgcolor=""#"&Color&""" height=""5""><img 
src=""https://bibliotecnica.upc.es/amida/img/blank.gif""></td></tr>"
       else
        Cod=Cod&"<tr><td align=""left"" bgcolor=""#"&Color&""" height=""14""><img width=""5"" 
height=""5"" src=""https://bibliotecnica.upc.es/amida/img/blank.gif""></td><td valign=""middle"" 
bgcolor=""#"&Color&""" height=""14""><table cellpadding=""0"" cellspacing=""0"" 
border=""0""><tr><td valign=""middle"" height=""14""><a class=""menu"" target=""_blank"" 
href="""&.Inici&""">"&.Titol&"</a></td></td></tn></table></td><td align=""left"
bgcolor=""#"&Color&""" height=""5""><img 
src=""https://bibliotecnica.upc.es/amida/img/blank.gif""></td></tr>"
       end if
      End With
    else
      Tempi=Tempi+1
      Set T=C
      Codi_java=""
     Codi java=Monta Hide(T,Ns)
```

```
 Cod=Cod&"<tr><td align=""left"" bgcolor=""#"&Color&""" height=""14""><img width=""5"" 
height=""5"" src=""https://bibliotecnica.upc.es/amida/img/blank.gif""></td><td valign=""middle"" 
bgcolor=""#"&Color&""" height=""14""><table cellpadding=""0"" cellspacing=""0"" 
border=""0""><tr><td valign=""middle"" height=""14""><a class=""menu_amb_capa"" href=""#"" 
onclick=""javascript:"&Codi_java&"show('Capa"&C.Id&"');"">"&C.Submenu_Capa.Titol&"</a></t
d></tr></table></td><td align=""left"" bgcolor=""#"&Color&""" height=""5""><img 
src=""https://bibliotecnica.upc.es/amida/img/blank.gif""></td></tr>"
    end if
   loop
   If Capes then
    Cod=Cod&"<tr><td align=""right"" width=""10"" height=""5""><img 
src=""https://bibliotecnica.upc.es/amida/img/c"&Color&".gif""></td><td align=""left"" 
bgcolor=""#"&Color&""" height=""5""><img 
src=""https://bibliotecnica.upc.es/amida/img/blank.gif""></td><td align=""left"" height=""5""><img 
src=""https://bibliotecnica.upc.es/amida/img/d"&Color&".gif""></td></tr>"
    Cod=Cod&"</table>"
    Cod=Cod&"</div>"
   end if
   do while Capes_aux.count>=0
    Set C=Capes_aux.RemoveTail
   Cod Temp=""
   Char_petit=CaractersPetits(C.Submenu_Capa.Titol)
    Posicio_afegida=((Len(C.Submenu_Capa.Titol)-
Char_petit+1)*Es_Ch)+(cint(Char_petit/2)+1)*Es_Ch
     'Aquests sis són de la cel·la que deixem al principi
    C.PosicioX=Ca.PosicioX+Posicio_afegida+11
    'C.PosicioX=Ca.PosicioX+((Len(C.Submenu_Capa.Titol)+1)*Es_Ch)
   Monta_html C,Submi,Cod_Temp,Ns,Es_Ch
    Cod=Cod&Cod_Temp
   loop
  End Sub
```
 $% >$ 

## *23.35Sistema Recomanador / Deteccio Materies*

```
Sub Include(sFileSpec)
on Error Resume Next
Set fs = CreateObject("Scripting.FileSystemObject")
Set readfile=fs.OpenTextFile(sFileSpec, 1,False)
T=readfile.ReadAll
T=Replace(T,"<%","")
T=Replace(T,"%>","")
T=Replace(T,"Server","WScript")
ExecuteGlobal T
If (Err.Number <> 0) Then
   Arxiu_log.writeline("Error al fer un include de: "&sFileSpec)
   Arxiu_log.writeline(T)
Else
   Arxiu_log.writeline("Carregat arxiu: "&sFileSpec)
End If
End Sub
Set FS=CreateObject("Scripting.FileSystemObject")
set 
Arxiu_log=fs.opentextfile("c:\inetpub\scripts_uri\amida\logs\materies_suggerides\"&Day(Now)&"
-"&Month(Now)&"-"&Year(Now)&".log", 8, True)
Arxiu_log.writeline("Data del registre: "&Day(Now)&"-"&Month(Now)&"-"&Year(Now))
Arxiu_log.writeline("Hora de començament: "&Time)
Arxiu_log.writeline("------------------------------------------------------------------")
Include("C:\inetpub\scripts_Uri\amida\model.vbs")
Numero_Usuaris="150"
Minim_Numero_Visites=30
'Serveix per definir el numero mínim de visites a partir del qual podem establir que 
'tenim prous dades per realitzar un anàlisi
Dim Materies_Analitzades(2)
'Aquesta matriu serveix per controlar quines materies hem analitzat per cadascun dels usuaris
'Posicio 1 conte el pes
'Posicio 2 conte el id de l'usuari
Dim Element_Llista(2)
'La primera posició conte la materia
'La segona posició conte la data de la visita
Set Array_Dinamic=new ArrayDinamic
Set Llista1=new Llista
Set Diccionari1=new Diccionari
i=1With Diccionari1
   .Usuaris "items_analisi>="&Minim_Numero_Visites,"darrer_analisi_materies ASC"
  if not .Usuaris_IsDone then
    .Usuaris_First
     do while not .Usuaris_IsDone and j<=Numero_Usuaris
      Set Usuari1=.Usuaris_CurrentItem
       With Usuari1
       Darrera Visita=.Darrera Visita
        Id_Usuari=.Id
         Arxiu_log.writeline("Usuari amb Id: "&Id_Usuari)
        Arxiu_log.writeline("Darrera Visita de l'Usuari: "&Darrera_Visita)
       Set Error<sub>2</sub>=.Error
         If Error2.Id=0 Then
          .ColeccionsVisitades "","data_visita desc,hora_visita"
          If not .ColeccionsVisitades_Is Done Then
           .ColeccionsVisitades_First
```

```
 Set Col_Vis1=.ColeccionsVisitades_CurrentItem
            Ultima_visita=Col_Vis1.Data_Visita
           Set Col_Vis1=nothing
           Do While not .ColeccionsVisitades_IsDone
            Set Col_Vis1=.ColeccionsVisitades_CurrentItem
            With Col_Vis1
              If .Error.Id=0 Then
               'En aquest punt tenim la coleccio_visitada actual
              Data_Visita=.Data_Visita
               .ColeccioMateries "",""
               If not .ColeccioMateries_IsDone Then
                .ColeccioMateries_First
                Do While not .ColeccioMateries_IsDone
                 Set Mate1=.ColeccioMateries_CurrentItem
                 Element_llista(1)=Mate1.Id
                 Element_llista(2)=.Data_Visita
                Llista1.AddHead(Element Llista)
                 .ColeccioMateries_Next
                Loop
               Else
               Arxiu log.writeline("Coleccio sense materies associades")
               End If
               .ColeccioMateries_Destroy
              Else
               Arxiu_log.writeline("Al montar la colecció visitada amb Id:"&.Id&" s'ha produit 
l'error: "&.Error.Id)
             End If
            End With
             'En aqui tenim a la llista les materies amb la data de visita
            'Ara caldria analitzar les dades que hi ha allà
           Do While Ilista1.count>0
             Temp=llista1.removehead
             Temp2=Array_Dinamic.Data(Temp(1))
              If Not(IsArray(Temp2)) Then
               'Segur que es la primera vegada que entrem
                Materies_Analitzades(2)=Id_Usuari
               Pes=1/(DateDiff("d",Temp(2),ultima_visita)+1)
               Materies Analitzades(1)=Pes
                Array_Dinamic.Data(Temp(1))=Materies_Analitzades
              Else
              If Temp2(2)=Id Usuari Then
                  'Si no es null i pertany a l'usuari que estem analitzant
                Pes=(1/(DateDiff("d",Temp(2),ultima_visita)+1))
                 Temp2(1)=Temp2(1)+Pes
               Else
                  'Si no es null pero es d'un analisi anterior
                 Temp2(2)=Id_Usuari
                 Pes=1/(DateDiff("d",Temp(2),ultima_visita)+1)
                 Temp2(1)=Pes
               End If
               Array_Dinamic.Data(Temp(1))=Temp2
              End If
              P=Array_Dinamic.Data(Temp(1))
              Arxiu_log.writeline("Id de la materia: "& temp(1))
              Arxiu_log.writeline("Data darrera activitat: "&ultima_visita)
              Arxiu_log.writeline("Data de la visita: "& temp(2))
              Arxiu_log.writeline("Pes de la materia: "& P(1))
```
Set Mat=New Materia

```
 With mat
      Id_actual=temp(1)
      .monta(Id_actual)
      Do While .tinc_pare
       Id_actual=.Pare.Id
       .monta(.Pare.Id)
       Temp2=Array_Dinamic.Data(Id_actual)
       If Not(IsArray(Temp2)) Then
       Materies_Analitzades(2)=Id_Usuari
        Materies_Analitzades(1)=(Pes/.Numero_Fills)
        Array_Dinamic.Data(Temp(1))=Materies_Analitzades 
       Else
        If Temp2(2)=Id_Usuari Then
          'Si no es null i pertany a l'usuari que estem analitzant
         Materies_Analitzades(2)=Id_Usuari
        Materies Analitzades(1)=Materies Analitzades(1)+(Pes/.Numero_Fills)
         Array_Dinamic.Data(Temp(1))=Materies_Analitzades 
        Else
          'Si no es null pero es d'un analisi anterior
        Materies Analitzades(2)=Id Usuari
        Materies Analitzades(1)=(Pes/.Numero Fills)
         Array_Dinamic.Data(Temp(1))=Materies_Analitzades 
        End If
       End If 
      Arxiu log.writeline("Id de la materia derivada: "& Id actual)
      Arxiu log.writeline("Pes de la materia derivada: "& Materies Analitzades(1))
      loop
    End With
    Set mat=nothing
   loop 
   .ColeccionsVisitades_Next
  loop
 Else
  Arxiu_log.writeline("Usuari sense visites a coleccions.")
 End If
 .ColeccionsVisitades_Destroy
Arxiu log.writeline("Fi analisi a les coleccions visitades")
Arxiu log.writeline("Inici analisi a les coleccions seleccionades")
 'Ja tenim carregat al vector el pes de les materies per les visites realitzades
 'Ara caldria fer el mateix per les coleccions seleccionades
 .ColeccionsSeleccionades "",""
 If not .ColeccionsSeleccionades_IsDone Then
  .ColeccionsSeleccionades_First
  Do While not .ColeccionsSeleccionades_IsDone
  Set Col_Vis1=.ColeccionsSeleccionades_CurrentItem
   With Col_Vis1
    If .Error.Id=0 Then
     'En aquest punt tenim la coleccio_seleccionada actual
      .ColeccioMateries "",""
      If not .ColeccioMateries_IsDone Then
       .ColeccioMateries_First
       Do While not .ColeccioMateries_IsDone
        Set Mate1=.ColeccioMateries_CurrentItem
        Element_llista(1)=Mate1.Id
        Element_llista(2)=.Data_Seleccio
        Llista1.AddHead(Element_Llista)
        .ColeccioMateries_Next
       Loop
      Else
```

```
 Arxiu_log.writeline("Coleccio sense materies associades")
               End If
               .ColeccioMateries_Destroy
              Else
               Arxiu_log.writeline("Al montar la colecció seleccionada amb Id:"&.Id&" s'ha produit 
l'error: "&.Error.Id)
             End If
            End With
             'En aqui tenim a la llista les materies amb la data de visita
            'Ara caldria analitzar les dades que hi ha allà
           Do While Ilista1.count>0
             Temp=llista1.removehead
             Temp2=Array_Dinamic.Data(Temp(1))
              If Not(IsArray(Temp2)) Then
               'Segur que es la primera vegada que entrem
               Materies_Analitzades(2)=Id_Usuari
               Materies Analitzades(1)=1-(1/(DateDiff("d",Temp(2),Darrera Visita)+1))
                Array_Dinamic.Data(Temp(1))=Materies_Analitzades
              Else
              If Temp2(2)=Id Usuari Then
                  'Si no es null i pertany a l'usuari que estem analitzant
                 Temp2(1)=Temp2(1)+(1-(1/(DateDiff("d",Temp(2),Darrera_Visita)+1)))
               Else
                 'Si no es null pero es d'un analisi anterior
                 Temp2(2)=Id_Usuari
                 Temp2(1)=1-(1/(DateDiff("d",Temp(2),Darrera_Visita)+1))
               End If
              Array_Dinamic.Data(Temp(1))=Temp2
              End If
              P=Array_Dinamic.Data(Temp(1))
              Arxiu_log.writeline("Id de la materia: "& temp(1))
              Arxiu_log.writeline("Data darrera visita: "&Darrera_Visita)
              Arxiu_log.writeline("Data de la seleccio: "& temp(2))
              Arxiu_log.writeline("Pes de la materia: "& P(1))
              Set Mat=New Materia
              With mat
               Id_actual=temp(1)
               .monta(Id_actual)
               Do While .tinc_pare
                Id_actual=.Pare.Id
                .monta(.Pare.Id)
                Temp2=Array_Dinamic.Data(Id_actual)
                If Not(IsArray(Temp2)) Then
                 Materies_Analitzades(2)=Id_Usuari
                Materies Analitzades(1)=(Pes/.Numero Fills)
                 Array_Dinamic.Data(Temp(1))=Materies_Analitzades 
                Else
                 If Temp2(2)=Id Usuari Then
                   'Si no es null i pertany a l'usuari que estem analitzant
                   Materies_Analitzades(2)=Id_Usuari
                   Materies_Analitzades(1)=Materies_Analitzades(1)+(Pes/.Numero_Fills)
                   Array_Dinamic.Data(Temp(1))=Materies_Analitzades 
                 Else
                   'Si no es null pero es d'un analisi anterior
                   Materies_Analitzades(2)=Id_Usuari
                   Materies_Analitzades(1)=(Pes/.Numero_Fills)
                   Array_Dinamic.Data(Temp(1))=Materies_Analitzades 
                 End If
```
 End If Arxiu\_log.writeline("Id de la materia derivada: "& Id\_actual) Arxiu\_log.writeline("Pes de la materia derivada: "& Materies\_Analitzades(1)) loop End With Set mat=nothing loop .ColeccionsSeleccionades\_Next loop Else Arxiu\_log.writeline("Usuari sense coleccions seleccionades.") End If .ColeccionsSeleccionades\_Destroy Arxiu\_log.writeline("Fi analisi a les coleccions seleccionades") 'Ara que ja tenim l'analisi de les materies esborrem l'analisi antic abans de donar d'alta l'actual .MateriesSuggerides "","" If Not .MateriesSuggerides\_IsDone Then .MateriesSuggerides\_First Do While not .MateriesSuggerides\_IsDone Set Mat\_Sug=.MateriesSuggerides\_CurrentItem Set Error2=Mat\_Sug.elimina Arxiu\_log.writeline(error2.text) .MateriesSuggerides\_Next loop End If .MateriesSuggerides\_Destroy 'En aquest punt ja hem analitzat totes les coleccions visitades de l'usuari 'I hem analitzat totes les materies 'Ara podem guardar tota la informació For i = Array\_Dinamic.StartIndex() to Array\_Dinamic.StopIndex() Temp2=Array\_Dinamic.Data(i) If IsArray(Temp2) Then If Temp2(2)=Id\_Usuari Then 'Si no es brossa llavors montem la materia suggerida, sino vol dir que es brossa Set Mat Sug=new Materia Suggerida Set Mat=new Materia Mat.monta(i) Mat Sug.Materia Heredada=Mat Mat Sug.Usuari=Id Usuari Mat\_Sug.Factor=Temp2(1) Mat Sug.desmonta Set Mat\_Sug=Nothing End If End If Next Else Arxiu\_log.writeline(error2.text) End If Set Error2=Nothing .Items\_analisi=0 .Analisi\_Materies=Date End With  $j=j+1$  .Usuaris\_Next loop Else Arxiu log.writeline("No he trobat suficients usuaris per continuar l'analisi")

 end if .Usuaris\_Destroy End With Set Diccionari1=Nothing Set llista1=Nothing Arxiu\_log.writeline("Hora d' acabament: "&Time) Arxiu\_log.writeline("------------------------------------------------------------------") Arxiu\_log.close Set Arxiu\_log=nothing

## *23.36Sistema Recomanador / Recomanacio Coleccions*

```
Sub Include(sFileSpec)
on Error Resume Next
Set fs = CreateObject("Scripting.FileSystemObject")
Set readfile=fs.OpenTextFile(sFileSpec, 1,False)
T=readfile.ReadAll
T=Replace(T,"<%","")
T=Replace(T,"%>","")
T=Replace(T,"Server","WScript")
ExecuteGlobal T
If (Err.Number <> 0) Then
   Arxiu_log.writeline("Error al fer un include de: "&sFileSpec)
   Arxiu_log.writeline(T)
Else
   Arxiu_log.writeline("Carregat arxiu: "&sFileSpec)
End If
End Sub
Set FS=wscript.CreateObject("Scripting.FileSystemObject")
Set 
Arxiu_log=fs.opentextfile("c:\Inetpub\scripts_Uri\amida\logs\coleccions_suggerides\"&Day(Now)
&"-"&Month(Now)&"-"&Year(Now)&".log", 8, True)
Arxiu_log.writeline("Data del registre: "&Day(Now)&"-"&Month(Now)&"-"&Year(Now))
Arxiu_log.writeline("Hora de començament: "&Time)
Arxiu_log.writeline("------------------------------------------------------------------")
Include("C:\inetpub\scripts_Uri\amida\model.vbs")
Numero_Usuaris="150"
Llindar=40
Dim Materies_Usuari(2)
'Aquesta matriu serveix per controlar quines materies hem analitzat per cadascun dels usuaris
'Posicio 1 conte el pes
'Posicio 2 conte el id de l'usuari
Dim Coleccions_Usuari(2)
'Aquesta matriu serveix per controlar quines materies hem analitzat per cadascun dels usuaris
'Posicio 1 conte el pes de la coleccio
'Posicio 2 conte el id de la coleccio
Set Array Materies Usuari=new ArrayDinamic
'Set Array Materies Coleccio=new ArrayDinamic
Set Array Pes Coleccio=new ArrayDinamic
Set Diccionari1=new Diccionari
i=1With Diccionari1
   .Usuaris "darrer_analisi_materies>darrer_analisi_coleccions","darrer_analisi_coleccions 
ASC"
  if not .Usuaris_IsDone then
     .Usuaris_First
    do while not .Usuaris_IsDone and j<=Numero_Usuaris
      Set Usuari1=.Usuaris_CurrentItem
       Arxiu_log.writeline(Time)
       With Usuari1
          .MateriesSuggerides "",""
          Usuari_amb_materies=false
          If Not .MateriesSuggerides_IsDone Then
           .MateriesSuggerides_First
           Do While not .MateriesSuggerides_IsDone
```

```
 Usuari_amb_materies=true
    Set Mat_Sug=.MateriesSuggerides_CurrentItem
      Materies_Usuari(1)=.Id
      Materies_Usuari(2)=Mat_Sug.Factor
      Array_Materies_Usuari.Data(Mat_Sug.Id)=Materies_Usuari
      .MateriesSuggerides_Next
    loop
   End If
   .MateriesSuggerides_Destroy
   Id_Usuari=.Id
   Arxiu_log.writeline("Usuari amb identificador: "&.Id)
 End With
 Arxiu_log.writeline("He acabat de carregar les materies suggerides: "&Time)
 Pes_Maxim_Usuari=0
 Numero_Coleccions_Suggerides=0
If Usuari amb materies Then
  'Vol dir que te materies suggerides, per tant li hem de fer l'analisi
  Set Diccionari2=new Diccionari
  With Diccionari2
   .ColeccionsTematiques "","idcoleccio"
   if not .ColeccionsTematiques_IsDone then
    .ColeccionsTematiques_First
    do while not .ColeccionsTematiques_IsDone
     Set Coleccio1=.ColeccionsTematiques_CurrentItem
     With Coleccio1
       Id_Coleccio=.Id
       .ColeccioMateries "",""
      If not .ColeccioMateries_IsDone Then
         .ColeccioMateries_First
         Pes_Coleccio=0
         Do While not .ColeccioMateries_IsDone
          Set Materia1=.ColeccioMateries_CurrentItem
          Temp=Array_Materies_Usuari.Data(Materia1.Id)
           If IsArray(Temp) Then
             'si no es array segur que no conte un valor que ens interesi
            If Temp(1)=Id_Usuari Then
             'Si el pes que hi ha pertany a l'usuari actual
             Pes_Coleccio=Pes_Coleccio+Temp(2)
            End If
          End If
          .ColeccioMateries_Next
         loop
       End If
       .ColeccioMateries_Destroy
       If Pes_Coleccio>Pes_Maxim_Usuari Then
         Pes_Maxim_Usuari=Pes_Coleccio
       End If
       If pes_coleccio>0 Then
        Coleccions_Usuari(1)=pes_coleccio
        Coleccions_Usuari(2)=Id_Coleccio
        Array_Pes_Coleccio.Data(Numero_Coleccions_Suggerides)=Coleccions_Usuari
        Numero_Coleccions_Suggerides=Numero_Coleccions_Suggerides+1
       End If
     End With
      .ColeccionsTematiques_Next
    loop
   end if
   .ColeccionsTematiques_Destroy
  End With
```
 Set Diccionari2=Nothing Arxiu\_log.writeline("He acabat de analitzar les coleccions suggerides: "&Time) Arxiu\_log.writeline(Llindar) If Pes\_Maxim\_Usuari>0 Then With Usuari1 .ColeccionsSuggerides "","" If Not .ColeccionsSuggerides\_IsDone Then .ColeccionsSuggerides\_First Do While not .ColeccionsSuggerides\_IsDone Set Col\_Sug\_Del=.ColeccionsSuggerides\_CurrentItem Set Error2=Col\_Sug\_Del.elimina Arxiu\_log.writeline(Error2.text) .ColeccionsSuggerides\_Next loop End If .ColeccionsSuggerides\_Destroy End With For k = Array\_Pes\_Coleccio.StartIndex() to Array\_Pes\_Coleccio.StopIndex() Temp3=Array\_Pes\_Coleccio.Data(k) If IsArray(temp3) Then 'Si es un array, que en principi en aquest cas sempre ho ha de ser Relevancia\_Coleccio=(temp3(1)/Pes\_Maxim\_Usuari)\*100 Arxiu\_log.writeline("Id de la coleccio: "&temp3(2)) Arxiu\_log.writeline("Relevancia:"&Relevancia\_Coleccio) If Relevancia Coleccio>=Llindar Then 'En aquest punt tenim el array Array\_Pes\_Coleccio amb el pes de totes les coleccions per aquell usuari 'Aqui ens hauriem d'assegurar que l'usuari no te ja la coleccio seleccionada Set Col\_Sel=new Coleccio\_Seleccionada Set Error2=Col\_Sel.monta(temp3(2),Id\_Usuari,"") Set Col Sel=nothing If Error2.Id<>0 Then 'Significa que l'usuari no te aquesta coleccio seleccionada, per tant li hem de recomanar Set Col\_Sug=new Coleccio\_Suggerida Set Col=new Coleccio Col.monta(temp3(2)) Col\_Sug.Coleccio\_Heredada=Col Col\_Sug.Usuari=Id\_Usuari Col\_Sug.Data\_Ultima\_Recomanacio=NULL Col\_Sug.Hora\_Ultima\_Recomanacio=NULL Col\_Sug.Relevancia=CDbl(Relevancia\_Coleccio) Col\_Sug.desmonta Set Col\_Sug=Nothing Set Col=Nothing Else Arxiu\_log.writeline(Error2.text) End If End If End If Next Arxiu\_log.writeline("He acabat de carregar les coleccions suggerides segons un llindar maxim: "&Time) Else Arxiu\_log.writeline("El pes maxim de l'usuari es 0, per tant no te coleccions suggerides") End If Usuari1.Analisi\_Coleccions=Date  $j=i+1$ 

 Else Arxiu\_log.writeline("Usuari sense materies suggerides, el saltem") End If Arxiu\_log.writeline(Time) .Usuaris\_Next loop Else Arxiu\_log.writeline("No he trobat suficients usuaris per continuar l'analisi") end if .Usuaris\_Destroy End With Set Diccionari1=Nothing Arxiu\_log.writeline("Hora d' acabament: "&Time) Arxiu\_log.writeline("------------------------------------------------------------------") Arxiu\_log.close Set Arxiu\_log=nothing